# 

For Owners And Users Of Commodore VIC-20" And 64" Personal Computers

### SKYDIVER

An Exciting Action Game For VIC & 64

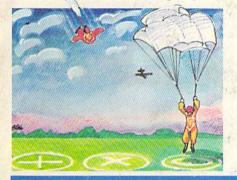

# Using Joysticks On The Commodore 64

A non-technical explanation of how joysticks work on the Commodore 64, and the use of joysticks in your own programs. Complete with diagrams, examples, and ready-to-use program routines.

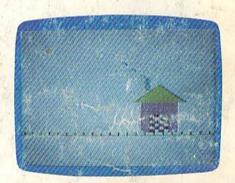

# An Introduction To BASIC Programming On The VIC-20 & 64

The Beginner's Corner, and other monthly columns and articles, show how programming your own computer can be not only easy, but fun.

### **COMPUTING FOR KIDS**

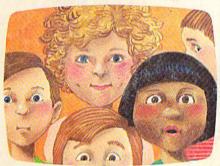

At last, a monthly column especially for the people who will inherit the computers of the future: the children of today.

Simple Answers
To Common
Questions

For Beginning Computer Users

#### Also In This Issue

Does Your Computer Need A Cassette Recorder?

The Programmer Behind *Galactic* Rlitz

Liven Up VIC & 64 Programs With Sound

Cwww.commodore.ca

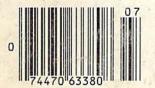

# Broderbund AMERICA'S FAVORITE COMPUTER GAMES

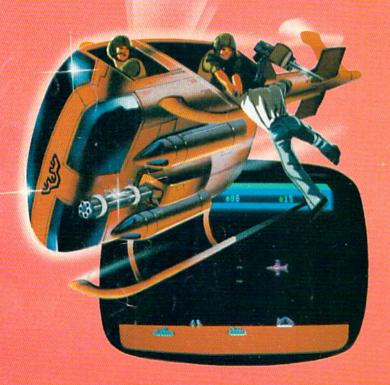

#### **Now for the Commodore 64**

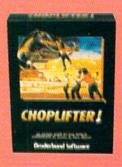

CHOPLIFTER!™ It's the best selling game ever for the Apple. In its Atari 400/800 version, it zoomed to the top of the charts. Now CHOP-LIFTER!™ is available for the Commodore 64.

Your challenge is to rescue peace-conference delegates held hostage behind enemy lines. Amid heavy fire from

tanks, missiles and planes, you heroically maneuver your daredevil chopper. You'll need all your courage and skill to survive against treacherous odds. The game's remarkable graphics and realistic joystick control won't let you give up. After all, world peace rests in your hands!

Ask your nearest Brøderbund dealer for a sneak preview of Choplifter!™ and our other Commodore 64 games; David's Midnight Magic,™ Seafox,™ and Serpentine.™

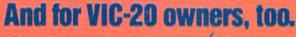

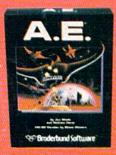

**A.E.™** A runaway best-seller for the Apple II and the Atari 400/800, is a winner for VIC-20.

Giant robot stingrays designed to fight pollution have run amok and are attacking in waves from the sky.

A.E.™ ("stingray" in Japanese) is a graphic masterpiece, with screen after screen of

spectacular 3-D effects. The arcade-style action is masterful too, as you launch your remotely-triggered missiles and detonate them precisely to coincide with the swooping, diving, constantly changing flight patterns of the deadly A.E.'s!

Ask your nearest Brøderbund dealer for a sneak preview of A.E.™ and our other VIC-20 games: Martian Raider,™ Multi-Sound Synthesizer,™ Seafox,™ Shark Trap,™ and Sky Blazer.™

# Broderbund Software

Brøderbund Software 1938 Fourth Street San Rafael, CA 9490

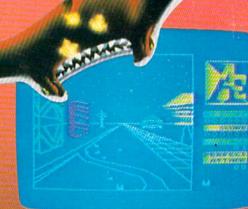

Alari, Apple, VIC-20. Commodore 64 and IBM PC, are registered trademarks of Alari, Inc., Apple Computer Inc., Commodore Electronics, Ltd., and International Business Machines Corp respectively.

**∞©www**∞commodore.ca

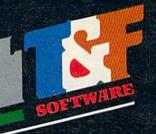

# THE HOT NEW ACTION SPACE GAME FOR COMMODORE'64!

Planet Earth is under attack by ruthless aliens who hurl heat missles at our polar ice caps. Will the Earth flood? As the orbiting Space Sentinel, the Earth's fate is up to you. If you can hold out against the merciless attackers, Earth's population will have time to escape and colonize a new home planet.

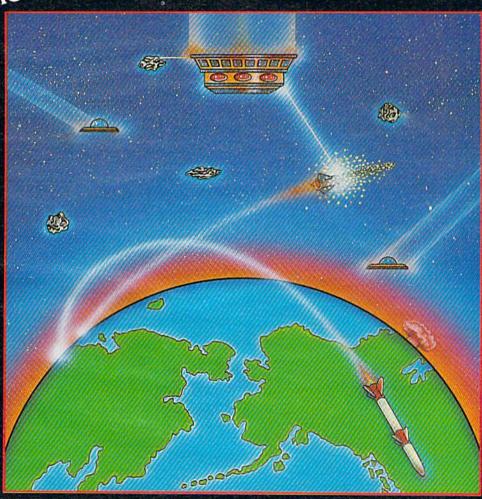

Complete sprite & character graphics with 3-voice sound. Joystick, Diskdrive & Commodore 64 required.

Available at finer Software Stores everywhere. OR CALL (213) 501 5845 FOR THE NAME OF YOUR LOCAL DEALER OR DISTRIBUTOR.

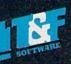

# SPINNAKER'S LINE OF EARLY LEARNING GAMES IS GROWING AS FAST AS YOUR CHILD'S MIND.

Watching your kids grow up is a lot of fun. But making sure their minds grow as fast as their bodies is even more rewarding. That's where we can help. With a growing line of Early Learning Programs that are not only lots of fun to play, but also educational.

Some of the games you see on these two pages help exercise your child's creativity. Others help improve vocabulary and spelling skills. While others

improve your child's writing and reading abilities. And all of them help your child understand how to use the computer.

So if you're looking for computer programs that do more than just "babysit" for your kids, read on. You'll find that our Early Learning Programs are not only compatible with Apple,® Atari,® IBM® and Commodore 64™ computers, but also with kids who like to have fun.

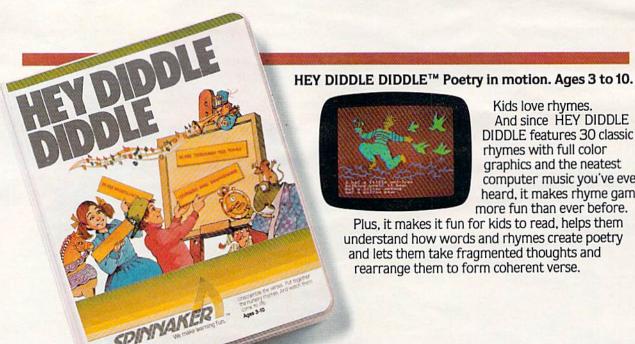

And since HEY DIDDLE DIDDLE features 30 classic rhymes with full color graphics and the neatest computer music you've ever heard, it makes rhyme games more fun than ever before.

Plus, it makes it fun for kids to read, helps them understand how words and rhymes create poetry and lets them take fragmented thoughts and rearrange them to form coherent verse.

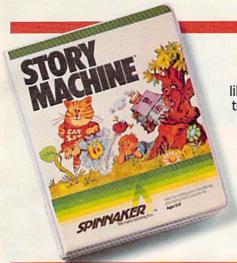

#### The story of STORY MACHINE.™ Ages 5 to 9.

STORY MACHINE is like a storybook come to life. Using the keyboard, your children write their own fun little stories. The computer then takes what they've written and animates their story on the screen, com-

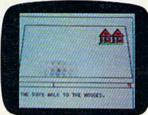

plete with full color graphics and sound.

STORY MACHINE
helps your children
learn to write correctly,
become familiar with
the keyboard, and lets
them have fun exercising

their creativity at the same time.

#### KINDERCOMP.™ Numbers, shapes, letters, words and drawings make fun. Ages 3 to 8.

KINDERCOMP is a game that allows very young children to start learning on the computer. It's a collection of learning exercises that ask your children to match

shapes and letters, write their names, draw pictures, or fill in missing numbers. And KINDER-COMP will delight kids with color-

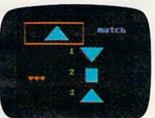

ful rewards, as the screen comes to life when correct answers are given.

As a parent, you can enjoy the fact that

your children are having fun while improving their reading readiness and counting skills.

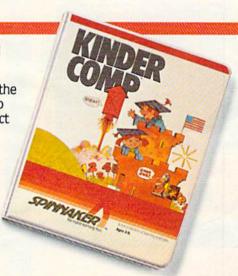

# FACEMAKER

#### FACEMAKER™ makes faces fun. Ages 4 to 12.

FACEMAKER lets children create their own funny faces on the screen. Once a face is completed, your children will giggle with delight as they make it do all kinds

of neat things: wink, smile, wiggle its ears, or whatever their imagination desires.

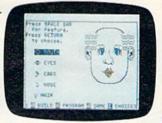

Plus, FACEMAKER helps children become comfortable with computer fundamentals such as: menus, cursors, the return key, the space bar, simple programs, and graphics. FACEMAKER

won't make parents frown because their children will have fun making friends with the computer.

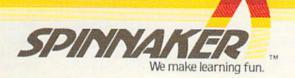

#### **CREATIVE SOFTWARE**

– the #1\* independent VIC-20 full-line software publisher in the U.S. – is proud to announce 4 new Game Cartridges & 5 Home Applications for the COMMODORE 64.

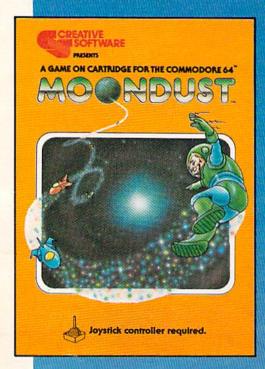

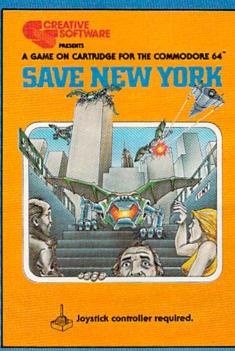

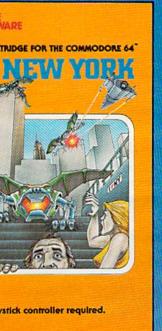

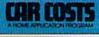

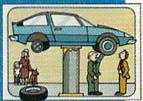

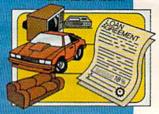

#### HOUSEHOLD FINANCE

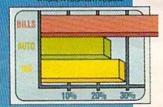

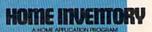

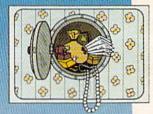

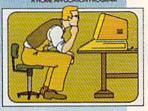

These Home Application Programs are also available for the VIC-20.

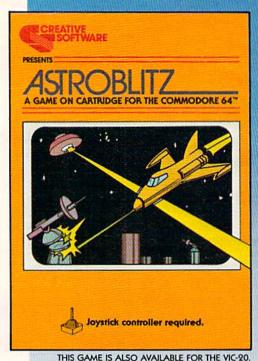

CREATIVE

A Division of ASCI. Inc.

230 East Caribbean Drive Sunnyvale, CA 94086

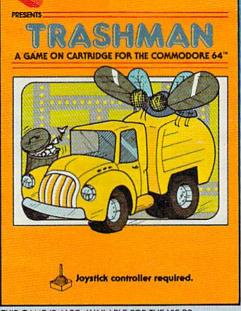

THIS GAME IS ALSO AVAILABLE FOR THE VIC-20.

\*Based on survey of distributors and retailers. Copyright 1983 by Creative Software. All rights reserved. "VIC-20," "COMMODORE" and "COMMODORE 64" are trademarks of COMMODORE ELECTRONICS, LTD.

| FEATURES  Does Your Computer Need A Cassette Recorder? Tom R. Halfhill                                                                                                    |                                               |
|----------------------------------------------------------------------------------------------------|-----------------------------------------------|
| Does Your Computer Need A Cassette Recorder? Tom R. Halfhill                                                                                                    |                                               |
| Commodore 64 Video Update Tom R. Halfhill                                                                                                    | 64                                            |
| GAMES                                                                                                    |                                               |
| Inside View: Programmer Jimmy Huey John Blackford49Skydiver Alan Crossley52Snake Escape Daryl Biberdorf54                                                                                                    | *<br>V/64<br>V/64                             |
| REVIEWS                                                                                                    |                                               |
| Exatron Stringy Floppy For VIC-20 And 64 Tom R. Halfhill                                                                                                    | V/64<br>V                                     |
| EDUCATION/HOME APPLICATIONS                                                                                                    |                                               |
| Computing For Kids: Computer Adventures Fred D'Ignazio 34 Alfabug Michael Wasilenko 66 VIC Marquee Louis Mendelsohn 68 Word Hunt: A Puzzle Game Eric Jansing & Bob Meyers, Jr. 70 VIC Timepiece Joseph Wright 74                                                                                                    | *<br>V/64<br>V<br>V/64<br>V                   |
| PROGRAMMING                                                                                                    |                                               |
| The Beginner's Corner: Learning To Program In BASIC C. Regena 20 Commodore Classics: Quickfind Harvey B. Herman 46 Power BASIC: 64 Paddle Reader Routine Bobby Williams 83 Machine Language For Beginners: A Hidden World Richard Mansfield 84 Hints & Tips: Accelerated IFs Kurt Carpenter 88 Enlivening Programs With Sound Gregg Peele 88 Using Joysticks On The 64: A BASIC Tutorial Charles Brannon 90 | V/64<br>V/64<br>64<br>*<br>V/64<br>V/64<br>64 |
| DEPARTMENTS                                                                                                    |                                               |
| The Editor's Notes Robert Lock Gazette Feedback Editors & Readers COMPUTE!'s Gazette Author Guide Simple Answers To Common Questions Tom R. Halfhill VICreations Dan Carmichael 76 64 Explorer Larry Isaacs News & Products 76                                                                                                    | *<br>*<br>*<br>V<br>64                        |
| PROGRAM LISTINGS                                                                                                    |                                               |
| A Beginner's Guide To Typing In Programs  How To Type In COMPUTE!'s Gazette Programs  Program Listings  113  Product Mart  Advertisers Index  *= General, V = VIC-20, 64 = Commodore 64.                                                                                                    | * * * one                                     |

COMPUTEI's Gazette is published twelve times each year by COMPUTEI Publications, Inc., Post Office Box 5406, Greensboro, NC 27403 USA. Phone (919) 275-9809. Editorial offices are located at 505 Edwardia Drive, Greensboro, NC 27409. Domestic subscriptions: 12 issues, \$20. Send subscription orders or change of address (P.O. Form 3579) to Circulation Dept., COMPUTEI's Gazette, P.O. Box 5406, Greensboro, NC 27403. Second class application pending at Greensboro, NC 27403 and additional mailing offices. Entire contents copyright © 1983 by COMPUTE! Publications, Inc. All rights reserved. ISSN 0737-3716.

#### THE EDITOR'S

### notes

Welcome to the premiere issue of *COMPUTE!'s Gazette* for Commodore VIC-20 and 64 personal computers. You are participating in one of the most successful launches of a personal computer magazine in the history of our industry. Press run for this initial issue is 175,000 copies (up from an originally planned 75,000).

Where is the demand coming from? Well, we estimate that Commodore is currently selling over 100,000 VIC-20s and 64s a month. Dozens of software and other support vendors are rushing to supply products for these rapidly growing markets. Personal computing power is now expanding at a rate far past that predicted by industry observers. With the recent price decreases in the VIC-20 and 64, we expect this trend to continue its dynamic escalation.

Why COMPUTE!'s Gazette? As publishers of **COMPUTE!** Magazine, we've been well aware of the need for clear explanations and support for beginning personal computer owners. COMPUTE! has done an excellent job of building and maintaining leadership in bridging the gap in information, applications, and support of a wide range of personal computer users. In looking at the marketplace, and in studying the feedback from our readers, we realized that our Gazette positioned to support readers not yet ready for some of the more sophisticated features of COMPUTE! – was our missing link to the emerging consumer marketplace.

COMPUTE!'s Gazette will maintain the quality and editorial

standards of **COMPUTE!**. It will be written to support a broader mix of beginning and intermediate computer users. In every issue, you'll find interesting tutorials, exciting games and applications, hints, and much more.

#### **A Call For Articles**

Now that we've briefly explained the goal and direction of COM-PUTE!'s Gazette, we invite you to consider submitting an article or program. For more information, see the author's guide in this issue.

### User Groups, Where Are You?

As a regular feature of the Gazette, we plan to publish the names and addresses of local user groups. Send in the following information, addressed to Gazette User Groups: Group Name, mailing address, contact person, and local telephone number (if desired). Please include a brief description of your group, including date founded, sponsoring company if any, frequency of meetings, number of members, and any other pertinent information you think useful (such as composition of group, etc.).

#### An Introduction To The Editors And Columnists Of COMPUTE!'s Gazette

Tom Halfhill, Editor, is a journalism graduate, with honors, from Kent State University. After several years of newspaper and regional magazine work, Tom initially joined **COMPUTE!** in the spring of 1982 as Features Editor of **COMPUTE!**.

Dan Carmichael, Assistant Editor, has a background in writing and programming support. He is quite knowledgeable about the VIC-20 and 64.

Richard Mansfield, Senior Editor of **COMPUTE!** Publications, is also the author of *Machine Language for Beginners*, a recently introduced **COMPUTE! Book**. He'll be writing, in his usual clear prose, a monthly column on the same topic.

Fred D'Ignazio is a prolific and frequently published author in the personal computer field. We're sure you'll appreciate Fred's ability to write clearly for both children and adults.

C. Regena (Cheryl) has been best known to **COMPUTE!** readers as a strong columnist for readers at all levels who use the TI personal computer. With this issue, she makes her debut using the same writing skills and programming expertise with the VIC-20.

Larry Isaacs is a BSEE who originally worked for **COMPUTE!** when **COMPUTE!** was starting up. Now a software specialist with Micro Technology Unlimited in Raleigh, NC, Larry is bringing to the *Gazette* his ability to clearly explain the sometimes unexplainable.

Enjoy the premiere issue of COMPUTE!'s Gazette, and please use the Editor's Feedback postcard in the back of the magazine to let us have your thoughts and input.

Robert Jock

Editor-In-Chief

### CAN HAVE A PIECE OF THE ACTION

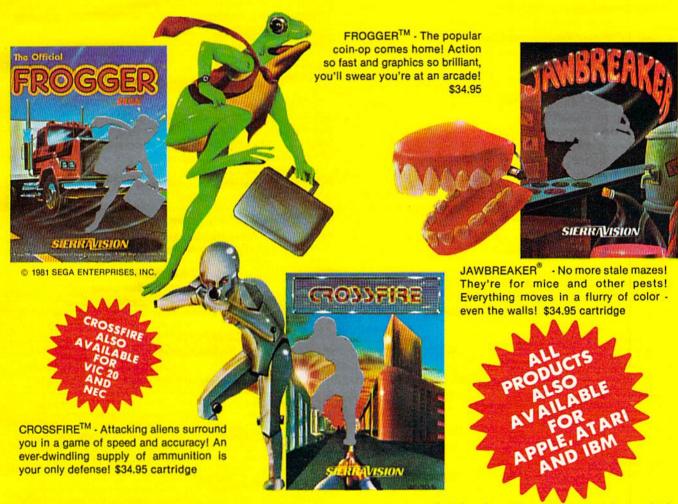

These smash hits on other computers are now available for the Commodore 64! And it's just a start. The best! The brightest! The fastest! That's our promise. Get your Frogger, Crossfire or Jawbreaker from your local dealer or order directly from Sierra On-Line, Inc., Sierra On-Line Building, Coarsegold, Calif. 93614 (209) 683-6858.

ADD ONE DOLLAR FOR SHIPPING
VISA • MASTERCARD • CHECK • COD ACCEPTED

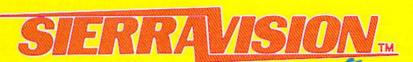

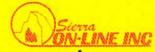

#### **COMPUTE! Publications, Inc.**

Editor in Chief/Publisher Robert C. Lock Publisher's Assistant Alice S. Wolfe Senior Editor Richard Mansfield Managing Editor Kathleen E. Martinek Art/Design Director Georgia Papadopoulos

#### Editorial

Tom R. Halfhill, Gazette Editor; Orson Scott Card, Editor, COMPUTE! Books Division; Gail Walker, Production Editor; Ottis R. Cowper, Technical Editor; Charles Brannon, Program Editor; Tony Roberts, Assistant Managing Editor

#### **Assistant Editors**

Dan Carmichael (Publications), John Blackford (Features), Stephen Levy (Books); Lance Elko (Publications), Kathy Yakal, Editorial Assistant (Features)

#### **Programming Assistants**

Patrick Parrish, Gregg Peele, Jonathan Byrd

#### Copy Editing/Proofreading

Juanita Lewis (Assistant), Becky Hall, Sarah Johnston, Linda Shaw

#### **Administrative Staff**

Vicki Jennings, Laura MacFadden, Carol Eddy

#### **Associate Editors**

Jim Butterfield (Toronto), Harvey Herman (Greensboro), Fred D'Ignazio (Roanoke), David Thornburg (Los Altos), Bill Wilkinson (Cupertino)

#### Production

Irma Swain, Assistant Production Manager; De Potter, Mechanical Art Supervisor; Terry Cash, Typesetting

#### Artists

Jean Hendrix (Publications), Janice Fary (Books); Todd Heimarck, Promotions Assistant; Harry Blair, Illustrator

#### **Operations/Customer Service**

Carol Lock, Manager; Assistants: Patty Jones, Shannon Meyer; Dealer Coordinator, Fran Lyons; Assistants: Gail Jones, Sharon Minor

#### **Customer Service Staff**

Chris Gordon, Dorothy Bogan, Cassandra Robinson, Chris Patty, Rhonda Savage, Lisa Flaharty, Anita Roop, Mary Sprague, Jim Coward (Warehouse Manager), Larry O'Connor, Chris Cain, Dai Rees, Jack McConnell

#### **Data Processing**

Leon Stokes, Manager; Joan Compton, Assistant

#### Accounting

W. Jerry Day, Manager; Ellen Day, Bookkeeper; Assistants: Linda Miller, Doris Hall; Staff: Ruth Granger, Anna Harris, Emilie Covil, Anne Ferguson

#### **Advertising Sales**

Andy Meehan, National Sales Manager; Patti Williams, Production Coordinator; Bonnie Valentino, Accounting Coordinator; Rosemarie Davis, Sales Assistant

#### Sales Representatives

| Jerry Thompson  | 415-348-8222 |
|-----------------|--------------|
| Phoebe Thompson | 408-354-5553 |
| JoAnn Sullivan  | 213-373-0397 |
| Ed Winchell     | 213-378-8361 |
| Harry Blair     | 919-275-9809 |

Jules E. Thompson, Inc. National and Canadian Sales Representatives 1290 Howard Avenue, Suite 303 Burlingame, CA 94010

Address all advertising materials to: Patti Williams, COMPUTE!'s Gazette, 505 Edwardia Drive, Greensboro, NC 27409

#### Sales Offices, The Thompson Company

 New England
 617-720-1888

 Mid-Atlantic
 212-772-0933

 Southeast
 919-275-9809

 Midwest
 312-726-6047

 Texas
 713-731-2605

 Northwest
 408-354-5553

Northern CA Southern CA 415-348-8222 or 408-354-5553 213-373-0397 or 213-378-8361

Nevada, Arizona 213-373-0397 New Mexico 213-378-8361 Colorado 303-595-9299

**COMPUTE!** Publications, Inc. publishes

COMPUTE! COMPUTE! Books COMPUTE!'s Gazette

#### **Corporate Office**

505 Edwardia Drive, Greensboro, NC 27409

#### **Mailing Address**

Post Office Box 5406, Greensboro, NC 27403

Telephone: 919-275-9809

Office Hours: 8:30 AM to 4:30 PM Monday-Friday

President/Chief Executive Officer Robert C. Lock Vice President and Comptroller W. Jerry Day Vice President and General Counsel

E. Norman Graham

**Executive Assistant** Sonja Whitesell **Receptionist** Debbie Nash

#### **Subscription Information**

COMPUTE!'s Gazette Circulation Dept. P.O. Box 5406, Greensboro, NC 27403

> TOLL FREE Subscription Order Line 800-334-0868 In NC 919-275-9809

#### COMPUTE!'s Gazette Subscription Rates

**(12 Issue Year):** US (one year) \$20. Canada, Mexico and Foreign Surface Mail \$25. Foreign Air Mail \$45.

Authors of manuscripts warrant that all materials submitted to COMPUTE!'s Gazette are original materials with full ownership rights resident in said authors. By submitting articles to COMPUTE!'s Gazette, authors acknowledge that such materials, upon acceptance for publication, become the exclusive property of COMPUTE! Publications, Inc. No portion of this magazine may be reproduced in any form without written permission from the publisher. Entire contents copyright © 1983, COMPUTE! Publications, Inc. Rights to programs developed and submitted by authors are explained in our author contract. Unsolicited materials not accepted for publication will be returned if author provides a self-addressed, stamped envelope. Where programs are included in an article submission, a tape or disk must accompany the submission. Printed listings are optional, but helpful. Articles should be furnished as typed copy (upper and lowercase, please) with double spacing. Each article page should bear the title of the article, date, and name of the author. COMPUTE! Publications, Inc., assumes no liability for errors in articles or advertisements. Opinions expressed by authors are not necessarily those of COMPUTE! Publications, Inc.

PET, CBM, VIC-20, and Commodore 64 are trademarks of Commodore Business Machines, Inc., and/or Commodore Electronics Limited. Other than as an independent supplier of quality information and services to owners and users of Commodore products, **COMPUTE!** Publications, Inc., is in no way associated with Commodore Business Machines, Inc., or any of its subsidiaries.

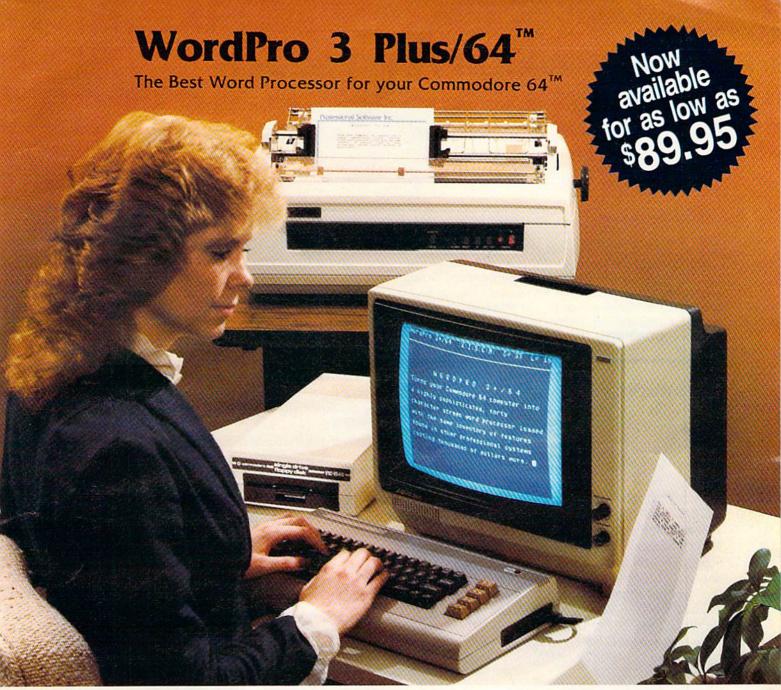

When choosing a Word Processor for your Commodore 64 computer, there's no reason to settle for anything but the best—in a word....WordPro<sup>TM</sup>.

With over 30,000 happy WordPro clients churning out letters and documents all over the world, the WordPro Plus<sup>TM</sup> Series is unquestionably the #1 selling software package on Commodore computers! So when you choose WordPro, you know you're investing in a trial-tested program that's a real winner. And Word-Pro 3 Plus/64 is NOW available for your Commodore 64 computer at prices as low as \$89.95.

Designed for the novice user with no computer or word processing experience whatsoever, WordPro 3 Plus/64 brings a whole new dimension to the term "user-friendly." More than just easy to use, WordPro 3 Plus/64 is a commercial level word processor loaded with powerful features including: Auto Page Numbering,

Dealer and Distributor inquiries are invited.

Headers and Footers, Math Functions, Global Search and Replace, the Ability to Create Multiple Personalized Letters and Documents, Underlining, Boldface, Super and Subscripts and much, much, more.

Best of all, WordPro 3 Plus/64's powerful arsenal of features can be put to use almost immediately—by even the novice user. So whether you're a writer, in business, education, or just a hobbyist, you'll quickly become a WordPro Pro!

Invest in the best...WordPro Plus. In a class by itself.

Call us today for the name of the WordPro 3 Plus/64 dealer nearest you.

#### Professional Software Inc.

51 Fremont Street Needham, MA 02194 (617) 444-5224 Telex: 951579

WordPro 3 Plus/64<sup>TM</sup> is a trademark of Professional Software Inc.

The WordPro Plus Series was designed and written by Steve Punter of Pro-Micro Software Ltd.

Some printers may not support certain WordPro 3 Plus/64 functions and/or require an interface. Please check with your dealer.

Commodore 64<sup>TM</sup> is a trademark of Commodore Electronics Ltd.

#### **GAZETTE FEEDBACK**

**EDITORS AND READERS** 

Do you have a question or a problem? Or have you discovered something that could help other VIC-20 and Commodore 64 users? Do you have a comment about something you've read in COMPUTE!'s Gazette for Commodore? "Gazette Feedback" wants to hear from you. For our first issue, we've assembled some questions written to our companion magazine, COMPUTE!.

#### **Automatic RUN**

I own a VIC-20 personal computer. I have yet to find an explanation of just how to get a BASIC program to run automatically after it has been loaded from tape. Can you help? Thanks.

Tim S. Hallen

As you know, when you type LOAD and press RE-TURN on either a VIC-20 or Commodore 64, the next program on the cassette tape is entered into the computer's memory. You must then type RUN and press RETURN to actually start the program. But there is a way to LOAD and RUN programs automatically.

Instead of typing LOAD, hold down the SHIFT key and press the RUN/STOP key. The next program on the tape will be LOADed and then RUN automatically. If the cassette has been rewound to its beginning, the program LOADed and RUN will be the first program on the tape.

#### Commodore 39?

I have been thinking about purchasing the Commodore 64 computer for home use and to play video games. But I'm a little skeptical of the 64K RAM advertised by Commodore. Does the Commodore 64 have 64K RAM that can be used in a program written by the owner? If the 64K RAM is available, how is it used? Since only 39K RAM is available for BASIC programs, is there a way to add a memory expansion cartridge to expand the BASIC RAM to 64K? Does such a cartridge exist or does Commodore or a second-party manufacturer plan to produce one?

Lt. Melvin S. Swain

We've received several letters on this question. It's true that the Commodore 64 has 64K (64000 bytes) of Random Access Memory (RAM). But it's also true that 'only' about 39K (38911 bytes, to be exact) are available for

BASIC language programming.

At the heart of all personal computers is a silicon chip called a microprocessor. This "computer-on-a-chip" is what makes computers such as the Commodore 64 and VIC-20 possible. The 64's microprocessor is a chip called the 6510. It is a variation of the popular 6502 chip found in the VIC-20, Atari, Apple, and other small computers. One characteristic of this chip is that it can address (access) only 64K of memory at a time.

If the designers of the Commodore 64 simply filled the computer with 64K of empty memory, the machine would be helpless. Computers need certain built-in programs to function and to make them easier to use. Don't confuse these built-in programs with the programs you write yourself or load into the computer from tapes or disks. The built-in programs are permanently stored in special memory chips called ROMs (Read Only Memories). Unlike other programs, they remain safe in their ROM memory chips even when power is turned off. The BASIC language itself is one of these programs. Another is the operating system, which performs "housekeeping" duties that you're not usually aware of.

These internal programs need some of the 64K of space that the 6510 microprocessor chip can address. To make room for them, the Commodore 64 designers used some of the RAM area. That's why, when programming in BASIC, you have only 39K of memory. The "missing" 15K RAM is taken up by the BASIC language, the operating system, and other things. This design is common in personal computers. What is less common is that the designers made it possible to temporarily "switch off" the Commodore 64's ROM, thus freeing the full 64K of RAM underneath.

Unfortunately, when you switch off BASIC and the operating system, you are left with an "unconscious" computer. It has no tasks to perform at all, knows nothing; it's pure memory with no thought patterns at all. You must replace the operating system with one of your own that takes care of the necessary housekeeping tasks. Since BASIC is gone, too, this replacement must be machine language. Therefore, the full 64K of RAM is directly available only to very advanced programmers. Average users will benefit from this feature indirectly. Eventually, there will be some commercial programs with their own custom operating systems to take advantage of the 64K.

# Don't let price get in the way of owning a quality printer.

Adding a printer to your computer makes sense. But deciding which printer to add can be tricky. Do you settle for a printer with limited functions and an inexpensive price tag or buy a more versatile printer that costs more than your computer? Neither choice makes sense.

Here's a refreshing option—the new, compact STX-80 printer from Star Micronics. It's the under \$200 printer that's whisper-quiet, prints 60 cps and is ready to run with most popular personal computers.

The STX-80 has deluxe features you would

expect in higher priced models. It prints a full 80 columns of crisp, attractive characters with true descenders, foreign language characters and special symbols. It offers both finely detailed dotaddressable graphics and block graphics.

And, of course, the STX-80 comes with Star Micronics' 180 day warranty (90 days on the print element).

The STX-80 thermal printer from Star Micronics. It combines high performance with a very low price. So now, there is nothing in the way of owning a quality printer.

\*Manufacturer's suggested retail price

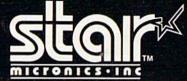

THE POWER BEHIND THE PRINTED WORD.
Computer Peripherals Division, 1120 Empire Central Place,

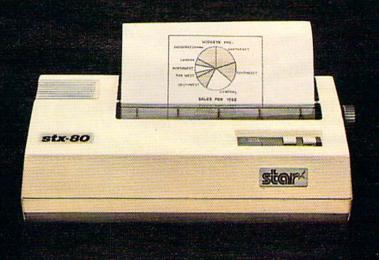

STORY

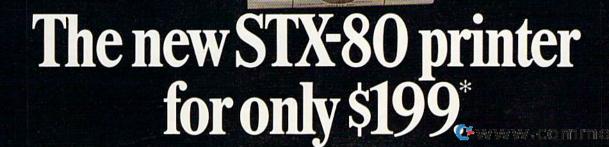

The fact that less than 64K is available to the average user is not peculiar to the Commodore 64. All computers have varying amounts of "overhead," memory which the computer consumes for its own purposes. For example, although the VIC-20 is advertised with 5K of RAM, only 3.5K (3583 bytes) are available for BASIC programming. This is true of other brands as well. The new 64K Atari 1200XL has about 38K for BASIC programming; so does a 48K Atari 400 or 800.

Since the Commodore 64 already contains all the memory it can address at once, there are no memory expansion cartridges from Commodore or other companies. But such a cartridge is feasible using a special technique called "bank selection." Extra memory in the cartridge would be "swapped" with existing memory in the computer. For instance, such expanders make it possible to put 96K in a Commodore SuperPET, 128K in an Apple IIe, or 160K in an Atari 800.

#### **Adding VIC Memory**

I own a VIC-20 computer and would like to add some memory. The problem is, where does one start with memory on the VIC – with 3K, 8K, 16K, or a combination thereof? Would it make a difference which memory I added first, and what would be the most efficient first addition?

Russell C. Waters

Perhaps you could start off by asking, "How much memory do I need?" Many commercially available games, word processors, financial programs, and so on will state on their packages something like: "Requires 3K Expansion," or "Requires At Least 8K Expansion." The best answer to this question is to buy what your specific needs demand. You may never require more than 8K, 3K, or even the standard 5K.

If you plan to expand your VIC to large amounts of memory – 16K, 24K, or the full 32K – it is usually more economical to buy it all at once on a single plug-in expander. One 16K expander is usually less expensive than two 8K expanders. A single expander also is easier to use; two or more smaller expanders would require a special expansion board with enough extra slots to plug them in at once.

If you are interested in programming, or if you use BASIC programs written by others, there is something else to consider when adding memory to the VIC: the screen and color RAM locations can change. Screen and color RAM are the areas in memory where you can use the POKE statement to place characters and colors on the TV screen. (For an explanation of screen and color RAM, see "Commodore 64 Video Update" elsewhere in this issue.) The PRINT statement works the same on all VICs, but if you POKE to the screen, you must adjust your programs to work on the various memory configurations.

In the unexpanded VIC, the screen memory starts at location 7680 and ends at 8191, and the color memory is located from 38400 to 38911. When you add the 3K ex-

pander or the Super Expander, these locations do not change. However, if you add 8K or more of expansion memory, the locations do change. Screen memory will reside from 4096 to 4607, and color memory will move from 37888 to 38399.

This could cause some minor difficulties if, for instance, you have a program that was written for the unexpanded VIC, and you try to run it in a VIC with 8K or more expansion. It might try to POKE characters to the screen at the unexpanded locations (7680-8191), but the screen is now at 4096-4607. This would cause some errors, and could cause the program to abort.

Here is a formula you can use in your BASIC programs to automatically set your screen and color memory locations:

10 SC=7680:CL=38400:IF 4\*(PEEK(36866) AND 1 28)+64\*(PEEK(36869) AND 112)=4096 THEN SC =4096:CL=37888

This formula will set the variables for the screen memory (SC) and color memory (CL) to the proper values. For example, if this were run on a VIC with 8K or more expansion, SC (screen) would be set to 4096, and CL (color) would be set to 37888. Then, whenever POKEing to screen or color memory, you would use these variables.

If you are having problems with a VIC program, this "moving memory" might be the culprit. If you have 8K or more expansion, try the program without the expander; likewise, if the program fails on a VIC with less than 8K, try plugging in an expander.

#### **Computer Compatibility**

If I buy pre-programmed cassettes from Timex or Atari, can I play them on my VIC-20? If I can, do I need an adapter?

Robert McClenahan

Unfortunately, programs on cassette or disk for one type of computer are not compatible with other computer brands. If a program is not specifically labeled for your computer, it will not load into memory.

Timex and Atari, for instance, record programs on tape (and disk) in formats which Commodore computers cannot recognize. Similarly, Commodore tapes cannot be loaded on Timex or Atari computers.

If you can find a program listing – a printout of a BASIC program – you could try typing it into your computer and modifying it to work. Although different computers use different versions of BASIC, they are remarkably similar. But unless you are knowledgeable about both computers, you might have to spend some time adjusting things, especially aspects of the program which involve the TV screen.

Computers made by the same company usually have more in common. Tapes and disks for Commodore PET computers will load on VIC-20s and Commodore 64s. With a few modifications, they can usually be made to work. Commodore plans to sell an adapter, called a PET Emulator, which will allow the 64 to run almost all PET programs.

Cwww.commodore.ca

# Tired of chasing your tail? If you're looking for Commodore 64 or VIC-20 software, look no further than Synapse!

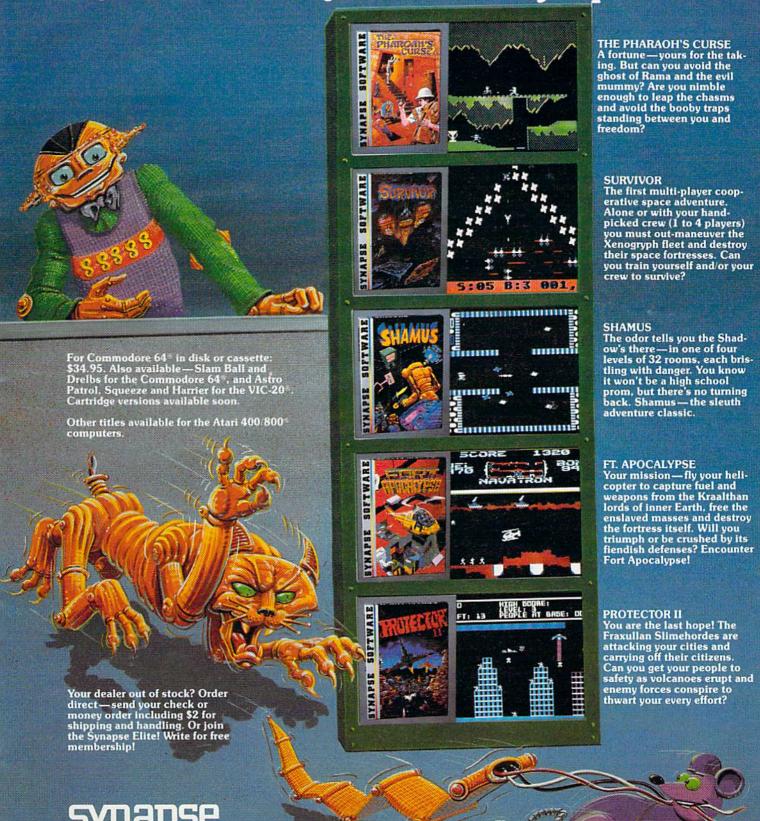

5221 Central Avenue, Richmond, CA 94804 · (415) 527-7751

# COMPUTE!'s Gazette for Commodore AUTHOR GUIDE

COMPUTE!'s Gazette for Commodore is looking for interesting, useful articles aimed at beginning to intermediate VIC-20 and Commodore 64 users. If you have an article idea or a good original program, we'd like to see it. Don't worry if you are not a professional writer. We are more concerned with the content of an article than its style. Simply try to be clear in your writing and check your program for any bugs.

COMPUTE!'s Gazette for Commodore is a consumer-oriented magazine for VIC-20 and Commodore 64 users who want to get the most out of their computers in a non-technical way. It is aimed primarily at home users, not all of whom necessarily want to become expert programmers. If your article covers a more advanced or technical topic, you may choose to submit it to our companion publication, **COMPUTE!**. If you submit an article to one of our magazines and we believe it would be more suitable to the other, we will transfer your submission to the right editors. The basic editorial requirements for publication are the same for both magazines; so are the payment rates.

The following guidelines will permit your good ideas and programs to be more easily edited and published. Most of these suggestions serve to improve the speed and accuracy of publication:

- 1. The upper left corner of the first page should contain your name, address, telephone number, and the date of submission.
- 2. The following information should appear in the upper right corner of the first page. If your article is specifically directed to either the VIC-20 or Commodore 64, please state which one. In addition, please indicate the memory requirements of programs.

3. The underlined title of the article should start about 2/3 of the way down the first page.

4. Following pages should be typed normally, except that in the upper right corner there should be an abbreviation of the title, your last name, and the page number. For example: Memory Map/Smith/2.

5. Short programs (under 20 lines) can easily be included within the text. Longer programs should be separate listings. It is essential that we have a copy of the program, recorded twice, on a tape or disk. The tape or disk should be labeled with your name and the title of the article. Tapes are fairly sturdy, but disks need to be enclosed within plastic or cardboard mailers (available at photography, stationery, or computer supply stores).

It is far easier for others to type in your program if you use CHR\$(X) values and TAB(X) or SPC(X) instead of cursor manipulations to format your output. For five carriage returns, FOR I = 1 TO 5:PRINT:NEXT is far more "portable" to other computers with other BASICs and also easier to type in. And, instead of a dozen right-cursor symbols, why not simply use PRINT SPC(12)? A quick check through your program –

making these substitutions – would be greatly appreciated by your editors and by your readers.

6. If your article is accepted and you have since made improvements to the program, please submit an entirely new tape or disk and a new copy of the article reflecting the update. We cannot easily make revisions to programs and articles. It is necessary that you send the revised version as if it were a new submission entirely, but be sure to indicate that your submission is a revised version by writing "Revision" on the envelope and the article.

7. All lines within the text of the article should be spaced so that there is about 1/2 inch between them. A one-inch margin should be left at the right, left, top, and bottom of each page. No hyphens should be used at the ends of lines to break words. And please do not justify. Leave the lines ragged.

Standard typing paper should be used (no onionskin or other thin paper) and typing should be on one side of the paper only (upper- and lowercase).

Sheets should be attached together with a paper clip. Staples should not be used.

10. A good general rule is to spell out the numbers zero through ten in your article and write higher numbers as numerals (1024). The exceptions to this are: Figure 5, Table 3, TAB(4), etc. Within ordinary text, however, the zero through ten should appear as words, not numbers. Also, symbols and abbreviations should not be used within text: use "and" (not &), "reference" (not ref.), "through" (not thru).

11. For greater clarity, use all capitals when referring to keys (RETURN, TAB, ESC, SHIFT), BASIC words (LIST, RND, GOTO), and three languages (BASIC, APL, PILOT). Headlines and subheads should, however, be initial caps only, and emphasized words are not capitalized. If you wish to emphasize, underline the word and it will be italicized during

typesetting.

between \$75 and \$1000 for published articles. In general, the rate reflects the length and quality of the article. Payment is made upon acceptance of an article. Following submission (Editorial Department, COM-PUTE!'s Gazette for Commodore, P.O. Box 5406, Greensboro, NC 27403) it will take from four to six weeks for us to reply. If your work is accepted, you will be notified by a letter which will include a contract for you to sign and return. Rejected manuscripts are returned to authors who enclose an SASE. We do not consider articles which are multiple submissions. If you wish to send an article to another magazine for consideration, please do not submit it to us.

13. Articles can be of any length – from a single-line routine to a multi-issue series. The average article is about four to eight double-spaced, typed pages.

14. If you want to include photographs, they should be 5x7, black-and-white glossies.

### WE DIDN'T MAKE IT CUTE,

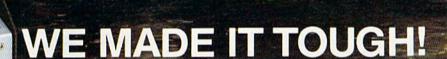

take over instantly delivering power at full load for up to twenty minutes. Simultaneously, its sonar alarm will sound signaling Available through your local dealer. you to close out files and shutdown or giving you the option of allowing line power to return.

OUTLETS

The Grizzly", EPD's uninterruptable power system is as tough as

the animal it was named after. Like

deceive you. This compact system

its namesake, don't let its looks

plugs directly into any standard

outlet and is ready to go. All you need to do is plug what needs pro-

tection into it, flip The Grizzly on and proceed with your normal

routine. In the event of a power-

line problem such as a brownout

Functioning as a source of backup or simply removing submicrosecond overvoltage line transients "spikes" or "glitches" from electrical circuits. The Grizzly gives you confidence in your ability to operate at peak performance and eliminate data base loss.

or blackout. The Grizzly will It's maintenance-free, warranteed for one year and backed by EPD's Lloyds of London-insured guarantee. It's tough. It's The Grizzly.

P.O. Box 673, Waltham, MA 02254 (617)891-6602 • 1-800-343-1813

@www.commodore.ca

#### SIMPLE ANSWERS TO COMMON QUESTIONS

TOM R. HALFHILL, EDITOR

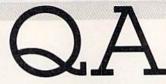

Each month, COMPUTE!'s Gazette for Commodore will tackle some questions we are commonly asked by new VIC-20/Commodore 64 owners and by people shopping for their first home computer.

After purchasing a Commodore 64, I am curious as to the differences in programming the VIC-20 versus the Commodore 64. Is the VIC-20 BASIC the same as the 64's? If not, what changes must be made to run VIC-20 programs on the 64? I have seen several programs listed for the VIC-20, and have not read if they can be used on the 64 or not.

The Commodore 64 does indeed have the same BASIC programming language as the VIC-20. It is a version of the widely used Microsoft BASIC, originally written for Commodore by Microsoft, Inc. Most home computers use some version of Microsoft BASIC. To Commodore users, the version in the VIC-20 and 64 is known as Upgrade ROM, or sometimes, BASIC 2.0. Upgrade ROM derives its name from the fact that it is an upgraded version of the BASIC found in the original Commodore PET computer introduced in 1977. The BASIC is stored in a Read Only Memory (ROM) chip which was upgraded in later PETs. Commodore chose to equip the VIC-20 and 64 with this upgraded version. Some other Commodore computers have an even newer version, known as BASIC 4.0.

So what does all this mean to the VIC-20 and 64 programmer? Fundamentally, the BASICs are the same. But this *does not* mean that programs written for one computer will automatically run on the other.

The problem is that the VIC-20 and 64, though nearly identical in appearance, are very different computers inside. One major difference is their memories. Of course, the 64 comes with more than a dozen times as much memory as the standard VIC. But the differences go even deeper. The internal arrangement of the memory is not the same. For instance, the *screen memory* – an

area of memory set aside for storing characters displayed on the screen – is not in the same place on both computers. This means programs which use screen memory will have to be adjusted, or they will not work.

Another difference is in the way the VIC and 64 create sounds. The 64 has an advanced synthesizer-on-a-chip which is much more flexible (and complicated) than the VIC's tone generator.

Still another difference is in the two computers' screen formats. The VIC can display only 22 characters across the screen, while the 64 displays 40. Programs written for one computer will not work, or at least will look very strange, if run on the other computer.

There are other, similar, differences. Translating programs between the two computers is basically a matter of tediously resolving these differences. It will be easier to convert VIC programs for the 64 than vice versa, since the 64 has special features not available on the VIC.

We intend to have continuing coverage of this subject in *COMPUTE!'s Gazette* for Commodore. Also, when we publish programs for the VIC and 64, whenever practical we will print a translated version for the other computer.

Can the VIC-20 be upgraded to a Commodore 64? If so, does Commodore plan to make available such an upgrade?

The answer to both questions is a pretty certain "no." Don't underestimate the differences between the VIC-20 and Commodore 64. The two computers appear almost identical – sharing the same housing and keyboard – and some people mistakenly refer to the Commodore 64 as the "VIC-64." But as explained above, the VIC and 64 have significant internal differences. "Upgrading" a VIC to a 64 could more accurately be described as "rebuilding." It would probably cost more in parts and labor than what a new 64 sells for.

However, some upgrades for the VIC are theoretically possible. For instance, the 64's synthesizer sound chip could be built into a plug-in cartridge for the VIC. Also, the microchip which

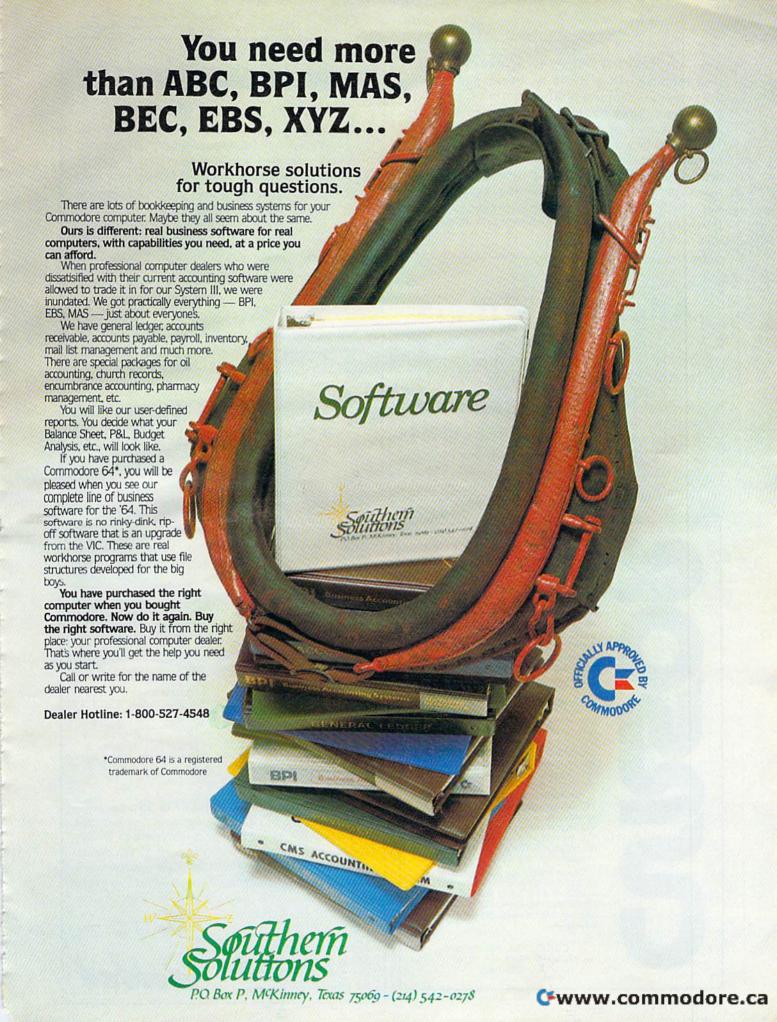

is the VIC's central "brain" is capable of addressing a total of 64K of memory, twice as much as the current maximum on the computer.

Commodore has hinted recently that an upgraded version of the VIC is at least a possibility. This might be something as simple as 16K standard memory instead of the current 5K. Whether it actually happens depends partly on the competitive situation in the low-end home computer market, partly on declining manufacturing costs, and partly on what Commodore perceives as gaps in its product line.

#### **Attention Writers**

COMPUTE!'s Gazette is looking for well-written, clearly explained articles for beginning and intermediate users of VIC-20 and Commodore 64 personal computers. If you have an idea for a feature article or tutorial, submit a manuscript or send us a query letter. See the Author Guide elsewhere in this issue.

#### For your Commodore 64

For only \$12.95 each, our CURSOR 64 tapes are your best buy for the Commodore 64. They take advantage of the color, sound, and sprites that make the 64 such a delight to use. Most of our packages include three excellent Basic programs on one cassette tape. The programs are not copy protected, so you can look at the source code, and learn how to make the 64 do its tricks.

We don't have room to describe all 25 of our CURSOR 64 programs here. As a sample, you may want to order tape 64-5 with the exciting Godzilla program. You'll be challenged as you try to save Tokyo from from the rampaging Godzilla. Or try tape 64-3 with the popular Miser text adventure that will take you hours to solve (even if you cheat and read the program source).

We have super programs for the VIC 20, such as **Dungeon** (\$12.95), a visual adventure for 16K VICs. Our **VIXEL** programs are also popular with VIC owners. And, we still sell all 30 of the original **CURSOR** cassettes for the original PET and CBM.

Call or write for a catalog today. Be sure and tell us whether you have a 64, a VIC, or a PET. We welcome credit cards, and ship most orders the same day they are received. Dealer inquiries invited.

CURSOR 64, Box 6905 Santa Barbara, CA 93110 805-683-1585

#### **PLAYFUL MADE USEFUL**

Stop playing games and start programming your Commodore® with **PC-DocuMate™**, the keyboard template designed with the new programmer in mind. **PC-DocuMate™** surrounds the keyboard with logically formatted, comprehensive reference data. The essential information you need is at your fingertips. Programming your VIC-20® or Commodore 64® has never been easier. Order your **PC-DocuMate™** today for only \$12.95!

BASIC statements and options are documented

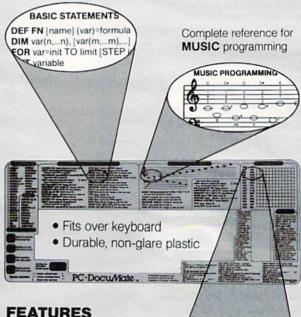

#### · Controller

- · Control keys defined
- BASIC language reference (Commands/Statements/ Functions)
- · Music programming guide
- Screen memory map
- Color graphics reference
- VIC-20® and CBM-64® versions

38400 7680 28422 7702 Color and character SCREEN map defined

SCREEN MEMORY MAR

COLOR CHAR 0 1 2 3

PC-DOCUMATE <sup>™</sup> IS ONLY \$12.95 (includes shipping)
Please send personal check, money order, or credit card information. Specify VIC-20® or Commodore-64® version.

information. Specify VIC-20® or Commodore-64® version. Foreign orders add \$5.00 (except canada). No COD's please. Telephone orders: Call 919/787-7703. No residents add 4% sales tax.

**No-Risk, Moneyback Offer:** If you are not completely satisfied, return your PC-DocuMate™ to us (undamaged) within 10 days for a full refund.

Systems Management Associates

3700 Computer Drive P.O. Box 20025, Dept. H-1 Raleigh, N.C. 27619

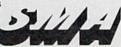

<del>www.commodo</del>re.ca

 $m VIC~20^{TM}$  and Commodore 64™ expansion products from Micro Systems Development.

The Interbus Series. Three interfaces for the VIC 20 and Commodore 64: one for IEEE 488, one for RS 232 and one

The VIE and CIE are IEEE 488 interfaces for the VIC 20. When plugged into the expansion port, the cartridge is "transparent," that is, the user can still attach other peripherals without any interference. Devices such as 4040, 8050, 2031, 2032, 4022 and 8023 can be controlled. The IEEE software can be called by using the 'SYS' command, even in the middle of a

BASIC program.
The V232 and C232 are serial interface cartridges which allow connection of various input/output devices such as printers, modems, plotters, etc. to VIC 20 or Commodore 64 computers. Features include: positive and negative voltage swings to meet full EIA standards, straps and jumpers to allow reconfiguration to meet pinouts for any RS232 device, and software selectable reconfigura-

tion such as baud rate, parity, and duplex mode.

The VPI and CPI are parallel interfaces for the VIC 20 and Commodore 64. These interfaces provide direct BASIC use of the parallel printer bus and give "invisible" access to the bus. The VPI can be used only on the VIC 20 and uses the expansion port. The CPI will work with both the VIC 20 and Commodore 64 and does not use the expansion port. The CPI also has switches for setting insertion or deletion of line food. ting insertion or deletion of line feed, conversion of Commodore ASCII into standard ASCII or visa versa, addresses printer to device 4, 5, 6 or 7, and allows normally unprintable Commodore characters to be printed in a recognizable form.

**B** Expandoport Series. Expandoport 3 and Expandoport 6 are three- and six-slot expansion boards for the VIC 20. Each slot on the Expandoport 6 has a switch for controlling power to that connector. The switch allows the use of cartridges which respond to the same memory space. The Expandoport 6 also has a fuse and reset switch. The fuse prevents excessive current drain from the VIC 20 and protects it from 'shorts'. The reset switch allows the user to 'Restart' the VIC 20 without turning power off. This feature allows RAM, which is located in the ROM expansion area, to be protected

during 'Restart'.

Expandoport 4 is a four port expansion board for the Commodore 64. It has the same features as the Expandoport 6 and

even allows for the use of varying width cartridges.

Terminal Pak Series. The VTE 40 Terminal Emulator (VTE 40) is a hardware and software package which converts the VIC 20 into a 40-column communications terminal. The VTE 40 cartridge is complete. Various set-up parameters such as baud rate, parity, duplex, and bits per character can be selected through a 'menu' format. VTE 40 features are: 40 x 25 text display, user definable communication specs, smooth or normal scroll, print information to printer or disk, generation of control codes, selective omission of data, continuous status line.

The CTE/VTE Terminal Emulator (CTE/VTE) is a software program which converts the VIC 20 or Commodore 64 into a terminal. The user can 'software select' the baud rate compatible with the modern used. Full upper and lower case characters are supported.

Audio Link. An audio cassette adapter interface for the sion of VIC 20 digital data to audio and visa versa, normal and inverted cassette signal, remote on/off control and control of

VRAM. These memory expansion modules are designed to provide additional user programming space for the VIC 20 system. VRAM plugs into the memory expansion port and requires no additional power or modification to the VIC 20 system. The units are packaged as 3K, 8K, 16K and 24K modules. Strapping is provided for mapping 8K blocks of memory into the various available

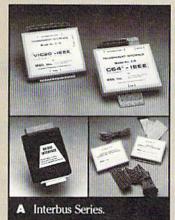

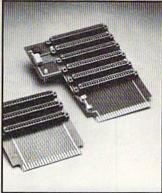

B Expandoport Series.

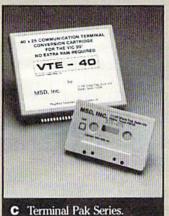

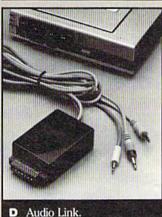

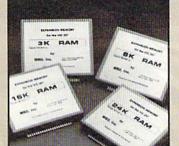

Call toll free for nearest dealer

1-800-527-5285

Lifetime warranty available upon return of Product warranty card

VIC 20. Features include: use of regular cassette recorders, converexternal devices.

memory blocks.

VIC 20TM and Commodore 64TM, CBMTM and PETTM are registered trademarks of Commodore

Expandoport, Audio Link, Interbus, Terminal Pak, VRAM and Monitor-Link are copywrited by Micro Systems Development, Inc.

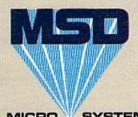

E VRAM.

SYSTEMS DEVELOPMENT, INC.

11105 SHADY TRAIL . SUIT www.commodore.ca

#### THE BEGINNER'S CORNER

C. REGENA

# Learning To Program In BASIC

I'm happy to be writing a monthly column on beginning programming for the VIC-20 and Commodore 64 computers. I own several microcomputers and have published programs and articles in several national magazines for the TI-99/4A, TRS-80 Color Computer, and VIC-20 computers, and I publish "TIdbits" for the TI-99/2. I have also written two books on programming BASIC, one for the TI-99/4A and one for the TRS-80, which are published by **COMPUTE! Books**.

I enjoy programming and helping others learn how much fun it is to get a computer to do what *you* want it to do. The main goal of this column will be to discuss programming concepts as they apply specifically to Commodore's BASIC which is built in the VIC-20 and Commodore 64. With each column, I'll try to include a short pro-

gram for you to type in and RUN.

In future columns, I'll try to cover interactive programming, colors, graphics, sounds, DATA statements, arrays, built-in functions, strings, and programming techniques and hints to help you with your own programming. I'll assume you have available the guide that comes with your computer. If you want more advanced information, you should have the VIC or 64 *Programmer's Reference Guide* published by Commodore. Have your computer handy while you read my articles, and actually try things on your computer while you are reading.

I'll rarely mention hardware (another section of this magazine will cover that) unless it is really necessary for a particular application. But you should have the Commodore Datassette or a 1540/1541 disk drive to save your programs for later use. All programming in this column can be done on the standard VIC or 64 with no expansion

memory or other peripherals.

#### First, Commands

Let's get started on an actual program. A computer

"program" consists of numbered statements or commands. You may type the statements in any order, and the computer will keep them in memory. However, it is less confusing if you type them in the proper order. When the program is RUN, the computer executes the statements in numerical order. If you type a command without a line number, the computer will execute the statement immediately (and the statement will not be saved in memory). This is called *immediate mode* or *direct mode*. When I start to program, I often number the lines in increments of ten – 10, 20, 30, etc. – so later lines may be inserted between existing statements if necessary.

The PRINT statement is one of the easiest to start with. It is used to print something on the screen. At the beginning of a program, I usually like to clear the screen so there is a blank screen to draw a title or start printing. To clear the screen, use the following statement:

10 PRINT "{CLR}"

In listings in this column, and throughout the magazine, the braces will indicate keys or special function keys to be pressed. In this case, hold the SHIFT key while you press the CLR/ HOME key. An inverse heart will be printed.

Now try a few more PRINT statements. Remember, as long as there is a line number before the command, you will not see results until you RUN the program. Remember to press RETURN after typing each line.

```
20 PRINT "HELLO"
30 PRINT "EXAMPLES:"
40 PRINT "HOW ARE YOU?"
50 PRINT
60 PRINT "JOHN"; "DOE"
70 PRINT "JANE", "SMITH"
80 END
```

Now RUN this program. You will notice that the screen clears, then

### Slaying Monsters Is No Game

Role-playing games are a serious business. They require thought and strategy, skill and luck. But the programmers of computer role-playing games haven't taken them seriously enough. Until now. Now ScreenPlay™ does role-playing right — the Warrior of RAS™ series.

Each volume of the Warrior of RAS™ series is completely different from the others.

Dunzhin leaves you in a multi-level maze of rooms, full of traps, treasures, and dangerous monsters. Volume II, Kaiv, places

your warrior in a cavern, complete with magic, bats, cave-ins, and dozens of objects to buy, collect and use to survive. Each Warrior of RAS™ game can generate millions of unpredictable games.

Not just data bases, but new mazes. New caverns. New challenges.

> There are some things our games

ack. Like endless O delays while the computer s up information. Or hours spent poring over rule books trying to figure out how to play the game. Or boring pauses while the computer tries to figure out what to do next. The Warrior of RAS'M games are fully implemented in machine language, with lightning-speed "from-above" graphics. They're fast, powerful, and easy to use. Even if you have never played a role-playing game

Since a Warrior of RASIM exploration may last many days, games can be saved directly onto your tape or disk. And the characters you develop can also be saved, and can be loaded into other Warrior of RASTM games. The Warrior of RASTM series was created by Randall Masteller, author of several non-computer role-playing

> e Warrior of RASTM series. Why settle for anything

ferthe dragon.

\*The Warrior of RAS™ games require 48K. Available on cassette or disk for the TRS-80 Model I/III and Atari 400/800. Available on disk for the Apple II Plus. Available on cassette for the Commodore 64.

Volume I DUNZHIN Tape or Disk \$39.95 Volume II KAIV Tape or Disk \$39.95 Please add \$2.00 for first class postage \$4.00 for overseas order.

SCICENPIGUTM P.O. BOX 3558 CHAPEL HILL, NC 27514
TO ORDER, CALL: 1-800-334-5470, or see your dealer.

Apple, Atari, TRS-80 and Commodore 64 are trademarks of Apple Computer, Inc., Warner Communications, Inc., Tandy Corporation, and Commodore, respectively.

# Look what for your VIC 20.

Interesting characters. Superior sound effects. Multiple levels of play.

These are the things you want from your VIC 20™

They're also the things you get from Tronix. From the people who brought you Swarm!, Sidewinder and Galactic Blitz.

And now, there's more.

Now Tronix brings you the same rewarding rapid-fire excitement in three brand-new game cartridges.

Each one is something different. Something new. But they all have one thing in common.

They're all designed to bring out the best in your VIC 20.

You shouldn't settle for anything less.

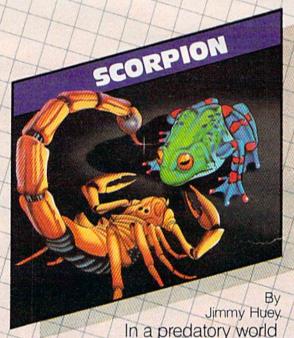

of killer worms, dragons, stalkers, pods and fly traps, the scorpion prowls the maze in search of sustenance. Frogs and their eggs mean survival to the scorpion. But they can also mean instant death! (Suggested retail \$39.95)

# we have in store

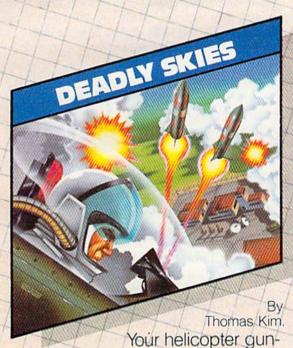

ship hovers over the enemy's military bases and missile emplacements. Your mission is to destroy them. But as the sky fills with smart bombs and anti-aircraft fire, there's less and less room for a wrong move! (Suggested retail \$39.95)

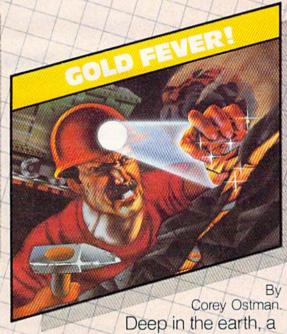

fortune awaits. But the dark passageways are filled with peril as well as profit. Runaway boxcars. Crashing boulders. A claim jumper with murder in his eyes. Be careful. But be quick—oxygen is in short supply! (Suggested retail \$39.95)

8295 South La Cienega Blvd., Inglewood, CA 90301 Look for Tronix games in your nearest store. If you can't find them there, write to us. the messages within the quotation marks are printed, starting at the top left of the screen. Each message is on a separate line. The PRINT statement starts a new line and begins printing at the left margin. If you wanted the word HELLO on the top line, you could include HELLO in the quotes of line 10 right after the {CLR}.

#### Careful With Punctuation

Lines 30 and 40 show that you may print punctuation marks if they are included *inside* the quote marks. Line 50 is just the word PRINT and prints a blank line. Lines 60 and 70 show the difference in printing items separated by a semicolon or a comma (called "print separators"). Notice how they are *outside* the quotation marks. The semicolon puts the second item right next to the first. The comma indicates to print in the next print column, sort of like the TAB key on a typewriter.

Line 80 is an END statement. Although in Commodore BASIC the program will end by itself anyway, it is good programming practice to use END as the very last statement in your program. Some forms of BASIC require it.

Try a few statements with messages of your own in quotes. Notice that if you have a long message, longer than 22 characters on the VIC or 40 characters on the 64, the printing simply goes to the next line. When you are printing messages on the screen, you may use extra spaces between words so that you don't divide a word between two lines.

Another way to print a blank line is to use the down cursor key. Add this line, then RUN: 72 PRINT "{2 DOWN}GO DOWN"

(Press the down cursor twice. A reverse Q will be printed for the cursor.)

You may use the right cursor key to position words so they aren't at the left column. Try adding this line, then RUN:

#### 74 PRINT "{3 RIGHT}MOVE RIGHT"

(Press the right cursor three times. A reverse left bracket will be printed for the cursor. In listings, this may also be expressed as {RIGHT 3}.)

Another way to move something to the right is to use the TAB function. The columns on the screen are numbered 0 to 21 on the VIC, and 0 to 39 on the 64, with the left column zero. You may TAB over to a certain column, and your printing will start in that column. Add this line and RUN:

#### 76 PRINT TAB(6); "SIX"

You can see there are many ways to print. Different methods or combinations of commas, semicolons, TABs, and cursor controls will accomplish the same visual effect. Some methods may use more memory (and that's a subject of a whole column), but there is really no "wrong" way if the end result is what you want it to be.

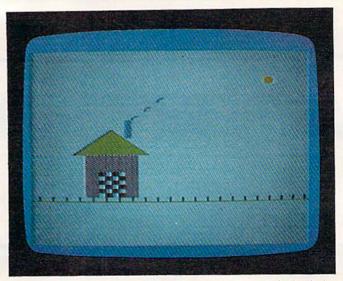

The sample program uses PRINT statements and the built-in graphics characters to create this scene on the VIC-20. The program also works on the 64, but looks slightly different due to the screen variations between the computers.

#### Now, Color

Now let's add some color. Changing colors is very easy to do on the computer.

First type NEW, then press RETURN to get rid of the old program and start a new program. If you also want to start with a clean screen, press SHIFT and CLR/HOME.

To change colors in a program, you still use the PRINT statement, but press CTRL and one of the color keys on the top row of keys just before the word you want printed. Be sure the color is inside the quote marks. You'll notice that the color keys print an inverse symbol – it may be difficult for us to remember what symbol goes with which color, but the computer keeps track with just the one symbol. Whatever you print will be the new color until you change colors again. Here is a sample.

- 10 PRINT "{CLR}"
- 20 PRINT "HELLO"
- 30 PRINT "{RED}THIS IS RED."
- 40 PRINT "{GRN}THIS IS GREEN."
- 50 PRINT "{BLK}"
- 6Ø END

As you are programming, your cursor will not change colors. You are writing statements that tell the computer to change colors when you RUN the program. By the way, if the cursor does change colors while you're typing, it means you have made a typing error and did not put the color change within quotes. The easiest thing to do is press RETURN and type the line over.

Now RUN the program. Notice that line 50 said to print in black. The next line ends the program; since I didn't return to blue, all printing now will be black. If you really want to get back to blue, press CTRL and BLU. CTRL and RVS ON will make the letters print with reversed colors, and CTRL RVS OFF returns the printing to normal.

# PUT MORE IKIK NORE IKIK YOUR VIC

Here they are — the players' games from CDSI Faster action . . . nearer misses . . . more heart-stopping winsi

All CDS games are written in machine language to keep you playing faster and better!

Check 'em out . . .

### WITCH WAY

Can Wally fight his way to the top and save his true love??? The way looks simple enough, but . . . uh oh . . . LOOK OUT FOR THE WITCHIII

it's a multi-level, multi-screen boggleri Super game power requires an 8K expanderi

### BUG SPREE

Strap on your lasers, squad, because this one is going to stretch you to your limits!

Changing screens and fast-paced, non-stop action keep you long on fun and short on fingernalisi

The CDS winners for the Commodore VIC20. (Also some for Commodore 64) Suggested retail \$29.95 US (cassette). Ask for them at your Commodore store. Or write to us. Dealer inquiries also welcomed.

Commercial Data Systems Ltd., 730 Eastview Avenue, Regina, Canada SAN 0A2 (306) 525-3386

## ROAD TOAD

Can our hero make it across the freeway without getting that run-down feeling??

And if he does . . . does he know he can't swim?!?!

It's the thrill of victory and watch out for the alligators!

Keep your eyes open — there's a tasty treasure in cheeses just ahead! But . . . there's hungry cats around every corner!

One wrong move, and you're hickory dickory dead!

VC 20 and COMMODORE 64 Reg. trade mark of Commodore Business Machines.

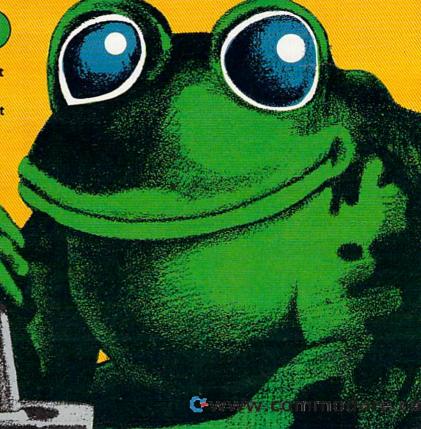

Note: To save typing effort and memory, you may leave out the space after the line number and after the word PRINT. To abbreviate the word PRINT and save even more memory, use the question mark. Line 20 above may be typed:

#### 20?"HELLO"

If you list the program, even though you used the question mark, the listing will show the word PRINT. However, the computer remembers the question mark (or "token"). If you are typing in listings from this magazine, you may freely substitute the question mark for the word PRINT.

#### **Enough Words**

Let's get to graphics. You have probably already discovered that SHIFT plus a key will print the symbol on the right face of the key, and the Commodore key plus a key will print the symbol on the left face of the key. To draw graphics in a program, just PRINT combinations of graphics symbols.

I usually like to sketch on graph paper the picture I'm going to draw. For the VIC, either mark off graph paper in 22 columns by 23 rows or use a copy of page 144 in the VIC manual. For the 64, mark off graph paper in 40 columns by 25 rows. Sketch your picture on the graph paper, then try to decide which graphics characters would best fit your design. Use colored pencils to make it more attractive.

Now for your program, go down the graph paper line by line with PRINT statements to match the graphics. Remember, you may change colors before any printed graphics character. You may also want to experiment with CTRL RVS ON. By the way, once you turn the reverse ON, all characters in that set of quotes will be reversed unless you turn it back OFF. The next PRINT statement, however, will automatically return characters to normal. Rather than using separate PRINT statements, it may be more convenient to use the cursor keys to move around as you draw. To move the cursor up or left, be sure to press the SHIFT key as you press the appropriate CRSR key.

To keep your design on the screen without the word READY appearing at the end of the program (or without scrolling), use a line such as

#### 900 GOTO 900

To stop the program, press the RUN/STOP key. Line 900 here tells the computer to go to line 900, which just keeps the computer endlessly looping on that line until you "break" or STOP the program.

Here is a simple graphic design using PRINT statements. You may type it in and try it – but by next month's issue you should be proficient in your own graphics or printing programs.

Line 10 clears the screen and moves down two lines. Line 30 illustrates the use of cursor keys rather than separate PRINT statements. Line 40 is the

Commodore key and the minus sign. Line 50 uses two reversed characters, then CTRL RVS OFF to get back to normal. Line 70 uses spaces to move over three spaces. You could also use the right cursor to move over. Line 130 will print the symbol across the screen. Line 140 holds the picture on the screen until you press STOP.

See program listing on page 114. @

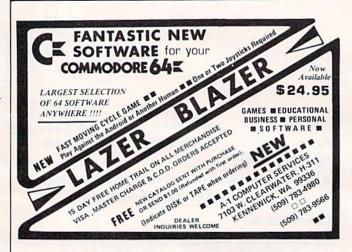

# USER FRIENDLY PROGRAMS COMPILED FOR QUICK RESPONSE COMMODORE

64×

#### The Monthly Manager ..... \$29.95

- Built-in Perpetual Calendar
- Income & expense entries
- Many Uses: Appointments: Budget: Time Management

#### Create-A-Base \$39.95

- •8 Level Data Base Sort Menu Driven
  - Set up your own Screen Display
  - Uses Relative Files for efficiency

SEND CHECK/MONEY ORDER TO:

#### **Computer Center**

9621 "D" Oates Drive Sacramento, CA 95827

For COD, Call (916) 366-3609

### COMM\*DATA SOFTWARE

FOR THE COMMODORE 64°, PET; AND VIC 20°

#### TAKE AN EXCITING TRIP **DOWN AVENUES OF ADVENTURE WITH:**

- Pakacuda\*
- Escape\*
- Logger\*
- Ape Craze\*
- Centropods\*
- Supercuda\*
- Street Maze
- Caves of Annod
- Capture the Beast
- Market

#### THROUGH TRAILS OF **CREATIVITY WITH:**

- Sketch and Paint
- Music Mentor

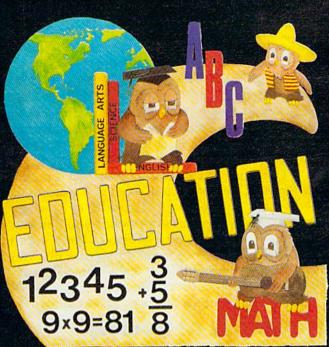

ARRANGE PASSAGE TODAY!

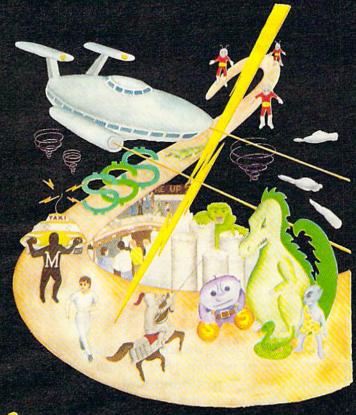

#### ALONG THE PATH TO KNOWLEDGE WITH:

- Wordspot
- Math Tutor Series
- Alphabet Tutor
- Geography Smash
- Gotcha Math
- English Invaders
- Math Invaders Series

ASK FOR COMM\*DATA COMPUTER HOUSE SOFTWARE AT YOUR LOCAL DEALER.

Or Send for FREE Complete Catalog:

COMM\*DATA COMPUTER HOUSE

320 Summit Avenue Milford, Michigan 48042 (313) 685-0113

Dealer Inquiries Welcome.

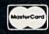

Commodore 64, PET, and VIC 20 are Registered Trademarks of Commodore Business Machines, Inc. \*High Res Full Machine Code Arcade Style Games. Carrier and a commence of

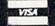

## Does Your Computer Need ACassette Recorder?

Tom R. Halfhill, Editor

Maybe you're shopping around for your first home computer, or perhaps you've just bought a new VIC-20 or Commodore 64. Usually the advertised price does not include any "extras." Probably the salesperson tried to sell you a cassette recorder to plug into the computer. But what accessories, if any, do you really need? What is a cassette recorder good for? Most new home computer owners do end up buying a recorder, and here's why.

hose magazine and newspaper advertisements sure make home computers look attractive: VIC-20 computers are selling for less than half their price of two years ago, and prices of Commodore 64 computers have plunged about \$200 since Christmas.

But does a \$149 computer really cost \$149? As you've probably already discovered, it really costs only \$149 if you can resist the sales pitch to buy some *software* (programs) and *peripherals* (accessories). You might be thinking that this is just another sales gimmick – advertise an inexpensive computer, then tack on all kinds of expensive extras. Naturally, it is a salesperson's job to sell. But the fact is, if you want to get the most out of a home computer, you *will* need at least some programs and peripherals.

#### **Programs And Peripherals**

Without programs, a home computer is little more than a fancy calculator. A computer needs programs the way that a game machine needs cartridges, or a stereo needs records or tapes. Since a program is just a series of instructions which tell a computer what to do (and how to do it), you choose programs based on what you want to do with the computer. If you bought the computer to play games, keep track of your household budget, and help teach a child the alphabet, you'll need some game programs, a budget program, and educational programs.

Deciding which peripherals to get is not much different. Once you know what you want to do with the computer, you'll know (or at least be prepared to ask) what peripherals you'll need. The most common peripheral found on computers is some sort of device for storing programs and other information for later use – a mass storage device. And the most common mass storage device for home computers is a cassette recorder.

#### Two Kinds Of Memory

Without a mass storage device, you have no way of storing programs while the computer is not in use. The part of a computer's memory where programs are run – *Random Access Memory* (RAM) – is erased whenever the power is turned off. That's because RAM chips need a constant flow of electricity to maintain their information. Each time a

# Technological Innovations for the VIC 20<sup>®</sup> and Commodore 64<sup>®</sup>

Designed by RAK-Ware

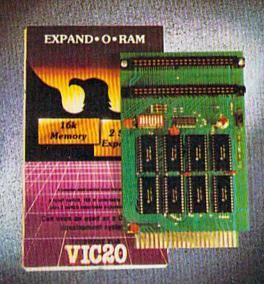

#### UNIVERSAL TAPE INTERFACE

No need to purchase an expensive data recorder for your VIC 2011 or Commodore 64th. The Tymac Universal Tape Interface and Duplicator will allow you to load, save and even duplicate\* your programs and data cassettes with virtually any portable home tape recorder. To insure positive LOADS and SAVES, a special audio enhancement circuit is provided in the interface. Three LED indicators monitor the status at all times and provide a visual indication of loads and saves. A parity switch will also insure that all types of data tapes can be successfully loaded. Operator controlled action of the recorder is another desirable feature. Finally, you can easily make back-up tapes without the need of loading your software back into the computer. A unique switch function will allow you to make direct recordings to another tape recorder. A great duplication device for the user who may want to start a software business at home. The TYMAC UNIVERSAL TAPE INTERFACE AND DUPLICATOR is way ahead of the competitors in features and quality.

ALL THIS FOR ONLY.....\$49.00

\*NOTE: Duplication requires the use of Two Standard tape recorders.

# DISTRIBUTING INC. 1342 B Rt. 23. Butler, NJ 07405

201-838-9027

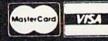

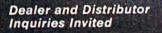

NOTE: We solicit hardware and software items for the VIC 20\* and CBM 64\* Royalties, license fees, or outright purchases can be negotiated. CBM 64\* & VIC 20\* are Registered Trademarks of Commodore Business Machines Inc.

#### **EXPAND-O-RAM**

VIC20

EXPAND-0-RAM is truly a multifunction memory expansion board that provides 2 switch selectable slots to double the capacity of your computer. In addition to these important features, a RESET button has been provided to allow you to regain control of a "hung" or unstoppable program. A bank of mini-switches control memory addressing on the board so that you can use EXPAND-0-RAM as a useful tool for cartridge development and debugging. A write protect function is even provided so that you can simulate a ROM environment or investigate a previously programmed ROM Cartridge Pack. A quick summary of the features are as follows:

- A) 16K of additional Memory.
- B) Compatability with additional Memory & Games Cartridges.
- C) Two Additional Switch Selectable Slots.
- D) Reset Switch for warm starts.
- Slide Switch for easy selection of Cartridges or memory packs.
- F) Switch selectable Memory Map selections of the 16K memory.
- G) Use as a Program and Cartridge development tool.
- H) Write protection of memory area for cartridge simulation and investigation.

ALL THIS FOR ONLY.....\$119.00

Universal

TAPE INTERFACE

computer is turned on, the program you want to run must be entered into RAM from a mass storage device. Without such a device, there are only two ways to enter a program – plug in a cartridge, or copy it from a program listing by typing it on the keyboard.

Cartridges are the easiest way to enter programs. They are quick, handy, and require no additional devices. Cartridges contain a circuit board with *Read Only Memory* (ROM) chips. Unlike RAM chips, ROMs permanently store their information even when power is turned off. Plugging in the cartridge allows the computer to read the chips and run the program. Since the computer can read the chips directly – as if they were built into the computer – the program enters the computer's memory instantaneously.

On the other hand, typing a program listing on the keyboard is the hardest way to enter a program into a computer. The program must be typed exactly as listed, or it probably will not run correctly. A very long program could take a couple of hours to type in. And when the computer is turned off, the program is erased and all your work is lost. That's why you need a mass storage device.

There are two main types of mass storage devices: cassette recorders and disk drives (for an explanation of a third type, Stringy Floppy drives, see this month's review of the Exatron Stringy Floppy elsewhere in the magazine). Each type of mass storage device has its advantages and disadvantages. Cassette recorders are the least expensive of these devices and they are the most popular with home computers.

#### **Putting Them In Storage**

In general, though, all these devices share one thing in common – they allow you to save a program for later use by copying it from the com-

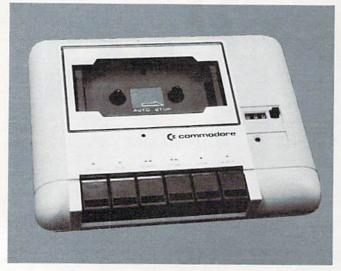

New model Commodore Datassettes have a streamlined appearance.

puter's memory onto tape or disk. For example, to save a program onto tape with a VIC-20 or Commodore 64, you can simply type SAVE and press the RETURN key. When a cassette is inserted in the recorder and the PLAY and RECORD buttons are pressed, the computer converts the program in its memory into sound pulses - something like Morse code – and records them on the tape. Once the program is saved, you can safely shut off the computer. When you want to run the program again at a later time, you type LOAD, press the RETURN key, insert the cassette into the recorder, and press the PLAY button. The computer then reads the program off the tape and loads it into memory again. The program remains on the tape and can be used over and over until it is erased.

With Commodore computers, you can also save programs on tape with a filename. This is a title, up to 16 characters long (including spaces), that sets a program apart from others on the same tape. For example, you can save a program on tape by typing SAVE "PROGRAM ONE", pressing the RETURN key, and pressing the recorder's PLAY and RECORD buttons. The program is saved on tape under the title "PROGRAM ONE" (note that because spaces are counted as characters, this is an 11-character filename). If it happens to be the first program on the tape, you can load it by just typing LOAD as usual. But if there are many programs on the same tape, you can find it by typing LOAD "PROGRAM ONE". The computer will search the tape until it finds "PRO-GRAM ONE", and then load it.

Disk drives work in a similar way, only much faster than cassettes. On the VIC-20 and Commodore 64, you use the same SAVE and LOAD commands, except that programs saved on disks must always be given a filename. Also, a comma and the numeral "8" must be appended to the SAVE

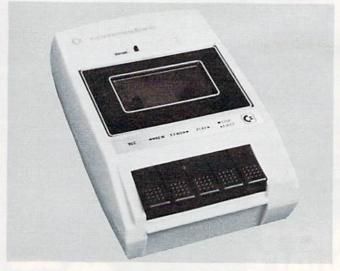

The Commodore Datassette: it can remember what your computer forgets.

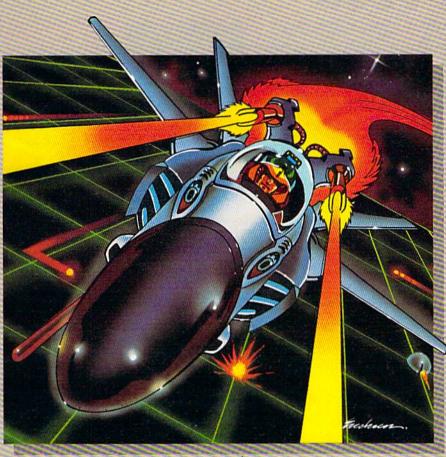

No one, not even the author, has ever achieved the last Gridrunner. It is an extremely fast-paced arcadequality game designed to test your coolness under fire and challenge your reflexes.

As the pilot of the Gridrunner, a combat ship, you must annihilate the various enemies traveling along the "Grid." High scores are possible only through the mastery of the patterns of the X/Y Zappers and the Gridsearch Droids which, when destroyed, mutate into potentially lethal Pods.

Gridrunner has 32 levels of diffi-

culty (20 levels in the VIC 20 version). To this date, the 13th level has been the highest achieved.

#### Gridrunner is available for VIC 20, Commodore 64 and Atari 400/800.

Can you beat Gridrunner? See your local computer or games dealer and find out.

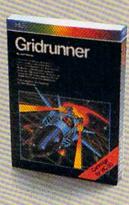

Human Engineered Software 71 Park Lane Brisbane, CA 94005

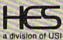

©www.commodore.ca

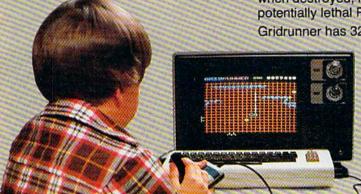

#### urin rabil

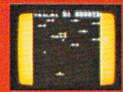

#### ARCADIA

Eight screens each more dif-ficult than the last, ultra fast action with superb color and sound, for the expert game player only. This game is very hard indeed to master. Each screen a different opponent. with unique battle factics and missiles. You will not tire of this game in a hurry. Cassette \$24.00 Un-expanded VIC 20 Keyboard or Joystick

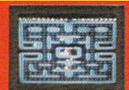

#### VICMEN

A very fast action game based upon the familiar maze theme, supercharger dots point dots, random fruit bonus. extra life after 1500 points, high score held, music, sound effects, etc. All this on an un-expanded VIC 20 in super fast high resolution graphics \$24.00 Cassette Un-expanded VIC 20 Keyboard or joystick

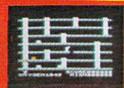

#### PANIC

A ladder and platform environ-ment where aliens pursue a shovel wielding crew inem-ber around the screen. Armed only with a space shovel set traps for the aliens by digging holes in the platforms then pound them to death with the shovet Multiple screen, hi score, unlimited play, three alien types Cassette S24.00 Un-expanded VIC 20 Keyboard or Joystick

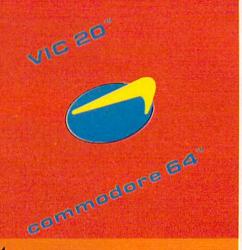

#### ITUU TAAU

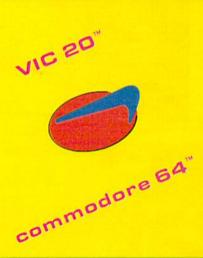

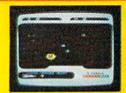

#### METEOR

Your ship is being approached by deadly meteors, your long range scan locates approaching meteor and indicates range. Your task is to spot the approaching meteors destroy it with laser fire before impact. Beautiful graphics, damage indicator, full color hi-resolution graphics and sound.

Cassette Un-expanded VIC 20 or Commodore 64 Keyboard or Joystick

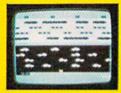

#### BUNNY

Using the joystick move the bunny across four lanes of speeding traffic, dodging trucks and cars. Then hop across a swiftly flowing, piranha infested river by jumping on floating logs and friendly turtles to safety. Full color high resolution action game with sound effects. Cassette \$20.00 Un-expanded VIC 20 or Com-

modore 64 Joystick required

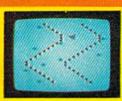

#### SKI-RUN

Three different games in one, Downhill, Slalom, Giant Slalom. Each game with nine skill levels. A race against the clock for the fastest time. In Downhill, dodge the many trees and snowdrifts keeping between the pathmarkers. Slalom adds a new dimension to the game with Slalom gates. Cassette \$20.00 Un-expanded VIC 20 or Com-

modore 64 Keyboard only

#### STAN TEGH

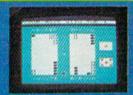

#### BACKGAMMON

puter. Human wits against the power and logic of a com-puter. Three levels of play. beginner, novice, expert. Single beginner, novice, expert. Single keypress commands for your moves, full color graphics with sound effects. The computer Commodore VIC 20 with 3K RAM Commodore 54

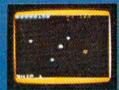

#### ASTEROIDS20

Pilot a ship in the midst of an asteroid belt, destroy ail of the asteroids before they smash the ship. A game for the novice and expert. The game starts with two asteroids and increases with each screen cleared up to 100. Smashed asteroids split into smaller ones, auto increase of 255 speed levels. Cassette \$24.00 Un-expanded VIC 20 Keyboard or Joystick

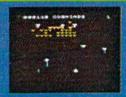

#### COSMIADS

A fast action game, multicolored aliens of different types break out of formation at random and attack your laser base firing their own deadly missiles. Full color super fast action with the most superb sound effects. Features bonus mother ship

Cassette \$24.00 Un-expanded VIC-20 Keyboard or Joystick

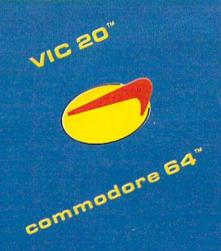

VIC 20 AND COMMODORE 64 ARE TRADEMARKS OF COMMODORE BUSINESS MACHINES INC.

AVAILABLE AT YOUR LOCAL STARTECH STARBASE OR IF IN DIFFICULTY DIRECT FROM

STARTECHING, 13450 MAXELLA AVE., BUILDING G 185, SUITE 200. MARINA DEL REY, CA 90291 (CALIFORNIA RESIDENTS AD 61/14, SALES TAX.)

and LOAD commands: SAVE "PROGRAM ONE",8 or LOAD "PROGRAM ONE",8. The numeral "8" is a device number which tells the computer that the command refers to the disk drive, and not the cassette recorder.

#### Why A Datassette?

Mass storage devices make computers so much more useful that most people consider them indispensable. Without one, you would have to buy all your programs on cartridges or else type them on the keyboard for each use. With a cassette recorder or disk drive, you can buy commercial programs on tapes or disks, which are more common than cartridges. You can also accumulate a program library by trading programs you've written with friends, typing and saving programs from magazines, and saving your own programs.

Since cassette recorders are much less expensive than disk drives – averaging about \$75 versus \$375 – most home computer users choose tape over disk, at least for starters. There are many other factors to weigh besides cost when deciding between cassette and disk, and we'll explore these alternatives further in future articles. Most people who have disk drives also own cassette recorders anyway, either because they started with one or because some commercial programs are only available on cassettes.

So let's assume that you're interested in adding a cassette recorder to your VIC-20 or Commodore 64. Which one should you buy?

There's not much to consider, because Commodore users basically have only one choice - the Commodore Datassette. The Datassette is a special cassette recorder made by Commodore specifically for Commodore computers. Some home computers, such as the Texas Instruments TI-99/4A and Radio Shack TRS-80 Color Computer, can use ordinary, high-quality audio cassette recorders. But these recorders will not work with a VIC-20 or 64 (although some companies make adapters for this purpose). Commodore elected to design a system which requires the Datassette.

Contrary to the opinion of some skeptics, this decision wasn't just a scheme to force Commodore users to buy their recorders from Commodore. Because the Datassette is optimized for computer use, it is more reliable than most cassette recorders on other computers. With good tape, and proper maintenance of the Datassette, programs are almost never lost by accident.

If you want to get the most out of your VIC-20 or 64, you should seriously consider buying a Datassette or disk drive. Without one, your selection of programs – and therefore, the number of applications for your computer - is very small. But with one, there are as many uses for your computer as there are programs.

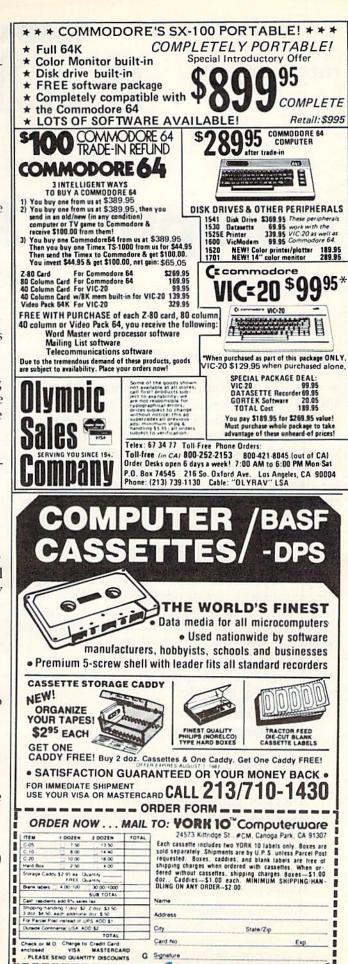

G Signature

**TWWW.ammadbre.ca** 

---------

#### COMPUTING

FRED D'IGNAZIO

# for kids

## Computer Adventures

You can use this corner of COMPUTE!'s Gazette as a launch pad to send you blasting away each month on a new computer adventure with your VIC-20 or your Commodore 64 computer.

One month I'll show you how to set up a secret phone line between your computer and your friends. We'll see how you can invent a secret language on your computer that only your friend can decode. You can send each other messages and play games, all in your secret language.

Another month I'll show you how to set up video games on your computer. Then I'll show you how to use the video games to help you with

your homework.

Let's spend at least a couple of months using our computers to create adventure games and dangerous missions. I'll show you how to invent games where you get to be the hero and fight evil creatures and discover fantastic treasures.

We should also spend some time trying to answer some popular questions kids have about

computers. For example:

Should I learn to program?

Which language is best – BASIC, Logo, or PILOT?

What kind of computer career should I aim for?

Are video games good for you or bad? How can I lobby for more computers in my school?

Why are my parents scared of computers? How can my computer help me study? Who's better at computers – girls or boys?

Also, in a section entitled "Can You Imagine?" I'll tell you about some of the latest developments in computers and some of the exciting things you can expect in the future.

#### Who's Out There?

And I'd like to get to know you. Write and tell me who you are and why computers turn you on. I want to hear from you. It may take me awhile, but I'll always write back.

If you have any good programs, tricks, or ideas, write and share them with me. I'll print the best ones in this column each month under the heading: "Kids Know Best."

Also, if I say something that makes you mad, write me and tell me why. You can reach me by writing:

Fred D'Ignazio c/o COMPUTE!'s Gazette for Commodore P.O. Box 5406 Greensboro, NC 27403

This column is for everyone – big kids, little kids, fat kids, skinny kids, and kids with green polka dots on their feet. I want it to be the column you turn to every month as soon as you get your new issue of the *Gazette*. You can help me do this by writing and telling me what you most want to see.

#### Who Am I?

Who am I?

I'm a computer nut. I love computers – even more than pizza, steak sandwiches, or spaghetti.

Once, several years ago, my wife bopped me on the head with a pillow because she was jealous of my computer. Actually it wasn't a computer, it was a computer terminal that talked on a telephone with a big computer thousands of miles away. The terminal was neat because it fit into a briefcase. I used to stay up all night programming the computer on the kitchen table. Lots of nights I got so carried away, I forgot to go to bed.

Cwww.commodore.ca

# STEP BY STEP A Programming Course For Beginners

What is the best way to learn how to use your PET® or COMMODORE 64® computer?

You could enroll in a class-arranged at someone else's convenience, given by a technician who may not be a very good teacher. Or you could read a book-written by a programmer who may not be a very good writer. Or you could learn in your own home, on your own computer at your own convenience, using the course that has become a standard of the industry.

#### Introducing STEP BY STEP a programming course for beginners

In 1978, PDI introduced the original Step by Step. The student learned by interacting with his or her computer. Thousands of students learned how to use a PET computer and the BASIC language with Step by Step. Now the course has been revised and updated. Versions are available for both PET cassette and disk. A version for COMMODORE 64 will be ready by the time you read this ad.

#### How does STEP BY STEP work?

The computer program shows screen displays or sample programs. After each instructional segment, the student is asked a question or asked to solve a problem. The computer checks the student's work.

The student uses the Step by Step workbook to review and practice the material covered in the lesson. After the practice assignment has been completed, the student takes a quiz.

Periodic exams are given.

#### What does STEP BY STEP teach?

There are about twenty hours of instruction. Topics covered include:

- Writing simple programs
- PRINTing Characters
- Mathematics
- PRINT Statement
- RUN, LIST Commands
- SYNTAX ERRORs
- STOP END Statements
- NEW Command
- Numeric Variables
- INPUT Statement
- GOTO, IF . . . THEN Statements
- ON . . . GOTO Statement
- Relational Operators
- Counting, REM Statements

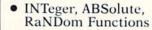

- PRINT Formatting: Comma, Semicolon, and TAB
- String Variables
- GOSUB Statement
- READ, DATA, RESTORE State-
- FOR . . . NEXT Statement
- Arrays
- DIM Statement
- Nested Loops
- PRINT Formatting
- Cursor Control Keys
- Lower Case Letters
- Graphics-Animation
- Multiple Line Statements
- FRE Statement
- Scientific Notation

#### How can STEP BY STEP be used?

Schools can use Step by Step for individualized instruction in programming in BASIC and in computer literacy programs.

Families can use Step by Step to ensure that all family members can use the family computer.

Businesses can use Step by Step to train their personnel.

COMMODORE dealers can use Step by Step to introduce prospective customers to either the PET or COMMODORE 64 computer.

Step by Step is available at retail outlets or from PDI.

The cost?

PET version on cassette \$49.95 PET version on disk 59.95

**COMMODORE 64** version on disk 59.95

Add \$3.00 for shipping and handling.

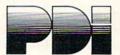

Program Design, Inc. 95 East Putnam Avenue Greenwich, CT 06830 203-6@@ww.commodore.ca

PET\* and COMMODORE 64\* are registered trademarks of Commodore Business Machines, Inc.

And computer fantasies? Wow! I used to dream of computers even before I ever met one. But now, at long last, my dreams have come true. I have a house full of computers – computers in the bedroom, in the dining room, in my study, and in the play room. This morning I took a computer with me into the bathroom. Yesterday I was really proud because I got six computers running programs, all at the same time. One was playing music, two were talking, one was spitting out words, one was drawing crazy turtle pictures all over the TV screen, and one was controlling a robot.

#### A Robot Pterodactyl

I have written 15 books about computers and robots, including *Katie and the Computer*, *Working Robots*, the *Star Wars Question and Answer Book About Computers*, and a new solve-it-yourself mystery series. The first book in the series is *Chip Mitchell: The Case of the Stolen Computer Brains*. It just came out this spring.

I really envy the hero of the series, Chip Mitchell. Chip has even more computers than I have. And he has a talking pet robot named Sherwin, 456 snakes, monkeys, lizards, wallaroos, gerbils, and frogs, all living in his bedroom. Of course Chip doesn't have something I have: a pterodactyl robot that sleeps under my desk and nips my knees while I'm writing.

#### We Were Kids Together

Computers and I go way back. I was born on January 6, 1949, at Bryn Mawr Hospital, just outside Philadelphia. As I was lying in the nursery, crying, slobbering, and gooing along with a dozen other babies, I didn't realize there was another baby just up the road that was already beginning to make history. That baby didn't slobber or cry. With its 20,000 glowing vacuum tubes the size of pickles, it was hot stuff. Who was the baby? It was ENIAC, the world's first modern computer.

As the years went by, computers and I grew up. We were neighbors, but we still hadn't met. I grew bigger, like a normal kid. But while I was growing big, computers grew enormous. By 1959, when I was ten years old, some computers were bigger than a brontosaurus. One computer, the Whirlwind I, in Massachusetts, occupied a two-story building the size of a city block.

During the 1960s I still hadn't heard about computers. But I was getting ready for them. I had a bedroom in the attic of an old stone house. Off the corner of the bedroom was my "Monster's Den." It was really a giant closet, but I called it my Monster's Den because that's where I kept all the creatures I had invented – clay aliens, plastic dinosaurs, and robots made out of old go-cart motors, motorcycle batteries, and dryer hoses.

I read comic books, saw monster movies, and stayed up late for the scary movies that came on TV after midnight.

At night I dreamt about monsters, and about building a machine someday that would obey my orders – just like Dr. Frankenstein's creature. Except not like Dr. Frankenstein's exactly, since his creature didn't listen too well.

Little did I know that I was dreaming about computers. And while I was dreaming, computers were undergoing an almost magical change. They were like Alice in Wonderland. At first, they had grown really big. Then, one day, after eating a piece of cake, they grew very, very small.

What happened?

In California, an engineer named Ted Hoff did the impossible. He squeezed hundreds of computer circuits onto a tiny square of silicon the size of a baby's big toenail. Ted had invented the world's first chip "brain." He had started the personal computer revolution.

This was about the time I first bumped into a computer. I met the computer at college. I taught it to tell me how many Chinese were visiting Latin America. At the time, I thought this was an important subject. The computer added up the number of Chinese visitors and helped me make lots of pretty graphs to impress my professors.

#### **Dreams To Magic Words**

I was hooked. When I programmed the computer, I felt like a lion tamer in a circus. With just a few commands, typed into a typewriter, I was able to control a machine that was bigger than my college dorm, and faster than greased lightning.

I especially liked computers because I could control them with words instead of with screwdrivers, wrenches, pulleys, and gears. It made me feel like a magician. If I said the magic word, the computer would turn cartwheels. Of course, sometimes I said the wrong magic word, and the computer stood on its head or rolled over and

played dead.

In the 1970s, I went to work for a company programming computers full-time. I worked on a computer in the basement of the Pentagon, in Washington, D.C. Just to get into the computer room each day I had to wear five security badges hanging from my neck like dog tags. My job was so top secret I never even got to see the real data for my programs. All I knew was that my programs had something to do with sending soldiers' socks and underwear all over the world.

The basement of the Pentagon was a gloomy place. Everyone frowned and carried rifles. Pipes hung from the ceilings. After only a couple of weeks there, I devised a plan to escape. One day, I took my briefcase computer terminal, slipped out the back door, and started visiting elementary

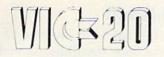

\$99

# Cx commodore

### **COMMODORE 64**.

| 1525 80 Column Printer\$339.00 |
|--------------------------------|
| 1600 VIC Modem\$95.00          |
| 1610 VIC Term 40\$49.00        |
| 1650 AD/AA Modem\$159.00       |
| 1701 14" Color Monitor\$269.00 |
| 1311 Joysticks (each)\$5.99    |
| 1312 Paddles\$11.99            |
| 1110 VIC 8K\$42.00             |
| 1111 VIC 16K\$69.00            |
| 1011 RS-232 Interface\$42.00   |
| 1211 Super Expander\$53.00     |
|                                |

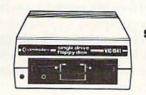

1541 SINGLE DISK DRIVE

1520 COLOR PRINTER/PLOTTER

\*169°°

1530 DATASETTE 69°°

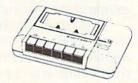

#### SOFTWARE

| commedens                               | ARTWORX                       | LES LES                          |                                        |
|-----------------------------------------|-------------------------------|----------------------------------|----------------------------------------|
| commodore                               | C-64 Cassettes                | HES                              | MICROSPEC                              |
| 1906 Super Alien\$23.00                 | Bridge 3.0\$14.95             | VIC 20 Cassettes                 | VIC 20 Cassettes                       |
| 1910 Radar Rat Race \$23.00             | C-64/VIC 20 Cassettes         | Torg\$14.00                      | Spelling Bee-Grades 2,3,4,5 or 6\$8.00 |
| 1917 VooDoo Castle\$29.00               | Teacher's Pet\$11.95          | Skier\$14.95<br>Tank Wars\$14.95 | Math Drill\$8.00                       |
| 1922 Cosmic Cruncher\$35.00             | BRODERBUND                    | Pak Bomber\$12.95                | Portfolio Manager\$16.00               |
| 1923 Gorf\$29.00                        | VIC 20 Cassettes              | Dam Bomber\$12.95                | Data Manager\$16.00                    |
| 1924 Omega Race\$30.00                  | Martian Raid\$16.00           | Maze of Mikor\$14.95             | VIC 20 Disks                           |
| 110 VIC Reference Guide\$15.00          | Shark Trap\$16.00             | Laser Blitz\$14.95               | General Ledger\$69.00                  |
| CBM 64 Reference Guide\$18.00           | Multisound Synthesizer\$16.00 | Pinball                          | Mailing List Manager\$35.00            |
| EASY BUSINESS SERIES                    | COMMERCIAL DATA               | Tank Trap\$14.95                 | Inventory Package\$69.00               |
| C-64 Disks                              | VIC 20 Cassettes              | VIC 20 Cartridges                | Payroll\$69.00                         |
| Easy File\$79.00                        | Motor Mouse\$23.00            | VIC Forth\$47.95                 | Data Base\$49.00                       |
| Easy Finance\$39.00                     | Centipode\$23.00              | HES Mon\$31.95                   | C-64 Cassettes                         |
| Easy Mail\$39.00                        | Froggee\$23.00                | HES Writer\$29.00                | Black Box\$12.00                       |
| Easy Script\$79.00                      | C-64 Cassettes                | Aggressor\$31.95                 | Color Sketch                           |
| Word/Name Machine\$23.00                | Froggee\$23.00                | Synthesound\$47.95               | C-64 Disks                             |
| PROGRAMMER SERIES                       | CREATIVE SOFTWARE             | Shamus\$29.00                    | Mailing List Manager\$45.00            |
| C-64 Disks                              | VIC 20 Cassettes              | Protector\$32.00                 | Inventory Package\$79.00               |
|                                         | Home Finance \$16.00          | Turtle Graphics\$31.95           | General Ledger\$79.00                  |
|                                         | Home Inventory                | C-64 Cartridges                  | Data Base \$69.00                      |
| Pilot\$79.00                            | VIC 20 Cartridges             | HES Mon\$29.00                   | Black Box                              |
| Pet Emulator\$25.00                     | Astro Blitz\$32.00            | HES Writer\$35.00                | Color Sketch\$22.00                    |
| Screen Editor\$25.00                    | Black Hole\$32.00             | NUFEKOP                          | Match Maker \$20.00                    |
|                                         | Trashman\$32.00               | VIC 20 Cassettes                 | TRONIX                                 |
| ART & MUSIC SERIES                      | EPYX                          | Alien Panic\$10.00               | VIC 20 Cassettes                       |
| C-64 Disks                              | VIC 20 Cassettes              | Race Fun-Drag Race\$16.00        | Galactic Blitz\$19.95                  |
|                                         | Sword of Fargoal\$24.00       | The Catup\$10.00                 | Swarm\$22.95                           |
|                                         | Rescue at Rigel\$24.00        | Exterminator\$19.00              | Sidewinder\$22.95                      |
| meta music 1                            | Ricochet \$16.00              | C-64 Cassettes 3-D Man\$16.00    | VICTORY                                |
| FLOPPY DISKS                            | QUICK BROWN FOX               | 3-D Man                          | C-64/VIC 20 Cassettes                  |
| Maxell\$32.00                           | VIC 20 Cartridge              | ROMOX                            | Adventure Pack I (3 games)\$12.00      |
| Verbatum\$26.00<br>Elephant\$19.99      | Word Processor\$49.00         | VIC 20 Cartridges                | Adventure Pack II (3 games) \$12.00    |
|                                         | VIC 20 Cartridges             | Princess and Frog\$36.00         | Annihilation\$16.00                    |
| CARDCO.                                 | Amok\$30.00                   | Anteater\$36.00                  | Grave Robber\$11.00                    |
| Light Pen\$32.00                        |                               | Туро\$36.00                      | Kongo Kong\$16.00                      |
| Cassette Interface\$29.00               |                               | RAINBOW                          | Trek\$11.00                            |
| Parallel Printer Interface\$64.00       | VIC 20 Cassettes              | C-64 Disks                       | PROFESSIONAL                           |
| 3-Slot Expansion Interface(VIC) \$32.00 |                               |                                  | SOFTWARE                               |
|                                         |                               | Writer's Assistant\$95.00        |                                        |
|                                         |                               |                                  |                                        |

#### computer mail order **East** 800-233-8950 No risk, no deposit on C.O.D. orders. Pre-paid orders receive

Dept.706A, In PA Call (717)327-9575 477 E. Third St. Williamsport, PA 17701 free shipping within the UPS Continental United States with no walting period for certified checks or money orders. Add 3% (minimum \$3.00)shipping and handling on all C.O.D. orders and credit card orders. Larger shipments may require additional charges. NV and PA residents add sales tax. All items subject to availability and price change. Call today for our new catalog.

800-648-3311

Dept. 706A, In NV Call (702)588-5654 P.O. Box 6689, Stateline, NV 89449

schools around Washington.

When I arrived in a classroom, I plugged the terminal into a telephone, and the kids and I called up my company's big computer in Chicago. We bought Bob Albrecht's book, What Do You Do After You Hit Return?, and we used it to teach us how to program in BASIC.

It was a great thrill. Here we were in a school classroom playing with a company's giant computer. I was supposed to be working. The kids were supposed to be working. Instead we were playing games like Mugwump, Hurkle, and Hunt The Wumpus. It was a nice break from programming socks and underwear.

My company didn't let me stay in the classrooms too long. They decided to use the top-secret military programming skills I had developed at the Pentagon and put me to work programming Bicentennial military bases. I wrote a program that automatically produced a letter to Congressmen congratulating them on having a new Bicentennial military base in their district. When I finally got the program debugged, it was one of my proudest moments in top-secret military programming.

#### A Bonk On The Nose

Soon after this success, my wife and I moved to North Carolina. We had a baby daughter named Catie. Shortly after Catie was born, I had her sitting at the computer in my study, banging happily on the keys. We used to spend hours in this creative form of free play. One night, however, all of a sudden, Catie lost her balance, fell forward, and bonked her nose on the picture screen.

Oh, how she howled!

My wife came running and yelled at me for almost letting Catie fall into the computer. This was such a good idea for a book that I immediately sat down to write it. Two years and 99 rejection letters later, the book was published. It was called Katie and the Computer. It was about a little girl named Katie who fell inside her family's computer and found a magic land known as Cybernia. Katie's adventures inside the computer included riding down a mountain on a bobsled, meeting a ferocious robot spider, parachuting out of an airplane, and getting fired out of a pirate's cannon in the midst of a big glob of goopy green paint. @

# **VIC-20\***

#### SOFTWARE SPECIALS

From Interesting Software Cassette ...... \$15.95

MACHINE

Bring the fun of the shooting gallery into your home. With music and colorful graphics.

### Stellar Triumph

CBM-64\*

Great new all machine code game for your CBM-64. Two player game with many variations. Exciting hires color graphics and spectacular sound effects. Prepare yourself into an all-out space battle!

From H.A.L. Labs ... tape or disk ...... \$24.95

#### NEW! CARTRIDGE GAMES FROM TRONIX

SCORPION ...... \$34.95

Full 4-way scrolling, fast action predator game where it's you against killer frogs, slimy worms, stalker flies, dragons and hatcher pods. With 32 levels of play.

#### **GOLD FEVER .. \$29.95**

Explore a deadly mine searching for valuable gold deposits. Avoid roaming mine carts, rolling boulders and a crazy claim jumper! With 9 levels of play.

#### **DEADLY SKIES**

..... \$29.95

Frenetic, fast paced, action-packed game where you are the Rebel fighter attacking the hostile military base. Avoid S.A.M.'s, smart bombs and deadly radioactive clouds! Over 10 levels of play.

#### CBM-64 & VIC-20 MINI-MONITOR

All machine code monitor which will disassemble code, do text dump, move memory, hex to decimal and decimal to hex conversion as well as a mini-assembler!

VIC-20 version requires 8K expansion.

Cassette ......\$24.95 Disk ......\$29.95

#### CREATIVE SOFTWARE **GAMES ON CARTRIDGE**

| CHOPLIFTER  | <br>\$39.95 |
|-------------|-------------|
| SERPENTINE  | <br>\$39.95 |
| APPLE PANIC | <br>\$39.95 |
| ASTROBLITZ  | <br>\$39.95 |
| TRASHMAN .  | <br>\$39.95 |

### New Dust Covers

Water resistant / Durable - Attractive brown canvas For computer ...... \$7.95 For disk drive \$7.95 Old style datasette ..... \$5.95 New style datasette .... \$5.95

### KIDS & THE VIC

Great new book to add to your library. only ......\$14.95

#### INTERESTING SOFTWARE 21101 S. Harvard Blvd., Torrance, CA 90501 (213) 328-9422

Visa/MC/Check/Money Order Add \$2.00 Postage & Handling CA residents add appropriate sales tax 
Dealer Inquiries Invited "VIC-20 & CBM-64 is a trademark of Commodore Business Ma

**VIC 20** 

# 40-80 COLUMN BOARD

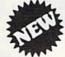

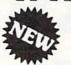

Now you can get 40 or 80 Columns on your T.V. or monitor at one time! No more running out of line space for programming and making columns. Just plug in this board and you immediately convert your VIC-20 computer to 40 or 80 columns! PLUS, you get a Word Processor, Mail Merge program, Electronic Spreadsheet (like VISICALC) and Terminal Emulator! These PLUS programs require only 8K RAM memory and comes in an attractive plastic case with instructions. List \$149 Sale \$99

● COMMODORE 64 COMPUTER — "80 COLUMN BOARD" LIST \$275 SALE \$179

(Less \$20 Accessory Purchase Discount)

"15 DAY FREE TRIAL"

- We have the lowest VIC-20 prices
- We have over 500 programs
- Visa Mastercharge C.O.D.
- We love our customers!

ENTERPRIZES (WE LOVE OUR CUSTOMERS)

**BOX 550, BARRINGTON, ILLINOIS 60010** Phone 312/382-5244 to order

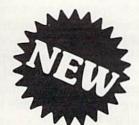

### **MAKE YOUR VIC-20** COMPUTER TALK

when you plug in our

### **VOICE SYNTHESIZER**

You can program an unlimited number of words and sentences and even adjust volume and pitch. You can make: Adventure games that talk
 Real sound action games

This voice synthesizer is VOTRAX based and has features equivalent to other models costing over \$370.00. To make programming even easier, our unique voice editor will help you create words and sentences with easy to read, easy to use symbols. The data from the voice editor can then be easily transferred to your own programs to make customized talkies.

\*FREE — Your choice of \$19.95 4" Speaker and Cabinet or \$14.95 Voice Editor

#### "15 DAY FREE TRIAL"

- · We have the lowest VIC-20 prices
- We have over 500 programs
- Visa Mastercharge C.O.D.
- We love our customers!

## ROTECT

ENTERPRIZES (WELOVE OUR CUSTOMERS)

**BOX 550. BARRINGTON, ILLINOIS 60010** Phone 312/382-5244 to order

# Commodore 64 Video Update

Tom R. Halfhill, Editor

There are some ongoing upgrades that are improving the Commodore 64's video quality, and another recent change which is causing problems with some commercial software.

ne of the facts of life in personal computing is that new and improved models are constantly coming along. Technology is advancing faster than you can say "state-of-the-art."

Not only is this true of personal computers in general, but also of specific models of personal computers. Many modifications are made between the time a new personal computer is first rigged up on "breadboards," then assembled as a working prototype, then moved into full production, and then dropped from production a few years later when it becomes obsolete. Sometimes entirely new features are added. But usually the changes involve fixing bugs, correcting quirks, and making small improvements. Often the modifications are made quietly, and few outsiders are aware of them.

Both the VIC-20 and Commodore 64 have been undergoing such subtle changes since their introductions. For example, late-model VIC-20s are being shipped with new keyboards. All the same keys are there, and the keys still perform the same functions, but the new VIC keyboard is identical to the one found on the Commodore 64. The keyboard is sculpted into a "dish" shape, like IBM Selectric typewriters, so that keys on the lower rows are tilted slightly toward the top of the keyboard. Older VIC keyboards are "stepped," arranged like flat terraces on a hillside. Also, the new keyboard has pebble-surfaced keycaps to reduce glare. The keyboard upgrade was made a

few months ago without fanfare – and went unnoticed by most people.

# Problems With Sparkle And Sprites

Numerous other changes have been made to the VIC-20 and Commodore 64, mostly to improve their video quality. Early models of both computers were troubled by TV interference problems, although they passed all applicable Federal Communications Commission regulations. This interference, called RF (radio frequency) interference, is caused by the stray emissions from computer circuitry. The amount of RF that escapes a computer and interferes with nearby TV sets depends upon the computer's circuit design, internal shielding, and the arrangement of its TV/monitor cable. Also, some TVs are more susceptible to interference than others. RF interference usually shows up on a TV as overall fuzziness, or as "herringbone patterns" (rows of wavy lines, sort of like a weather map).

Recently purchased VICs and 64s show markedly improved video quality over earlier models. Peeking inside their cases reveals that both computers now come with extra metal shielding. Also, their video circuitry has been redesigned to reduce interference.

64s in particular have been extensively modified, mostly because early production models suffered from various video problems, not just RF interference. One of these problems is sometimes called "sparkle." This shows up as flickering points of light on screen characters while a program is running. To test for this, fill up the screen with characters, perhaps by LISTing a long BASIC program. Then, in direct mode (i.e., without using

# COMMODORE 64E WORD PROCESSING

# NOW THAT YOU HAVE THE MOST PRACTICAL MICRO

GET THE MOST PRACTICAL SOFTWARE.

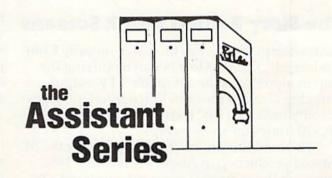

from

# Rainbow Computer Corporation

490 W. LANCASTER AVE, FRAZER, PA 19355

(215) 296-3582

RAINBOW COMPUTER CORP.

DATA BASE MANAGEMENT

SPREAD SHEET ASSISTANT

RAINBOW COMPUTER CORP.

岩 FILING ASSISTANT

RAINBOW COMPUTER CORP.

出 WRITERS' ASSISTANT

a line number), type FOR X = 1 TO 10000:NEXT and press RETURN. This puts the computer in a running program loop. Watch the characters on the screen for flickering points of light. Early 64s nearly fill the screen with sparkle; on newer models, it is barely noticeable.

Sparkle is more than an annoyance; some users have reported that it interferes with *sprites*, the programmable animated objects that are one of the 64's advanced features. Special memory locations in the 64 detect collisions between sprites and other screen objects, and the sparkle has been blamed for registering collisions when none have occurred.

If you have an early 64 that suffers from serious sparkle or RF interference, there are some possible repairs. However, not all the remedies are sanctioned by Commodore. Some of these repairs involve soldering capacitors and resistors between various pins within the computer, and should be attempted only by qualified personnel. Check with Commodore or your local service dealer if you are having video problems.

#### The Story Behind Blank Screens

In an attempt to improve the video on early Commodore 64s, Commodore began modifying the chip that produces the computer's TV output. This chip is called the 6566 Video Interface Chip, or sometimes, the VIC II chip (the VIC I is the VIC-20 computer's video chip).

These modifications started soon after the 64 entered production in August/September 1982. Although the computer is not yet a year old, the VIC II chip reportedly is already in its eighth revision.

As noted, these revisions have dramatically improved the video quality on late-model 64s. However, one of the latest revisions to the computer inadvertently made recent 64s incompatible with some existing commercial software. If you loaded a commercial program into a new 64 recently and were surprised by a blank screen, you're probably a victim of this mix-up.

To fully comprehend what happened, let's look briefly at how the 64 displays information on the TV screen. It might seem like heavy going for those of you who are not programmers (or don't want to be), but the concepts are essentially easy to understand.

Picture the screen as a "window" looking onto a section of memory within the computer. This section of memory is called *screen memory*, and any number placed in these memory locations shows up on the TV as a character. "Screen memory" is just like regular memory, except that whatever is stored there will also appear on the screen. It is set aside to "hold" the image. The 64's screen

memory consists of 1000 such locations, because in text mode the computer displays 25 horizontal rows of 40 characters ( $25 \times 40 = 1000$ ). In a standard 64, screen memory starts at location 1024 and ends at 2023 (1000 locations, inclusive).

For example, let's say we want to make a tiny white ball character appear in the middle of the screen. We could do this with the PRINT statement in BASIC, but it's also possible to do it another way: by inserting the proper number directly into screen memory. Screen memory starts at the upper left corner at location 1024, so the middle of the screen would be about 1524. First, clear the screen by holding down the SHIFT key and pressing the CLR/HOME key. To make the ball appear, put the *character code* number for a ball at location 1524 by typing POKE 1524,81. Press RETURN. Presto! A tiny white ball appears.

What's that, you say? The ball did not appear? If you're still staring at a blank screen, you've got one of the newer 64s with a revised VIC II chip. If the white ball *did* appear, you have an older 64 with a previous VIC II chip.

And if this little exercise sounds familiar, it's because the same exercise is found on page 64 of your *Commodore 64 User's Guide*. If you tried that exercise when you first brought home your computer and didn't see the white ball, rest assured that *your Commodore 64 is not broken*. The chip revision has made this part of the manual incorrect.

It also made some commercial programs obsolete – those programs which printed characters on the screen by putting numbers directly into screen memory. The result is the same: a blank screen.

#### The Invisible Characters

Actually, the screen isn't truly "blank." The ball character *is* there, but it's invisible, because it's the same color as the background. Here's why:

Most computers use similar types of screen memory to create their video displays. However, the 64 (and, incidentally, the VIC-20) also use another section of memory for the screen – *color memory* or *color RAM* (Random Access Memory). The 64 has 1000 locations of color memory, one for each screen memory location. Color memory starts at location 55296 and ends at 56295.

Now, this is important: the number stored in color memory determines the color of the character in screen memory.

The older 64s automatically filled all 1000 color memory locations with 1's when the screen was cleared (1 is the color code for white). So, any character placed in screen memory automatically showed up as white.

But the newer 64s do not fill the color memory with white. Instead, they fill color memory with

#### GET THE BEST FOR YOUR COMMODORE 64

[At The Lowest Prices]

#### **BUSINESS APPLICATIONS**

| *FINANCE CALC 64 • Disk                                    | \$55.95 |
|------------------------------------------------------------|---------|
| *DATA BASE 64 * Disk                                       | 59.95   |
| *INVOICE EASE 64 • Disk                                    | 35.95   |
| *FAMILY PAC 64 [3 in 1] * Disk                             |         |
| [CHECKBOOK, RECIPE, EDU-GAME]                              | 45.95   |
| *PRO. MAILING LIST 64 * Disk                               | 35.95   |
| HESWRITER 64 • Cart.                                       | 35.95   |
| HESMON 64 • Cart.                                          | 25.95   |
| QUICK BROWN FOX • Cart.                                    |         |
| [PRO. WORD PROCESSOR]                                      | 54.95   |
| WRITERS ASSISTANT • Disk                                   | 89.95   |
| FILING ASSISTANT • Disk                                    | 89.95   |
| INVENTORY PACKAGE • Disk                                   | 89.95   |
| TOUCH TYPING TUTOR • Disk                                  | 19.95   |
| DATACALC SPREAD SHEET • Disk                               | 59.95   |
| DATA BASE MANAGER • Disk                                   | 75.95   |
| GENERAL LEDGER • Disk                                      | 85.95   |
| PAYROLL SYSTEM • Disk                                      | 85.95   |
| MACHINE CONTRACTOR AND AND AND AND AND AND AND AND AND AND |         |

#### ENTERTAINMENT

| *BABIES OF THE DIRT • Disk  *SPRITE FUN 64 • Disk & Cass.  GRIDRUNNER • Disk  TEMPLE OF APSHAI • Disk  UPPER REACHES OF APSHAI • Disk  CURSE OF RA • Disk  ANNIHILATOR • Cass.  MOTOR MANIA • Cass. | 35.95<br>27.95<br>25.95<br>29.95<br>25.95<br>4.95<br>4.95 |
|----------------------------------------------------------------------------------------------------|-----------------------------------------------------------|
| *SPRITE FUN 64 • Disk & Cass. GRIDRUNNER • Disk TEMPLE OF APSHAI • Disk UPPER REACHES OF APSHAI • Disk CURSE OF RA • Disk ANNIHILATOR • Cass. MOTOR MANIA • Cass.                                   | 25.95<br>29.95<br>25.95<br>4.95<br>4.95                   |
| GRIDRUNNER • Disk  TEMPLE OF APSHAI • Disk  UPPER REACHES OF APSHAI • Disk  CURSE OF RA • Disk  ANNIHILATOR • Cass.  MOTOR MANIA • Cass.                                                            | 9.95<br>5.95<br>4.95<br>4.95                              |
| TEMPLE OF APSHAI • Disk UPPER REACHES OF APSHAI • Disk CURSE OF RA • Disk ANNIHILATOR • Cass. MOTOR MANIA • Cass.                                                                                   | 25.95<br>4.95<br>4.95                                     |
| UPPER REACHES OF APSHAI • Disk 1 CURSE OF RA • Disk 1 ANNIHILATOR • Cass. 1 MOTOR MANIA • Cass. 2                                                                                                   | 4.95<br>4.95                                              |
| CURSE OF RA • Disk 1 ANNIHILATOR • Cass. 1 MOTOR MANIA • Cass. 2                                                                                                    | 4.95                                                      |
| ANNIHILATOR • Cass. 1 MOTOR MANIA • Cass. 2                                                                                                    | 5000 State (1000)                                         |
| MOTOR MANIA • Cass.                                                                                                    |                                                           |
|                                                                                                    | 6.95                                                      |
|                                                                                                    | 2.95                                                      |
| TELENGARD • Cass. 1                                                                                                    | 6.95                                                      |
| The Official                                                                                                    |                                                           |
| FROGGER • Disk & Cass.                                                                                                    | 4.95                                                      |
| EXTERMINATOR 64 • Cass. 1                                                                                                    | 6.95                                                      |
| ROBBERS OF THE LOST TOMB • Disk 1                                                                                                    | 9.95                                                      |
| JUMPMAN • Disk                                                                                                    | 25.95                                                     |
| STAR TREK ADVENTURE • Cass. 1                                                                                                    | 1.95                                                      |
|                                                                                                    | 00-                                                       |
| PACACUDA • Disk & Cass. 1                                                                                                    | 9.95                                                      |

Add \$2.00 shipping

\*From EN-TECH Software

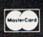

CALL [213] 982-5368 OR MAIL TO:

HOUSE OF SOFTWARE • 9183 Mercedes Ave. • Arleta, CA 91331

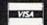

#### **COMMODORE USERS**

Join the largest, active Commodore users group. Benefit from:

- Access to hundreds of public domain programs on tape and disk for your Commodore 64, VIC 20 and PET/CBM.
- Informative monthly club magazine THE TORPET.

Send \$1.00 for Program & Information Catalogue.
(Free with membership).

Membership
Fees for
U.S.A. — \$20 Can.
U.S.A. — \$20 U.S.
Overseas — \$30 U.S.

#### **Toronto Pet Users Group**

Department "G" 1912A Avenue Road, Suite 1 Toronto, Ontario, Canada M5M 4A1

\* LET US KNOW WHICH MACHINE YOU USE \*

### COMMODORE 64

#### · HARDWARE ·

### FULL LINE OF COMMODORE COMPUTERS AND ACCESSORIES AVAILABLE.

Special program, delivery (UPS, UPS AIR), and extended one year warranty free with computer purchase.

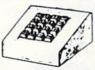

TEN KEY PAD

\$69.95 stallation.

0 thru 9 keys, plus ?, /, \*, +, -, ., and ENTER keys. Easy installation.

No software required. Works with any program. Also works on the VIC-20

Case design subject to change.

#### AUDIO/VIDEO CABLE

\$9.95

Hook your monitor & stereo up to your 64. Instructions included on how to run external sound into the sound chip for processing.

#### SOFTWARE

ADD \$2.00 FOR DISK VERSIONS

#### SPRITE SHAPER"

\$24.95

See the multi-color Sprite take form as you design it. Easy to use program forms the Data and Poke for you.

#### SOUND SHAPER

\$14.95

Try different settings of ADSR, waveforms, and filters for each of the three voices by simply pressing function keys.

#### QUALITY COMPUTER

801 S. VICTORIA SUITE 105 VENTURA, CA 93003 (805) 656-1330

MASTERCARD . VISA

Send 25¢ for our VIC or 64 Catalog ● Dealer Inquiries Invited

ABOVE SOFTWARE ALSO AVAILABLE FOR THE COMMODORE C128/40

whatever color code happens to be in the background color register. Normally, this is 6, the color code for dark blue. That means any character placed in screen memory also will show up as dark blue – so it won't show up at all. It will blend into the background.

Conclusion: any program that creates screen displays on new 64s by putting numbers into screen memory, without also putting a contrasting color number into color memory, will wind up with a "blank" screen.

(To prove that the ball is really on the screen in the above example, repeat the exercise on a new 64 with one additional instruction, POKE 55796,1. Press RETURN. The ball will now appear as white against the dark blue background, because we put the color code for white into the corresponding location in color memory. PRINT statements in BASIC work the same on both old and new 64s, because they automatically take care of such details.)

One of the commercial programs affected by the revision was WordPro 3 + 164, the word processor by Professional Software, Inc. As soon as Professional Software became aware of the problem, it immediately revised WordPro and allowed previous buyers to exchange their disks for new ones. Luckily, WordPro had just been released for the 64, so not many original copies were sold. (The revised WordPro still works on earlier 64s, too.)

When Commodore learned of the compatibility problem, it sent letters explaining the revision to all the outside software companies developing programs for the 64. If you have some software which seems to suffer from this problem, contact the producer for a revised version.

In some cases, the problem can be fixed by typing FOR X = 1 TO 1000: POKE 55295 + X,1: NEXT and pressing RETURN before loading or running the program. This fills the color memory with 1's for white.

This revision is a perfect example of how a seemingly minor change in a computer can have widespread consequences. In this case, the revision actually was made to a part of the 64 known as the kernal. The kernal is mostly of interest to machine language programmers. It's basically a set of entry points into the 64's BASIC language and operating system (the built-in program that performs a computer's routine housekeeping chores).

# TIRED OF PLAYING GAMES?

Get Down To Business With DATABOOKS-64

A Business Software Program For The Commodore 64

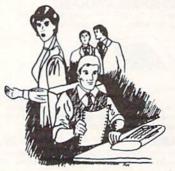

The Commodore 64 can do more than just play The Commodore 66 can do more than just play games. Its memory capacity and peripherals make it a powerful business tool. Its capabilities exceed some systems costing many times more! The DataBooks-64 accounting package also has hard-to-beat capability and flexibility, with many features not found in ANY other accounting package! Stop by a Commodore dealer and ask to see DataBooks-64 redeal.

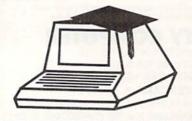

DataBooks-64 is a complete single disk accounting system for a small business. Including General Ledger, Accounts Receivable. Accounts Payable, Billing and Invoicing - All in one program!

#### LOOK AT THESE FEATURES!

- . All data stored on one diskette no "disk

- All data stored on one diskette no "disk timping" required.
   Sophisticated screen editor works like a word processor.
   All posting is instantaneous all reports are current up-to-the-minute.
   Full invocing, and billing innovative "Quick Reference Guide" forms a direct link between the documentation and questions asked by the computer.
   Fully Menu driven.
   Fast all files updated in only a few seconds.
   Access codes protect your financial information.
   Compatable with nearly any printer.
- · Compatable with nearly any printer.

#### LOOK AT THE REPORTS PRODUCED!

- · Ledger Totals Sheet (trial balance),
- Formal Balance Sheet.
   Profit & Loss (Income) Statement with Month and Year-to-date totals including.
- percentages (ratios).

   Customer Invoices.

   Customer Statements.
- Receivables Invoice Register.
   Payables Invoice Register.
   Customer List.

- Vendor List.
  General Ledger (Month).
  General Ledger (Year).
- General Journal,
   Selective Journal (per account),

For more information and the name of your nearest dealer, Please write or call (619) 223-4496

DMI Software Inc. 1866 Bacon Street San Diego, CA 92107

# **GET THE MOST OUT OF YOUR** COMMODORE-6

### ITH SOFTWARE FROM ABACUS

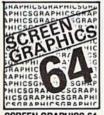

#### SCREEN GRAPHICS 64

- Adds 24 commands to BASIC.
- Plot points, lines, boxes, circles and fill in hires and multicolor
- Define and animate sprites easily.
- Includes demos, tutorial and manual.
- \$24.95 FOR TAPE
- \$27.95 FOR DISK

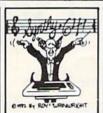

#### SYNTHY 64

- Full featured music and sound synthesizer.
- Easy entry and editing of notes and commands
- Control ASDR, filters. waveforms etc.
- Includes sample music and manual.
- \$29.95 FOR TAPE
- \$32.95 FOR DISK

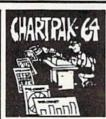

#### **CHARTPAK 64**

- Create Pie, Bar and Line charts in high resolution
- Enter, edit, save and recall to/from disc.
- Choose any of 8 chart formats and design charts interactively.
- Produce hard copy onto 1515, 1525 or Epson printer.
- \$42.95 DISK ONLY

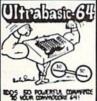

#### **ULTRABASIC 64**

- Turtle, hires, multicolor and sprite graphics.
- Sound and sound effects.
- Screen copy to 1515, 1525 or Epson printers.
- Includes demos, tutorial, manual.
- \$39.95 FOR TAPE
- \$42.95 FOR DISK

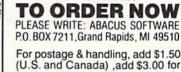

dollars by check, THE DEEP LAND money order or charge card. FOR IMMEDIATE

foreign. Make payment in U.S.

SERVICE PHONE 616/241-5510

#### FREE CATALOG

Ask for a listing of other soft-ware for your Commodore-64 or VIC-20.

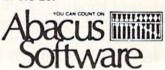

### **ACCOLADE COMPUTER PRODUCTS**

#### HARDWARE

#### SOFTWARE (COMMODORE 64)

| Commodore 64 \$419.95             |
|-----------------------------------|
| 1525-E Printer \$329.95           |
| 1515 Disk Drive \$329.95          |
| BMC Color Monitor \$349.95        |
| Star Micronics                    |
| Parallel Interface \$69.95        |
| Gemini 10 \$329.95                |
| Gemini 15 \$536.95                |
| 24K Golden Ram \$149.24           |
| Vic Rabbit \$39.95                |
| Wico Joystick \$22.50             |
| Wico Joystick "Red Ball" \$25.00  |
| HES Sound Box \$12.50             |
| BOOKS                             |
| Commodore Reference Guide \$19.50 |

#### Commodore Reference Guide \$19.50 VIC Reference Guide .....\$16.50

1st Book of VIC ......\$9.50 2nd Book of VIC ..... \$12.95 1st Book of Commodore 64 \$12.95 Tricks for VICS . . . . . . . . . . . . . \$9.95

#### Avalon Hill

B1 Nuclear Bomber..... \$12.00 Midway Campaign ..... \$12.00 North Atlantic . . . . . . . . . . \$12.00 Nuke ..... \$12.00 Planet Miners ..... \$12.00 Andromeda Conquest .... \$13.50 **Broderbund Software** Choplifter . . . . . . . . . . . \$26.95

Serpentine ..... \$29.95 HESMON 64 ..... \$29.95 HES Writer 64 . . . . . . . . . . \$33.95 Royal

David's Midnight Magic . . . . \$33.95

Sea Fox......\$29.95

#### Quick Brown Fox..... \$59.95

4858 Coronado Avenue San Diego, CA 92107 (619) 223-8599

ACCOLADE COMPUTER PRODUCTS

#### Sierra on Line

\$29.95 Frogger (disk) ..... Sirius

Blade of Blackpoole ..... \$29.95

#### Spinnaker

In Search of the Most Amazing Thing (disk) \$29.95

#### Synapse

Ft. Apocalypse ...... \$26.95 Survivor ..... \$26.95 Pharoh's Curse . . . . . . . . . \$26.95

#### UMI

Renaissance ..... \$29.95

NO REFUNDS ON OPENED SOFTWARE

#### Dealer inquiries invited

California residents add 6% Sales Tax.
Add \$3 00 for shipping and handling (except hardware, add 3% of price C O D Charge \$1.50 — C O.D.'s, Cashiers Checks or Money Orders only We accept Money Orders. Cashiers Checks, personal checks must take 2 weeks to clear.

Foreign orders paid in U.S. funds, add \$5,00 for shipping and handling (or 5% of hardware price).

# **Commodore Classics**

# QUICKFIND

Harvey B. Herman, Associate Editor

Since the Commodore PET was introduced in 1977 as one of the first personal computers, hundreds of handy programs and routines have been written in Commodore BASIC. Many of these programs, when translated and updated, are equally handy for users of today's VIC-20 and Commodore 64 computers. From time to time we'll feature some of these "Commodore Classics." This one was adapted from a program and article by Harvey B. Herman, an associate editor of **COMPUTE!**.

If you use tape, you'll love "Quickfind."

Quickfind lets you locate and load programs off cassette tape in a snap. Although it's still not as good as owning a disk drive, it does remove much of the frustration of storing many programs on tape – and it's a lot less expensive.

Quickfind permits programs to be loaded after the tape has been positioned by Fast Forward under computer control. It was originally written for the Commodore PET back in the days before floppy disk drives were available. The Datassette recorders made then did not even have tape counters. Finding programs on a cassette tape was a time-consuming task. Although today's Datassettes have digital tape counters, Quickfind is still a useful utility. It works by storing a directory as the first program on each tape. This directory calculates the proper amount of time to Fast Forward to locate each file. Quickfind is self-prompting and easy to use, even for beginners.

Two updated versions of Quickfind are included here, for the VIC-20 and Commodore 64. Be sure to carefully type the right listing for your computer and read the following instructions.

#### **How To Prepare A Tape**

1. Load a copy of Quickfind into the computer

and change the program names in line 350 to those of your own programs. A *filename*, as it's called, may be up to 16 characters long (including spaces). Do not remove the word DATA from line 350. The first word on this line must be DATA so the computer knows that the subsequent characters are data to be read. A VIC or 64 accepts only 80 characters per program line, so if you run out of room, start a new line 360 with DATA as the first word and continue entering your filenames.

- 2. At line 140, set the variable N equal to the number of programs you are storing on that side of the cassette (in other words, the number of program names you included in line 350). For instance, if you are recording six programs, change line 140 so N = 6. This tells the computer to expect six programs on that side of the tape.
- 3. Now SAVE your modified version of Quickfind as the first program on a new tape. *Do not rewind*. Remove this tape and insert the cassette from which you want to load your first program.
- 4. LOAD the program into the computer. Remove the cassette.
- 5. Insert the Quickfind tape and SAVE the program. It should now be recorded just following the Quickfind program itself on the new tape.
- 6. Rewind the tape, LOAD and RUN Quickfind. Select the next program and let the computer fast forward to the proper place. *Do not rewind*. Remove the Quickfind cassette, and again, insert the tape from which you want to load the next program.
  - 7. LOAD the next program.
  - 8. Put back the Quickfind tape and SAVE.
- 9. Repeat steps 6 through 8 as many times as necessary. (This will depend on how many programs you are storing on that side of the cassette.)

# \$40 Can Make A Home Computer A Business Computer

#### If you own a VIC-20™ or Commodore 647

someday you may consider getting a more sophisticated computer for vour business.

That could cost you thousands of dollars. Or just \$40. (\$50 for PractiCalc 64.)

Forty dollars will buy a PractiCalc software program for your VIC-20 and suddenly your VIC will be able to do many business tasks that have made Apple® and IBM® computers so popular in the

business world.

With PractiCalc and a VIC, you can devise budgets, and make business projections instantly!

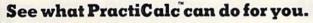

You can keep track of expenses, investments and inventory.

Maintain and instantly search\* files of customers.

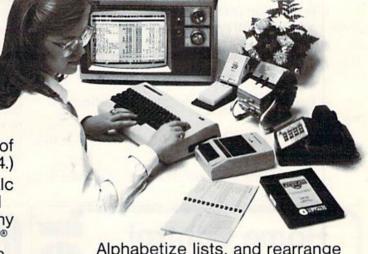

Alphabetize lists, and rearrange long rows of numbers - instantly.

Even turn numbers into graphs.\*

PractiCalc makes it practical to

play with numbers, in a way you never could with pencil and paper. Sit down at your VIC. put in PractiCalc, and tasks that would normally take hours. take minutes.

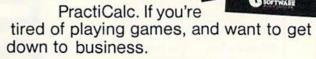

#### COMPUTER SOFTWARE ASSOCIATES

\*Denotes features available only on PractiCalc 64 and PractiCalc Plus. C-64" and VIC-20" are trademarks of Commodore Business Machines, Inc. Apple\* is a registered trademark of Apple Computers, Inc. IBM\* is a registered trademark of International Business Machines, Inc.

50 Teed Drive, Randolph, MA 02368 WWW.commodore.ca

This procedure is easier than it appears and will become second nature if you do it often.

#### **How Quickfind Works**

You can skip this part if you want. You already know everything you need to use Quickfind.

But for those who are interested, Quickfind works because the Commodore Datassette is more sophisticated than it might appear at first glance. The computer can control its drive motor and detect if a switch is pressed. It cannot differentiate, however, between the press of Fast Forward or Play. That's why after running Quickfind and selecting your program, Quickfind prompts you to press the right buttons. Here are the steps in that sequence:

- 1. Is a button pressed? If yes, prompt for release and wait until no. If no, continue.
- 2. First program? If yes, skip ahead to step 8. If no, continue.
  - 3. Prompt for press of Fast Forward.
- 4. Fast Forward pressed? If yes, continue. If no, wait until yes.
  - 5. Turn off Datassette motor when time is up.
  - Prompt for release.
  - 7. Fast Forward released? If yes, continue. If

no, wait until yes.

8. LOAD program using "dynamic keyboard" technique.

The programs are spaced six seconds apart in this version of Quickfind (see line 280). Time is kept by the built-in "jiffy clock." (A jiffy is a sixtieth of a second.) The variable TI always contains the value of this clock.

"Dynamic keyboard" is a technique for loading programs from within another program. It is similar to the trick the computer uses when you press the SHIFT and RUN/STOP keys and get an automatic LOAD and RUN (see this month's "Gazette Feedback"). If you want Quickfind to do automatic LOADs and RUNs, you can change the 13 in line 340 to a 131.

Don't be discouraged if you fail to understand any or all of the technical details. We were all in that boat at some point. Quickfind can be used even if you don't understand all the tricks. Keep in mind that as you continue to use your VIC or 64, what now seems to be arcane black magic may become clearer to you. At that time you'll be able to refer back to technical discussions for help with your own programs. It may happen sooner than you think.

See program listings on page 114.

### **Home Control** System for the VIC 20 & CBM/64 Control up to 256 lights & appliances \*ON, OFF, ALLON, ALLOFF Commands \*9 levels of Brightness \* Manual & Time Control Software \*Uses BSR remote switches \* Plugs into User Port only \$5995 Extended Time Control Program for CBM/64 \$9.95 MasterCard or VISA Accepted Call 215-861-0850 to Order GENESIS COMPUTER CORP. 1444 Linden Street

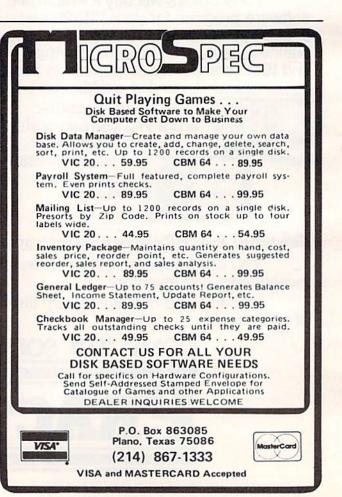

Bethlehem, PA 18018

## JIMMY HUEY

# The Programmer Behind Galactic Blitz, Sidewinder, And Swarm!

John Blackford, Assistant Features Editor

A good game programmer can squeeze arcadequality action even from a computer with very limited memory, such as the VIC-20. Quality game programmers are hard to come by and are in increasing demand by software producers. Each month, "Inside View" will highlight some of the best programmers in the field.

rogrammer Jimmy Huey is an old-timer at 22 years of age. The other two programmers who work with him at Dragonfly, a small software development firm, are 17 and 18. One of them is still in high school. Often the top people in professional game programming are quite young.

Huey got his start in junior high school in Los Angeles around 1974. "That was a long time ago," he notes. "Back then we didn't have any of those Apples or Commodores. All we had were 100-baud teletypes connected to a Hewlett-

Packard computer used by the school administration. We could use it for about an hour a day. Only about two or three people in the whole school were interested in computers then.

"We didn't have any games to speak of – at least no graphics – because the only output from the teletypes was paper." The paper spewed out in a continuous roll, just as it used to from wire-service teletypes in the newsrooms of big-city newspapers.

Huey has finished four games for the VIC-20 in the year since he started programming seriously. The four – and all other games produced by Dragonfly to date – are marketed by Tronix Publishing, Inc.

The games are fast-paced, machine language programs with smooth, arcade-like action. Three of them – *Sidewinder*, *Galactic Blitz*, and *Swarm!* – are available on cassette, while the fourth (*Scorpion*) is sold as a plug-in cartridge. *Galactic Blitz* and *Swarm!* require no memory expansion, while *Sidewinder* needs an 8K expansion module. *Sidewinder* features horizontal scrolling and several types of aliens, including one that appears suddenly on the screen and homes in rapidly on your rocket-equipped helicopter.

The trick to beating the game, according to Huey, is to keep moving fast. "The game has a time limit," he advises. "If you spend too much time in one place, the aliens will get you. Go forward as fast as possible, then flip back and fire."

The first game Huey wrote for the VIC-20 was *Galactic Blitz*. It features bomb-dropping aliens

that swoop around the screen in changing patterns. The aliens consist of a special four-character set that Huey designed.

Huey had just acquired the VIC and wanted to do some machine language programming when he started Blitz, but he didn't have a full-featured assembler (software that makes it easier to write a machine language program). All he had was Commodore's mini-assembler, VICMON, which doesn't use labels (for variables) or move

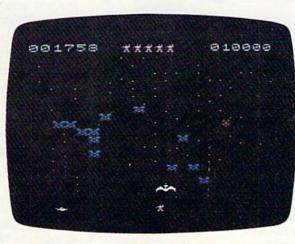

Galactic Blitz.

blocks of code very easily. Still he created the entire game with it, using only cassette tape as a storage medium.

"I would test a subroutine, then record it on cassette, adding it to the main program," he explains. "Then I'd test the main program. I built up the whole thing little by little.

"Working with the mini-assembler, I wasn't sure how much memory I had left. You only have about 3.5K of usable RAM. [The VIC-20 comes with 5K, but some is used for internal housekeeping functions of the computer.] Of course, I knew how many subroutines I'd need, so I allocated a certain number of bytes for each one."

But what would happen if he found out later that a subroutine needed more space than he had allocated? That could cause problems. "You can get kind of lost when you start moving blocks of code, because the jump routines will go to the wrong places. You have to make a lot of changes to make it work."

To avoid such trouble, he left code between the subroutines that was essentially free space – it wasn't part of the program, but it didn't interfere with the program, either. Using that method, if he later found that a subroutine required more memory than he'd allowed, he could type over the dummy code, replacing it with the extra part of the subroutine.

"First I did the ship, then the shooting

routines for it." Next came the star field that forms the background for *Galactic Blitz*, then the aliens, and finally, the bombs that the aliens drop. "After the main program was finished, I started filling up the spaces made by the dummy code with some of the sound routines."

Since there is no space to spare in the unexpanded VIC, Huey wasn't entirely sure there would be enough memory for the program until it was done – but it ran without difficulty, a testament to both the potential of a modest computer without costly peripherals and to its programmer.

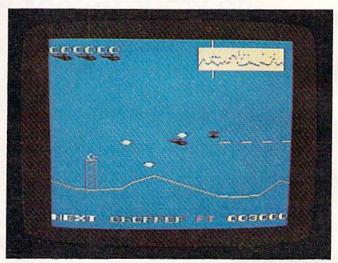

Sidewinder

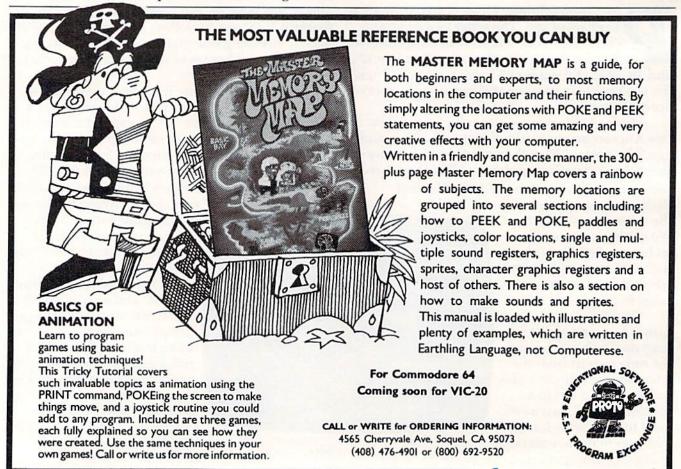

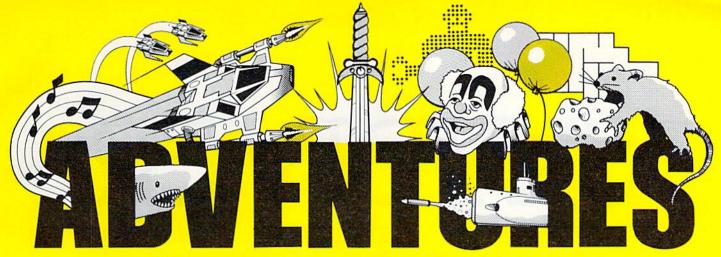

#### FOR WORK OR PLAY, OUR NAME SAYS IT ALL.

#### New from AdVentures

**Gypsum Caves** Vic 20 by Brian Wagner Commodore 64 (+16K)

A revolutionary new game requiring more than just hand-eye coordination, Gypsum Caves is a wordadventure trek through endless caverns. Use objects found along the way and your imagination to gain the final test - then try to get out alive! 3-D Color Graphics

Cassette......\$19.85 \$14.95

### Ak-Ak Man — The Amazing Maze

by Brian Wagner Vic 20 The old standby with a new twist - random screens. The computer devises a new pattern every time, for added challenge and excitement.

Cassette......\$74.95 \$9.99

#### COMMODORE

Clowns Commodore 64

Try to pop the target balloons without falling to the ground. Accelerating action color graphics make this game a real challenge.

Cartridge.....\$29.95 \$25.99

#### Radar Rat Race Commodore 64

Steer your rat through the maze in search of the cheese, but avoid cats and other rats with the use of the unique radar screen. In

Cartridge.....\$28

#### BRODERBUND

Martian Raider Vic 20

Lead a battleship fleet against the evil Martian Empire in a do or die struggle. Attack the Martian cities and defend against a hail of attack ships, meteorites, and surface to air missiles.

Tape.....\$19 \$15.99

Shark Trap You have been forced to walk the plank

into a shark- and-octopus-infested sea. Your only chance for survival is your atomic net and your own skill.

Tape.....\$18.95 \$15.95

#### **EPYX**

Sword of Falgoal

by Jeff McCord Vic 20 (+ 16K)

A word adventure game with color graphics and sound. Search the dungeon for the Sword, then get out alive! Playing time: 30 minutes to hours. Book of Lore and program included.

\$25.99 Tape.....

#### UMI

Sub Chase Vic 20 (+8K)

Guide your sub chaser in pursuit of the enemy submarines. Fire depth charges at them while avoiding their rising mines.

Tape......\$\$4.95 \$21.99

#### Motor Mania Commodore 64

A new dimension in road racing. Rack up miles while monitoring fuel, speed and course - and keep your eyes on the road! Tape.....\$29.95 \$25.99

#### HES

Tank Trap

Use the joystick to design the perfect trap for the enemy tank - just you against the computer.

Tape.....\$19.95 \$13.99

Aggressor Vic 20

Protect the precious ore fields of Freeworld 6 in your advanced VX6 Marauder Ramjet fighter. 10 levels of difficulty. Cartridge.....\$39.95

#### Gridrunner Vic 20 and Commodore 64

Combat the enemy droids on the Grid, a huge orbiting solar power station, in a specially constructed Gridrunner ship. Joystick required.

Cartridge.....\$39.99 \$32.99

#### ALSO AVAILABLE:

Zwark Commodore 64

A variable difficulty game. Unpredictable Zwarks descend singly, then in groups to threaten your defense station. keyboard or joystick.

Disk.....\$27.95 \$19.99

Vic 20 and Commodore 64 Software designed to help young children get a head start in language as well as familiarize them with the potential of the

computer. Tape......\$17.95 \$8.99 Mailfile Vic 20 and Commodore 64

A software directory for your home computer, Mailfile stores and retrieves names, numbers and addresses by name and zip

Tape......\$13/95

Sprite Editor Commodore 64

Moveable high resolution graphics are made simple with this editing program. Open new creative avenues with this multifunction tool. Capabilities include coloration, expansion, and others.

Tape or disc.....\$1945 \$15.99

#### Introduction to Basic #1 and #2 Vic 20

All material and software necessary to learn how to program the Basic computer language on your Vic 20 computer. The course requires no prior knowledge of computer programming. Contained in each kit are manuals with step by step instructions, explanations, exams, practice drills, and two software cassettes.

\$20.99 Tape.....\$2

#### Multi-Sound Synthesizer Vic 20

Multiple voice, rhythm, sustain and vibrato, and sound effects combine to turn your Vic into a musical instrument. Four memory tracks and taping capability to save your fine creations.

Tape.....\$29.95 \$17.99

Monitor Cables, all types.....\$9.95 Cable wrapups......5 for \$1.19

Many programs available on disk

Dealer/Distributors inquiry welcome. Attention Programmers: Top dollar for original programs. We provide copyright assistance.

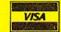

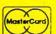

Other major credit cards accepted

#### AdVENTURES Call Toll Free 1-800-835-2222

In D.C. Metro area 703-360-0301

8718A Richmond Highway C-www.commiddore.ca

©Copyright 1983 Venture Mail, Inc.

# (YI)IVE

Alan Crossley

"Skydiver" is an arcade-style game for the unexpanded VIC-20. We've added a version for the Commodore 64, and for the VIC-20 with a Super Expander cartridge. All versions require a joystick.

"Skydiver" is a game of skill and luck in which you try to control a parachutist to a safe landing. It's up to you to choose when to jump and which landing pad to try for. You'll also have to learn to compensate for varying winds.

There are three landing pads to choose from - labeled 2X, 5X, and 10X. Each pad is more difficult to land on than the previous one, and therefore scores more points (2X is the largest pad, 10X the smallest). If you land successfully, you are rewarded with a tune and bonus points. If you miss, you lose one of your three skydivers. At 5000 points you are awarded an extra skydiver.

Each time you make two successful landings, the game's difficulty level increases and the bonus value goes up 50 points.

To play, press the joystick button to clear the title screen. Next, choose which landing pad to try for by manipulating the joystick to indicate your selection. If you don't choose before the countdown timer expires, the computer will choose for you. Pressing the joystick button chooses the landing pad you want and starts the

Watch carefully as the airplane emerges from the left side of the screen. Gauge the distance to the landing pad you want to try for - taking into account the wind – and press the joystick button to jump. Your skydiver will leap into a freefall. The parachute will deploy about halfway down, and the joystick will control the remaining descent.

See program listings on page 115.

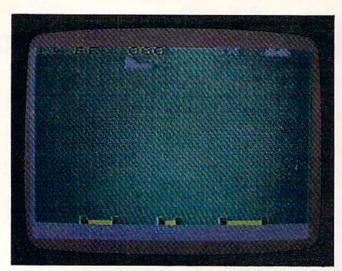

The airplane, bearing a parachutist, flies over the targets in the VIC-20 version of "Skydiver."

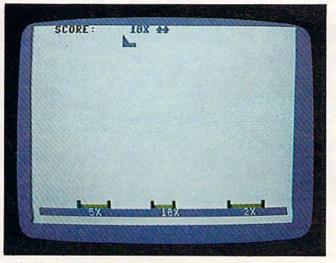

"Skydiver," Commodore 64 version.

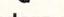

# SNAKE ESCAPE

### Action Game For VIC-20 And 64

Daryl Biberdorf

In "Snake Escape," your goal is to move a snake out of a poisonous garden. There are approximately 150 poisonous plants on the screen after you enter your skill level. The snake appears in the upper-left corner after all poisonous plants have been placed. You then attempt to get the snake to the escape hole within the time limit you chose earlier.

The snake must reach the hole without hitting a poisonous plant, running into itself, or running out of time. If it reaches the escape hole safely, you will receive a bonus in addition to your score. The snake grows as it moves along; you receive one point for each body segment it adds while moving. If it runs into itself or a poisonous plant, a cross will appear in the center of the screen with your score and the number of remaining snakes. You may stop the snake if you wish by simply releasing all keys, but remember this costs you time.

#### Strategy

If you are running your snake near the left or right edges of the screen, remember that both the VIC and 64 have horizontal screen wraparound. You may end up hitting a poisonous plant on the other side of the screen, so be careful! Occasionally, the snake will be cornered between plants and itself due to a miscalculation in maneuvering. Try to fill up all the spaces you can in the cornered-off area. You may lose a snake, but you will still receive a few extra points. Also, try to keep moving at all times. And watch where you're going!

The direction the snake moves is determined in lines 200 through 230 in both versions. As written, keys I (up), J (left), K (right), and M (down) move the snake. If you aren't comfortable controlling the snake with these keys, you can easily change the program to accept other key commands.

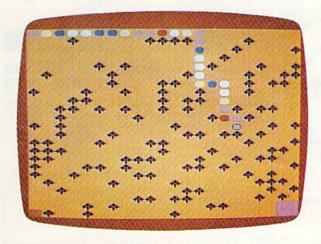

The multicolored snake winds its way through the poisonous mushrooms toward the goal in "Snake Escape," VIC-20 version.

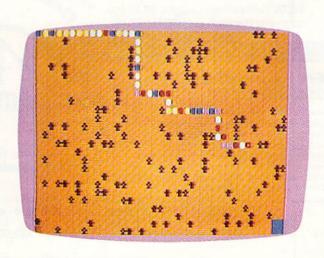

"Snake Escape" for the Commodore 64.

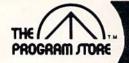

### The Program Store Presents VIC 20 and Commodore 64

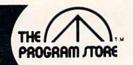

# WICO COMMAND CONTROL JOYSTICKS...ALL 10% OFF!

WICO COMMAND CONTROL **Joystick Deluxe** 

The most "professional" joystick of all. The rugged, heavy-duty base gives you a heady feeling of power... of being able to conquer the world...and everyone you play against.

20170 \$44.95

Now on sale through July 30 for \$40.45

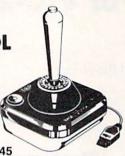

#### WICO COMMAND CONTROL Famous Red Ball™ **Joystick**

Every time you grab the red ball handle, you'll think you're in an arcade. Instantaction dual fire buttons let you blast away with amazing speed and accuracy. And will it take punishment!

41016 \$34.95 Now on sale through July 30 for \$31.45

WICO COMMAND CONTROL

**Joystick** The ultimate in one-hand control. The bat handle grip fits comfortably in your hand and offers smooth, quick 8-position movement. Two fire buttons, one on the handle, the other on the base, make this a most versatile unit. And the rugged compact base gives you a feeling of total control, while the 4 rubber grip pads make it ideal for table top. Yet it's lightweight enough for hours of comfortable hand-held action. Most important there's WICO's 6-leaf switch assembly - the key to a new dimension of

38483 \$29.95 Now on sale through July 30 for \$26.95

#### WICO COMMAND CONTROL JOYSTICK EXTENSION CORDS

For use with all Command Control joysticks allow you to move freely about as you play your favorite games.

36223 Six Foot Length, \$4.95 (on sale now through July 30 for \$4.45) 41296 Twelve Foot Length, \$7.95 (on sale now through July 30 for \$7.15)

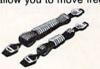

#### WICO COMMAND CONTROL TRACKBALL

Increase the response ... the challenge ... the fun of home video games. A phenolic ball offers the magic of 360 degree movement to an infinite

number of positions and controls the speed of the objects on the screen as well. It's the same design that WICO sells to the arcade market!

43591 \$59.95 (now on sale through July 30 for \$53.95

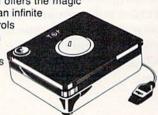

ATARI 400/800, APPLE, IBM & VIC 20.

#### For Information Call 202-363-9797

arcade response and control.

Visit our other stores: 829 Bethel Rd., Columbus, OH Seven Corners Center, Fall Church, VA W. Bell Plaza, 6600 Security Blvd., Baltimore, MD White Flint Mall, Rockville Pike, Rockville, MD Harvard Square, 13 Dunster St., Cambridge, MA Westmoreland Mall, Rte. 30 East, Greensburg, PA Coming soon to Philadelphia

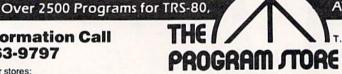

Franchise Openings

To Order Call Toll-Free 800-424-2738

MAIL ORDERS: Send check or M.O. for total purchase price, plus \$2.00 postage & handling. D.C., MD & VA: add sales tax. Charge cards. Include all embossed information.

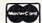

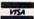

Available in selected cities. © 1983 The Program Store Inc.

| IHE           | PROGRAM STORE • Dept. 11 | 07-3 · Box 9582 · 4200 Wis | consin Avenue, | N.W. • Washington | D.C. 20016 |
|---------------|--------------------------|----------------------------|----------------|-------------------|------------|
| Item #, Title | Tape/Disk/Rom/Book Price | Postage \$2.00             | Name           |                   |            |
|               |                          | _ Total                    | _Address       |                   |            |
|               |                          | _ CHECK D VISA             | City           | State             | Zip        |
|               |                          | _   MASTERCARD             | Card #         |                   | Ехр        |
|               |                          | Computer                   |                |                   |            |

#### Standard VIC 20

no additional memory needed

#### (CG008) Alien Panic \$12.95

Race against time as your guy digs holes to trap aliens in 4 floor laddered, brick construction site. Requires joystick.

#### (CG096) Antimatter Splatter \$24.95

This game is as good as its name. Another pure machine code game, this one is fast! The alien at the top of the screen is making a strong effort to rid the world of humankind by dropping antimatter on them. The splatter cannon and you are our only hope as more and more antimatter falls. Joystick again is optional equipment.

#### (CG026) Collide \$12.95

"Vic" controls one, you the other as cars go opposite directions on 4 lane track. Requires joystick.

#### (CG094) Exterminator \$24.95

Recently scoring a rating of 10 out of a possible 10 this game was praised as "one of the best I've seen on any computer" by a prominent reviewer in a leading magazine. The idea is to shoot a centipede before it overuns you, the problem being every time you hit it, it divides into two separate shorter ones. Several other little creatures bounce around during this struggle. All of them lethal. 100% machine language makes the rapid fire action very smooth. A joystick is optional, but as always, recommended, (a trac ball is also very nice!).

#### (CG054) Krazy Kong \$12.95

Three screens, a gorilla, barrels, and changing difficulty levels help to make this one of our most popular. Joystick optional.

#### (CG098) Racefun \$19.95

Extensive use of multicolored character capabilities of the "Vic" make this one very appealing to the eye. Fast all machine language action, quick response to the stick or

keyboard controlled throttle, combine with the challenge of driving in ever faster traffic to make it appeal to the rest of the body.

Joystick controlling is an option.

(CG058) Rescue From Nufon \$12.95

Must find 30 hostages in this 100 room, 5 story, alien infested, graphic adventure game. A continual big seller. Keyboard only (n. = north w = west etc.)

#### (CG068) The Catch . . . \$12.95

Another all machine language game based on the principle that one person with one joystick guiding one catch/shield can catch everything that one alien can throw at one. The action comes slowly at first but by the fourth wave you'll be aware of . . . "The Catch" . . .

#### **Expanded Memory Vic 20 Games**

#### (CG090) Defender On Tri \$19.95

Pilot a defender style ship on mission to save trapped scientists from a fiery fate (they are aboard an alien vessel deep in the gravity well of sol). Excellent graphics. Short scene setting story in the instructions. "Defender On Tri" requires at least 3K added memory.

#### (CG092) 3D Man \$19.95

The maze from probably the most popular arcade game ever, with perspective altered from overhead to eye level. The dots, the monsters, the power dots, the side exits, the game is amazing. "3D Man" requires at least 3K added memory.

#### (CG088) Space Quest \$19.95

Our first 8K memory expander game and its a beauty. The scene (a short story is included) is far in the future, a time when man's knowledge has reduced an entire galaxy into a mapped series of quadrants. This game has stratagy (you plot your own hyperspace jumps on Galaxy map), action (against a starry background you find yourself engaged in a dogfight, laser style), exploration (you must fly your ship deep into caverns to pick up necessary fuel). "Space Quest" requires at least 8K memory expansion and a joystick.

#### Commodore 64

#### (CG602) 3D-64, Man \$19.95

This available on the expanded "Vic 20" game, has been completely rewritten for the 64 and uses sprites, sounds, and other features not available on the "Vic" This one requires a joystick.

# NUFEKOP

P.O. Box 156, Shady Cove, Oregon 97539-0156

Mastercard and Visa cards accepted

C.O.D. Orders...call (503) 878-2113

VIC is a trademark of Commodore Business Machines, Inc.

Games will be on tape unless you request disk. Ask for our FREE catalog!

For instance, suppose you want to use the Z key rather than the J key to move the snake left. Since location 197 reads the keyboard on the VIC and 64, you must first determine the number which is POKEd into this location when Z is pressed. Type the following line:

#### 1 PRINT PEEK (197):FOR I = 1 TO 400:NEXT I:

and then RUN the program. Next press the Z key, and the number in location 197 corresponding to the Z key will print repeatedly on the screen. The VIC will print 33, the 64 will show 12. Try some other keys, noting their values, then hit the RUN/STOP key.

You are now ready to make the modification in line 200. In the VIC version, replace 20 with 33, and in the 64 version, substitute 12 for 34. RUN the program (after deleting line 1, of course); you can move the snake left with the Z key.

If you don't want to type in the program, I will make a copy of it for you. Send \$3 and a stamped, self-addressed mailer to:

Daryl Biberdorf 1008 Mohawk Dr. Irving, TX 75061

See program listings on page 118. @

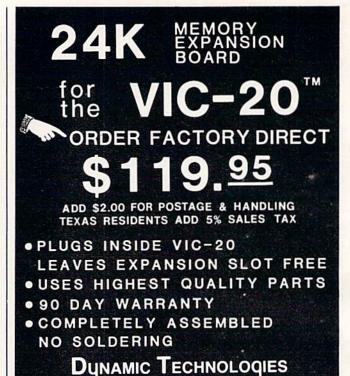

2104 CHALICE ROAD

ARLINGTON, TEXAS 76014

(817) 261-8363

VIC-20 is a registered TM of Commodore Business Machines

# COMPUTER REVOLUTION WITH A MASTERY OF THE KEYBOARD!

In the age of the computer, everyone from the school child to the Chairman of the Board should be at home at the computer keyboard. Soon there will be a computer terminal on every desk and in every home. Learn how to use it right ...and have some fun at the same time!

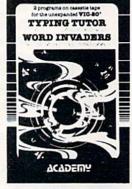

Rated THE BEST educational program for the VIC 20™ by Creative Computing Magazine

### TYPING TUTOR PLUS WORD INVADERS — \$21.95 (2 programs on one cassette tape for the unexpanded VIC 20TM)

Typing Tutor plus Word Invaders makes learning the keyboard easy and fun! Typing Tutor teaches the keyboard in easy steps. Word Invaders makes typing practice an entertaining game. Highly praised by customers:

"Typing Tutor is great!", "Fantastic", "Excellent", High quality", "A source of great joy and learning for our children", "Even my little sister likes it", "Word Invaders is sensational!"

#### Customer comment says it all . . .

"... and it was everything you advertised it would be. In three weeks, my 13 year old son, who had never typed before, was typing 35 w.p.m. I had improved my typing speed 15 w.p.m. and my husband was able to keep up with his college typing class by practicing at home."

FOR THE ORE 64TH VERSION OF TYPING TUTOR PLUS WORD INVADERS NOW AVAILABLE FOR THE COMMODORE 64TM...\$21.95 (Tape)

SPECIAL! SPRITE DESIGNER by Dr. Lee T. Hill

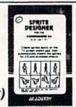

\$16.95(Tape) \$21.95(Disk)

Create and then transform sprites automatically. We have the other sprite making programs, but this is the one we use to make sprites. The automatic transformations are great!

mations are great!

Shipping and handling \$1.00 per order. California residents add 6% sales tax. VISA and Mastercard

orders must include full name as shown on card, card number, and expiration date. Free catalog sent with order and on request.

> ACADEMY SOFTWARE

P.O. Box 9403, San Rafael, CA 94912 (415) 499-0850

Programmers: Write to our New Program Manager concerning any exceptional VIC 20TM or Commodore 64TM game or other program you have developed.

#### **Skyles Electric Works Presents**

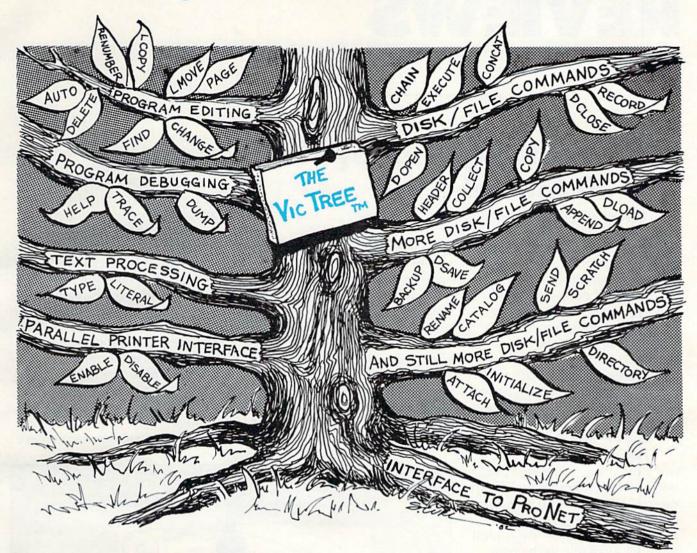

# The VicTree"

- ...Leaves your new Vic (or CBM 64) with 35 additional commands.
- ... Branches out to most BASIC 4.0 programs.
- ...Roots into most printers.

New from Skyles: the VicTree, a coordinated hardware and software package that allows your Vic to branch out in unbelievable directions and makes it easier than ever to do BASIC programming, debugging and to access your disk. And the new VicTree provides routines to interface the Vic to the powerful ProNet local network. 8kb of ROM — 4kb for the BASIC commands, 4kb for disk commands and interfacing to ProNet — plus 4kb of RAM for miscellaneous storage. Perfect not only for the new Vic but also for the Commodore 64. Unbelievably simple to use and to install, the VicTree gives you all the additional BASIC 4.0 commands to allow most BASIC 4.0 programs to work on your new Vic or CBM 64.

Now only \$89.95...or \$99.95 complete with Centronics standard printer cable. (Cable alone \$19.95.) Available now from your local dealer or order through your Visa or MasterCard toll free: (800) 227-9998 (California, Canada, Alaska, Hawaii: (415) 965-1735) or send check or money order directly to:

231E South Whisman Road Mountain View, CA 94041 (415) 965-1735

# REVIEWS

# Exatron Stringy Floppy For VIC-20 And 64

Tom R. Halfhill, Editor

One of the most common dilemmas faced by home computer owners is whether to invest several hundred dollars in a disk drive or to stick with cassette tapes for storing programs.

A lot of trade-offs are involved: cassette recorders are much cheaper (under \$75 for a Commodore Datassette), generally reliable, and the cassettes themselves are fairly rugged. But they are also slow.

Disk drives are very fast, can store many programs per disk, run a wider variety of commercial software, and make possible certain advanced techniques with the new "expanded" memory available to the computer. But they are also expensive (\$375 and up).

Some people have sought alternatives to both storage methods, turning to add-on devices which speed up cassette recorders, among other things. The newest alternative for VIC-20 and Commodore 64 users is the Exatron Stringy Floppy.

The Exatron Stringy Floppy isn't really new; it's been widely used since 1978, mostly by owners of Radio Shack TRS-80 computers. It was only recently made available for the VIC-20 and 64. At \$199.50, it could be an attractive alternative to a disk drive.

#### The Idea Behind Stringy Floppies

Exactly what is a Stringy Floppy?

It's a mass storage device that's sort of halfway between a cassette recorder and a disk drive, although it has more in common with recorders. In some cases, a Stringy Floppy is faster than a disk drive, although in other cases it can be as slow as a cassette. For media, Stringy Floppies use a small tape cartridge called a wafer. Wafers are extremely small and light – about two-thirds the size of a credit

rewound for repeated use. But the tape in a wafer is one long continuous loop, very much like the tape in audio eight-track cartridges. A wafer is never flipped over or rewound. It winds in one direction only.

Because Stringy Floppies use tape, even though it is wound continuously, they share one important characteristic with conventional cassette recorders: they are sequential access devices. This point is important because it dictates how Stringy Floppies must operate. A sequential access device stores programs sequentially, one after the other. To get to a program somewhere

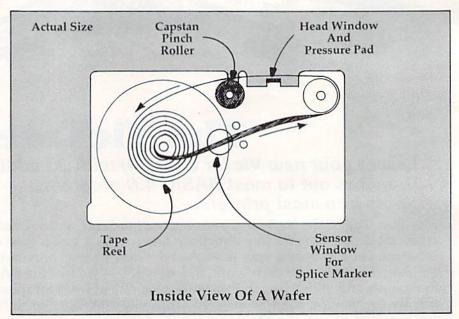

card and about three credit cards thick. Inside the wafer cartridge is digital-quality magnetic tape only 1/16-inch wide.

The tape in a wafer is wound differently than tape in a regular cassette. Cassette tape is wound end-to-end on spools, and the cassette must be flipped over or in the middle of the tape, it must first wind past all the intervening tape. On the other hand, a disk drive is a *random access* device. The movable read/write head in a disk drive finds a program in the middle of a disk and moves to it directly.

A good analogy is to think

#### REVIEWS

of stereo systems. To play a song in the middle of a cassette tape, you first must press Fast Forward and wind past all the preceding songs. But to play a song in the middle of a record, you need only lift the tone arm to the proper band; the preceding songs are bypassed. Disk drives work on the same principle.

Stringy Floppies, however, record programs and data sequentially, beginning at the start of the tape loop and continuing until the end. The Stringy Floppy drive is an "intelligent" peripheral device, and it knows where this tape loop begins and ends. This is accomplished with a shiny metal marker that splices the tape loop together. On top of the wafer is a small circular window, and a sensor within the Stringy Floppy drive peers through this window to detect the marker as the tape winds by.

#### **Usually Far Faster** Than Tape

Wafer tape winds very fast eight inches per second (conventional cassette recorders wind tape at only 17/8-inches per second). It transfers data quickly, too. That's why, under ideal conditions, a Stringy Floppy can outperform a VIC-1540/1541 disk drive (which admittedly is a bit slower than some other disk drives). However, because the Stringy Floppy is inherently a sequential access device, it can be as slow as a cassette recorder for some operations. In the vast majority of cases, though, it will prove much faster than cassettes.

The amount of data that can be stored on a wafer depends on the length of its tape loop. Wafers

#### **ARCADE GAMES!**

NEW FOR THE ( commodore 64

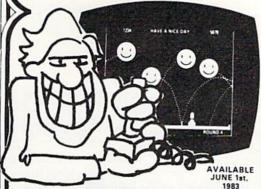

#### WHY IS THIS MAN SMILING??

Because he's blasting Happy Faces to bits playing HAVE A NICE DAY! on his Commodore 64 computer!

HAVE A NICE DAY! has sprite animation, music. machine code, bonus screens, interludes, and ex-ploding Happy Faces. What more could you want?

#### HAVE A NICE DAY!

for the Commodore 64. At computer stores everywhere, or send \$21.95 for cassette tape/\$24.95 for disk, plus \$1.50 shipping to address below.

#### COLLISION

Avoid the walls, the purple dots, and the lines as you maneuver to make your opponent crash before time runs out. 9 levels of difficulty. Bonus time for high scores, 1 or 2 players Joysticks required.

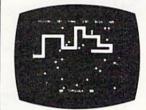

#### AT YOUR DEALER NOW!

Ask for COLLISION! at your dealer, or send \$12.95 for each cassette tape, \$15.95 per disk, plus \$1.50 shipping to address below.

HE CLONES RE COMING

#### Topologic 🔊

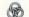

Dealer inquiries invited.

P.O. Box 752 Burlington, Ia. 52601 Ph. 319-754-5291 \*Commodore 64 is a trademark of Commodore Business Machines, Inc

#### FIVE POWERFUL SOFTWARE **DEVELOPMENT TOOLS**

Plus The Exciting New Book

INSIDE THE COMMODORE 64"

THE BOOK

A complete clear explanation of machine language, Assembly language, Commodore 84 architecture, graphics, joystick and sound effect programming. Detailed step-by-step guide to the use of the development tools. How to combine BASIC and machine language, make auto-start cartridges, interface with the Internal ROM-based programs of BASIC and the Kernal. Sample programs fully explained.

#### THE TOOLS

Assembler/Editor/Loader/Decoder/Monitor Full-featured Assembler allows use of labels, comments and arithmetic expressions to create machine language programs. Create, save, modify Assembly language programs with the Editor. Load and link machine language modules with the Loader. Decode machine language back into assembly language for study or input to the Editor. Single-step program execution with the Monitor. Combines Assembler/Editor for maxi-

ALL FOR \$54.95 PLUS \$2.00 POSTAGE AND HANDLING Add \$5.00 for disk version. Send check, M.O., VISA/MC (\$2.00 S.C.) or specify C.O.D. (add \$3.00) to:

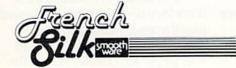

P.O. Box 207, Cannon Falls, MN 55009

507-263-4821

ore 64<sup>th</sup> is a registered TM of nodore Business Machines Inc.

👺 www.commedorse.ca

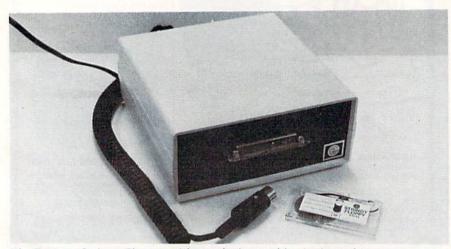

The Exatron Stringy Floppy, with a wafer inserted in the front slot.

are available from Exatron in lengths of 5, 10, 20, 35, and 50 feet. The shortest wafer holds 4000 bytes (4K), which is enough to store the longest program possible in an unexpanded VIC-20 (which has 3583 bytes free for programming). The longest wafer holds 40K, which is enough to store the longest program possible in a 64 (which has 38911 bytes free for BASIC).

#### Speed Vs. Economy

The Exatron Stringy Floppy drive itself is a light, compact unit about a third the size of a VIC-1540/1541 disk drive. Hooking it up is simple – just plug in two cords. The first one, a coiled cord, plugs into the same input/output port on the back of a VIC or 64 that is used by the disk drive. (If your system already includes a disk drive, the Stringy Floppy plugs into the back of the drive, forming what is called a daisy chain.)

The second cord is for power – unlike the Datassette, the Stringy Floppy does not draw its power from the computer. The

power cord has a transformer that plugs into the wall socket.

There are no switches, buttons, or controls of any kind on the Stringy Floppy. It comes on when it's plugged in, and one of the two red lights on the front panel lights up briefly to let you know. It blinks again when the computer is switched on. You'll hear a quiet whir as the Stringy Floppy initializes itself. The next step is to insert a wafer by sliding it, topside-up, into the front slot until it snaps into place.

The Stringy Floppy's commands are straightforward, and are similar to the standard VIC/64 commands for saving, loading, and verifying programs and data. The main difference is that the Stringy Floppy is addressed as device number 20, so a comma and 20 must be tacked onto each command. The 27-page manual explains all of this in a step-bystep, easily understood manner, with examples.

For instance, calling up a directory for a wafer is very much like the procedure on a disk drive. You type LOAD"\$",20 and press RETURN. When the

directory is loaded, you read it by typing LIST. This shows all the files stored on that wafer. Of course, since the directory itself is loaded as if it were a file, it erases any program currently in memory.

To load a file, you type LOAD"filename", 20. The Stringy Floppy's second LED, a busy light, blinks on as the unit speeds through the wafer in search of that file. The drive searches sequentially through the tape, pausing briefly at the start of each file to check if it's the right one. When it finds its target, it loads the file in a matter of seconds (often faster than a disk drive).

But the key factor here is the search time. Remember, the Stringy Floppy cannot rewind its tape - it must always search forward through the tape loop. Although the unit loads files very quickly once they are found, the search time depends on where the tape happens to be positioned. Under ideal conditions, when the tape is positioned just before the file you want, the whole loading procedure takes only a few seconds. The extreme case is when the tape is positioned just after the file you want. Then the Stringy Floppy must search the entire length of the tape loop. This happens every time you VERIFY a previous SAVE, and every time you call up a directory. Since the Stringy does not store its directory in one place, as a disk drive does, it must search the entire wafer for the filename headers which precede each file.

The time consumed by these

#### REVIEWS

searches depends, of course, on the length of the wafer. On a medium-length wafer (20 feet, or 16K), one complete cycle through the tape loop takes 55 to 65 seconds (the exact time depends on the number of files stored, since the Stringy pauses briefly to read each file header). So when you SAVE a short program on a long wafer, the VER-IFY procedure could take as long as rewinding a conventional cassette and then VERIFYing.

Thus, it seems shorter wafers would be the answer. But there's a trade-off involved there's not much difference in price between the shortest and longest wafers. The lowest price for a five-foot, 4K wafer is \$2.50, while a 50-foot, 40K wafer is \$3.50. Since wafers always store data in 1K blocks, no matter how short the actual program is, a 4K wafer is pretty much limited to one or two short files. This makes short wafers significantly more expensive than disks or cassettes. Long wafers are a much better bargain, but also require much longer search times.

So, the trade-off is between the convenience and speed of short wafers versus the economy of long wafers.

#### **Keeping Track Of Files**

Another factor to consider when weighing the merits of a Stringy Floppy is the convenience of storing multiple files on a single wafer. Disk drives, of course, automatically keep track of where files are stored. With cassettes, you have to manually keep track of what files are on which tapes, usually by jotting

# **VOICE WORLD'S** 24K Golden RAM® Expansion Chassis ONLY \$149.00

 Programmer's dream—Game Start address selection at 2000, player's delight. 4000, 6000, A000 HEX. Boosts VIC memory to

29K! 4 expansion slots with switches for instant cartridge selectionfaster than a disk.

· Accepts any cartridge designed for the VIC 208.

System Reset Button.

Plugs directly into your VIC 20<sup>®</sup>.

• 8 memory control switches—easy to configure in 8K banks for custom applications.

Factory tested—one year limited warranty.

**EPROM** emulation. Memory banks hold programs/data even when deselected. Gold-plated connectors/ switch contacts for high reliability. Fused to protect your VIC 20.®

#### TO ORDER:

Send check or money order. Add 3.00 shipping and handling. California residents add 6% sales tax. COD DEALER INQUIRIES INVITED

ROM mode switches for

memory write protec-

tion and PROM.

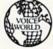

**VOICE WORLD** 13055 Via Esperia Del Mar, CA 92014 (619) 481-7390

VIC 20 is a registered trademark of Commodore Business Machines, INC.

#### **FIVE POWERFUL SOFTWARE DEVELOPMENT TOOLS**

Plus The Exciting New Book

INSIDE THE VIC

#### THE BOOK

A complete clear explanation of machine language, Assembly language, VIC 20 architecture, graphics, joystick and sound effect programming. Detailed step-by-step guide to the use of the development tools. How to combine BASIC and machine language, make auto-start cartridges, interface with the internal ROM-based programs of BASIC and the Kernal. Sample programs fully explained.

#### THE TOOLS

Assembler/Editor/Loader/Decoder/Monitor Full-featured Assembler allows use of labels, comments and arithmetic expressions to create machine language programs. Create, save, modify Assembly language programs with the Editor. Load and link machine language modules with the Loader. Decode machine language back into assembly language for study or input to the Editor. Single-step program execution with the Monitor. Extended features combines Assembler/ Editor for maximum ease of use.

ALL FOR \$49.95 PLUS \$2.00 POSTAGE AND HANDLING Standard version runs on any system with Datasette (5K and up) Add \$5.00 for disk version, \$5.00 for extended features Send check, M.O., VISA/MC (\$2.00 S.C.) or specify C.O.D. (add \$3.00) to:

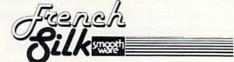

P.O. Box 207, Cannon Falls, MN 55009

507-263-4821

VIC-20 is a registered TM of Commodore Business Machines Inc.

down the tape counter numbers. With a Stringy, you'll probably have to keep a similar log. Here's why:

There are two SAVE commands for the Stringy. The first is SAVE"filename", 20 (filenames up to eight characters are allowed). This automatically stores the file as the first file on the tape loop following the splice marker. The Stringy does not check to see if a file is already there, so one or more files can be overwritten if you use this command carelessly. (However, the Stringy does check to see if the end of the tape loop has been reached - if so, it will stop recording, and your subsequent VERIFY will tell you that the SAVE was interrupted.)

The second command is SAVE"#filenam",20 (only seven-character filenames are allowed because of the # sign). The # sign, which is stripped off the filename by the Stringy, tells the Stringy to store the file wherever the tape is currently positioned. Important: It's up to you to insure the tape is positioned after the end of the last file on the wafer. Otherwise, existing files may be overwritten.

Unfortunately, there is no special command to position the tape past the last file. The best way is to VERIFY the last file. Since the last file will be different than the file you want to save, a ?VERIFY ERROR will result. This is just what you want; the tape is now properly positioned for a SAVE with the # sign. Then you VERIFY with the proper filename to double-check the SAVE. This is the procedure recommended by Exatron, al-

though it is not mentioned in the manual.

This whole procedure also depends on your knowing the filename of the last file; otherwise, you can't get the ?VERIFY ERROR you want. That's why you'll have to keep a careful log of the files on each wafer. You can't discover the filename by calling the directory, because loading the directory will erase the file in memory that you want to save (as it does on the disk drive).

Does all this sound confusing? Exatron advises new users of Stringy Floppies to store only one file per wafer until they get the hang of it.

#### Other Considerations

As a general-purpose mass storage device, the Stringy Floppy supports the same commands as the Datassette and disk drive, including OPEN, PRINT#, INPUT#, GET#, CLOSE, CMD, and STATUS. This means you can store data files on wafers in addition to programs, perform input/output during program execution, and so on. The Exatron manual explains these operations.

Exatron warrants the Stringy Floppy for one year, parts and labor, and offers a 30-day moneyback guarantee of satisfaction. Unlike a disk drive, the Stringy does not have a movable read/write head, and the only moving parts are the tape transport mechanisms, so it should be a reliable device. The only maintenance it requires is an occasional head and capstan cleaning.

Besides convenience and cost, another major factor to

consider is commercial software availability. Software is widely available on cassettes and disks, but this is not yet the case with wafers. That might well change soon, however, if Stringy Floppies become a popular alternative for VIC and 64 users. In the TRS-80 community, some software has been made available on wafers. Also, Exatron is trying to collect public domain software for VICs and 64s to distribute free with sales of blank wafers.

#### **New Momentum**

There's evidence that Stringy Floppies are picking up momentum among other computer users, too. A new line of peripherals introduced by Texas Instruments for its new \$99 TI-99/ 2 computer includes a Wafertape drive, which is an Exatron Stringy Floppy licensed to TI. The Wafertape drive also works on TI's new Compact Computer 40 and – with an adapter – on the TI-99/4A. A recently announced portable business computer also has a Stringy Floppy for mass storage. The Stringy's small size, speed, and ruggedness make it ideal for portables.

Whether you go with a cassette, disk drive, or Stringy Floppy, remember that the mass storage device is probably the most important peripheral you'll buy. All have advantages and disadvantages; which one is "best" depends mostly on your needs. Exatron's Stringy Floppy is clearly a viable alternative.

Exatron Stringy Floppy Exatron Corporation 181 Commercial Street Sunnyvale, CA 94086 \$199.50

# Deadly Duck Cartridge Game For Unexpanded VIC-20

Tom R. Halfhill, Editor

For a while, most of the best computer games were available only for such machines as the Apple II or Atari 400/800. Partly this was for marketing reasons: these computers have what's called a large "installed base," and the major software companies naturally preferred to make games which would sell to the most customers.

But that's been changing now that the VIC-20 and Commodore 64 computers have been selling like hotdogs at the World Series. The major software houses are recognizing that a significant new market is developing. Companies once known primarily for their Apple or Atari games are moving to support Commodore, too.

One of these companies is Sirius Software, Inc. Sirius may be a new name to Commodore users, but it's well-known among Apple and Atari game-players for such classics as *Space Eggs* and *Sneakers*. It was also the stomping ground of such famous game programmers as Nasir Gebelli.

Deadly Duck is one of a new line of games introduced by Sirius for the VIC-20 and Commodore 64. Although Deadly Duck is available only for the VIC-20 at present, a Commodore 64 version is in the works (in fact, the game instructions refer to the 64 version).

Deadly Duck maintains the standards set by Sirius's previous

products: the game program is fast (all machine language) and bug-free, makes excellent use of the computer's color graphics and sound, includes multiple difficulty levels and other options, and is supported by solid documentation. The game was designed by Ed Hodapp and programmed for the VIC-20 by Jeremy A. Jones.

#### Big Duck In A Small Pond

Although the title Deadly Duck might imply that your enemy is some sort of fearsome waterfowl, you are actually "Deadly" the Duck. Using either a joystick or the keyboard, you control a multicolored duck which can swim back and forth on a pond along the bottom of the screen. You begin the game with a supply of four ducks; your three spares are displayed below the pond. You can acquire any number of bonus ducks throughout the game, but no more than three of these spares are displayed at a time.

The object of *Deadly Duck* is to retain control of your pond while battling pesty enemies. During the first level, the enemies consist of flying crabs which try to drop bricks on your head. More enemies appear in the higher levels.

Besides evasive action (swimming back and forth), you have another way of defending yourself. Woe unto the unsuspecting hunter who tries to bag Deadly, because this is one duck who is literally armed to the teeth – or bill. Inside Deadly's bill is a hidden gun which fires "bill bullets." You can fire one bill bullet at a time by pressing the joystick fire button (or space bar). Each shot is accompanied by a very realistic "quack."

To aim your shots, you maneuver Deadly directly beneath your target. Naturally, this exposes him to the falling bricks. This means you have to become adept at swimming beneath the flying crabs (which are constantly changing direction), fir-

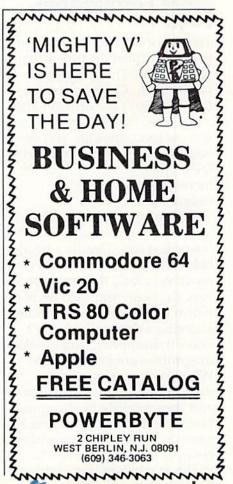

ing a quick bill bullet, and then dodging the falling bricks. When a brick misses Deadly and hits the pond, it floats on the water for a few seconds, blocking Deadly from swimming past it. If several bricks fall at once, he can be trapped between them, or against one side of the screen, which makes you even more vulnerable to the falling bricks.

One solution is to shoot the bricks. You also score more points this way, but it's a hazardous tactic since Deadly must be positioned directly beneath them. And in the higher levels, the bricks drop much faster.

#### More Formidable Foes

To advance to each succeeding level, you must destroy all eight flying crabs. This wins you a bonus duck. Getting past the first level isn't too difficult after a few tries. Beginning with the second level, though, you encounter even more formidable foes. These are the constantly increasing, hovering

dragonflies.

Two of these dragonflies appear in the second level. They hover just over Deadly's head, below the crabs. Since they don't move very fast, they're quite easy to shoot, and each hit is worth ten points. Unfortunately, shooting a dragonfly doesn't make it disappear, because the dragonflies are invulnerable. What's worse, shooting the dragonflies only angers them, and they retaliate by dropping bombs on Deadly. Each bomb consists of a slowly descending cloud of tiny fragments. The slightest touch of one of these

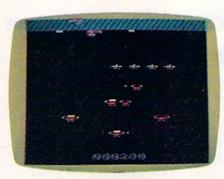

"Deadly" the duck swims between two floating bricks while evading the flying crabs and hovering dragonflies.

fragments is deadly to Deadly.

The bombs are relatively easy to dodge in the second level, since there are only two dragonflies dropping only one bomb at a time.

If you survive long enough to reach the fifth level, the bricks start falling faster. And in the sixth level, the crabs start flying as fast as mosquitoes around a light bulb. The crabs are always worth 30 points, and the dragonflies ten points, but you do get more points for shooting bricks in the higher levels – up to ten times the 50 points that bricks are worth in level one.

#### Attention To Detail

All of the animation in *Deadly* Duck is extremely smooth and swift. You don't expect slow, jerky motion in a good commercial game program, and none is evident here. What's more, all of the main characters - Deadly the Duck, the flying crabs, and the dragonflies - are finely detailed and multicolored. This is especially impressive since the VIC does not support sprites or bitmapped graphics modes.

Deadly Duck also has several convenience features which

should perhaps be standard on all games of this type. The keyboard control option will be appreciated by people without a joystick, or by those who prefer the feel of "buttons" for this game. The f5 function key allows more advanced players to skip the lower levels and begin immediately at the higher levels. The RESTORE key ends any game in progress and returns you to the "demo mode," in which the high score is displayed and the screen colors cycle endlessly. The RUN/STOP key instantly freezes the action in case the phone rings or some other momentary distraction arises. Pressing RUN/STOP restarts the game where you left off. And finally, the f7 function key helps clear up fuzzy images on some color TV sets which are slightly out of synchronization with the VIC's video signal.

The thoughtful design of this product extends even to its plug-in cartridge. The decision to put the game on a cartridge makes it convenient to load and accessible to any VIC owner. Deadly Duck is enclosed in a sturdy plastic case with indented and ridged finger-grips. If you've ever struggled to extract a reluctant cartridge from the back of your VIC, you'll ap-

preciate this.

For fans of arcade-style action games, Deadly Duck should be a welcome addition to the growing selection of VIC-20 software.

> Deadly Duck Sirius Software, Inc. 10364 Rockingham Drive Sacramento, CA 95827 \$34.95

### BUSIWRITER

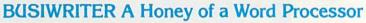

#### Why word processors?

Word processors allow the user to quickly and easily create letters. memos, notes, reports, term papers, manuals, poetry and any other written information using the memory of the computer as a pencil and paper. The computer display or terminal acts as a window through which the user views the information as it is entered. The outstanding advantage of using BUSIWRITER is that it acts not only as a pencil and paper but as a perfect eraser and automatic typewriter.

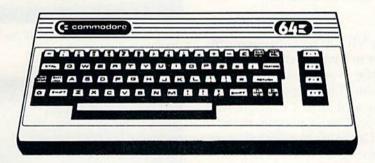

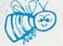

#### For Commodore CBM-64

Commodore 1515, 1525, Epson, C. Itoh, Qume, Diablo, NEC Spinwriter, Starwriter, Prowriter, Okidata, Microline, Gemini-10 And many more printers

#### BUSIWRITER The Queen Bee of Word Processors

BUSIWRITER allows the user to quickly and easily make any number of alterations to the text. BUSIWRITER will instantly reformat your text and show you exactly and continuously how the final output will appear. BUSIWRITER has more functions than any other known microcomputer word processor. With BUSIWRITER assisting in the entry of text, providing a 20 page memory and performing an enormous number of editing/ composing functions, the preparation of written data is far faster and outstandingly more accurate than if it were prepared by hand.

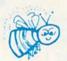

#### BUSIWRITER With the Sting Removed from the Prices

BUSIWRITER 64..... ..... only \$99.00 for the CBM 64

#### BUSIWRITER AVAILABLE NOW FROM YOUR LOCAL DEALER (800) 227-9998 FOR THE NAME OF YOUR NEAREST DEALER

California, Canada, Alaska and Hawaii please call (415) 965-1735

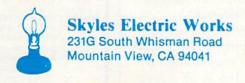

# ALFABUG

Michael Wasilenko

"Alfabug" is a colorful, exciting game that helps your three- to six-year olds learn the alphabet. The program was originally written for the unexpanded (5K) VIC-20, and there's also a version for the Commodore 64.

In an effort to make my VIC-20 something more than just a keyboard for my young daughters to bang on, I wrote this little program to make it do something and at the same time provide an opportunity to practice the alphabet. Consequently, "Alfabug" is for relatively young people, three to six years old. To a child learning the alphabet, the accomplishment of pressing the correct key to initiate a bug race is quite exhilarating.

The object of the game is to press the same letter of the alphabet on the keyboard that the computer displays on the screen. When the correct letter is pressed, a bug race starts – five different-colored bugs race across the screen. If the wrong letter is pressed, the computer responds with a toot and then waits for the correct letter. The order in which the bugs finish is marked at the end of each lane, so the player(s) can also compete for points by guessing the winner. Upon completion of each race, the player is asked if another race is desired. At this point, a "Y" or "N" for "yes" or "no" is expected. Again, a toot is heard when an invalid answer is given.

In the following program, the computer will select the letters alphabetically beginning with "A" (of course), and will reset to "A" after "Z" is reached. By simply deleting the remark statement (REM) from line 76, the program will select the letters randomly. You could also modify the program so it asks the player for the method of letter selection. But I have found that the fewer the prompts, the easier it is for the child. Remember, this is for young children who are just learning their alphabet or who are just learning to read. For instance, with the selection method fixed in the code, my five-year-old daughter can load and run the program without any assistance.

This simple program can provide hours of fun for young children while helping them practice the alphabet. But watch out! You may not get to use your computer again, unless they're all asleep.

See program listing on page 120.

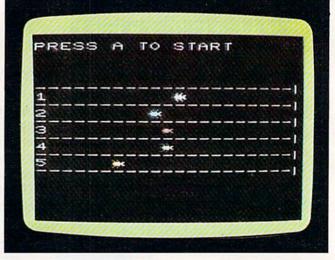

Little critters race to the finish line in "Alfabug," VIC-20 version.

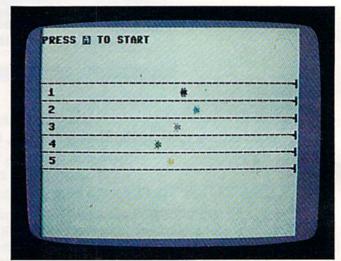

"Alfabug," Commodore 64 version.

0

COMPUTE!'s Gazette
Toll Free Subscription Order Line

800-334-0868 In NC 919-275-9809

| VIC-20 - GAMES - VIC-20                                                                                                    |
|----------------------------------------------------------------------------------------------------|
| OTHELLO — Challenging board game, Great graphics & sound w/timer. Uses paddles.                                                                                                    |
| 2 players                                                                                                    |
| BLACKJACK — Casino-style card game using full size color cards w/sound. Uses keyboard. 8K+                                                                                                    |
| - EDUCATIONAL -                                                                                                    |
| HANGMAN — Learn to spell while having fun. Animated w/sound \$14.95 *WORD SEARCH PUZZLE MAKER — Hide & Seek word game. You select the words, the computer hides them & then gives you the answer key. 8K+ \$14.95  — UTILITIES — |
| *LISTING FORMATTER — Allows your printer to list all programs to include VIC-2') graphic characters, replaces color & cursor controls w/bracketed words, i.e. [clear] pagination. Requires 8K+ \$19.95                           |
| SOUND EXPERIMENTER — Set all 4 voices/sound while displaying bar graph w/individual values. Invaluable for adding sound to programs                                                                                              |
| *Requires MX80 printer with RS232 Interface.                                                                                                    |
| <ul> <li>All programs will function with or without additional memory unless otherwise specified</li> </ul>                                                                                                    |
| Price includes all shipping & handling. CA residents add 6% sales tax.                                                                                                    |
| SEND CHECK OR MONEY ORDER TO:                                                                                                    |
| SELECTIVE ENGINEERING TECHNOLOGY                                                                                                    |
| M25-3, BIG BEAR LAKE, CA 92315                                                                                                    |

# Win A FREE Commodore 64™ Computer Can You Beat PARATROOPER?

#### 10 Prize Winners

A New Commodore 64 will be awarded to the person with the highest score. The winning entry must contain a photograph of the highest score of the game.

#### PARATROOPER By Nic Dudzik

REALISTIC SMOOTH ACTION AND TRUE HI-RES GRAPHICS

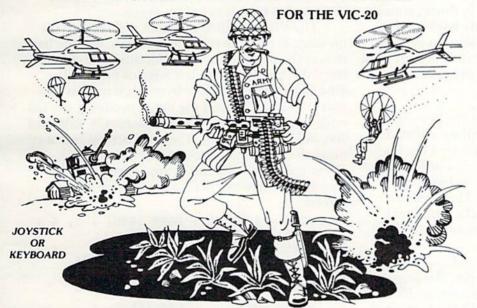

1st Prize
CBM 64
2nd Prize
Disk Drive
3rd Prize
\$200 worth of Software
4th - 10th Prize
\$100 worth of Software

#### **RUNS IN STANDARD VIC-20**

PARATROOPER a High Resolution game that doesn't let you make any mistakes. You are in command. Helicopters fill the sky, (and we mean fill the sky!), dropping paratroopers. Your mission is to keep 3 paratroopers from hitting the ground on either side of your gun. But that's just the beginning. You score by hitting the helicopters or the paratroopers, but if you miss a shot it subtracts from your score. Therefore, you must make every shot count to make a high score! IT HAS FOUR FAST ACTION LEVELS TO CHALLENGE THE BEST PLAYER. The High Resolution graphics helicopters are fantastic. They look exactly like helicopters! The paratroopers are super realistic. Their chutes open and then they drift down to earth. If this weren't enough the sounds are fantastic. There are helicopter blades whirring and you can hear the howitzer pumping shells. This game really show off the sound and graphic capabilities of you VIC. PARATROOPER IS OUR #1 SELLING ARCADE GAME, you've got to see this game to believe it.

Order your copy today or see your dealer. Will you get the top score?

#### RULES

- All entries must be mailed, as postmarks are required to determine the earliest winning entry. In the
  event of a tie the postmark will determine the winner.
- 2. Deadline for entries is July 31, 1983.
- Proof of purchase must be provided. Return your entry with package front and proof of purchase slip and photo.
- ENTRIES MUST BE MAILED TO: PARATROOPER CONTEST, P.O. Box 388, Lake Havasu City, AZ 86403
- 5. Game contest void where prohibited.
- Contest begins April 2, 1983. All entries must be postmarked by July 31, 1983. Contest ends July 31, 1983.
- Winners will be notified by mail. Public notice of winners will be printed in this and other computer magazines.
- 8. Only one entry per person please all duplicates will be discarded
- 9. There will be 10 winners for a 1st, 2nd & 3rd prize. Prizes for 4th 10th will be for software.
- 10. Contest is limited to U.S.A., Properties and Canada only

Write for a FREE catalog of VIC COMMODORE 64 Software

COMPUTERMAT • P.O. Box 1664U • Lake Havasu City, AZ 86403

**♥**www.commouore.ca

# VIC Marquee

Louis Mendelsohn

With this program, you can display a moving message across the top or bottom of your VIC screen while another program is doing something else. Although it does this trick with machine language, you don't need to understand machine language to use it. It is provided in the form of a BASIC loader program.

"VIC Marquee" is a modification of a program for generating moving marquees on the Commodore PET. The beauty of this program is that the marquee, a moving billboard display across the top of the screen, is generated in machine language as part of the screen interrupt task. This means that the marquees are created as a background task while the primary (BASIC) program can be doing something else.

Many modifications to the original program were required for VIC-20 operation. The screen edge location had to be moved to memory location \$1E00 (hexadecimal) and the number of columns changed from 40 to 22. In addition, the hardware interrupt vector, IRQVEC, had to be changed from \$0090 to \$0314, while the interrupt handler, OLDIRQ, was relocated from \$7003 to the VIC KERNAL location \$EABF. The speed was slowed from 5 to 15 to allow for easier reading. The modified program was kept in the original PET cassette buffer (locations 864 through 1015) since it coincides with the VIC buffer. But the sample message was moved to 830. The message is stored in ASCII code and terminated with a CHR\$(0). The high byte and low byte defining the start of the message, stored in locations 1009 and 1011, were adjusted accordingly.

One final modification must be made in using the VIC Marquee, since the technique employed will produce white letters on the normally white VIC screen. Either the screen color can be changed or colored messages can be produced. The program provides a BASIC loader for the VIC Marquee with a blue-lettered message.

The VIC Marquee program will display the message across the top of the screen. But the location of the message is easily modified by changing the data specifying the left edge of the display area (which is stored low byte, high byte in locations 875 and 876) and the data specifying the left edge minus one (stored in locations 878, 879, and 906, 907, and 915, 916). The color screen memory must also be adjusted to provide a visible message. These changes to the program are required to display the message across the bottom of the screen:

11 FOR I = 0 TO 21 : POKE 38884 + I, 6 :
 NEXT I
870 DATA 15, 22, 160, 1, 185, 228
876 DATA 31, 153, 227, 31, 200, 204
906 DATA 227, 31, 96, 172, 96, 3
912 DATA 169, 32, 153, 227, 31, 238

See program listing on page 121.

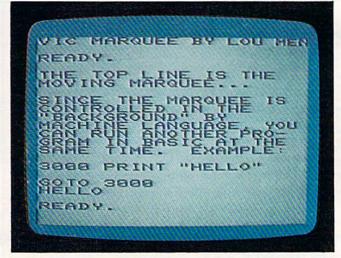

With "VIC Marquee" you can put moving messages across the top of your TV screen.

# ""·"COMPU SENSE::."

| C-64                                   | Compute                                                                                                    | \$399.00     |
|----------------------------------------|----------------------------------------------------------------------------------------------------|--------------|
| VIC-20®                                | Personal Computer                                                                                                    | 147.00       |
| VIC-1515                               | Printer                                                                                                    | 334.95       |
| VIC-1530                               | Datasette                                                                                                    | 67.50        |
| VIC-1541                               | Disk Drive                                                                                                    | 347.00       |
| VIC-1010                               | Expansion Module                                                                                                    | 139.95       |
| VIC-1311                               | Joystick                                                                                                    | 9.95         |
| VIC-1312                               | Game Paddles                                                                                                    | 19.95        |
| 110-1012                               | Telephone Modem                                                                                                    | 99.95        |
| VIC-1210                               |                                                                                                    |              |
| Plugs directly into                    | VIC 3K Memory Expander Carl<br>the VIC's expansion port. Expands to 8K RAM                                                                                                    | total.       |
|                                        | VIC 8K Memory Expander Cart<br>in cartridge plugs directly into the VIC.                                                                                                    |              |
| CM102                                  | 24K Memory Expander Cart.                                                                                                    | 119.95       |
| VIC-1011A                              | RS232C Terminal Interface                                                                                                    | 39.95        |
|                                        | te between the VIC-20 and RS232 telecomn ts to VIC's user port.                                                                                                    | nunications  |
| PETSPEED -                             | - Basic Compiler for Commodore                                                                                                    | 140.00       |
| compiled with Pet<br>and compiled prog | Basic program. The only optimizing compiler<br>speed run up to 40 times faster. Petspeed code<br>grams cannot be tampered with. No security dev<br>grams. Available NOW for the Commodore 64. | s unlistable |
| Star Gemini                            |                                                                                                    | 360.00       |
| Star Gemini                            |                                                                                                    | 450.00       |
| SMD Monitor                            |                                                                                                    | 347.00       |

S1 QUICK BROWN FOX \$55.
The Word Processor of this decade! For the VIC-20 and C-64.

COMMODORE SOFTWARE

VIC-1211A VIC-20 Super Expander \$55.00

Everything Commodore could pack into one cartridge - 3K RAM memory expansion, high resolution graphics plotting, color, paint and sound commands. Graphic, text, multicolor and music modes. 1024x1024 dot screen plotting. All commands may be typed as new BASIC commands or accessed by hitting one of the VIC's special function keys. Includes tutorial instruction book. Excellent for all programming levels.

VIC-1212 Programmer's Ald Cartridge \$45.99

VIC-1212 **Programmer's Aid Cartridge** \$45.99 More than 20 new BASIC commands help new and experienced programmers renumber, trace and edit BASIC programs. Trace any program line-by-line as it executes, pause to edit. Special KEY command lets programmers redefine function keys as BASIC commands, subroutines or new commands.

VIC-1213 VICMON Machine Language Monitor \$48.99 Helps machine code programmers write fast, efficient 6502 assembly language programs. Includes one line assembler/disassembler.

| CARDCO                                                                                                    |               |
|----------------------------------------------------------------------------------------------------|---------------|
| Atari Adapter - play your 2600 games on the VIC-20                                                                           | \$79.95       |
| CARDBOARD 6                                                                                                    | \$87.50       |
| An expansion interface for the VIC-20. Allows expansion to 40K                                                               | or accepts up |
| to six games. May be daisy-chained for more versatility.                                                                     |               |
| CARDBOARD 3                                                                                                    | \$35.95       |
| Economy expansion interface for the Vic-20.                                                                                  | NAMES AND THE |
| CARD "?" CARD/PRINT                                                                                                    | \$76.00       |
| Universal Centronics Parallel Printer Interface for the VIC-20 or an Epson MX-80 or OKIDATA or TANDY or just about any other |               |
| CARDETTE                                                                                                    | \$30.95       |
| Use any standard cassette player/recorder with your VIC-20 or                                                                | CBM-64.       |
| LIGHT PEN                                                                                                    | \$29.95       |
| A light pen with six good programs to use with your VIC-20 or                                                                | CBM-64.       |
| 16K Memory Expander                                                                                                    | \$50.50       |

All CARDCO Products have a lifetime warranty.

BUSINESS USES FOR YOUR VIC-20®

| SS      | Accounts Payable & Receivable                                                     | \$29.95 |
|---------|-----------------------------------------------------------------------------------|---------|
| CW-107A | Home Calculation Program Pack                                                     | 48.95   |
| CPV-31  | Data Files - your storage is unlimited                                            | 14.95   |
| CPV-96  | Household Finance Package - to keep records of all your household expenses        | 30.95   |
| CPV-208 | Bar-Chart - display your numerical data                                           | 8.95    |
| CH      | Turtle Graphics - learn programming                                               | 34.95   |
| СН      | VIC Forth - a powerful language for BASIC programming                             | 49.95   |
| СН      | HES MON - a 6502 machine language monitor with a mini-assembler                   | 34.95   |
| CH      | HES Writer - time-saving word process tool                                        | 34.95   |
| СН      | Encoder - keep your personal records<br>away from prying eyes                     | 34.95   |
| CT-21   | Statistics Sadistics - statistical analysis                                       | 14.95   |
| CT-121  | Total Time Manager 2.0 - creates personal or business schedules                   | 15.95   |
| CT-124  | Totl Label - a mailing list & label program                                       | 13.95   |
| CT-125  | Totl Text BASIC                                                                   | 15.95   |
| CT-126  | Research Assistant - keep track of data                                           | 17.50   |
| CT-140  | Totl Text Enhanced                                                                | 29.95   |
| CM-152  | Grafix Designer - design graphic character                                        | s 12.95 |
| CQ-5    | Minimon - allows you to program, load, save, or execute machine language programs | 13.95   |
| CS      | Home Inventory - lists your belongings                                            | 17.95   |
| CS      | Check Minder - keep your checkbook right                                          |         |
| CS      | General Ledger - a complete ledger                                                | 19.95   |

|            | GAMES FOR YOUR VIC-200                                                                       |           |
|------------|----------------------------------------------------------------------------------------------|-----------|
| CH-G203    | Tank Wars                                                                                    | \$15.95   |
| CH-G205    | Pinball                                                                                      | 13.45     |
| CH-G206    | Simon - It gets tougher as you get better.                                                   | 13.45     |
|            | Great for kids of all ages.                                                                  |           |
| CH-G207    | Fuel Pirates                                                                                 | 13.45     |
| CH-G209    | Laser Blitz                                                                                  | 15.95     |
| CH-G210    | Tank Trap                                                                                    | 15.95     |
| CH-G211    | Concentration                                                                                | 13.45     |
| CH-G212    | Dam Bomber - pilot the plane, avoid enemy                                                    | 13.45     |
| CH-C307    | Shamus - search room after room for the                                                      | 34.95     |
|            | shadow-eluding androids; 2 levels of intense arcad                                           | de action |
| CH-C308    | Protector                                                                                    | 36.95     |
| CPU-79     | Breakout                                                                                     | 7.95      |
| CPU-85     | Hangman - unbelievable graphics & sound                                                      | 9.95      |
| CPU-87     | Memory - VIC challenges your memory                                                          | 9.95      |
| CPU-88     | Match - hand & eye coordination                                                              | 7.95      |
| CPU-89     | Monks - a devilish game of logic                                                             | 7.95      |
| CPU-108    | Bomber - you must decide who you want to fly for, then pick a target & your experience level |           |
| CPU-109    | Amok - the halls of Amok are populated by robots that obey one command - get the intrud      | 20.95     |
| CPU-153    | Tank vs. UFO - the tank is moving back & forth along the base; shoot the UFO before it sh    | 9.95      |
| CPU-194    | Snakman - Pacman for the VIC                                                                 | 14.95     |
| Defender ( | on Tri - you're the pilot of an experimental ship                                            | 17.95     |
| 3-D Man -  | the popular arcade game, requires 3K                                                         | 17.95     |
| Extermina  | tor - a game full of bugs                                                                    | 20.95     |
|            |                                                                                              | 20.00     |

GAMES FOR VOLID VIC-20®

We have over 400 programs for your VIC-20 and over 250 programs for your C-64!

Shipping & Handling Charges:
First two (2) items - \$2.00 per item.
Three (3) or more items - \$1.00 per item.
For orders over \$100 total, surface shipping will be paid by CompuSense. Blue Label or special handling will be paid by

Additional \$2.00 C.O.D. fee on all C.O.D. orders.

MasterCard and Visa accepted. Give card number and expiration date on order form.

Allow three (3) weeks for personal checks

TO ORDER P.O. Box 18765a Wichita, KS 67218 (316) 263-1095

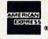

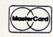

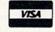

Write for FREE Catalog!

Prices subject to change VIC-20<sup>®</sup> is a registered trademark of Commodore 

# Word Hunt

# A Puzzle Game For VIC-20 And 64

Eric Jansing and Bob Meyers, Jr.

This VIC-20 translation of a popular Commodore PET program shows how screen compatibility problems can be overcome. It requires an 8K memory expansion. We've also added a version for the Commodore 64.

ord Hunt" is a great game that appeared in the March 1982 issue of **COMPUTE!**, the *Gazette*'s companion

magazine. The game was written perfectly except for one thing – it couldn't be RUN on a VIC without some problems. I put the game on the PET and liked it so much that I decided to translate it for the VIC.

After days of problems, I was ready to give up completely until I met Bob Meyers. He too had a VIC. I told him about the game and he agreed that it would be a good project. Bob's solution was to use a VIC 8K expander.

#### **Screen Compatibility**

The expander gave us enough memory, but it didn't solve the screen compatibility problem. The original program was written for a 40-column screen; VIC's screen is 22 columns wide. In the end, we took out a few words and abbreviated some others to make the program compatible with the VIC's screen.

In the original program, the puzzle was placed on the screen by a subroutine (line 1700). The variable G determined where the puzzle board was

WHAT SKILL LEVEL

1 (EASY) TO 5 (HARD) ? 3

ENTER 10 WORDS,
MAKE EACH WORD 3 TO 8
CHARACTERS LONG.
WORD 1 ? WORDHUNT
WORD 2 ? SEARCH
WORD 3 ? FIND
WORD 4 ? 10

The first step in "Word Hunt" is to enter ten words for the puzzle. The Commodore 64 version is similar to this VIC-20 screen.

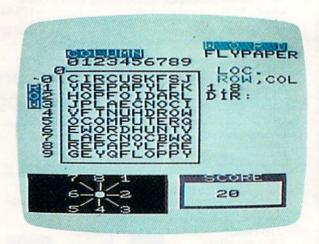

Hunting for the word "flypaper," VIC-20 version. The next entry would be "6" to indicate the word is spelled backwards in row 1, column 8.

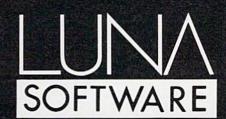

LUNA SOFTWARE is quickly becoming one of the largest manufacturers of software for the Commodore  $64^{\text{TM}}$  and VIC  $20^{\text{TM}}$ . We have now available for immediate delivery a diverse line of software. Call us today and shoot for the stars with LUNA.

### DISKETTES & CASSETTES FOR THE COMMODORE 64<sup>™</sup> AND VIC 20<sup>™</sup>

AUSINES IST CHARLES

JIHIN EDITOR PHE EDITOR DA

CAMES TO THE METERS OF THE PROPERTY OF THE PROPERTY OF THE PRO

...AND MANY MORE. Call us today for a free catalog featuring our complete line of programs.

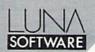

P.O. Box 26922 San Jose, CA 95159-6922 (408) 378-7793

### DES-SOFT

Quality Software For Commodore® Computers

Vic-20® Commodore® Pet 4064® C-128® B-700®

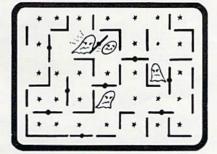

#### SHIFTY (c) By Kavan

Watch the maze change as you pass through the revolving doors. Can you keep ahead of the bandits? "Shifty is really nifty" and a lot tougher than it looks. Machine language. Keyboard or joystick. 11K+.

Cassette ......\$20.00

This and other great games and programs are available from DES-SOFT, home of BONZO, HOPPER, LASER COMMAND and many other programs for Commodore Computers.

See your LOCAL DEALER for our Programs

Dealers invited Software Distribution Available

**Authors Wanted** 

(213) 923-9361

ES 8315 Firestone Blvd. • Downey, CA 90

Downey, CA 90241 (714) 778-5455

Vic-20, Commodore 64, Pet 4064, C-128, B-700 are trademarks of Commodore

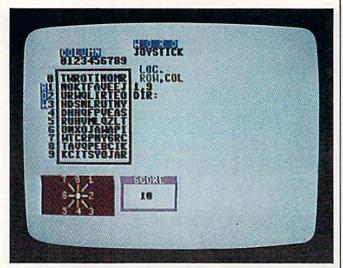

Hunting for the word "joystick," 64 version. The next entry would be "4" to indicate the word runs downward from row 1, column 9.

located. That is mainly what is changed. Also, in line 260 of the original program, the FOR-NEXT statement caused the variable Q to overflow. It now reads:  $260 \times 9 = 0$ : FOR Y = 1 TO X.

When you RUN Word Hunt, you get a catchy title with lots of color. The computer then asks you the skill level, 1 being easy and 5 being hard. Then the computer asks you to input ten words. When the computer finishes the puzzle, you're asked to press any key and the game begins.

The computer writes the puzzle on the screen and displays the word you must hunt for. Then you are asked the starting location of the word (ROW, COLUMN), and the computer will ask you the direction. The direction box is located at the bottom left of the screen. To answer the direction, just look at the word and match its direction at the bottom.

If you are correct, the computer will respond "yes" and give you points. The number of points you get is determined by the time you took to answer.

See program listings on page 122.

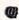

#### FOXSOFT

pryte Byter" Presents....

For the Commodore 64" The user affectionate sprite development program. Menudriven, mono/multicolor sprites, joystick/keyboard, tape/disk. 20K w/FAST machine language routines. Over 60 commands: ROTATE (any angle 0 - 360), INVERT/OBVERT, SHIFT, SYM-METRY, AND/OR, REVERSE, REVIEW, MOVIE (animation). Create and edit up to 128 sprites per file. For programming efficiency and FUN! Includes the Game Maker - automatically prepares a base for game development.

\$34.95 (U.S. Funds) Cassette \$29.95 Disk

FOXSOFT" P.O. Box 507 Deer Park, Texas 77536 (713) 473-6723

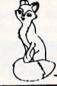

A Division of Foxfire Systems, Inc.

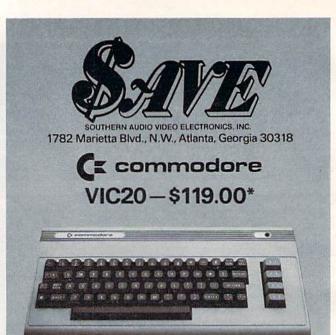

| Commodore VIC20/64 1 | 1541 Single Disk Drive 325.00 |
|----------------------|-------------------------------|
| Commodore VIC20/64   | 1530 Datassette 62.00         |
| Commodore VIC20/64   | 1525 Printer 325.00           |
|                      | 1701 Color Monitor 245.00     |
|                      | 1600 Vicmodem (Telephone      |
|                      | Interface) 91.00              |

\*When purchased with 1530 Datassette and VL110 Reference Programmers Guide.

|                                                | COLUMB TO SERVICE TO SERVICE TO S |
|------------------------------------------------|----------------------------------------------------------------------------------------------------|
| VIC1110 VIC 8K Memory Expander Cartridge       | 41.00                                                                                                    |
| VIC1111 VIC 16K Memory Expander Cartridge      | . 65.00                                                                                                    |
|                                                | 28.00                                                                                                    |
| VIC1923 Gorf                                   |                                                                                                    |
| VIC1924 Adventure Land Adventure               | . 28.00                                                                                                    |
| VIC1917 The Count                              | . 28.00                                                                                                    |
| VIC1929 Personal Finance                       | 28.00                                                                                                    |
| VIC1211A VIC 20 Super Expander                 | 53.00                                                                                                    |
| VIC1212 Programmers Aid Cartridge              | . 44.00                                                                                                    |
|                                                | . 44.00                                                                                                    |
| VL102 Introduction to Basic Programming-Part I | . 18.00                                                                                                    |
| VL103 Basic Programming-Part II                | . 18.00                                                                                                    |
| VT107A Home Calculation Program Six Pack       | 42.00                                                                                                    |
| VT164 Programmable Character Set/              |                                                                                                    |
|                                                | . 11.00                                                                                                    |
| Gamegraphics Editor                            |                                                                                                    |
| VM100 Personal Computing On The VIC20          | . 4.50                                                                                                    |
| VL110 VIC20 Programmers Reference Guide        | 1000                                                                                                    |

#### Maxell. Mini-Disks. 51/4".

#### Cardco, Creative Software, EPYX, HES, UMI, WICO, Romox.

Get the best prices on hardware and software. For a complete listing of all SAVE's products, send \$5.00 for our catalogue (refundable with your first order).

Enjoy the convenience of in-home shopping. Call our toll free number today for orders only.

Use your American Express, VISA, Mastercard, check or money order. Minimum order of \$50. Shipping and handling charges are extra. All prices are subject to change without notice. Allow 2-4 weeks for delivery. Prices good through June 15, 1983.

Order Toll Free 1-800-241-2682 In Georgia (404)-351-8459

#### BUSICALC/BUSICALC II

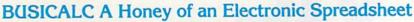

Why electronic spreadsheet programs?

Electronic spreadsheet programs allow the user to create a gridsheet, spreadsheet, worksheet, or any other table of information, using the memory of the computer as pencil and paper. The computer display or terminal acts as a window through which the user views the information as it is entered. Textual information (such as headings), numerical values, and formulas can easily be entered into the spreadsheet.

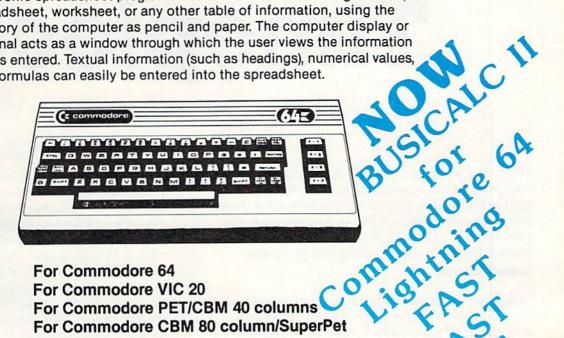

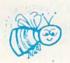

For Commodore 64 For Commodore VIC 20

For Commodore PET/CBM 40 columns

For Commodore CBM 80 column/SuperPet

#### **BUSICALC Your Computer Drone for Repetitive Calculations**

The outstanding advantage of using a computer is that it acts not only as a pencil and paper but as a perfect eraser and an automatic calculator. The user can quickly and easily make any number of alterations to the data within the table. The BUSICALC will evaluate any formula using the data that has been entered. Further, it retains the formulas and displays the resulting value. With BUSICALC controlling the entry of data, providing a comprehensive memory, and performing arithmetic, the preparation of a spreadsheet is faster and more accurate than if it were prepared by hand.

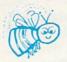

#### **BUSICALC** With the Sting Removed from the Prices

| BUSICALC 20. |                                                                  | or the VIC 20     |
|--------------|------------------------------------------------------------------|-------------------|
| BUSICALC 64. | only <b>\$69.00</b> fo                                           | r the CBM 64      |
| BUSICALC 40. | only \$79.00 for the original 40 colur                           | nn PET/CBM        |
| BUSICALC 80. | only \$89.00 for the original 80 column CBMs ar                  | d SuperPets       |
| FOT A PILE   |                                                                  |                   |
| 6 Duo        | ICALC AVAILABLE NOW FROM YOUR LOCAL DEALE                        | R                 |
| CBM C II     | (800) 227-9998                                                   | Mai.              |
| CAL OO       | FOR THE NAME OF YOUR NEAREST DEALER                              |                   |
| BUSICALC II  | California, Canada, Alaska and Hawaii please call (415) 965-1735 | in the allocation |

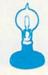

Skyles Electric Works 231G South Whisman Road Mountain View, CA 94041

## VIC Timepiece

Joseph D. Wright

With this program, your VIC becomes a clock complete with sound and colors. And, when you prefer quiet, you can turn the sound down. For the unexpanded VIC. If you have an expanded VIC, unplug the memory cartridge before loading and running the program.

What do you do with your computer when you're not using it? Why not let it display the time and show off some of its talents during your "downtime."

This program was fashioned after the plastic rolling-ball clocks. But with this clock, you can turn the sound down when you sleep or watch TV.

#### Patterns, Sound, Colors

The first step in designing the clock was to lay out different patterns on the screen until a feasible design was found. The next step was to draw the screen display on graph paper (5 x 5 Quadrille), making it easier to list all screen coordinates to which the ball could move.

The screen locations were put in an array, A(40), in the order they would be encountered: from the lower right of the screen, up the "elevator," and across the top ramp to where the ball falls to the second ramp and continues to the position where the first ball might be located. Another array, B(48), shows the route all extra balls take to the bottom of the screen.

A delay was added to the sound routine to slow the ball to a reasonable speed. The program worked fine without a delay when only one ball was involved, but when five balls started rolling, things got a little hectic. It would have been nice to have the balls fall at a faster rate than they rolled the rest of the way down the clock, but memory restrictions dampened any chance of such intricacies. I decided to increase the overall speed of the balls so the "fall" speed would be close to normal.

The sound routine is designed so any condition that warrants a "hit" sound is sent to that section of

the routine. Otherwise, control falls through to the "roll" sound. Two sounds were tied together to approximate the sound of a rolling ball.

Usually I prefer the orange background because it gives more color to work with. The dark color also allows POKEing into screen memory without also POKEing a color into color memory. By the way, a simple way to add color is to add CO to the previously POKEd location, where CO equals 30720 (38400-7680, which is the beginning of color memory minus the screen memory). For example, POKE SC+(var),81:POKE SC+(var)+CO,(color).

#### **A Little Ingenuity**

To convert this program to another computer, try using the same program lines and change only the variables to allow for your screen size (for instance, to allow for the Commodore 64's 40-column screen). If your computer addresses screen locations with X and Y coordinates, try changing the DATA statements to four-digit numbers, such as 0215 where 02 is the X value and 15 is the Y value. These values can be obtained by the formulas: X=VAL(LEFT\$(B(X),2)) and Y=VAL

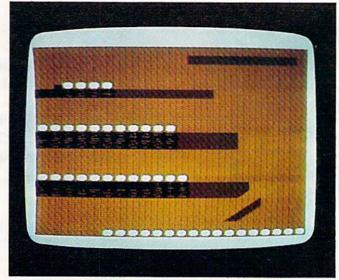

At 12:59, the clock is fully racked with balls.

(RIGHT\$(B(X),2)) in Microsoft BASIC. The DATA statements would have to be READ in as strings. For those of you with PRINT@ statements, similar results can be achieved by PRINTing an "o" or an "\*" (or anything else that better resembles a ball) at the proper locations.

With a little ingenuity, this clock could be displayed on any computer, although it might

require some fancy manipulating of PRINTTAB

As the last minute of the hour expires, the balls begin their descent, triggering chain reactions among the other racks....

000000000000000

or other statements.

If you'd rather not type this program listing, just send \$3 and a stamped, self-addressed mailer with blank cassette (no disks) to:

I. D. Wright 1030 Charles Street Louisville, KY 40204

See program listing on page 124.

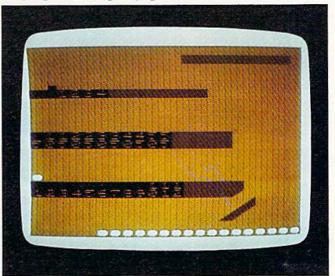

...until only one ball remains on the hour rack, indicating it is now 1:00.

#### No one delivers more from a VIC-20 than we do. And who are we?

#### We're Compuscope, Inc., a leading producer of computer peripheral products for the VIC-20.

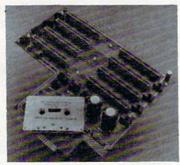

complete expansion interface board ever designed for the VIC-20 Personal Computer: The Compuscope SUPERMOTHER

No other expander board supplies so much enhancement. With Compuscope's SUPERMOTHER, you can

- Add up to 35K of memory to your VIC-20.
- Copy game cartridges and other software to protect yourself against lost programs
- · Freeze game action and hold a single frame until you're ready to continue.

No other expander board includes as many unique features. With Compuscope's SUPERMOTHER, you get:

- · 8 switch selectable slots. Our closest competitor has only six. Run single or multiple VIC-20 program cartridges; add memory; run utility programs - all at the same time.
- · System re-set button. Eliminate wear and tear on your VIC-20.
- Pause button. Stop a program in progress and start it up again at your leisure · Replaceable fuse. Protects your VIC-20's
- power supply from accidental damage. Write Protection Switch. Lets you make back-up copies of cartridge programs on tape or diskette.
- · Fully buffered to insure accurate data transmission from the board to the VIC-20
- Suggested Retail: \$149.95

6400 Signal Street, Tillamook, Oregon 97141

#### SUPER 8K EXPANDABLE MEMORY CARTRIDGE

Simply plug into the VIC-20 expansion port and memory expands to 12K total, plus 3 unique functions, easily expandable to 16K, plug-in sockets, external memory switching and Write Protection.

#### MEMORY CARTRIDGE

Easily expand your VIC-20 to 20K total, plus it also incorporates External Memory Switching and Write Protection.

#### EXPANDER EXPANSION INTERFACE

Several unique features makes this 4-slot board the perfect add-on: case design matches your VIC-20, System Pause Function, Write Protection System, Fully Buffered, and Gold Connectors throughout for efficient and long life.

#### **VICreations**

DAN CARMICHAEL

Let me tell you a little about myself first and then we'll get down to an interesting technique you can use – how to speed up your BASIC programs.

After studying computer science in the late 1960s, I entered the world of "data processing" at a relatively early stage in the computer revolution. My first job in the field involved what were then considered ultra-giant computers – IBM 370 168's. With a memory capacity of around eight million bytes, the 168's provided the programmer with a lot of room to work in.

I was so used to the large memory of these machines that when the first personal computers hit the consumer market around 1977, I was hesitant to buy one. After all, I figured, what can 16K offer to a programmer who is accustomed to working with millions of bytes of memory? I continued to resist home computers until 1981 when the VIC-20 hit the market. Its price – \$300 then – was low enough to justify the experiment.

I bought one, and was pleasantly surprised. Amazed might be a better word. To put it simply, the VIC turned out to be a scaled-down version of the IBMs I loved so much. Just less memory, that's all. The VIC screen editor was surprisingly sophisticated. You can easily and quickly move the cursor anywhere you want to and change things efficiently on screen. (Many other computers have cumbersome editing.) And the other internal workings of the VIC turned out to be similar to the IBMs. Even the BASIC language in the VIC was very much like the BASIC emulator in the large IBMs. I've been fascinated with my VIC ever since. Like a good book, it's hard to pull yourself away from it.

#### **Future Columns**

This monthly column will contain everything from useful bits of information for the beginner (did you know that if you type POKE 650,128 and hit RETURN, every key on the keyboard will "repeat" if you continue to hold it down?) to helpful tutorials for the intermediate-level programmer.

We'll look at the best VIC software as it comes on the market and talk about the best new games. We'll even get into how to go about writing some games of your own. And there'll be useful programs and utilities to help you get the most out of your amazing "little" computer.

Above all, we'll explore the programs, techniques, new products, and discoveries that should make for many hours of fun, and fascination, with your VIC.

#### Speedy Variables

Sometimes one of the biggest problems when programming with BASIC (especially in writing games) is figuring out how to make the program run fast enough. It's no good playing slow-motion Ping Pong. There are ways, however, to squeeze more speed out of your BASIC programs. One simple way is to use more *variables*. The following programs will demonstrate this. The programs will fill the screen with dots and then tell you how many seconds it took to finish the job.

Carefully type in Program 1, type RUN, and press the RETURN key. (To type the clear-screen character [CLR] in line 10, hold down the SHIFT key and press the CLR/HOME key. You should then see a reversed heart character. If you have a problem, see "How To Type In COMPUTE!'s Gazette Programs" elsewhere in this issue.)

#### Program 1

- 10 PRINT" {CLR}": A=0:TI\$="000000"
- 20 POKE 7680+A,81:POKE 38400+A,6:IF A=505 THEN GOTO 40
- 3Ø A=A+1:GOTO 2Ø
- 40 PRINT TI/60:END

The running time for Program 1 is approximately 12.16 seconds. The only variable used here is the variable "A", which serves to increment both the screen (7680 + A) and color (38400 + A) memory locations.

Now type in Program 2, and RUN it.

#### Program 2

- 10 PRINT "{CLR}":A=0:B=7680:C=38400:TI\$="
  000000"
- 20 POKE B+A,81:POKE C+A,6:IF A=505 THEN G OTO 40
- 3Ø A=A+1:GOTO 2Ø
- 40 PRINT TI/60:END

The running time for Program 2 is approximately 8.53 seconds, an increase in speed of 30 percent! The only changes we made in Program 2 were to define the numbers 7680 and 38400 as variables ("B" and "C") during the *initialization* (the preliminary definitions and instructions to the computer) in the program. Then we used these

variables in the program itself.

Now enter Program 3, and RUN it.

#### Program 3

- 10 PRINT"{CLR}":A=0:B=7680:C=38400:D=81:E =6:F=505:TI\$="000000"
- 2Ø POKE B+A,D:POKE C+A,E:IF A=F THEN GOTO 4Ø
- 3Ø A=A+1:GOTO 2Ø
- 40 PRINT TI/60:END

In Program 3, we have replaced *most* of the numbers in the program with variables. Remember that the variables were first defined for the VIC during the *initialization* phase of the program. Without first being defined, a variable would mean nothing to the computer later on in the program. The variable would just be a zero, and that would cause havoc.

The running time of Program 3 is approximately 6.7 seconds, almost twice as fast as Program 1, and a marked improvement over Program 2.

The trade-offs here are obvious. By using a little more of the VIC's memory to define variables, you can greatly increase the swiftness of your programs. Also, if these variables are used more than once in your program, you can save memory at the same time you're increasing speed. So you can have your cake and eat it too.

#### Speedy BASIC

You could also try the FOR/NEXT structure instead of the POKE we've been using so far (in Programs 1-3). Here's how.

Enter Program 4, and RUN.

#### Program 4

- 10 PRINT "{CLR}":A=7680:B=38400:C=81:D=6: F=505:TI\$="000000"
- 20 FOR E=0 TO F:POKE A+E,C:POKE B+E,D:N EXT:PRINT TI/60:END

This version runs in just over four seconds. It's the fastest version yet.

Programming with the FOR/NEXT technique might be a bit more difficult. But in some cases, where speed is important, the extra effort would be worth it.

#### A Word About Machine Language

For maximum efficiency, for programs that run at lightning speed, machine language is the way to go. Machine language is the VIC's native language. It talks to *itself* in machine language; BASIC has to be "interpreted" while a program is running. This translating process can significantly retard progress from one instruction to the next. Of course, computers are so fundamentally fast that many programs don't require any extra speed. But some do. That's when the techniques we've looked at this month are worth knowing. Even

so, in certain cases, machine language is the only solution. To see the spectacular speed of machine language, try Program 5:

#### Program 5

- 10 FOR A=7168 TO 7200:READ B:POKE A,B:NEX
- 20 PRINT"{CLR}" PRESS ANY KEY,",,,"BUT DO N'T BLINK!!"
- 30 GETAS: IF AS=""THEN GOTO 30
- 40 TI\$"000000":SYS7168:PRINT TI/60:END
- 50 DATA 162,0,169,81,157,0,30,169,6,157,0,150,232,224,0,208,241,169,81
- 60 DATA 157, 254, 30, 169, 6
- 70 DATA 157,254,150,232,224,0,208,241,96

After many years of programming, I am still fascinated by the extraordinary speed of machine language.

As you can see, this program runs in just over 1/100 of a second, approximately 730 times faster than Program 1, which is written in BASIC. For those of you who are unfamiliar with machine language, there's no trick here. As a matter of fact, this program could have been written to run even faster, but you get the idea.

Machine language is an advanced topic and won't be covered in any detail in this column, but if you're interested, *COMPUTE!'s Gazette* for Commodore has a column on the subject, "Machine Language For Beginners," elsewhere in this issue.

If you've got questions or ideas about subjects you'd like to see covered in this column, write to: VICreations, P.O. Box 5406, Greensboro, NC 27403.

COMPUTE!'s Gazette
Toll Free Subscription Order Line

800-334-0868 In NC 919-275-9809

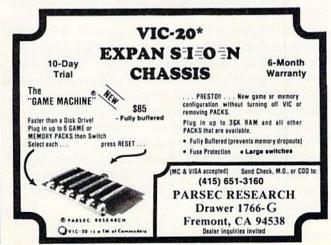

#### **64 EXPLORER**

"64 Explorer" will be a regular column dealing with topics of interest to Commodore 64 users. Since this is the premiere column, perhaps a little bit about my background is in order (mixed with a few items of historical interest) before we begin our first explorations of the 64's BASIC language.

#### **Eight Years Ago**

I have had an interest in microcomputers since they first became available. At that time (around 1975), I was still in college, so naturally I couldn't afford one of my own. Instead, I had to be content reading all the literature and magazines I could lay my hands on. In those days, you had to know a lot about how your microcomputer worked in order to use it. Plus, you would typically have to do a lot of your own programming. Back then a microcomputer with as much memory as the 64 would have been quite expensive. And it would have weighed a ton, because at that state of technology it would have required a very large power supply.

It was during this time that I picked up most of my hardware design experience. This experience included designing a bit-slice (i.e., custom) minicomputer and working on some peripheral controllers for DEC minicomputers. Unfortunately, I wasn't able to pick up much experience

on microcomputers.

Then came the Apple and Commodore PET computers. They were the first mass-market microcomputers for beginners as well as for more experienced people. Actually, the PET (short for Personal Electronic Transactor) could be considered the great-grandfather of the Commodore 64. When the PET was first introduced, there weren't many books or publications to help beginners learn about computing, and fewer still ready-to-run programs, so it was quite a challenge for a beginner to use a PET. Fortunately, things began to immediately improve with the formation of user clubs and the publication of a number of small but informative newsletters.

It was a short time later (the spring of 1979) that I joined Small System Services, which a few

months later began publishing **COMPUTE!** (the parent magazine of *COMPUTE!'s Gazette*). It was at Small System Services that I got my first handson experience with microcomputers. Most of that experience was with the Commodore PET and CBM computers, though the Atari was not far behind.

I had been with Small System Services about a year when, in an effort to further my programming skills, I left to work for Micro Technology Unlimited. For the past three years, I have been writing or adapting programs almost exclusively, though my work still exposes me to a good deal of hardware. Most of my programming involves machine language, but I have also done a fair amount of programming in BASIC. And I have at least a little experience with some of the less widespread languages, such as Forth, Pascal, and C.

Virtually all my programming experience has involved the 6502 microprocessor. The 6510, which is the microprocessor chip at the heart of the Commodore 64, is identical to the 6502 except for a few minor changes. For programming purposes they can be considered virtually identical.

#### Tips, Translations, Small Applications

In this column, I plan to cover topics for all levels of users, but primarily for the beginner- to intermediate-level user. I will try to provide programming tips as well as useful information about the computer. Where feasible, I will discuss how to convert programs from other home computers, especially the VIC, for use on the 64, and I'll try to keep you up-to-date on new hardware and software products for the 64. From time to time, I will try to present small applications of my own which I hope will prove useful and instructive to you. Since this column is for your benefit, I invite you to send in your suggestions for subjects you would like to see covered.

Now let's move on to something you can put to use. As you may know, the 64 represents the state-of-the-art in inexpensive home computers.

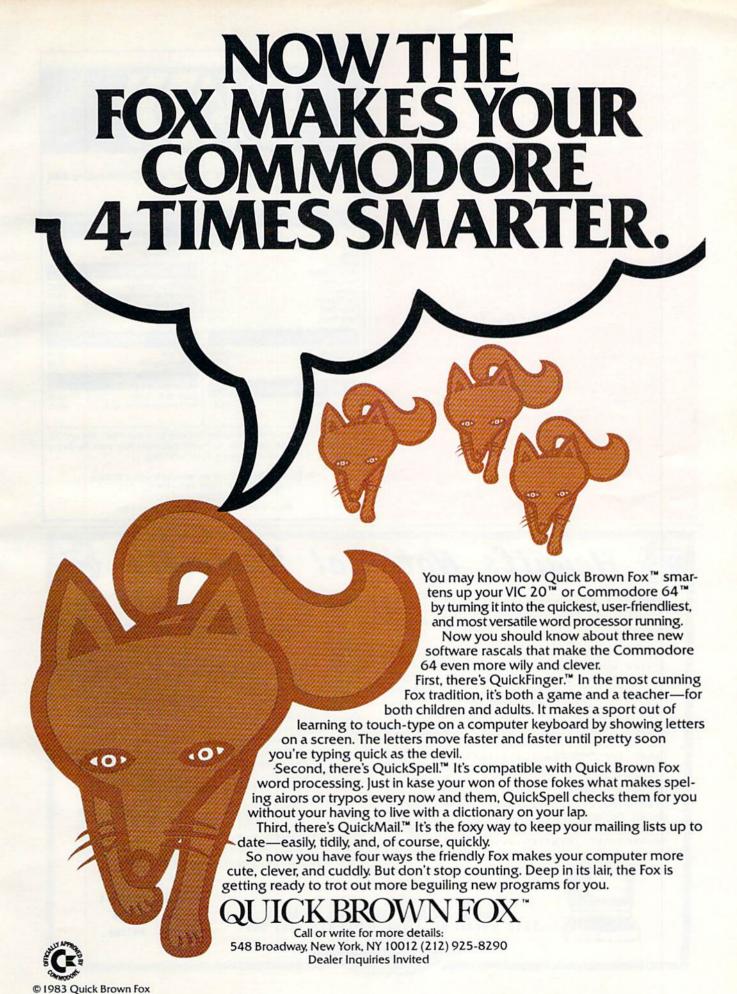

FLEX: FILE is one of the most flexible programs around, but it's not easy to find.

## It's here - 215-687-5607 or 215-923-9663.

For C64, PET, CBM, VIC with 20K+ RAM. Dual, single or two single drives.

DEALERS: Your customers can learn FLEX·FILE in a fraction of the time it takes to learn other data base programs. This means less of your time is spent on

support.
MONEY BACK GUARANTEE: If you do not agree that FLEX·FILE is as powerful as programs costing up to \$500, and that FLEX·FILE is far easier to use, return the program within two weeks for a refund of the purchase price. \$110 plus \$2.50 shipping and handling. Pa. residents add 6% sales tax. To get FLEX·FILE or information call 215-687-5607 or

215-923-9663, or write Webber Software, Box 9, Southeastern, PA 19399

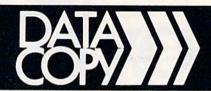

The best software for the VIC-20 and Commodore 64K computers. Check these prices!!

|               | Our Low<br>Price |
|---------------|------------------|
| Torg          | \$16.15          |
| Skier         | 16.15            |
| Maze of Mikor | 16.15            |
| Tank Wars     | 16.15            |
| ViTrek        | 16.15            |
| Pak Bomber    | 16.15            |
| Laser Blitz   | 16.15            |
| Tank Trap     | 16.15            |

| C64K — Business Appli<br>on Disk          | cations* |
|-------------------------------------------|----------|
| Calc Result, a Financial<br>Spread Sheet! | 149.9    |
| C64 — Micro Spec                          |          |
| Data Base Manager                         | 89.9     |
| Mailing Lists Manager                     | 54.9     |
| Payroll System                            | 99.9     |
| General Ledger                            | 99.9     |
| Checkbook                                 | 49.9     |
|                                           |          |

| HES Writer      | 35.95 |
|-----------------|-------|
| Grid Runner     | 32.95 |
| Turtle Graphics | 35.95 |

Word Processor

| Abacus — Fun 64 Packages |       |
|--------------------------|-------|
| Synthy 64                | 39.95 |
| Screen Graphics          | 37.95 |
| VIC 20 C                 |       |

VIC 20 — Cassettes

Super 20 Expander 59.98

Math Improvement 6-pack 49.98

Complete catalog available featuring Software for Apple, Atari, IBM and TR S-80. Just ask! We want your Software business! Buy your hardware anywhere. But get your <u>Software</u> from Datacopy.

\*All business applications are returnable within 10 days.

CALL TODAY! 1-800-641-4626 Ext. 213

VISA • MASTERCARD • COD

Allow 3 weeks delivery on personal checks.

### Hewitt's National Wholesale

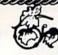

|                                                                                       |                                                                                                |                                                                                                    |                                                                              | • |
|---------------------------------------------------------------------------------------|------------------------------------------------------------------------------------------------|----------------------------------------------------------------------------------------------------|------------------------------------------------------------------------------|---|
| Commodore 64                                                                          | 435.00<br>144.00<br>335.00<br>65.95                                                            | Cardco printer interface\$  Cassette interface\$  3-slot expansion\$                                                                                               | 55.00<br>27.50<br>27.50                                                      |   |
| Scientific Micro 6-slot buffered expansion w-pur\$ Serial printer\$ interface w/cable | 89.00<br>44.95                                                                                 | Data 20 40/80 Video Pak\$ 80 Video-Pak ( 64 )\$ Z80 Video Pak ( 64 )\$ Software Quick Brown Fox\$                                                                  | 214.50<br>286.00<br>128.95                                                   |   |
| Amdek Color I                                                                         | 299.00<br>299.00<br>130.00<br>141.95<br>399.00<br>401.50<br>995.00<br>599.50<br>20.00<br>12.00 | Tronix Swarm\$ Sidewindr\$ Creative Choplifter\$ Apple-panic\$ UMI Outworld\$ Satellites & Meteorites  HES Hesmon\$ Vic Forth\$ Micro-ED Math Bid\$ VAP INVADERS\$ | 19.95<br>19.95<br>28.95<br>28.95<br>32.95<br>32.95<br>31.50<br>46.95<br>6.95 |   |
|                                                                                       |                                                                                                | The Data Base\$ Vic-20 & 64                                                                                                    | 65.00                                                                        |   |
|                                                                                       |                                                                                                |                                                                                                    |                                                                              |   |

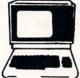

Hewitt's National Wholesale of Albuq. 2448 Menaul NE, Albuq., N.Mex. (505) 883-0984 1-800-821-9287 to change without notice.

Yet it still shares a lot of similarities with Commodore machines that have preceded it. An advantage you have over owners of the early Commodore machines is the availability of helpful books and publications. This should make it easier to learn how to get more out of your computer. Your 64 came with a small book called the *Commodore 64 User's Guide*. It is written in tutorial style and provides a very brief introduction to the BASIC language. In most cases, it doesn't go into enough detail to prepare you to do actual programming.

If you've never written any programs before, you will soon learn that some of the things you're used to doing may not be acceptable to BASIC.

If you do plan to do some of your own programming, a book you should buy is the *Commodore 64 Programmer's Reference Guide*. It provides information on a wide variety of subjects, and in much greater detail. In my next column, I will briefly review this book, and in the future I will try to mention sections of this book where you can find additional information related to subjects covered in the column.

#### Microsoft BASIC

If the 64 is your first computer, and you're planning on doing some of your own programming, then chances are that BASIC will be your first computer language. Several different versions of BASIC have been developed by various companies. Each has its own style or flavor.

The BASIC which is built into the 64 comes originally from Microsoft, Inc. It is an early version of Microsoft BASIC, which means that it is missing some features sometimes found in newer or "extended" BASICs. But, for most applications, this simpler version will prove sufficient, and it has the advantage of taking up less memory. Enhancements to BASIC have already begun to hit the market, so those who would like some of these extra features will not have to do without. I will try to keep you posted on the enhancements as they become available.

#### **Some Terms**

Before discussing some things concerning the 64's BASIC, I had better define a couple of terms first. Some of the time I may refer to BASIC *commands*, and other times I may refer to BASIC *statements*. Some of you might wonder what the difference

is. Generally speaking, there isn't any difference. Strictly speaking, a BASIC statement is any "sentence" which is executable by BASIC, and is thus the more general term. BASIC commands are typically those BASIC statements which are executed as *direct* commands (that is, instructions typed in without line numbers for immediate execution). This implies that the other statements, not called commands, are typically used within programs.

The Commodore 64 User's Guide categorizes CONT, LIST, LOAD, NEW, RUN, SAVE, and VERIFY as commands, and the rest as statements. I will try to follow this terminology, but in some cases it isn't obvious whether a statement is being used as a command or not. In such cases, my choice will depend mostly on my mood. For example, it may seem more natural to say "OPEN command" rather than "OPEN statement" if it is being executed as a direct command.

Another important term I will be using in this column is the word "enter." I use "enter" to refer to a line or lines that should be typed into the computer with each line being terminated by pressing RETURN. So, if I indicate that you should enter "NEW," you should type "NEW" followed by a RETURN.

If you've never written any programs before, you will soon learn that some of the things you're used to doing may not be acceptable to BASIC. A prime example is the use of commas in numbers. When writing numbers for other humans, we are taught to place commas in the number for the millions and thousands (i.e., 1,000,000). But, in BASIC, the comma is used to separate various items from one another; you write 3100, not 3,100. BASIC would interpret 3,100 as three followed by 100.

#### **CHRGET** Routine

One of the things that gives the 64's BASIC its flavor is a routine called the CHRGET routine. This is not a BASIC routine, but a machine language routine which is part of the BASIC interpreter program. For those new to programming, the BASIC interpreter program is the program the 64 is executing while you are using BASIC. The computer chip in the 64 isn't made to execute BASIC statements directly, so a program is needed which can interpret the BASIC statements and perform the specified action.

The CHRGET routine is used by the BASIC interpreter to fetch the next character from your BASIC program or direct command. It isn't the only way the BASIC interpreter fetches the next character, but it is the one used in most situations. Thus, the characteristics of this routine have a major effect on the way certain things operate in this BASIC.

For example, the CHRGET routine will skip spaces. If the character fetched is a space character, the CHRGET routine will throw it away and fetch the character following the space. It will repeat this process until a non-space character is found. The result is that the BASIC interpreter won't see any difference between "FOR I = 1 TO 10" and "FORI = 1TO10". There are other times where the results can be somewhat unexpected. For example, BASIC also uses the CHRGET routine to fetch the digits found in numbers. Consequently, BASIC doesn't see any difference between "9999" and "99 99". Enter the following to see this for yourself:

#### PRINT VAL("9999"), VAL("99 99")

It must be noted, though, that the spaces are thrown away only when the statements are being executed, and not when they are entered.

#### Statement Terminator

Another characteristic of the CHRGET routine is that it will signal when the end of a statement has been reached. It decides that it has reached the end of a statement when it finds a colon (:) or a zero-byte character (i.e., a character whose ASCII value is zero, not to be confused with a "0" character which has an ASCII value of 49). You need not concern yourself with the zero-byte character since it is automatically put at the end of each line by the BASIC interpreter. This is not the case with the colon, whose special status as a statement terminator can also cause unexpected results. For example, try entering and running the following one-line program:

#### 10 INPUT T\$:PRINT T\$

The INPUT statement will make the computer display a question mark and pause while it awaits some response from you. Then enter:

#### ABCD:EFG

as your response to the INPUT statement. The 64 will display:

#### ?EXTRA IGNORED ABCD

As you can see, the colon in your response had the effect of terminating input into the T\$ variable. The "EXTRA IGNORED" message is to let you know that there was more on the line which was not used. You might expect that changing the program to:

#### 10 INPUT T1\$, T2\$:PRINT T1\$, T2\$

and entering the same response would get rid of the "EXTRA IGNORED" message, but this is not the case. If you enter the same input, BASIC will display "??" indicating that the INPUT statement wants more data. This happens because the colon doesn't just separate, but terminates the input for that line as well. It is as if you entered a RETURN after the "D" instead of the colon.

As previously stated, the comma is the character used to separate items from one another. If you enter "ABCD,EFG" in the two examples above, you would find that the first example works the same, but the second works as expected. "ABCD" and "DEF" are read into T1\$ and T2\$, respectively. The comma does not have the terminating characteristic that the colon does.

#### Special-Purpose Characters

With this special treatment given to the comma and colon, it would appear that using them as normal characters would be difficult. However, this is where another character which receives special treatment comes in handy. This character is the quote mark ("). Any sequence of characters found between quotes will be interpreted as a literal string, which means that BASIC won't use the CHRGET routine to fetch the characters. As a result, the comma and colon won't receive the usual special treatment. The only difficulty that remains is embedding quotes within a string. This is accomplished by specifying the quote as CHR\$(34) (the character code number for ") and combining it into the string at the desired places. For example, the statements:

## PRINT CHR\$(34);"PRINT THIS WITHIN QUOTES";CHR\$(34) T\$ = CHR\$(34) + "PRINT THIS WITHIN QUOTES" + CHR\$(34):PRINT T\$

will both print a sequence of characters between quotes. The first statement prints it directly; the second places the string into a variable first, then prints the variable.

The moral of this story is that BASIC may not always do what you might expect. The Microsoft BASIC in the 64 uses some characters for special purposes, which in other situations can give unexpected results. As you become better acquainted with BASIC, these surprises will occur less often. I will try to cover more of these operational details in future columns.

#### One Final Tip

As one final tip for this month, I would like to point out that FN is a reserved keyword – it may not be used as a variable name. Remembering this could save a lot of time, and a lot of hair-pulling. On more than one occasion I have tried to use FN\$ as a string variable to hold a file name. The result is a SYNTAX ERROR which can be very difficult to see if you forget that FN is reserved. I have stared at the offending statements for longer than I would care to admit before remembering this simple fact. I hope you won't make the same mistake, at least not more than once.

#### **POWER BASIC**

## 64 Paddle Reader Routine

**Bobby Williams** 

Beginning this month, "Power BASIC" will be a series of short utilities and routines which use machine language to enhance the power and usefulness of your computer's BASIC. You do not need to understand machine language to use these routines — each will be presented in the form of a short BASIC program ready to type in and use.

If you've ever tried to use the Commodore 64 paddle controllers in a BASIC program, you may have noticed how the value you PEEK to read the paddles "jitters" or jumps around even when the paddle isn't touched. This is due to the analog-to-digital conversion going on, plus the paddle's sensitivity.

The VIC doesn't seem to suffer as much from this "jitter." So what can we do to get the 64's paddles to "calm down"?

One way is to read the paddle several times and average the results. This could be done with a short loop in BASIC. But even a very short loop in BASIC is relatively slow, especially if you're trying to read the paddle very fast, as in a game. The answer is to use machine language.

#### 256 Readings Per Split Second

Don't worry – you won't need to understand machine language to use the following program. It's been converted into a *BASIC loader*, a short BASIC subroutine which loads the machine language into memory as part of your regular BASIC program. The routine reads the paddle 256 times in a split second and takes the average as the final value.

All you need to do is add these lines to the beginning of any new or existing BASIC program

that uses the paddles:

- 10 PR=49152:FOR I=0 TO 16:READ A:POKE PR+
- 11 DATA 169,0,170,168,24,109,25,212,144,1,200,202,208,247,132,251,96

When you want to read the paddle, simply type:

#### SYS PR:PA = PEEK(251)

We are PEEKing memory location 251 instead of the actual paddle location (54297) because that is where the subroutine stores the average that you want.

#### X And Y Coordinate Readings

If you want the paddle reading to be an X or Y coordinate of a sprite, simply use these lines instead of those above:

- 1Ø PR=49152:FOR I=Ø TO 17:READ A:POKE PR+
   I,A:NEXT
- 11 DATA 169,0,170,168,24,109,25,212,144,1,200,202,208,247,140,LO,HI,96

Fill in "LO" with the low byte and "HI" with the high byte of the sprite's X or Y address. This will automatically update your sprite position when you type SYS PR (either as a line in your program or directly from the keyboard).

Both of these routines read the X paddle. If you want to read the Y paddle, change the 25 in the DATA statements to a 26. Also, the variable PR in line 10 may be any value where you have 17 available memory locations. For example, to store the routine in the cassette buffer, make PR = 828.

This machine language routine is so fast that even though it reads the paddle 256 times during each call, it is only about eight microseconds slower than a single PEEK in BASIC.

#### **MACHINE LANGUAGE FOR BEGINNERS**

RICHARD MANSFIELD, SENIOR EDITOR

## A Hidden World

There's something amazing beneath BASIC.

Each month in this column we'll explore the mysterious, powerful world of machine language. Along the way, we'll try some fascinating tricks and techniques. Everything will be designed to give you hands-on experience using ready-made, easily typed-in examples. I hope that you'll soon come to feel that machine language is not much more difficult to learn or to use than BASIC.

From time to time you'll hear someone say that they could never learn to program in BASIC because they aren't good at math. If you've done any BASIC programming, you know that math has little to do with it. You can *choose* to write complicated mathematical programs, but few home computerists want to or need to. Instead, most of us write games, practical applications programs, music, or whatever interests us. But not math. BASIC commands such as SIN, TAN, and COS just sit there unused.

#### **Going Below BASIC**

Likewise, many BASIC programmers hear about this mysterious *machine language* and think that it's only for physicists, engineers, or advanced professional programmers. For example, an author will explain that he or she wrote a game in BASIC, but added machine language in certain places for speed. Somewhere in the same article you might see a "program listing" of the machine language part and be convinced that it's a lot less understandable than BASIC. After all, machine language uses special three-letter abbreviations instead of the English words of BASIC.

It is somewhat easier to learn the meaning of the STOP command than its machine language equivalent, BRK. But they do pretty much the same thing – they stop a running program – and it's not that hard to remember that BRK is just shorthand for BREAK. But we're getting ahead of ourselves. Let's first try to define what machine language is and also try out some easy, preliminary excursions "below" BASIC. To understand the meaning of machine language we should first take a brief look at how BASIC itself works. Try typing in and RUNning the following:

#### **VIC Version:**

10 ? CHR\$(14) 20 FOR I = 49310 TO 49610: ? CHR\$(PEEK(I));: NEXT

#### 64 Version:

10 ? CHR\$(14) 20 FOR I = 41160 TO 41560: ? CHR\$(PEEK(I));: NEXT

Here we are PEEKing into the section of your computer's memory which contains BASIC as a program on a Read Only Memory (ROM) chip — which is never erased. In the VIC, BASIC takes up memory locations 49152 through 57343, and in the 64 it goes from 40960 through 49151. In both cases, BASIC uses up 8K of memory, somewhat more than 8000 bytes. What we're PEEKing here is a list of the BASIC command words. Also, at the end of that list is another "table" of words which are the computer's error messages. (Notice that the computer can tell when a word ends and a new one begins because the last letter is capitalized.)

BASIC is just another program – albeit a very large program. But BASIC itself is not written in BASIC. BASIC is a machine language program.

#### Following The Trail

BASIC is a language that both you and your computer can easily understand. It's the way you communicate your instructions (your programs) to the VIC or 64. That list of words we just extracted is sometimes called a *lookup table* and contains the 50 or so commands that you can use to

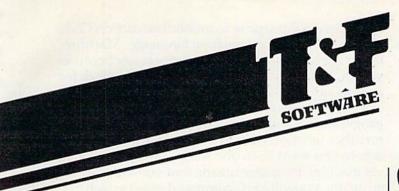

## Search Series First with ArcadeQuality Games:

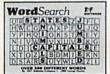

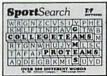

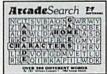

#### For VIC-20 and Commodore 64

There are 374 letters on the screen. Concealed within are 20 words: 10 across and 10 down. You have 10 minutes. When you've found a hidden word, it changes color. Every game features a new screen. Over 300 different words and thousands of new games possible. \$19.95 on cassette.

WordSearch 3 categories: Captials, Jumbled and Animals.

SportSearch 3 categories: Pro Teams, College Teams and Sport Games.

ArcadeSearch 3 categories: Home Video Games, Arcade Video Games and Famous Video Game Characters.

## Space Sentinel

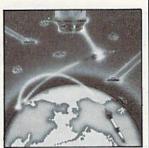

#### For Commodore 64

Planet Earth is under attack by ruthless aliens who hurl heat missles at our polar ice caps. Will the Earth flood? As the orbiting Space Sentinel, the Earth's fate is up to you. If you can hold out against the merciless attackers, Earth's population will have time to escape and colonize a new home planet. Complete sprite & character graphics with 3-voice sound. \$29.95 on disk. Joystick, Diskdrive & Commodore 64® required.

# CheckEa: First ProfessionalQuality Checkbook:

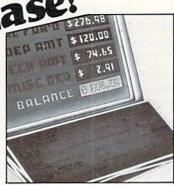

#### For VIC-20 and Commodore 64

Now you have the power of a professional quality Check Register system. Maintain multiple checking accounts, complete with full checkbook reconciliation and 16 budget categories. Change or delete any check, check or deposit amount, or deduction and CheckEase! will automatically update all balance figures. Print by check number, category or if item is tax deductable. VIC-20 Users can even save months worth of check data in a format compatable with Commodore's *Personal Finance* package for later analyzation. Requires a minimum expander of 8K. (8K=129 checks / 16K=300 checks / 24K=471 checks). \$24.95 (VIC-20 cassette), \$29.95 (Commodore 64 cassette). \$34.95 (Commodore 64 disk).

#### Compare these Features

| (VIC-20 Comparison)                                          | CheckEase! | VI<br>Check | Check<br>Book |
|--------------------------------------------------------------|------------|-------------|---------------|
| Reconcile with Bank Statement                                | YES        | NO          | NO            |
| Assign Categories                                            | YES        | NO          | NO            |
| Add new Checks after Saving                                  | YES        | YES         | NO            |
| Update and Edit after Saving                                 | YES        | YES         | NO            |
| Delete and Void after Saving                                 | YES        | YES         | NO            |
| Review Checks Forward & Backward                             | YES        | NO          | NO            |
| Review by Check #                                            | YES        | YES         | NO            |
| Print by Check or Category                                   | YES        | NO          | NO            |
| Print if Tax Deductable                                      | YES        | NO          | NO            |
| Configure for Serial or Parallel Printe                      | YES        | NO          | NO            |
| Upgrade from Cassette to Disk<br>(later without losing data) | YES        | YES         | NO            |
| Maximum \$ Amount                                            | 999999.99  | 9999.99     | 9999.99       |
| Compatabile with Personal Finance'                           | YES        | NO          | NO            |

#### Available at finer Software Stores everywhere.

Or Call (213) 501-5845 for the name of your local dealer or distributor.

T&F Software Company 10902 Riverside Drive / North Hollywood, California 91602. (213) 501-5845 © COPYRIGHT 1982, 1983 BY T&F SOFTWARE, MEGAGEM, GMS SYSTEMS, AND GEORGE DENNIS. SEARCH SERIES, ARCADESEARCH, SPORTSEARCH.

WORDSEARCH, SPACE SENTINEL AND CHECKEASE! ARE TRADEMARKS OF T&F SOFTWARE. VIC.20, COMMODORE 64 AND PERSONAL FINANCE ARE REGISTERED TRADEMARKS OF COMMODORE COMPUTERS; INC. & CREATIVE SOFTWARE.

program in BASIC. Let's see roughly what happens when you communicate with your computer in BASIC. How is the word "Utah" printed on the screen?

First we type in:

10 PRINT "UTAH"

Then, if we announce to the computer that there is a program in memory to RUN (by typing RUN), it will look for the lowest line number and then analyze the meaning of your instructions following the line number. In this case, it would find a match to the instruction "PRINT." After it located the match, it would then look down a separate list of memory addresses. If PRINT is the sixth word on the "words list," then the computer would count down to the sixth word on the "addresses list" and would send control of your machine to the address it found. At that address is a machine language program which handles PRINT commands.

Now we can begin to see why programmers want to learn machine language – programs run far more efficiently than they ever could in BASIC. Why? Because BASIC is an "interpreter." BASIC must interpret each instruction while a program is running. What's more, a command like PRINT is very general. Not only does BASIC need to find out where (in ROM memory) the PRINT instructions are located, it must then also interpret a number of additional things. What's the format for the requested PRINTing? Is there a TAB or SPC to deal with? A comma or semicolon?

In our Utah example, there isn't any special format so BASIC must then decide if this is a request to print a literal string (something inside quotes), a variable, or a number. And so on. Each question must be answered by the computer before it can start putting something on the screen. And all this takes time.

BASIC always has to keep track of the current location of the cursor on the screen. This is how it knows where to put the next item it PRINTs. By the way, you can directly control the location of your cursor by POKEing new numbers into the place that BASIC looks for this information. On both the 64 and the VIC, the line location is held in address 214 and the position on that line is in address 211. You could type: POKE 214, 12 and the cursor would be moved down to the twelfth line. Or try POKE 211,10: PRINT "X".

We've just followed the trail of the PRINT instruction, from lookup through execution. Remember that all of these events are going on while BASIC is executing a program. This approach is tolerably fast for many applications. After all, the computer can fly around asking and answering questions at impressive, electronic speeds.

Yet, because BASIC is all-purpose – it's the

Beginner's All-purpose Symbolic Instruction Code - it's never as fast as machine language. Machine language can be hundreds of times faster because you can print UTAH without needing to check for a quote or find a variable somewhere else in memory or whatever. You write a machine language program which is customized, tailored to serve no other function than to put the word UTAH where you want it. In one sense, printing Utah via machine language means that you are constructing a new BASIC command word which might be called PRINTUTAH.

#### An Experiment In High Velocity

Here's one final experiment. You'll see what's meant by machine language speed and how valuable it is when you're writing games. It will also illustrate the way that machine language can be combined with a BASIC host program. The machine language part is that series of numbers in the DATA statements. When RUN, these numbers are POKEd into memory to form a short machine language program that will fill your screen with whatever key you press. And it will change the entire screen instantly when you hit a different key.

#### 64 Version

- 10 FOR ADDR = 40000 TO 40017: READ NUMBE R: POKE ADDR, NUMBER: NEXT
- 20 DATA 173,0,4,160,0,153,80,4,153,80,5
- 30 DATA 153,80,6,200,208,244,96 40 GET A\$:IFA\$=""GOTO40
- 50 POKE1024, ASC(A\$):SYS40000:GOTO40

#### **VIC** Version

- 1 FOR A=828 TO 869: READ B: POKE A, B: NEXT 2 DATA 160,0,177,251,145,251,200,208,251, 162,255,134,251,145,251,200,208,251,16 9,6,145
- 3 DATA 253,200,208,251,162,255,134,253,14 5,253,200,208,251,162,0,134,251,134,25
- 10 PRINT" [CLR] [DOWN] PRESS ANY KEY": POKE 2 51,0:POKE 252,30:POKE 253,0:POKE 254,
- 20 IF 4\*(PEEK(36866)AND 128)+64\*(PEEK(368 69) AND 112)=4096 THEN POKE 252,16:POK E 254,148
- 30 GET A\$:IF A\$="" THEN 30 40 PRINT"[HOME]"A\$:SYS828:GOTO 30

After the numbers are POKEd into place, the computer executes the machine language program by a SYS command. This is essentially a GOSUB, but the target isn't a BASIC line number. Rather, it's the starting address of a machine language routine. When finished, control is returned to BASIC just as if the machine language routine had ended with a RETURN. The VIC version is a little longer to allow the program to work correctly on any memory configuration.

We'll get into further explanations in the months to come, but you might want to write a short BASIC program to accomplish the same fillthe-screen task. You'll then know why many people find that learning machine language is

well worth their time.

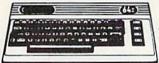

## BE CREATIVE WITH YOUR COMMODORE!

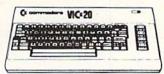

## CE commodore COMMODORE 64 \$389

| \$389 |
|-------|
| \$ 59 |
| \$329 |
| \$329 |
| \$ 89 |
|       |

#### COMMODORE 64 SOFTWARE

#### Avalon Hill Game Company

| 180-701 | B-1 Nuclear Bomber (C)      | \$12 |
|---------|-----------------------------|------|
| 180-702 | Midway Campaign (C)         | \$12 |
| 180-703 | North Atlantic              |      |
|         | Convoy Raider (C)           | \$12 |
| 180-704 | Nukewar (C)                 | \$12 |
| 180-706 | Planet Miners (C)           | \$12 |
| 180-712 | Computer Stocks & Bonds (C) | \$15 |
| 180-719 | Andromeda Conquest (C)      | \$14 |
| 181-721 | Computer                    |      |
|         | Football Strategy (C)       | \$12 |
| 181-732 | Telengard (C)               | \$16 |
| FPY     | X/Automated Simulation      | 9    |

#### 

|     | Software (HES)    |     |
|-----|-------------------|-----|
| 307 | 6502 Professional |     |
|     | Dev. System (C)   | \$2 |
| 400 | Retro Ball (Crt)  | \$2 |
|     |                   |     |

|         | Dev. System (C)          | \$23 |
|---------|--------------------------|------|
| HEE-400 | Retro Ball (Crt)         | \$27 |
| HEE-401 | Hesmon (Crt)             | \$27 |
| HEE-402 | Turtle Graphics II (Crt) | \$45 |
| HEE-404 | Heswriter 64 (Crt)       | \$35 |
| HEE-412 | Gridrunner (Crt)         | \$27 |
|         |                          |      |
|         | Infocom                  |      |

HEE-

#### Infocom

| 63E-001 | Zork I (D) \$    | 27 |
|---------|------------------|----|
| 63E-002 | Zork II (D) \$   | 27 |
| 63E-003 | Deadline (D) \$  | 35 |
| 63E-004 | Starcross (D) \$ | 27 |
| 63E-005 | Zork III (D) \$  | 27 |
|         |                  |    |

#### Sierra On-Line

| <br>0.10 1.1095 | 10. 10.  |        |  |
|-----------------|----------|--------|--|
| Sirius          | Software | Co-op! |  |

| 70E-036 | Blade of Blackpoole (D) | \$27 |
|---------|-------------------------|------|
| 70E-037 | Type Attack (Crt)       | \$27 |
|         | Repton (D)              |      |
| 70E-046 | Critical Mass (D)       | \$27 |
|         | Snake Byte (Crt)        |      |
|         | Spider City (Crt)       |      |
|         | Squish 'em (Crt)        |      |
|         | Final Orbit (Crt)       |      |
|         |                         |      |

#### Spinnaker

| SKE-001 | Snooper Troops #1 (D)  | \$30 |
|---------|------------------------|------|
| SKE-004 | Facemaker (D)          | \$23 |
|         | Kindercomp (D)         |      |
| SKE-008 | Hey Diddle Diddle (D)  | \$20 |
| SKE-009 | In Search of the       |      |
|         | Most Amazing Thing (D) | \$27 |
|         |                        |      |

#### Snyapse Software

| SSE-011 | Ft. Apocalyse (D)  | \$23 |
|---------|--------------------|------|
| SSE-016 | Drelbs (D)         | \$23 |
| SSE-019 | Survivor (D)       | \$20 |
| SSE-020 | Pharoh's Curse (D) | \$23 |
| SSE-311 | Ft. Apocalypse (C) | \$23 |
|         | Drelbs (C)         |      |
| SSE-319 | Survivor (C)       | \$23 |
| SSE-320 | Pharoh's Curse (C) | \$23 |
|         |                    |      |

#### United Microwave Industries (UMI)

| 92E-302 | Renaissance | (C) |       |   | * | * |   |   | × | \$27 |
|---------|-------------|-----|-------|---|---|---|---|---|---|------|
| 92E-331 | Motor Mania | (C) | <br>Û | ì |   |   | Ü | Û |   | \$20 |

| Black Hole (CT)   |    |   |    |   |   |   |   | * |    |   |  | ÷ |   |   | <b>\$</b> 36 |
|-------------------|----|---|----|---|---|---|---|---|----|---|--|---|---|---|--------------|
| Trashman (CT)     |    |   |    |   |   |   |   |   |    |   |  | - |   |   | \$36         |
| Astroblitz (CT)   |    |   |    |   |   |   | ¥ |   |    |   |  | * |   | * | \$36         |
| City Bomber & Mir | ne | f | ie | H | d | ( | C | T | )  |   |  |   |   |   | \$20         |
| Apple Panic (CT)  |    |   |    |   |   | · |   |   | į. |   |  |   |   |   | \$36         |
| Choplifter (CT)   |    |   |    |   |   |   | + |   |    | * |  |   | * |   | \$36         |
| Serpentine (CT)   |    |   |    |   |   |   |   |   |    |   |  |   |   |   | \$36         |
| Videomania (CT)   |    |   |    |   |   |   |   |   |    |   |  |   |   |   | ¢36          |

**Creative Software** 

| erraguard (CT)         |  | * | .\$3  |
|------------------------|--|---|-------|
| Thorn EMI              |  |   |       |
| River Rescue (CT)      |  |   | .\$29 |
| IC Music Composer (CT) |  |   | .\$29 |
| futant Herd (CT)       |  |   | \$29  |

| Rescue at Rigel (C) |  |   |  |   |  |  |  |  | \$20 |
|---------------------|--|---|--|---|--|--|--|--|------|
| Ricochet (C)        |  |   |  |   |  |  |  |  |      |
| Monster Maze (CT)   |  |   |  | * |  |  |  |  | \$27 |
| Sword of Fargoal    |  | ÷ |  |   |  |  |  |  | \$27 |

| Spectr             | a | ١ | ı | 5 | i | C | וכ | n |   |   |  |   |   |     |
|--------------------|---|---|---|---|---|---|----|---|---|---|--|---|---|-----|
| Cave In (CT)       |   |   |   |   |   |   | ì  |   |   |   |  |   |   | \$2 |
| Number Crunch (CT) | 4 |   |   |   |   |   |    |   | 1 |   |  | 3 |   | \$2 |
| Reaganomics (CT)   |   |   | i |   |   |   |    |   |   | ÷ |  |   | , | \$2 |

| HOIIIA                          |       |
|---------------------------------|-------|
| Galactic Blitz (C)              | \$17  |
| Swarm (C)                       | \$20  |
| Sidewinder (C)                  | \$20  |
|                                 |       |
| HES Software                    |       |
| VIC Forth (CT)                  | \$45  |
| HES Mon (CT)                    | \$29  |
| Turtle Graphics (CT)            | \$29  |
| HES Writer (CT)                 |       |
| Aggressor (CT)                  |       |
| Shamus (CT)                     |       |
| Protector (CT)                  |       |
| Synthesound (Music Synthesizer) | •••   |
| (CT)                            | 01.2  |
| Skier (C)                       |       |
|                                 |       |
| Maze of Mikor (C)               |       |
| Tank Wars (C)                   | \$15  |
| Victrek (C)                     | \$15  |
| Pinball (C)                     |       |
| Simon (C)                       |       |
| Fuel Pirates (C)                |       |
| Pak Bomber (C)                  |       |
| Laser Blitz (C)                 |       |
| Tank Trap (C)                   |       |
| Concentration (C)               |       |
| Concentration (C)               | ن ا ب |

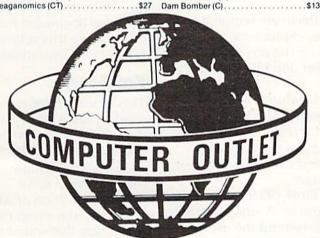

#### \* SPECIALS OF THE MONTH \*

| * SPECIALS OF THE WORTH ^                 |
|-------------------------------------------|
| AMDEK COLOR I MONITOR \$309               |
| WICO JOYSTICK \$ 23                       |
| WICO REDBALL JOYSTICK \$ 24               |
| WICO TRACKBALL \$ 49                      |
| KIDS & THE VIC\$ 18                       |
| PROGRAMMER'S REFERENCE GUIDE (VIC) \$ 14  |
| PROGRAMMER'S REFERENCE GUIDE (64)\$ 18    |
| SLAGH 24K MEMORY BOARD \$145              |
| CARDCO 6 SLOT EXPANSION MOTHERBOARD \$ 79 |
| CARDCO 3 SLOT EXPANSION MOTHERBOARD \$ 39 |
| CARDWRITER LIGHT PEN\$ 29                 |
| CARDETTE PARALLEL INTERFACE \$ 59         |
| DATA 20 40/80 COLUMN 16K BOARD\$219       |
| DATA 20 40/80 COLUMN 64K BOARD \$289      |
|                                           |

### **Computer Outlet**

Call Toll 800-634-6766 Order Line Only

Information & Order Inquiries (702) 369-5523

ORDERING INFORMATION AND TERMS:

For Fast Delivery send cashier checks, money orders or direct bank wire transfers. Personal and company checks allow 3 weeks to clear. C.O.D. orders (\$3.00 school purchase orders welcomed. Prices reflect a cash discount only and are subject to change. Please enclose your phone number with any orders. Shipping — Software (\$2.50 minimum). Shipping — Hardware (please call). Foreign orders, APO & FPO orders — \$10 minimum and 15% of all orders over \$100. Nevada residents add 5½% sales tax. All goods are new and include factory warranty. Due to our low prices, all sales are final. All returns must have a return authorization number. Call 702-369-5523 to obtain one before returning goods for replacement. All returned merchandise is subject to a restocking fee and must come with their original packaging in order to be accepted.

NO returns permitted after 21 days from shipping date.

#### (K commodore

| VIC 20\$13                            | 39 |
|---------------------------------------|----|
| VIC 1530 DATASETTE \$                 | 59 |
| VIC 1541 DISK DRIVE \$3               | 29 |
| VIC 1525<br>GRAPHICS PRINTER \$3:     |    |
| VIC 1210 3K Memory Expander\$         | 34 |
| VIC 1110 8K Memory Expander\$         |    |
| VIC 1111 16K Memory Expander\$        |    |
| VIC 1011 RS 232 Terminal Interface\$  |    |
| VIC 1211 Super Expander               |    |
| VIC 1212 Programmers Aid Cartridge \$ |    |
| VIC 1213 Vicmon Machine Language      |    |
| Monitor\$                             | 45 |
| VL 102 Introduction to Basic          |    |
| Programming\$                         | 21 |
| VT 106A Recreation Pack               |    |
| VT 107 A Home Calculation Pack\$      | 45 |
| VT 164 Programmable Character Set \$  | 12 |
| VIC 1600 Vicmodem\$                   | 89 |
| VIC 1311 Joystick\$                   | 8  |
| VIC 1312 Game Paddles \$              | 16 |
| MA Programmere Poteronce Guide \$     | 14 |

#### **VIC Software**

| Superslot           |    | ,  |   |   |   |   |   |   |    |   |   |    |   | .\$  | 23 |
|---------------------|----|----|---|---|---|---|---|---|----|---|---|----|---|------|----|
| Super Alien         |    |    |   |   |   |   |   |   |    |   |   |    |   | .\$  | 23 |
| Jupiter Lander      |    |    |   |   |   |   |   |   |    |   |   | ,  |   | . \$ | 23 |
| Draw Poker          |    | Ġ  | , |   | , | ě |   |   |    |   | ٠ | ě  | ٠ | .\$  | 23 |
| Midnight Drive      |    | *  |   | , |   |   |   | + |    |   |   |    |   | .\$  | 23 |
| Radar Rat Race      |    |    |   |   |   |   |   |   |    |   |   |    | , | .\$  | 23 |
| Raid on Fort Knox   |    |    |   |   |   |   |   |   |    |   |   |    |   | .\$  | 23 |
| Sargon II Chess     |    |    |   |   |   | · |   |   |    |   |   |    |   | .\$  | 29 |
| Super Smash         |    |    |   |   |   |   |   |   |    |   |   |    |   | .\$  | 23 |
| Cosmic Cruncher     |    |    |   |   |   |   |   |   |    |   |   |    |   | . \$ | 23 |
| Gorf                |    |    |   |   |   |   |   |   | (  |   |   |    |   | . \$ | 29 |
| Omega Race          |    |    |   |   |   |   |   |   |    |   |   |    |   |      | 29 |
| Money Wars          |    |    |   |   |   |   |   |   |    |   |   |    |   | .\$  | 23 |
| Menagerie           |    | i  |   |   |   |   |   |   |    | · |   |    | , | .\$  | 23 |
| Cosmic Jailbreak    |    |    | * | , |   | Ų |   |   |    |   |   |    |   | .\$  | 23 |
| Clowns              |    |    |   |   |   |   |   |   |    |   |   |    |   |      | 23 |
| Garden Wars         |    |    |   |   |   |   | Ų | · |    |   |   |    |   | .\$  | 23 |
| Sea Wolf            |    |    |   |   |   |   |   |   |    |   |   |    |   | .\$  | 23 |
| Adventureland       |    |    | * |   | - |   |   |   |    |   |   |    |   | .\$  | 29 |
| Pirate Cove         |    | 1  |   |   |   |   |   |   |    |   |   |    |   | .\$  | 29 |
| Mission Impossib    | le |    |   |   |   |   |   |   |    |   | , |    |   | . \$ | 29 |
| The Count           |    |    |   |   |   |   |   |   |    |   |   |    |   |      | 29 |
| Voodoo Castle       |    |    |   |   |   |   |   |   | -  | ٠ |   |    |   | .\$  | 29 |
| The Sky is Falling  |    |    |   |   |   |   |   |   |    |   |   |    |   | . \$ | 23 |
| Mole Attack         |    |    |   |   |   |   | × |   | ŀ  |   |   | į. | , | .\$  | 23 |
| Bingo Speed Math    | ١. |    |   |   |   | ٠ |   |   | į, |   |   | ·  |   | .\$  | 23 |
| Home Babysitter .   |    |    |   |   |   |   |   |   |    |   |   |    |   | . \$ | 23 |
| Visible Solar Syste |    |    |   |   |   |   |   |   |    |   |   |    |   |      | 23 |
| Personal Finance    |    |    |   |   |   |   |   |   | 0  |   |   |    |   | . \$ | 29 |
| Quick Brown Fox     |    | i. |   |   | 6 |   |   |   | į  |   |   |    |   | . \$ | 65 |
|                     |    |    |   |   |   |   |   |   |    |   |   |    |   |      |    |

#### **United Microware**

| Spiders of Mars (CT)             |  | <br>.\$ | 34 |
|----------------------------------|--|---------|----|
| Meteor Run (CT)                  |  | <br>.\$ | 34 |
| Amok (C)                         |  |         |    |
| Alien Blitz (C)                  |  |         |    |
| Skymath (C)                      |  |         |    |
| Space Division (C)               |  |         |    |
| Super Hangman (C)                |  | .\$     | 14 |
| The Alien (C)                    |  |         |    |
| 3D Maze (C)                      |  | .\$     | 12 |
| Kosmic Kamikaze (C)              |  |         |    |
| Sub Chase (C)                    |  | .\$     | 17 |
| Amok (CT)                        |  | . \$    | 27 |
| Renaissance (CT)                 |  | .5      | 34 |
| Alien Blitz (CT)                 |  |         |    |
| Cloud Burst (CT)                 |  |         |    |
| Satellites and Meteorites (CT) . |  | . \$    | 34 |
| Outworld (CT)                    |  | .\$     | 34 |
| Wordcraft                        |  |         |    |

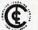

The Computer Outlet is an associate of The Computer Learning Center For Children.

"... We are experts in educational technology leaturing our own Computer Learning Center educational software. Dealers in-

## Enlivening Programs With Sound

Gregg Peele, Programming Assistant

Have you been to a coin arcade lately? If you have, then you know the impact that sound has on the excitement of a video game. Whizzes, bangs, and explosions of all sorts are mixed with melodies and other special effects. Although the visuals provide most of the stimuli within a game, good sound effects add that final professional touch.

How can sound be used effectively within a program? Naturally, collisions, explosions, and other climactic events occurring on the screen need the added realism of sound. But don't limit its use to these special effects.

Sound can add a spark of interest to a particularly dull section of a game. Maybe it takes ten or 20 seconds to set up the screen for your game. By adding sound to this part of your program, you can maintain the interest even though, visually, not much is happening.

Sound can also serve more practical purposes within other types of programs. A small beep can signal an error condition or remind the user that the computer needs attention.

Fortunately, Commodore has built excellent

sound capabilities into both the VIC-20 and the Commodore 64. The 64, in fact, contains one of the most sophisticated sound-producing systems of all personal computers, a true "synthesizer-on-a-chip." Commodore plans to use the full potential of the 64's sound capability when it releases its plug-in synthesizer keyboard later this year. Commodore also is readying a plug-in drum synthesizer for both the 64 and the VIC.

With these new peripherals, a revolution in sound is beginning for Commodore users. We'll be covering this subject regularly in COMPUTE!'s Gazette for Commodore.

#### Fanfare

This month, here's a sound effect which may be used to add a bit of excitement to almost any program. There are two listings – one for the 64 and the other for the VIC. The routine produces an arcade-style "fanfare" for some triumphant moment within a game.

The addition of sound can enhance almost any computer program. Don't neglect the added dimension that sound can add to your computing.

See program listings on page 114.

## HINTS&TIPS

### **Accelerated IFs**

Kurt Carpenter

If you've discovered a clever time-saving technique, or a brief but effective programming shortcut, send it in to "Hints & Tips," c/o COMPUTE!'s Gazette for Commodore. If we use it, we'll pay you \$35.

Microsoft BASIC for the VIC-20 and Commodore 64, and probably for other computers as well, will always execute an entire IF-THEN statement before rendering a decision. For example:

IF (A=1 AND B=2 AND C=3) THEN X=1In this statement, even though A is not equal to one, B is still checked for two and C is checked for three before this statement is found to be false.

Therefore, you can speed up a program by replacing an IF statement of this type with multiple IF statements, including the most likely to fail first, the next most likely second, etc. The above example would be changed to:

IF A=1 THEN IF B=2 THEN IF C=3 THEN X=1

This costs only one byte of memory per each additional IF. In programs where execution speed is critical (such as games), the time savings are worth it.

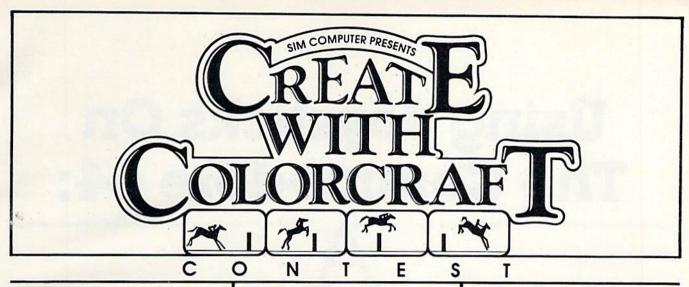

#### WIN!

If you own a VIC 20 or Commodore 64 home computer, you can create with COLORCRAFT! Send your best animation (using COLORCRAFT) to SIM. Your creation will be judged by professionals. If your animation wins, you'll be awarded one of many great prizes:

- Home Computer Systems
- Printers
- Disk Drives
- Monitors
- Modems And More!

#### CREATE!

SIM brings the power of animation to your home through COLORCRAFT, a graphics animation program. Unlike a game, COLORCRAFT stimulates your creativity by letting you create designs and set them in motion for real animation and lots of fun.

"More than a game, COLORCRAFT is an educational toy"— George Barnes, Software City Stores, NJ For the VIC 20 or Commodore 64—available on cassette or disk. Ask your local dealer for COLORCRAFT!

#### ORDER!

If COLORCRAFT is not available from your local dealer, order direct from SIM!

- Specify VIC 20 or Commodore 64, cassette or disk.
   Sand shock or management
- Send check or money order:
   VIC 20 cassette-\$24.95; Comm. 64 cassette-\$24.95
  - Comm. 64 diskette-\$29.95 Add \$2.00 shipping and handling
- C.O.D. and credit card orders call (215) 825-4250
   NJ and PA residents add 6% sales tax C.O.D. and credit card charge \$1.50

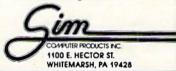

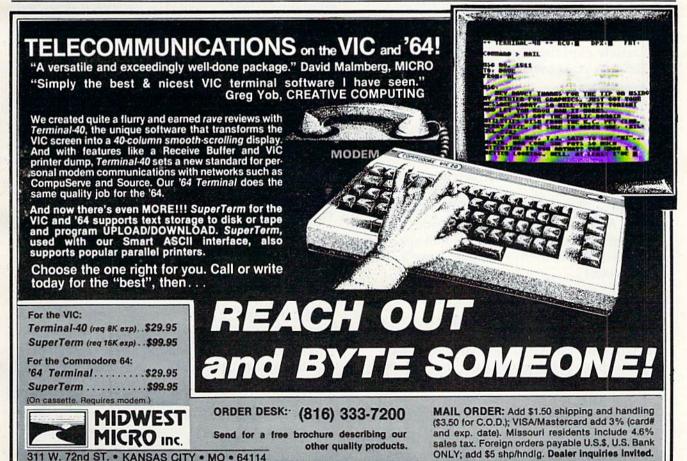

## Using Joysticks On The Commodore 64:

# BASIC Tutorial

Charles Brannon, Program Editor

Taking advantage of the Commodore 64's fascinating capabilities often involves PEEKs and POKEs which can be confusing at first. This article explains the essentials of using joysticks in your own BASIC programs.

irst of all, if you don't yet own a Commodore joystick, you can use the readily available Atari joysticks, or any *Ataricompatible* joystick – which gives you quite a choice. A number of "custom" sticks are available from outside companies. (This is fortunate, because Atari recently won a court order blocking Commodore from selling its Atari-lookalike joysticks, so it may be awhile before we see a redesigned model.)

#### The Inside Story

To really understand joysticks, you have to know how they work. Don't worry; joysticks are no more complicated than a light switch. In fact, inside the base of the joystick are five switches that act like pushbuttons. When you press the joystick north (up), south (down), east (right), or west (left), or press the joybutton, a switch is

You can also move the stick diagonally (NE, SE, SW, NW). How can four buttons give you

eight directions? Simple. The joystick is designed so that diagonal movement closes two switches simultaneously.

#### Joy Bit

Each switch controls one part of a memory location inside your computer. These are called *bits*. A bit can hold only two values – either zero or one. Zero normally means nothing, false, empty, off. One means positive, true, on. Although it may seem confusing at first, the joystick bits are reversed. When the joystick is centered (not deflected in any direction), all the bits are "on." They are all ones. But if you move the joystick up, the "north" bit will become a zero. If you move the joystick diagonally to the lower right, both the "south" and "east" bits will become zeros.

#### Siliconomics

Joysticks would be easier to use if each direction had its own separate memory location. That way, you could check the north, south, east, west, and joybutton bits separately. But to economize (and you always do when designing microchips, where the cost is more than proportional to the amount of silicon used), all the bits are grouped together into a single memory *byte* (eight bits = one byte). The bits are ordered like this:

## Will This Happen to You?

NOT IF YOU BUY YOUR PRINTER **FROM** 

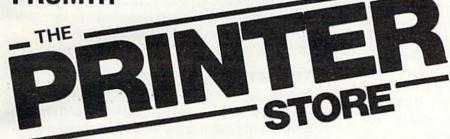

After reading this issue of Compute!'s Gazette you are now fully aware of the many outstanding printers on the market today. But what you might not be aware of is that the printer you like best, might not be compatible with your computer and software. (The picture above is a good example of printer incompatibility.) At the Printer Store we specialize in printers, so our experienced professional staff can help you choose the right printer for your personal and business needs. If you want the Best Value, Low Price, Product Availability, and Support, call The Printer Store today and ask us about:

- **FULL FACTORY AUTHORIZED SERVICE**
- FREE TECHNICAL CONSULTATION
- **FULL AFTER SALE SUPPORT**

#### DOT MATRIX PRINTERS

| EPSON SERIES                     |               |                  |
|----------------------------------|---------------|------------------|
| FX 80                            | <br>          | \$ CALL          |
| MX 100                           | <br>          | \$ CALL          |
| OKIDATA SERIES                   |               |                  |
| 82 A                             | <br>          | S CALL           |
| 83A                              | <br>          | \$685            |
| 92A                              | <br>• • • • • | SUALL            |
| 93A<br>84 (parallel)             | <br>          | \$ CALL          |
|                                  | <br>          | \$ UALL          |
| 8510 Prowriter .<br>Prowriter II | <br>          | S CALL<br>S CALL |
| IDS SERIES                       |               |                  |
| Microprism 480                   | <br>          | \$ CALL          |
| Prism 80                         | <br>          | SUALL            |
| Prism 132                        | <br>          | \$ CALL          |
| GEMINI SERIES                    |               | ****             |
| Gemini 10                        | <br>          | . \$339          |
| Gemini 15                        |               |                  |
| NEC 8023                         | <br>          | \$ UALL          |
| Toshiba P 1350                   | <br>          | . \$1700         |

#### LETTER OUALITY PRINTERS

| BROTHER SERIES HR-1 (parallel)\$ HR-1 (serial)\$                                                                       | CALL                         |
|----------------------------------------------------------------------------------------------------|------------------------------|
| COMREX SERIES CR-1 (parallel)                                                                                          |                              |
| Transtar 130                                                                                                    |                              |
| C. ITOH SERIES<br>F-10 40 CPS                                                                                          | CALL                         |
| Daisywriter \$                                                                                                    | CALL                         |
| NEC SERIES       3510     \$       3530     \$       3550     \$       7710     \$       7720     \$       7730     \$ | 1850<br>CALL<br>2425<br>2900 |
| SCM-TPI                                                                                                    | \$549                        |

We carry a full line of Cables and Accessories Call (213) 470-1888 and ask us about . . .

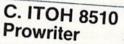

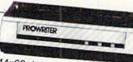

• 120 CPS - 1.3K Buffer - 144x60 dots 1 inch Nx9 dot matrix - Proportional Spacing - 8 Character sizes - 5 unique alphabets - Greek character set -Graphic symbols - bi-directional, logic-seeking -Adjustable tractors - Single-sheet friction feed -Vertical & horizontal tabbing.

C. ITOH 8510 Prowriter .... List \$795 \$395

#### Brother

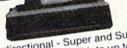

 16 CPS - Bi-directional - Super and Subscript IBM Selectric type ribbon - Prints up to 6 copies

 Ideal for word processing .....List 1100 \$ Call Brother HR-1 ....List 1200 \$ Call

#### INTERFACE EQUIPMENT

Apple Dumplings . . . . . . . . \$145 Grappler Plus ...... \$145 Complete stock of Epson Accessories . . . \$ CALL Custom Printer Cables for Apple, Atari, IBM, TRS-80 (all models) ... \$ CALL Printer stands: large ...... **\$**95 Printer stands: small Printer ribbons ..... \$ CALL Printer Sound Enclosure ...... SCALL Vic 20/Comm. 64 Interface.... SCALL

1) LOW PRICES

- FREE INTERFACING BOOKLET
- FREE TECHNICAL SUPPORT
- 4) FULL SERVICE OPTION

We are so confident of our LOW PRICES and SUPPORT that we are going to ask you to make the initial investment by calling us. In return, when you buy your printer from us, we will rebate the cost of your call and deduct it from your invoice.

HOW TO ORDER: Our phone lines are open from 8 a.m. to 6 p.m. PST. Monday-Friday. We accept VISA. MASTERCHARGE (at no extra charge) personal checks take two weeks to clear. COD's accepted. Same-day shipment on orders placed before 1 p.m. Manufacturer's warranty applicable on all equip-ment. Prices subject to change.

nter STORE - 2357 Westwood Blvd., West Los Angeles, CA 90064 WW.commodore.ca

| Direction      | Value When Off<br>(Zero When On) |
|----------------|----------------------------------|
| North:         | 1                                |
| South:         | 2                                |
| West:          | 4                                |
| East:          | 8                                |
| <b>Button:</b> | 16                               |

As we'll explain shortly, your program will detect which way the joystick is deflected by looking at this byte. The number in the byte will be the sum of all these values. Here's how it works.

Let's ignore the joybutton for a moment. If the stick is not moved, the summed value in the byte would be 15(1+2+4+8=15). If the stick were moved up (north), the north value would become zero, and the remaining numbers would add up to 14. If the joystick were moved left (west), the west value would become zero, and the remaining numbers would add up to 11.

The easiest way to use the joystick is to read the memory location with the BASIC command PEEK and use IF/THEN statements to take appropriate actions for each direction. Refer to this

diagram:

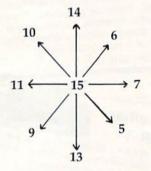

A series of IF/THEN statements might look like this:

10 V=PEEK(56321)AND15
20 IF V=14 THEN PRINT "NORTH"
30 IF V=13 THEN PRINT "SOUTH"
40 IF V=7 THEN PRINT "EAST"
50 IF V=11 THEN PRINT "WEST"
60 IF V=6 THEN PRINT "NORTHEAST"
70 IF V=5 THEN PRINT "SOUTHEAST"
80 IF V=9 THEN PRINT "SOUTHWEST"
90 IF V=10 THEN PRINT "NORTHWEST"
100 IF V=15 THEN PRINT "CENTER"
110 GOTO 10

Line 10 reads the value of the joystick byte and keeps it in a variable, V. The number 56321 is the memory location for joystick port #1. PEEK reads this location, but you won't get just values from 0-15. Other functions are also read here, such as the joybutton. The "AND15" isolates the values we're looking for by turning off all the other unwanted bits. I won't explain here why this works – just take my word for it!

#### Who's On First?

You can read the second joystick (port #2) by substituting the number 56320 for 56321 in line

10. It might seem logical that the joystick which is read by PEEKing location 56320 should be the "first" joystick, since it has the lower number, but that's not the way it works. You can't argue with the lettering on the side of your Commodore 64 which clearly shows which is first and which is second.

Also, you'll notice that the first joystick will seem to "press" certain keys on your keyboard. This is a hardware anomaly, but you can play some joystick games by pressing keys in the upper left part of your keyboard. It is not a reliable method, however.

#### **Another Way**

Although the sample program above will read the joystick, it's not necessarily the best way. IF/THEN statements are among the slowest statements in BASIC, so if speed is important (as in games), there are better ways to go. Here's a faster method. Change line 10 to:

10 V=15-(PEEK(56321)AND15)

Now the values returned will be:

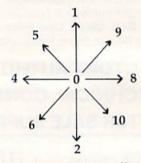

Notice that the range is smaller here. You can now use the values as the index to an array. Watch how it works. Let's shorten the example program:

- 10 FOR I=0 TO 10:READ A\$:
   MESSAGE\$(I)=A\$:NEXT I
- 20 DATA CENTER, NORTH, SOUTH, , WEST, NORTHWEST, SOUTHWEST, , EAST, NORTHEAST, SOUTHEAST
- 3Ø V=15-(PEEK(56321)AND15)
- 40 PRINT MESSAGE\$(V):GOTO 30

MESSAGE\$ (pronounced "message-string") is a *string array*. A string array is a single variable name that holds a whole list of strings (a string is any series of characters). Each string has its own box or place in the array. We address the item in the list by calling its number. The READ loop on line 10 fills the MESSAGE\$ array with the ten strings. If we say PRINT MESSAGE\$(0) we'll get "CENTER". PRINT MESSAGE\$(5) gives "NORTHWEST"

Some of the DATA items are followed by two commas, which are separators. The computer interprets this to mean that between the commas there is a "null" (empty) string. It saves us from having to include items we don't need (since some

of the numbers in the range 0-10 don't correspond to any joystick direction).

#### Table Look-Up For Speed

Printing the messages indirectly by using the joystick number is a form of table look-up. Instead of having the computer go through a bunch of IF/ THENs, or searching a list for an answer, table lookup is direct and fast. All the answers are already determined. This is especially useful for games, where speed is important. For example, you could use a different character for any direction the player is facing, and put them into an array to be selected by the joystick number.

#### Tricky Techniques

You can also read the joystick by "masking" (isolating) the bits you are looking for. Remember that each direction has a number associated with it. If we want to check for north, we just check to see if the north bit has turned to zero. If we're checking for north this way, we'll capture northeast and northwest as well, which we wouldn't have caught with a mere IF/THEN statement.

Here we'll "mask" out the north bit:

V=(15-PEEK(56321)AND15) AND 1

If V = 0, the joystick is not deflected north. If V = 1, the joystick is being moved north, northeast, or northwest.

To check for left (west):

V=(15-PEEK(56321)AND15) AND 4

If V = 0, there is no movement to the left. If V = 4 (yes, 4, not 1), then the stick is being pressed left, northwest, or southwest. See how you can separate the original four directions from the eight possible ones?

So, to check for any direction, use:

V=PEEK(15-PEEK(56321)AND15) AND number

V (or whatever variable you use) will be either zero (not deflected) or non-zero (deflected). Substitute 1, 2, 4, or 8 for number (1 = up, 2 = down, 4 = left,8 = right).

#### The Joybutton

You can check for the joybutton, also called the fire button or trigger, with:

B1=PEEK(56321)AND16 (for port #1) B2=PEEK(56320)AND16 (for port #2)

A zero value means the button is pushed. A non-zero value (16) means the button is not pushed. For example, if you are waiting for the user to press the button to begin a game, you could use a loop:

500 IF (PEEK(56321)AND16) <> 0 THEN 500

#### It's A Natural

Using a joystick in your next game will make it easier to play, since joysticks seem more "natural" than pressing keys on the keyboard. But remember that a joystick is just a tool. It will not move objects around for you – it will just tell you how the user is deflecting the joystick. Watch for future articles on how to achieve joystick-controlled animation.

There are other uses for joysticks besides games. Unlike the keyboard, with its 50-odd keys to deal with, the joystick limits input to just nine possibilities (the eight directions and the joybutton). The joystick can be used to select menu options, answer simple questions (left = no, right = yes), and even enter text (as you do with arcade games when you set the high score). Study the following example program for more ideas.

See program listing on page 125.

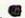

#### COMPUTE!'s Gazette

Toll Free Subscription Order Line

800-334-0868 In NC 919-275-9809

| ■ Calculate odds on HORSE RACES with                                                                                                    | ANY COMPU-                                                                                                    | MEN COM                                                                                                    |                                                                                                    |
|----------------------------------------------------------------------------------------------------|----------------------------------------------------------------------------------------------------|----------------------------------------------------------------------------------------------------|----------------------------------------------------------------------------------------------------|
| TER using BASIC.  SCIENTIFICALLY DERIVED SYSTEM rea Station WLKY of Louisville, Kentucky us to predict the odds of the 1980 Kentuc the Wall Street Journal (June 6, 198 Horse-Handicapping. This system was used by computer experts and is now be method is based on storing data from a computer. 23 factors taken from the computer to see how they influenced rabe the most vital in determining winners factors were then computed and this PROGRAM.  SIMPLE TO USE: Obtain "Daily Racing questions about each horse. Run the prall horses in each race. COMPUTER POW YOU GET: 1) Cassette.  2) Listing of BASIC program to 3) Instructions on how to get til 4) Tips on using the odds gene 5) Sample form to simplify enter | sed this system ky Derby. See 10) article on s written and ing made available to h large number of races: "Daily Racing Form" he results. From these 2 s. NUMERICAL PROBAL forms the basis of the form the day before the param and your computer that the same in use with any computer the raceded data from the raced data from the raceded data from the raceded by the program. | ome computer own on a high speed, la were then analyze 3 factors, ten were BILLITIES of each ohis REVOLUTIONA the races and answer will print out the intage! | ners. This<br>irrge scale<br>ed by the<br>e found to<br>t these 10<br>ARY NEW<br>ver the 10<br>e odds for |
|                                                                                                    | N OR CALL TODAY-                                                                                                    |                                                                                                    |                                                                                                    |
| 3G COMPANY, INC. DEPT. G<br>RT. 3, BOX 28A, GASTON, O                                                                                                    | R 97119                                                                                                    | (503) 357                                                                                                    |                                                                                                    |
| Yes, I want to use my computer for FUN a<br>at \$24.95 each. Circle the cassette you need:                                                                                                    |                                                                                                    |                                                                                                    | ograms<br>T/CBM.                                                                                          |
| VIC-20, Commodore 64, Sinclair Timex 100                                                                                                    | 00 or Atari                                                                                                    |                                                                                                    | THEAT                                                                                                    |
| Enclosed is:  check or money order                                                                                                    | ☐ MasterCard ☐                                                                                                    | ] Visa                                                                                                    | <b>D</b>                                                                                                  |
|                                                                                                    |                                                                                                    | Exp. d                                                                                                    | ate                                                                                                    |
| Card No.                                                                                                    |                                                                                                    |                                                                                                    |                                                                                                    |
|                                                                                                    |                                                                                                    |                                                                                                    |                                                                                                    |
| Card No.  NAMEADDRESS                                                                                                    |                                                                                                    |                                                                                                    |                                                                                                    |

## COMPUTE!'s First Book Of VIC

Authors: COMPUTE! Magazine

contributors

Price: \$12.95 On Sale: Now

Finally, it's VIC's turn!

Users of other popular personal computers have been enjoying their **COMPUTE! Books**: *COMPUTEI's* First Book Of PET/CBM, Programming The PET/CBM, and others.

Now, there's a book devoted exclusively to the Commodore VIC-20™ Computer: COMPUTEI's First Book Of VIC.

The editors of **COMPUTE!**Magazine – the leading resource for the VIC-20 – gathered together the best VIC-20 articles published since the summer of 1981 and added some new material. The result is more than 200 pages of valuable information – information that goes beyond the instruction manuals. In the **COMPUTE!** tradition, it is carefully edited to be easily understood and useful for beginners and experts alike.

computer's First Book Of VIC is spiral-bound to lie flat, and includes ready-to-type program listings and articles such as "The Joystick Connection: Meteor Maze," "STARFIGHT3," "Train Your PET To Run VIC Programs," "Renumber BASIC Lines The Easy Way," "High Resolution Plotting," "Custom Characters For The VIC," "VIC Memory – The Uncharted Adventure," and "A Simple Monitor For The VIC."

At only \$12.95, less than most computer manuals, COMPUTEI's First Book Of VIC is among the best resources a VIC user can own.

| ▼ Introduction                                                                                                    |
|----------------------------------------------------------------------------------------------------|
| Chapter One: Getting Started.  3 The Story Of The VIC                                                                                                    |
| Computer Genesia Michael S. Toman                                                                                                    |
| 20 Super Calculator 24 Large Alphabet Jim Butterfield 26 Using A Joystick Doug Fergusor 39 Extended Input Devices: Paddles And The Kenter                                                                                                    |
| Chapter Two: Divorsiana - David Malmberg                                                                                                    |
| 67 ZAP!! Paul L. Bupp / Stephen P. Drop 72 STARFIGHT3 Dub Scroggin 78 Alphabetizer David R. Mizner 80 Count The Hearts Jim Wilcox                                                                                                    |
| Chapter Three: Programme Christopher J. Flynn                                                                                                    |
| 97 Train Your PET To Run VIC Programs 99 User Input 103 Amortize 106 Append 107 Amihai Glazer 108 Printing The Screen 118 The Confusing Ouote 115 Alternate Screens 119 Timekeeping 119 Timekeeping 125 Renumber BASIC Lines The Easy Way 127 Automatic Line Numbers 129 Putting The Squeeze On Your VIC-20: Getting The Most Out Of 5000 Bytes 141 An Easy Way To Relocate VIC Programs On Other Commodore Computers 142 James P. McCallister 143 Wayne Rozun 144 An Easy Way To Relocate VIC Programs On Other Commodore Computers 145 Greg and Ross Sherwood |
| 147 Kaleidoscope A this Full Graphics.                                                                                                    |
| 147 Kaleidoscope And Variations 148 High Resolution Plotting 154 VIC Color Tips 157 The Window 160 Custom Characters For The VIC Chapter Five: Maps And Specifications. Chapter Tipe 4560 Video Charles Brancom Chapter Tipe 4560 Video Charles Brancom Chapter Five: Maps And Specifications.                                                                                                    |
| 173 How To Use The 6560 Video Interface Chip Dale Gilbert  186 VIC Magnetic Properties of the Company of the Chip Dale Gilbert                                                                                                    |
| Chapter Six: Machine .                                                                                                    |
| 195 TINYMON1: A Simple Monitor For The VIC 202 Entering TINYMON1 Directly Into Your VIC-20 Jim Butterfield                                                                                                    |
| 202 Entering TINYMON1 Directly Into Your VIC-20  211 Index  Jim Butterfield Russell Kavanagh                                                                                                    |

Available at computer dealers and bookstores nationwide. To order directly call TOLL FREE 800-334-0868. In North Carolina call 919-275-9809. Or send check or money order to **COMPUTE! Books**, P.O. Box 5406, Greensboro, NC 27403.

## COMPUTE!'s Machine Language For Beginners

Author: Richard Mansfield

Price: \$12.95 On Sale: Now

One of the most exciting moments in computing is when a beginner writes his or her first program which actually works... usually after hours of effort. A new world opens up.

But as beginners grow into intermediate programmers and become more fluent in BASIC, they realize the language's limitations – slow speed, and the lack of total control over the inner operations of the computer. They often develop an admiration for the fast, smoothly running machine language programs that mark commercial software. Unfortunately, too many people view machine language as mysterious and forbidding, and they are reluctant to tackle it themselves.

CÓMPUTE! Books' latest release, Machine Language For Beginners, by Richard Mansfield, introduces newcomers to the challenges of machine language with a unique approach. Aimed at people who understand BASIC, Machine Language For Beginners uses BASIC to explain how machine language works. A whole section of the book explains machine language in terms of equivalent BASIC commands. If you know how to do it in BASIC, you can see how it's done in machine language.

Machine Language For Beginners is a general tutorial for all users of computers with 6502 microprocessors – with examples for the Commodore 64, VIC-20, Atari 400/800/1200XL, Apple II, and PET/CBM. The numerous machine language programs will work on all these computers.

As a bonus, Machine Language For Beginners includes something that all fledgling machine language programmers will need to get started – an assembler. The "Simple Assembler," written in BASIC for the various computers, takes the tedium out of entering and assembling short machine language programs. The book even explains how to use the built-in machine language monitors on several of the computers. And it includes a disassembler program and several monitor extensions.

This book fills the need for a solid, but understandable, guide for personal computing enthusiasts. Mansfield is Senior Editor of **COMPUTE!**. His monthly column,

"The Beginner's Page," has been one of COMPUTE!'s most popular features.

In the **COMPUTE!** tradition, *Machine Language For Beginners* has been written and edited to be straightforward, clear, and easily understood. It is spiral-bound to lie flat to make it easier to type in programs.

## **Table of Contents**

| Introduction Administration     |     |             |
|---------------------------------|-----|-------------|
| Why Machine Language?           |     |             |
| Chapter 1: How To Use This Book |     | · · · · Vii |
| Chapter 2: The Fundamentals     |     |             |
| Chapter 3: The Monitor          | •   | . 7         |
| Chapter 4: Addressing           | •   | . 23        |
| Chapter 5: Arithmetic           |     | . 37        |
| Chapter 6: The Instruction Set  |     |             |
| Chapter 7: Borrowing from BASIC |     | . 63        |
| Chapter 8: Building A Program   | • • | . 91        |
| Of BASIC Commands               |     |             |
| Appendices                      |     | 121         |
| A: Instruction Set              |     |             |
| B: Maps                         |     | 149         |
| C: Assembler Programs           |     | 167         |
| D: Disassembler Programs        | • • | 223         |
| E: Number Charts                | • • | 237         |
| F: Monitor Extensions           | • • | 243         |
| G: The Wedge                    |     | 253         |
|                                 |     | 335         |
| Index                           |     | 339         |

Available at computer dealers and bookstores nationwide. To order directly call TOLL FREE 800-334-0868. In North Carolina call 919-275-9809. Or send check or money order to **COMPUTE! Books**, P.O. Box 5406, Greensboro, NC 27403.

## NEWS& PRODUCTS

#### Software Menu For VIC-20

VIC Pak #1, a series of seven elementary programs for the VIC-20, has been introduced by Computer Software Associates. The package is described as an "introduction for the novice computer user."

VIC Pak #1 comes on cassette with a suggested price of \$19.95. It loads seven programs, all of which are written in BASIC. They are:

- Mortgage a program that allows the user to find the unknown variable for the principal, monthly payment, term, and annual interest of a mortgage loan.
- Elements a quiz on naming the chemical symbol associated with each of the chemical elements.
- Statistics an introduction to using the VIC-20 as a sophisticated calculator.
- Calendar a program that produces any calendar month from AD 1 to AD 9999.
- Marblestat a program that illustrates the computer's ability to imitate real-life events via programming.
- Expectancy a formula to calculate a rough life-expectancy

estimate.

 U-Draw – a simple graphics drawing program in eight colors.

MicroSoftware International 50 Teed Drive Randolph, MA 02368 (617)961-5700

## VIC-20 Hardware Products

World Electronics has released three hardware products for the VIC-20 – the UCA-20 Universal Cassette Adapter, the Universal Parallel Printer Cable, and the Memory Port Expander. Each sells for \$19.95.

The Universal Cassette
Adapter plugs into the cassette
port of the computer and into
any cassette recorder through
the MIC and MONITOR jacks.
The adapter has filters and
amplifiers to improve the tape
signal. However, the adapter is
unable to duplicate the Commodore Datassette's ability to signal
the computer if a button has
been pressed. The computer will
always assume a button has been
pressed.

The Universal Parallel Printer Cable plugs into the user I/O port and allows the VIC to print on any Centronics standard parallel printer. The documentation includes a BASIC listing that allows anything printed on the screen to go to the printer as well, and an assembly listing with four optional modes, including one that adds PRINT@ and LIST@ commands to BASIC. The routine also is available on cartridge.

The Memory Port Expander plugs into the memory expansion port and duplicates that port to three connectors. Each of the newly created ports has all of the address, data, and signal lines of the original. A row of DIP switches allows the user to disconnect power to any of the connectors.

World Electronics 117 27th Street Brooklyn, NY 11232 (212)499-5400

#### Nine Programs For Commodore 64

Creative Software, a publisher of software for the VIC-20, is entering the Commodore 64 market with nine titles – five home applications programs and four

Cwww.commodore.ca

# SJB DISTRIBUTORS. THE MOST COMPETITIVE PRICES ON COMMODORE.

|   | <b>@commodor</b>                       | _        |
|---|----------------------------------------|----------|
|   | <b>NEW COMMODORE PRODUC</b>            | TS       |
|   | CBM 64                                 | Cal      |
|   | CBM B500\$                             | 69       |
|   | ODM D700                               | A Partie |
|   |                                        | 99       |
|   | CBM 1520 Plotter                       | 25       |
|   | CBM 1701 Color Monitor                 | 27       |
|   | B Series Software                      | Ca       |
|   | SOFTWARE FOR CBM 64                    |          |
| 1 | Word Processing (WordPro 3+) \$        |          |
|   | Word-Pac (tape)                        | 60       |
| 1 | The Assistant Series                   |          |
|   | Writer's Assistant (easy and flexible) | 99       |
|   | File Assistant (database with merge)   | 99       |
|   | Spreadsheet Assistant                  | 99       |
|   | Pers. Finance Assist.(great reports)   | 45       |
| 1 | Busicalc (Spreadsheet)                 | 55       |
| ( | Coco II (build your own games easily)  | 45       |
| 1 | Home Accounting Package                | 39       |
| ( | General Ledger, A/R, A/P               |          |
|   | (with check writing) ea.               | 139      |
| ( | CBM EasyFinance                        | 50       |
|   | CBM EasyScript                         | 80       |
|   | CBM EasyFile                           | 80       |
|   | Data Manager                           | 70       |
| ; | Stock(investment analysis)             | 80       |
| 1 | Pet Emulator (emulates 4.0 basic)      | 30       |
| ; | Sprite-Magic (use joystick             | 30       |
|   | o design sprites)                      | 19       |
|   |                                        | 15       |
| , | Assembler Package (cassette or disk,   |          |
|   | compiled, includes editor, loader,     | 00       |
|   | disassembler)                          | 39       |
|   | Spacebelt                              | 20       |
| 1 | Retroball                              | 34       |
|   | INTERFACES & ACCESSORIE                |          |
|   | 80 Column Expander \$                  |          |
| 1 | VIC 1600 Modem                         | 9        |
| 1 | VIC 1650 (auto answer, auto dial)      | 150      |
| 1 |                                        | 329      |
| 1 | VIC 1530 Datasette Recorder            | 6        |
| 1 | VIC 1541 Disk Drive                    | 329      |
| 1 | VIC Switch (connect 8 64's or Vics     |          |
|   | to printer, dd)                        | 149      |
| 1 | EEE Interface (64)                     | 85       |
|   | PET-IEEE cable                         | 33       |
| i | IEEE-IEEE cable (2m)                   | 43       |
| i | Parallel Interface (Epson, Okidata,    |          |
| ' | IDS, NEC)                              | 80       |
| 1 | RS-232 Printer Interface (Okidata,     | 0        |
|   | Diablo, etc.)                          | 60       |
|   | Programmers Reference Guide            | 18       |
|   | Verbatim Diskettes (10 per box)        | 26       |
|   | Victree (Programmers Utility)          | 75       |
| 1 | vicitee (Programmers Unitry)           | /:       |
| 1 | VIC PRODUCTS & ACCESSOR                | IES      |
|   | 8K RAM Memory Expansion Cartridge \$   | 40       |
| 1 | on roam memory Expansion cannage       |          |
|   | 16K RAM24K RAM                         | 70       |

|                                                                                                    | - 1- 1                                       |
|----------------------------------------------------------------------------------------------------|----------------------------------------------|
| VIC IEEE Interface. VIC 3 Slot Expander. VIC 6 Slot Expander. VIC 6 Slot Expander. RS-232 Printer Interface Cassette Interface Home Finance Package (6 tapes) Gorf (64 also) Omega Race Arcade Joystick - Heavy duty w/2 firing buttons! Great for the VIC or 64 | 75<br>27<br>70<br>65<br>27<br>47<br>30<br>30 |
| MONITORS - GREAT                                                                                                    |                                              |
| RESOLUTION (64 OR VIC)                                                                                                    |                                              |
| Amdek Color I\$                                                                                                    | 299                                          |
| Amdek II or III                                                                                                    | call                                         |
| Panasonic CT160                                                                                                    | 279                                          |
| Comrex 6500 - 13" Color                                                                                                    | 299                                          |
| Transtar 20 (High Resolution                                                                                                    |                                              |
| Green Phosphor)                                                                                                    | 129                                          |
| Video/Audio Cable                                                                                                    | 15                                           |
| PRINTERS - LETTER QUALIT                                                                                                    | TY                                           |
| CBM 8300, 40 cps\$                                                                                                    |                                              |
| Diablo 620, 25 cps                                                                                                    | 949                                          |
| ComRiter, 17 cps                                                                                                    | 819                                          |
| Transtar 130, 16 cps (auto load,                                                                                                    |                                              |
| wp features!)                                                                                                    | 769                                          |
| NEC 7700 series                                                                                                    | 2350                                         |
| NEC 3500 series                                                                                                    | 1600                                         |
| PRINTERS - DOT MATRIX                                                                                                    |                                              |
| CBM 8023, 150 cps/graphics                                                                                                    | 589                                          |
| Finson FX Printer 160 cms                                                                                                    | 529                                          |
| Epson FX Printer, 160 cps<br>Epson MX-80 w/Graftrax                                                                                                    | 349                                          |
| CBM Graphics for Epson                                                                                                    | 65                                           |
| Okidata 82A, 120 cps (serial                                                                                                    |                                              |
| and parallel)                                                                                                    | 429                                          |
| NEC 8023A (parallel)                                                                                                    | 439                                          |
| Okidata 92                                                                                                    | 559                                          |
| Star Gemini, 10                                                                                                    | 360                                          |
| Star Gemini, 15                                                                                                    | 499                                          |
| COMMODORE BUSINESS                                                                                                    |                                              |
| SERIES                                                                                                    |                                              |
| SuperPet (5 languages,                                                                                                    | 1400                                         |
| 2 processors)                                                                                                    | 1029                                         |
| CBM Memory Expansion, 64K                                                                                                    | 359                                          |
| CBM 8050, 1 mg, Dugl Drive                                                                                                    | 1259                                         |
| CBM 8250, 2 mg. Dual Drive                                                                                                    | 1500                                         |
|                                                                                                    | 2240                                         |
| CBM D9090, 7.5 mg. Hard Disk 2                                                                                                    | 2600                                         |
| CBM 2031, 170K Single Drive (New)                                                                                                    | 489                                          |
| DC Hayes Smart Modem                                                                                                    | 220                                          |
|                                                                                                    |                                              |
| DUCINECO COPRILLOR                                                                                                    |                                              |
| BUSINESS SOFTWARE                                                                                                    | 200                                          |
| WordPro 4+ or 5+\$                                                                                                    |                                              |
| WordPro 4* or 5*\$                                                                                                    | 489                                          |
| WordPro 4* or 5* \$ Administrator VisiCalc (expanded)                                                                                                    | 489<br>199                                   |
| WordPro 4+ or 5+ \$ Administrator VisiCalc (expanded) The Manager (database)                                                                                                    | 489                                          |
| BUSINESS SOFTWARE  WordPro 4* or 5*\$  Administrator  VisiCalc (expanded)                                                                                                    | 489<br>199<br>199                            |

#### MasterCard, Visa, Money Order, Bank Check

COD (add \$5) accepted.

Add 3% surcharge for credit cards.

In stock items shipped within 48 hours,
F.O.B, Dallas, Texas

All products shipped with manufacturer's warranty.

Prices are subject to change without notice.

#### TO ORDER CALL TOLL FREE 800-527-4893 800-442-1048

(Within Texas)

Business Hours Mon.- Fri. 8 to 6, Sat. 10-2

Write for free catalog.

#### **GAME OF THE MONTH**

Adventu-Writer (make your own adventure game) .....

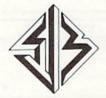

#### SJB DISTRIBUTORS INC.

10520 Plano Road, Suite 206 Dallas, Texas 75238 (214) 343-1328 games.

The five home application titles are translations of current VIC-20 programs. They are: Household Finance, Home Inventory, Loan Analyzer, Car Costs, and Decision Maker.

Of the four game titles, two, Astroblitz and Trashman, are translations of VIC-20 games, and two, Moondust and Save New York!, are original works.

The home applications programs are available on tape and disk, and the games come in cartridge format.

Creative Software 230 E. Caribbean Drive Sunnyvale, CA 94086 (408)745-1655

#### Commodore 64 **Word Processor**

Professional Software has released WordPro 3 Plus/64, a word processor for the Commodore 64. Described as an easy-to-use, commercial-level word processor, WordPro 3 Plus/64 includes auto page numbering, headers and footers, math functions, global search and replace, underlining, boldfacing, superscripts and subscripts.

WordPro 3 Plus/64, selling for \$89.95, joins the more than 30,000 copies of other WordPro word processing packages already in use worldwide.

Professional Software, Inc. 51 Fremont Street Needham, MA 02194 (617)444-5224

#### **Graphics Editor** For VIC And 64

A machine language graphics editor for the VIC-20 and Commodore 64, Colorcraft, has been introduced by Sim Computer Products. Colorcraft allows you to create designs using the

## LECTR

U.S. Distributors for

software control 256 year clock/calendar.

Menu driven software.

· Cartridge style case.

2K CMOS battery backed up RAM.

· Plugs into the buss expansion slot.

19 user accessible subroutines.

PROGRESSIVE PERIPHERAL & SOFTWARE

#### MW-302 VIC-20/64 Parallel Printer Interface

Works with all centronics type parallel printers and plotters including:

Epson C. Itoh Okidata Nec Gemini 10 TP-1 Smith Corona

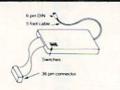

- Hardware driven works off of the serial port
- Quality construction (Steel DIN connectors and Shielded cables).
- Switch selectable options:
  - -Device 4, 5, 6, or 7 -ASCII or PET ASCII -7 bit or 8 bit output
- -Upper and lower or upper case only

RECOMMENDED BY PROFESSIONAL SOFTWARE for WordPro 3 Plus for the 64.

MW-302 ......\$119.95

### VIC-20 / PET DIGITAL TO ANALOG and ANALOG TO DIGITAL CONVERTER

- O to 5 volt range
  B inputs, 2 outputs
  Includes driver software and documentation.

MW-304 ..... \$129.95

#### STARLIGHTER"

A sophistocated computer operated portable stage lighting controller with the features of \$20,000 theatre installations. Under \$1,000, Works with the VIC-20.

Call for specifications and quotes of the Starlighter system.

#### **GOTHMOG'S LAIR**

- Pro Adventure Series for the Commodore 64.
  Sound and Color Graphics.

THE AUTO CLOCK™

Turn your VIC-20/64 into a

real time intelligent controller.

• Switch your VIC-20/64 or other AC devices on and off under

20 page illustrated manual with detailed programming examples.

AUTO CLOCK ...... \$129.95

Comprehensive manual with fold out maps. The ultimate challenge to the serious computer adventurist.

World 1 GOTHMOG'S LAIR

#Auto Clock and Starlighter are trademarks of PP&S

\*WordPro 3 Plus is a trademark of Professional Software

#### 90 day parts and labor guarantee.

MICRO WORLD ELECTRONIX will beat any advertised price (under similar instock conditions) on COMMODORE/EPSON/KAYPRO/C ITOH and other lines. Call for quotes. Dealer inquiries invited. We service what we sell.

#### MICRO WORLD ELECTRONIX, INC.

3333 South Wadsworth Blvd., #C105, Lakewood, Colorado 80227, (303) 934-1973 or (303) 987-2671

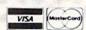

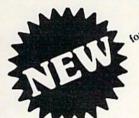

## ... VIC-20 and Commodore 64

ARE YOU A
MART BUYER?

MINI JINI™ for \$89.95 is a smart buy!

- Keep records for home, school, club, or office better and more quickly than by hand
- Hold 50-500 records on tape or disk
- Have the plug in ease of a cartridge
- Put addresses, books, and more in order
- Track appointments, meetings, valuables
- Print any number of reports and labels
- Do checkbook, class or sports statistics
- Make lists for letter writing software Available now, in plain, simple English.
- Visa Mastercharge C.O.D.
- Dealer inquiry welcome

Immediate shipment if in stock. If personal check is sent, allow additional 2 weeks Prices subject to change. Shipment subject to availability. Ships UPS frt collect.

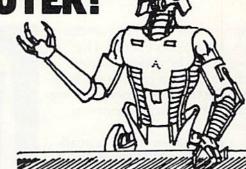

## JINI MICRO-SYSTEMS, INC.

P.O. Box 274 • Riverdale, N.Y. 10463 PHONE: (212) 796-6200

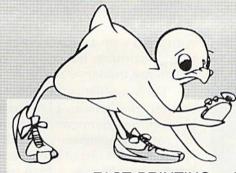

## It's Time for TOTL SOFTWARE!

for the VIC 20<sup>™</sup> and COMMODORE 64<sup>™</sup> WORD PROCESSING AND MAILING LIST & LABEL now available with **CHICKSPEED** 

#### FAST PRINTING . LIGHTNING LOADS . SIMPLE COMMANDS

\$25.00 TOTL.TEXT 2.0 + CS VIC + 8K expansion TOTL.TEXT 2.5 + CS VIC + 16K expansion \$35.00 \$40.00 TOTL.TEXT 2.6 + CS Commodore 64 \$20.00 TOTL.LABEL 2.1 + CS VIC + 16K expansion TOTL.LABEL 2.6 + CS Commodore 64 \$20.00 TOTL TIME MANAGER 2.1 VIC + 8K expansion \$30.00 TOTL TIME MANAGER 2.6 Commodore 64 \$35.00 time management, scheduling, reports RESEARCH ASSISTANT 2.0 VIC + 8K expansion \$30.00 RESEARCH ASSISTANT 2.0 Commodore 64 \$35.00 key word cross-reference research tool TOTL.BUSINESS 3.0 VIC + 16K expansion \$85.00 TOTL.BUSINESS 3.6 Commodore 64 \$95.00 business programs require disk and are shipped on disk One Megabyte Fuzzy Diskette \$25.00 computer novelty pillow

All programs work with 40/80 column (VIC) and 80 column (64) adapters—compatible with tape or disk systems—shipped on cassette tape— available on disk \$4.00 extra.

Quality You Can Afford

Available at your local dealer

or by phone order

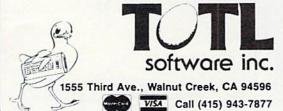

Commodore 64 and VIC 20 are registered trademarks of Commodore Electronics, Ltd.

#### **NEWS&PRODUCTS**

graphics and color keys on the Commodore keyboards. The designs can be copied, edited, and run back-to-back in the form of an electronic flipbook, making you an animator in your own home.

Colorcraft for the 64 is available on disk for \$34.95, or cassette for \$29.95. The VIC-20 cassette version is \$24.95.

Sim Computer Products, Inc. P.O. Box 7 Miquon, PA 19452

## Three Games For VIC

Tronix Publishing has introduced three new fast-action video games for the Commodore VIC-20.

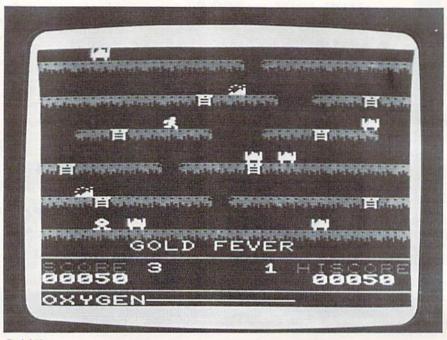

Gold Fever

Deadly Skies is a "shoot-'emup" game in which the player,

equipped with a squadron of five helicopters, tries to destroy an enemy military base.

Each sophisticated, highly maneuverable helicopter must be alert to such enemy weapons as ground fire missiles, which shoot straight out of the cloud layer; smart bombs, which track the sky seeking the helicopter; asteroids, which dart around the skies; and UFOs, which travel through the upper atmosphere dropping bombs.

Deadly Skies features 32 play levels. As each of the first 16 levels is played, additional objects enter the screen, making each level more difficult. As the player progresses to the top 16 skill levels, action is twice as fast as at lower levels.

In Gold Fever!, the player is a gold miner who must gather gold in a mine shaft while

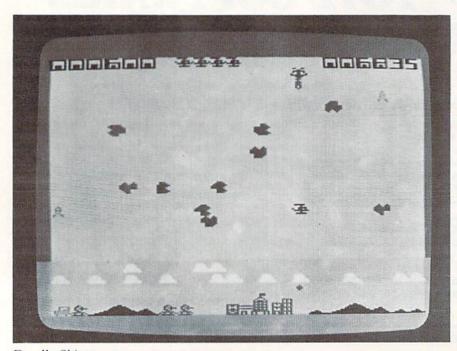

Deadly Skies

#### VIC-20 Users: You're Not Alone Anymore!

Now you can get a full range of support services from our International VIC-20 Users Group, including a free newsletter, special sale prices on software and hardware, and inexpensive rentals of all VIC-20 cartridge-based programs. Look at these sample

| prices.                 | List  | Sale  | Rental<br>(One Month)                                                                                                    |
|-------------------------|-------|-------|----------------------------------------------------------------------------------------------------|
| COMMODORE               | 50.05 | 47.00 |                                                                                                    |
| Programmer's Aid        | 59.95 | 47.96 | 6.00                                                                                                    |
| VIC Mon                 | 59.95 | 47.96 | 6.00                                                                                                    |
| VIC Avenger             | 29.95 | 23.96 | 3.00                                                                                                    |
| Super Alien             | 29.95 | 23.96 | 3.00                                                                                                    |
| Radar Rat Race          | 29.95 | 23.96 | 3.00                                                                                                    |
| GORF                    | 39.95 | 31.96 | 4.00                                                                                                    |
| Raid on Fort Knox       | 29.95 | 23.96 | 3.00                                                                                                    |
| Omega Race              | 39.95 | 31.96 | 4.00                                                                                                    |
| Sargon II Chess         | 39.95 | 31.96 | 4.00                                                                                                    |
| Scott Adams Adventures  | 39.95 | 31.96 | 4.00                                                                                                    |
| HES Writer              | 39.95 | 31.96 | 4.00                                                                                                    |
| VIC Forth               | 59.95 |       | 6.00                                                                                                    |
| HES Mon                 | 39.95 | 31.96 | 4.00                                                                                                    |
| Turtle Graphics         | 39.95 | 31.96 | 4.00                                                                                                    |
|                         | 39.95 |       | 4.00                                                                                                    |
| Aggressor<br>Gridrunner | 39.95 | 31.96 | 4.00                                                                                                    |
|                         | 30.00 | 31.30 | 4,00                                                                                                    |
| THORN EMI               |       |       |                                                                                                    |
| River Rescue            | 39.95 |       | 4.00                                                                                                    |
| VIC Music Composer      | 39.95 | 31.96 | 4.00                                                                                                    |
| CREATIVE                |       |       |                                                                                                    |
| Choplifter              | 39.95 | 31.96 | 4.00                                                                                                    |
| Trashman                | 39.95 | 31.96 | 4.00                                                                                                    |
| Serpentine              | 39.95 | 31.96 | 4.00                                                                                                    |
| Astroblitz              | 39.95 | 31.96 | 4.00                                                                                                    |
| Apple Panic             | 39.95 | 31.96 | 4.00                                                                                                    |
| Black Hole              | 39.95 | 31.96 | 4.00                                                                                                    |
| Videomania              | 39.95 | 31.96 | 4.00                                                                                                    |
| Terraguard              | 39.95 | 31.96 | 4.00                                                                                                    |
| UMI                     |       |       |                                                                                                    |
| Spiders of Mars         | 49.95 | 39.96 | 5.00                                                                                                    |
| Meteor Run              | 49.95 | 39.96 | 5.00                                                                                                    |
| Renaissance             | 49.95 | 39.96 | 5.00                                                                                                    |
| Skibbereen              | 39.95 | 31.96 | 4.00                                                                                                    |
| Outworld                | 39.95 | 31.96 | 4.00                                                                                                    |
| Video Vermin            | 39.95 | 31.96 | 4.00                                                                                                    |
| Amok                    | 39.95 | 31.96 | 4.00                                                                                                    |
| Cloudburst              | 39.95 | 31.96 | 4.00                                                                                                    |
| Sats and Mets           | 49.95 | 39.96 | 5.00                                                                                                    |
| Alien Blitz             | 39.95 | 31.96 | 4.00                                                                                                    |
|                         |       |       | The state of the state of the s |

Membership fee only \$15 to join, plus \$10 per year dues (total of \$25 first year). Call or write for more detailed information.

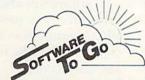

1964 OAK RIDGE TURNPIKE

OAK RIDGE, TN 37830

615-482-9592

VISA AND MASTERCARD ACCEPTED

## VIC-20 and CBM 64

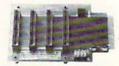

4 Slot for the 64. Toggle switches and reset switch.

P/N C64

\$69.95

PTI offers the finest selection of expander boards available for the VIC-20 and CBM 64. The design features, quality construction, and competitive prices make any of them an exceptional value. New products are being added monthly, so write for complete catalog.

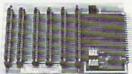

6 Slot for the VIC. Toggle switches

P/N V36

\$79.95

Slot for the VIC. No switches, reset, or

P/N V13

\$49.95

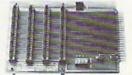

4 Slot for the VIC. Toggle switches and

P/N V24

\$69.95

3 Slot for the Vic. Slide switches, no

P/N V23

\$59.95

089

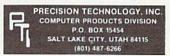

See your dealer, or place your order direct

VISA-M/C-CHECK-COD

#### COMSTAR AIR\* SHIPPING WITHIN 2 DAYS

#### VIC=20

| TON HAM                                    |                |                                                              |              | 909  |
|--------------------------------------------|----------------|--------------------------------------------------------------|--------------|------|
| CARDBOARD (3 SLO                           | II EXP         |                                                              |              | 33   |
| II HESCARD 15 SLOT                         | EXP1           |                                                              |              | 45   |
| VIDEOPAK (40/80 C                          | COLUMNS        |                                                              |              | 89   |
| VIC RABBIT (EASTE                          | DN HUILGE      |                                                              |              | 35   |
| VIC HADDII (EASIE                          | NN HUUSE       |                                                              |              | 00   |
| HES MODEM (WITH                            | SUFTWAR        | =                                                            |              | 69   |
| HES MON ASSEMBI                            | .ER (C)        |                                                              |              | 29   |
| DUST COVER                                 |                |                                                              |              | 7    |
| QUICK BROWN FOX                            | (C)            |                                                              |              | 54   |
| OO COLUMN DRINT                            | (0)            |                                                              |              |      |
| 80 COLUMN PRINT                            | EH             | • • • • • • • • • • • • • •                                  |              | 225  |
| SHAMUS (C)                                 | \$29           | NEWPORT PROST                                                | ICA          | \$25 |
| SHAMUS (C)<br>PROTECTOR (C)<br>TORG (T) 5K | 33             | 8K RAM                                                       | IUN          | 45   |
| TORG (T) 5K                                | 15             | CARDETTE (CASS                                               | INTEREMEN    | 33   |
| CHOPLIFTER (C)                             | 15<br>33       |                                                              |              |      |
| CLOUDBURST (C)                             | 23             | PRINTER INTERFORM STARFIGHTER JO VIDEOPAK WITH VIDEOPAK WITH | VETICK       | 1.4  |
| ASTROBLITZ (C)                             | 31             | VIDEODAY WITH                                                | DV DAM       | 125  |
| ROBOT PANIC (C)                            | 00             | VIDEOPAK WITH                                                | ISK DAM      | 175  |
| DEADLY DUCK (C)                            | 28             | VIDEOPAK WITH                                                | TOK IIAIII   | 319  |
| SHARK TRAP (T) 5K                          | 17             | 6502 PROF. DEV.                                              |              | 23   |
| VICAT (T) 8K                               | 19             | TURTI F GRAPHIC                                              | S ICI        |      |
| HESWRITER (C)                              | 29             | TURTLE GRAPHIC<br>TOTL MAIL LIST                             | (T) 13K      | 19   |
| VIC FORTH (C)                              | 45             | MARTIAN RAIDER                                               | ITI 5K       | 17   |
| TYPE ATTACK (C)                            | 45<br>29<br>33 | SWORD OF FARGO                                               | DAL ITI 21K  | 23   |
| TRASMAN [C]                                | 33             | HOUSEHOLD FINA                                               | NCE ITI 5K   | 28   |
| SPIDERS OF MARS (C)                        | 29             | MUSIC COMPOSE                                                | R (C)        | 31   |
| OUTWORLD (C)                               | 29             | SKIIER (T) 5K                                                | 100          | 17   |
| OUTWORLD (C)<br>SWARM (T) 5K               | 23             | PINBALL (T) 5K                                               |              | 15   |
| C = CARTRIDGE                              |                | T = CASSETTE                                                 | * MOST ITEMS |      |

#### COMSTAR

P.O. BOX 1730 GOLETA, CA93116 (805) 964-4660

ORDERS ONLY: 800-558-8803 or send check or money order. VISA, MC add 3%. Shipping-\$2 for software (call for hardware). Calif add 6% tax. COD add \$2.50.

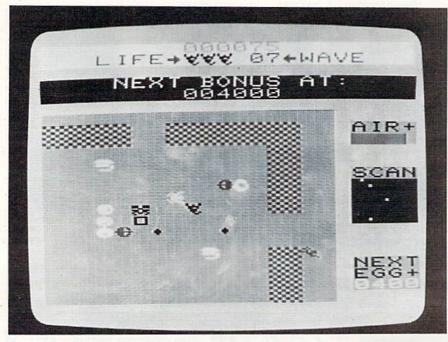

Scorpion

avoiding runaway boxcars, boulders and claim jumpers. In addition, the miner must cope with a short supply of oxygen.

Gold Fever! features two alternating mazes and nine skill levels.

Scorpion pits a scorpion struggling for survival against dragons, frogs, Venus's-flytraps, stalkers, worms, and pods.

To survive, the scorpion must gather eggs and stun frogs and take them to its house for food. *Scorpion* has 32 play levels with four modes: demonstration, easy, normal, and hard.

The games sell for \$39.95 each.

Tronix Publishing, Inc. 8295 S. La Cienega Inglewood, CA 90301 (213)671-8440

## New Programs For Commodore 64

Three new programs for the Commodore 64, the *Arcade Pak*, *Game Pak*, and the *Ed-U-Pak* are now available from ComputerMat.

The Arcade Pak challenges the players with three high-resolution arcade games: Alien Invasion can be played with one to four players; Head-On pits you against the computer car in a maze race for time; and Target Command challenges you to protect the cities against attacks from space. The Arcade Pak is priced at \$24.95 for tape, \$29.95 for disk.

The *Game Pak* includes three maze and strategy games. In Dragon Chase you race against the dragon through several

mazes. Flip-It is a 200-year-old strategy game that has a way of turning the tables on you. Deflect puts you in the driver's seat as you hit selected objects. The price is \$14.95 for tape.

The Ed-U-Pak contains four programs. Ruler puts you in charge of a country and lets you rule as long as you can. Micro lets you try to make a million by running a computer manufacturing plant. Dungeon of Mathacos is an adventure that has you searching for treasure and answering math problems. In Geography, you match locations around the world and in the United States. The cost is \$24.95 for cassette.

ComputerMat P.O. Box 1664-PR Lake Havasu, AZ 86403

## Software Converted For Commodore 64

Spinnaker Software is making its entire line of educational and entertainment game programs available for the Commodore 64.

Six games are available for the 64. They are: Facemaker, Story Machine, In Search Of The Most Amazing Thing, Hi Diddle Diddle, and Snooper Troops I & II.

Spinnaker also intends to introduce new products for the VIC-20 and Texas Instruments computers in the near future.

Spinnaker Software 215 First Street Cambridge, MA 02142 (617)868-4700

Cwww.commodore.ca

#### COMMADORE 64 VIC-20

8 Expansion Connectors

**Each Switched** Individually

**Fully Enclosed** Chassis

Master Power Switch with 2 110v ACOUTLETS

for computer and accessories RIBBON CABLE

Connection for convenient placement

LED DISPLAY RESET Button

-

91

۹

U

ora,

enda

Ō

D,

a 1

XO

0

120 day chassis 1 yr power supply WARRANTIES

finger tip selection of game and other Cartridges

Optional 5 volt Power Supply removes power load from your computer

THE SOFT-AWARE BOX the most advanced expansion chassis

\$149.00 each **Power Supply** \$35.00 each

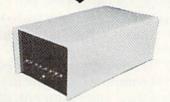

#### SOFT-AWARE

(714) 594-8205

P.O. Box 725, Glendora, CA 91740

VIC-20 and CBM 64 are trademarks

#### VIC-20\* OWNERS

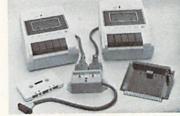

The CB-2 is a complete hardware and software package that allows you to easily and efficiently make a back-up copy of your valuable software library. Now you can protect your investment!

- Unique features:
- Unique features:

  Allows connection for one or two Datasette recorders (or equivalent). Two recorders required for simple back-up copies.
  Exclusive state-of-the-art circuitry lets you actually hear and see tape data being loaded or saved.

  Special wave shaping circuitry makes a back-up copy as good or better than the original.

  CB-2 s Super Blocksaver software and interface card allow you to make a back-up copy of your cartridge programs.

|    | to make a pack of cobl or last smillings brodien                                                                                    |         |
|----|----------------------------------------------------------------------------------------------------|---------|
| al | CB-2 Assembled (Suggested Retail Price \$114.95)                                                                                    | \$89.95 |
|    | Special CB-2 System<br>for Dataspan-20/50 owners<br>[Please specify which model when ordering]<br>(Suggested Retail Price \$104.95) | \$79.95 |
| c) | CB-2 Tape Unit                                                                                                    | \$69.95 |

#### B. Champagne Memory on a Beer Budget

Highest quality glass epoxy 16K memory board with gold fingers provides full block switching and write-protection on each 8K block. All block switches are conveniently located at the top edge of the board.

| 0 | DataRAM                                                                                                    |                    |
|---|----------------------------------------------------------------------------------------------------|--------------------|
| b | Bare memory board (RAM/ROM)<br>  Bare memory board Kit<br>  includes all components except RAM/ROM chips                                                           | \$13.95<br>\$17.95 |
| C | Jataram 8<br>  Board with 8K RAM - Complete Kit <br>  Board with 8K RAM Assembled<br>(Suggested Retail Price Assembled S47.95)                                     | \$34.95<br>\$37.95 |
| 6 | Jataram 16<br>Board with 16K RAM - Complete Kit<br>Board with 16K RAM Assembled<br>(Suggested Retail Price Assembled S69 95)<br>"Trademark Commodore Bus, Machines | \$48.95<br>\$54.95 |

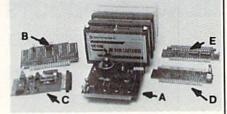

#### A. Dataspan-50

The Dataspan-50 expansion board is the cornerstone for expanding the VIC-20 to its maximum capabilities. It is the most advanced, yet easiest to use expansion board available. Unlike other expansion boards, the Dataspan-50 has the following

- 5 stot combination rotary and rocker switch selectable expansion board conveniently covers all switching needs now and in the future without using common hazardous slot-by-

- and in the future without using common hazardous slot-byslot power-switching.

  Combination switches allow total control between computer
  cartridges (memory expansion, Programmer's Aid', Vic-Mon's
  and other utilities) and game cartridges.

  Dataspan-50 allows stacking lof memory cartridges up to 29K in
  BASIC and 40K in machine language.

  Fully buffered by five hi-tech, low power, integrated circuits
  that help prevent erraitic operation and loss of data common in
  typical unbuffered expansion boards and isolates the ViC's'
  microprocessor from accidental damage.

  Highest quality circuit board with gold contacts throughout.

  Fused to protect the ViC-20' power supply.

  Master reset button eliminates turning computer off and on.
  Independent write-protection on two slots.

- Dataspan-50 Kit Dataspan-50 Assembled \$69.95 \$84.95 (Suggested Retail Price Assembled \$109.95)
  Dataspan 30 3-Stot Board Call

#### C., D. & E.: See latest COMPUTE!

#### What Makes The VIC Tic?

If you think computer hardware means nuts and bolts, this book is for you! Written especially for the beginner by VIC enthusiasts. what Makes The VIC Tic? (Shipping included.) ..... \$ 7.95

P.O. Box 8715 rtland DR 97207 (503) 295-5890

Digital Interface System Co. TERMS

No C.O.D. Orders Shipping and Handling \$3.00 VISA/MASTERCARD - Add 3% Most orders shipped within 48 hours.

(Personal checks-allow 2 weeks.

VIC-20°

order

o

hours

48

within

hipped

O

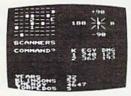

\$12.95

The classic game that has fascinated computerists for over a decade. Commanding the bridge of your starship, you explore the galaxy. fending off the Klingon invasion with your phasers and photon torpedoes, at the same time conserving your limited time and energy. A real bargain at \$12.95.

LUDWIG'S

LEMON LASERS \$14.95 You'd never think blasting lemons out of the sky could be so much fun! Fast machine code action. One or two players. Written by the demented doctor who gave us "Hospital Adventure".

COSMIC DEBRIS \$14.95 This highly addictive arcade type game will keep you battling the aliens for days.

ONLY ADVENTURES ARE AVAILABLE FOR THE COMMODORE 64

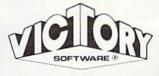

#### ADVENTURES\*

The best adventures at the best prices! Controlled from the keyboard.

GRAVE ROBBERS\* \$14.95 Introducing the first GRAPHIC ADVENTURE ever available on the VIC-20! Explore an old deserted graveyard. Actually see the perils that lie beyond.

ADVENTURE PACK I\*

(3 Programs) MOON BASE ALPHA-Destroy the meteor that is racing towards your base. COMPUTER ADVENTURE-Re-live the excitement of getting your first computer. BIG BAD WOLF-Don't let the wolf gobble you up.

ADVENTURE PACK II\*

\$14.95 (3 Programs) AFRICAN ESCAPE-Find your way off the continent after surviving a plane crash. HOSPITAL ADVENTURE-Written by a medical doctor. Don't check into this hospital! BOMB THREAT-Get back to town in time to warn the bomb squad of the bomb.

COMMODORE 640 \*

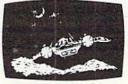

ANNIHILATOR \$19.95

Protect your planet against hostile aliens in this defender-like game. All machine code for fast arcade action. Joystick required.

KONGO KONG \$19.95 Climb ladders; avoid barrels the crazy ape is rolling at you. Rescue the damsel. Partially machine code for smooth, fast action. Keyboard or joystick.

Send for free catalog All programs fit in the standard VIC memory, and come on cassette tape.

Ordering-Please add \$1.50 postage & handling per order. PA residents add 6% sales tax. Foreign orders must be drawn in U.S. funds or use

credit card. Credit card users-include number and expiration date.

VICTORY SOFTWARE CORP. 7 VALLEY BROOK ROAD **PAOLI, PA 19301** (215) 296-3787

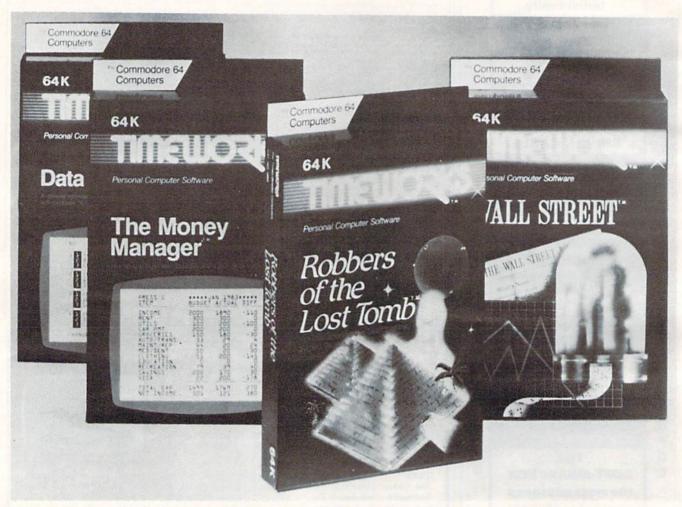

Four new programs for the Commodore 64 from Timeworks, Inc.

#### Eleven Commodore 64 Programs

Eleven new programs for the Commodore 64 are being introduced nationally by Timeworks, Inc., independent publisher of personal computer software. The first four of these programs which are now available are *Wall Street*, a competitive game of financial speculation; *Robbers of* 

the Lost Tomb, an adventure search for the Sacred Tablets from a lost 100-room Egyptian tomb; The Money Manager, a home and business budget and cash flow system; and Data Manager, a general information storage and retrieval system with features usually found in much more expensive programs.

Timeworks's new Commodore 64 programs come with complete and comprehensive, yet easy-to-understand manuals; are simple to operate, and are complete with sound effects and

color. They are available on both cassette and disk.

Suggested retail prices range from \$21.95 to \$29.95. The balance of the programs are to be introduced at the rate of four per month.

Timeworks publishes personal computer software in these categories: entertainment, education, programming, and home/ small business utility.

Timeworks, Inc. 405 Lake Cook Road Building A Deerfield, IL 60015

**C**www.commodore.ca

## PROGRESSIVE PERIPHERALS & SOFTWARE

#### THE AUTO CLOCK™

#### A TRUE MULTI-FUNCTION CARD

- Switch your VIC-20/64 or other AC devices on and off under software control.
- 256 year clock/calendar
- · 2K CMOS battery backed up RAM
- · Menu driven software.
- · Plugs into the buss expansion slot
- · Cartridge style case.
- 19 user accessible subroutines.
- · 20 page illustrated manual with detailed
- ming examples

AUTO CLOCK .....

\$129.95

#### Gothmog's Lair

- . State of the art Pro-Adventure Series for the
- · Realistic sound effects and animated color graphics
- · Over eighty areas, 70 objects, and 40
- A "real-time" adventure with a user-friendly help feature, updated constantly.
- · Comprehensive, illustrated manual with a
- Your success in Gothmog's Lair will depend on your skill and resourcefulness, NOT on pure luck.
- · Prepare for the most challenging adventure you will ever undertake as you enter

GOTHMOG'S LAIR ... cassette version — \$39.95 diskette version — \$39.95

DEALER INQUIRIES INVITED

#### ORDER FROM:

PROGRESSIVE PERIPHERALS & SOFTWARE

6340 West Mississippi Avenue Lakewood, Colorado 80226 (303) 778-1312

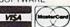

#### PUT SOME MUSCLE IN YOUR **VIC 20**

#### 16K RAM EXPANSION 59.90 **8K RAM EXPANSION** 39.90

- DIRECT FROM MANUFACTURER
- HIGH QUALITY
- LOW POWER
- 6 MONTH WARRANTY

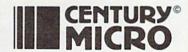

7881 La Riviera Drive, Suite 131 Sacramento, CA 95826 (916) 386-0711

C.O.D. Orders Welcome

Add \$2 for shipping & handling. California residents add 6% sales tax. Checks/Money Orders OK. (Allow 3 weeks for checks.)

DEALER INQUIRIES WELCOME

## THE COMPLETE

VIC. VIC-20 & 64 are trademarks of Commodore Business Machines

AT LAST: A Definitive Resource Directory for the VIC-20\* Computer. Find out what's available for the VIC-20\*, where to find it, what it costs, and what other VIC owners think of it!!

#### THE COMPLETE VIC\*

#### INCLUDES:

- · Descriptive listing of over 800 products and programs.
- Independent program/product reviews.
- Cross-referenced by name and manufacturer.
- Unbound and pre-punched for standard 3-ring binder.
- Reader forum for reviews/comments/etc
- Twice yearly updates.
- Names, addresses, and phone numbers of VIC-20\* vendors and mail order houses carrying VIC-20° products

In the Spring Update: Bibliography of VIC-20\* magazine articles and book and a functional cross-reference

#### COMING SOON: THE COMPLETE 64\*

The Complete VIC is available for \$13.50 + \$1.50 P/H. An attractive vinyl-covered, 3-ring binder is available for \$5.00. (Postpaid with The Complete VIC\*; NOT sold separately.) CA residents add 6% sales tax. Send check or money order to:

MACRO DYNAMICS 8950 Villa La Jolla Dr., Ste. 1200 La Jolla, CA 92037 ALLOW 4 WEEKS FOR DELIVERY

#### Attention **Users Groups**

COMPUTE!'s Gazette is compiling a nationwide guide of VIC-20 and Commodore 64 users groups which will be published periodically. Please send us your group's name, address, the name of a contact person, and a phone number (optional). Also include any other relevant information: the group's membership, when it was founded whether it operates a phone-in bulletin board system for modem users, etc.

Address to: Kathy Yakal, Editorial Assistant COMPUTE!'s Gazette P.O. Box 5406 Greensboro, NC 27403

#### Programming a VIC 20™

#### COMMODORE 64™?

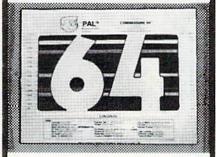

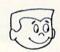

#### PAI®

Programmer's Aids & Logs

#### is here to help YOU!

The most complete collection of programming aids. worksheets and logs to be found. Everything you need. Beginner or expert. Includes full color chart. Basic-Aid reference card, EZ-Key quick guide, EZ Note, screen layout and design forms, dictionary, documentation sheets, software and cassette logs and much more! Helps you create, design and document your programs. Everybody needs a PAL Specify PAL-20 or PAL-64.

Satisfaction guaranteed or your money back

Send \$9.95 check or M.O. plus \$2 shipping (CA res. add 6% tax) To: PM Products

4455 Torrance Blvd., #177 Torrance, CA 90503

#### ""·"COMPU SENSE!::"

"CARD/?" (CARD/PRINT)

UNIVERSAL CENTRONICS PARALLEL PRINTER INTERFACE FOR THE VIC-20®

Now you can use your VIC-20® with ? an EPSON MX-80 printer, or an OKI-DATA printer, or a TANDY printer, or just about anybody's printer. And you don't have to give up the use of your user port (MODEM), or change to ? special printer commands, or load any special software driver programs to do

- · Outputs standard ASCII codes to the printer.
- Plugs in the VIC-20® printer serial i/o port.
- Understands all standard VIC-20® print commands.
- No modification to your VIC-20®
- No special programs required.
- Includes all necessary cables to hook up a standard printer using controlles parallel input. centronics parallel input.
- . MADE IN THE U.S.A. The "CARD/?" is a product of CARDCO, Inc.

\$76.00

TO ORDER P. O. BOX 18765 WICHITA, KS 67218 (316) 263-1095

Personal checks accepted (Allow 3 weeks) or C.O.D. (Add \$2.00)

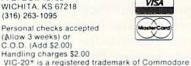

www.commodore.ca

#### Home And Business Software For The 64

Quick Brown Fox, developer of word processing programs for the Commodore 64 and VIC-20, has announced a line of home and business software for the Commodore 64.

The products are:

 QuickSpell, a spellingchecker for the Quick Brown Fox word processor;

 QuickFinger, an educational game designed to teach keyboard skills to both children and adults;

 QuickMail, a program for generating and sorting mailing lists for home or business use.

Quick Brown Fox 548 Broadway Suite 4F New York, NY 10012

#### VIC-20 Guide

Osborne/McGraw-Hill has released a handbook for users and potential buyers of Commodore's VIC-20. Written by John Heilborn with Ran Talbott, the VIC-20 User Guide addresses users at all levels of computing ability.

For those who use commercial software, the authors provide operating instructions for this computer and its peripherals, including disk drives, printers, and modems. For beginning programmers, there are tutorials

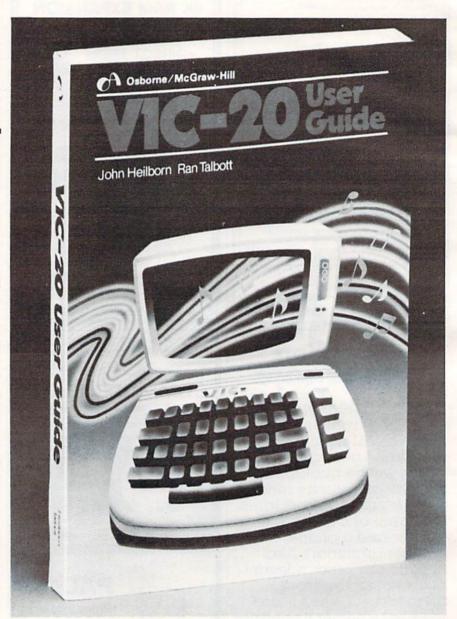

The VIC-20 User Guide.

in VIC-20 BASIC, including instructions for color graphics and sound. For experienced programmers, this book serves as a reference manual and includes detailed coverage of VIC-20 BASIC statements and functions, including a chapter on advanced color graphics.

Appendices in the \$14.95 book offer information on trigonometric functions, system architecture, a complete memory map, tables, charts, and illustrations.

Osborne/McGraw-Hill 2600 Tenth Street Berkeley, CA 94701

Cwww.commodore.ca

#### CASSETTES!!!

#### FOR YOUR COMPUTER

- 100% Error Free
- 5 Screw Housing
- · Fully Guaranteed

- Carefully Packed

All Prices Include Shipping

\* Phone Orders Add \$1.50 C.O.D. Fee \*

#### COMPUTER TAPE PRICES

| Length | 12 LOT   | 24 LOT    | 100 LOT   |
|--------|----------|-----------|-----------|
| C-5    | .52/6.24 | .38/9.12  | .35/35.00 |
| C-10   | .55/6.60 | .40/9.60  | .35/35.00 |
| C-20   | .60/7.20 | .45/10.80 | .40/40.00 |

BASF DPS Tapes Add .05 Cents Per Tape - Custom Lengths Available -... Write For Volume Prices ...

Norelco Cassette Cases and Labels -[with Cassette Orders Only] 250- .13 Ea.

12-249 Cases .20 Ea. 12 Labels for .20

120 for 1.70

1000 Pinfeed Labels

14 50

SEND MONEY ORDERS OR CHECKS TO:

#### CASS-A-TAPES

Box 8123-C Kansas City, Mo. 64112 816-444-4651

#### *2022222222222222222222222* ""·"COMPU SENSE::!"

QUICK BROWN FOX
The #1 word processor! \$55.00

GENERAL LEDGER

\$19.95

CHECK MINDER VIC-20 \$14.95 C-64 \$24.95 \$17.95

HOME INVENTORY (VIC-20)

CENTIPOD Like Centiped, only better!

FROGEE \$27.95

The exciting arcade game of Frogger. MOTOR MOUSE \$29.95

What a cheese'ee game CRIBBAGE

VIC-20 \$14.95 C-64 \$17.95 This is the game of Cribbage.

STAR TREK VIC-20 \$12.95 C-64 \$17.95

Excellent adventure game! MASTER MIND

VIC-20 **\$12.95** C-64 **\$19.95** Makes you think.

ROACH MOTEL \$9.95 Kill the bugs!

YAHTZEE 1.1 \$12.95 YAHTZEE 2.1 \$14.95

TO ORDER P. O. BOX 18765 WICHITA, KS 67218 (316) 263-1095

Personal checks accepted (Allow 3 weeks) or C.O.D. (Add \$2.00)

Handling charges \$2.00 VIC-20\* is a registered trademark of Commodore

receseseseseseseseseses

VISA

#### Commodore 64 Software

#### "SPRITEWRITER"

Multicolor and Single Color

Sprite Edit/Design

The sprite generation package with the most features available.

Append sprite data statements to any program. Test your sprites - up to 8 sprites displayed at the X,Y location you choose. Manipulate color of sprites and background. X,Y scaling and X,Y coordinates.

Our price is \$24.95 on cassette or \$29.95 on diskette + \$1.00 for shipping and handling. Several new software packages will be available by the time this ad runs.

#### Pixell Now sells Hardware!

CBM 64 and peripherals

Amdek Monitors and Plotters - lowest prices available

Corvus Disk Drives

The complete NEC product line

NEC 6000 and 8000 Personal Computer NEC 8800

The APC - the best personal small business machine built

Call for the most competitive prices.

Mastercard/Visa

Dealer inquiries welcome

#### o pixell software

6595 W. Mississippi Pl. Lakewood, CO 80226 (303) 922-9197

#### DEL GAMES, INC. NEW FOR VIC 20

PERSONALIZED GAMES STARRING "YOU" ON TV!

"BLACKOUT" By Gene Deutch Ages 8 to Adult . . . shoot saucers Strategy Game 16.95 INCLUDING YOUR NAME IN GAME! PPD

#### "ATLANTIC CITY"

@Gambling craps for adults You can bet a million & take the casino home with you 14.95 INCLUDING YOUR NAME IN GAME! PPD

#### "CAPTAIN SPACE"

Battle with mad bomber Action Game . . . INCLUDING 12.95 YOUR NAME IN "LIGHTS" IN GAME! PPD

#### "COLORED LIGHTS"

© Fantasy - needs 3K Expander Not a game, but hrs. of relaxing, colorchanging, moving, Op-Art scenes! Ideal for TV cable stations. hospitals, Dr's offices, etc. INCLUDING YOUR NAME!

SEND PROPER AMOUNT WITH NAME OF GAME PLUS NAME WANTED. (UP TO 15 LETTERS)-

DEL GAMES, INC. P.O. BOX 33, HOWELL, NJ 07731 PH. 201-364-1973

DEALER INQUIRIES INVITED NJ RESIDENTS ADD 6% SALES TAX

VIC-20 is a registered trademark of Commodore Business Machines

### \* ATTENTION \* \* VIC USERS \*

FOR FIRST ISSUE OF GAZETTE

3-SLOT EXPANSION BOARD

\$28.50

(FLA. RES. ADD 5% SALES TAX) JULY ISSUE ONLY!!

We also do custom programming for the VIC. Send us a description of the program you want, we will send more information and cost for us to create the program.

Our catalog is in cassette form. For the VIC 20 Send \$2.00 for a copy

\*\*\*\*\*

#### DYTEK

(813) 323-6139 P.O. Box 241, Pinellas Park FL 33565

<del>\*</del>\*\*\*\*\*\*\*\*

## HUNDREDS OF PROGRAMS AVAILABLE FOR THE COMMODORE 64 & VIC 20

Avalon-Hill • HES • Commodore • Creative Software • Epyx • Spinnaker • Nufekop • Sirius Star Tech • UMI • Comm\*Data • Vicville • Victory and Much More

#### **ALL PRICES UP TO 30% BELOW RETAIL!!**

|                             |        | OUR   |
|-----------------------------|--------|-------|
|                             | RETAIL | PRICE |
| HESMON                      | 39.95  | 29.95 |
| HESWriter                   | 39.95  | 29.95 |
| Quick Brown Fox (Word Proc) | 65.00  | 47.50 |
| Gridrunner                  | 39.95  | 29.95 |
| Choplifter                  | 44.95  | 36.50 |
| Spiders Of Mars             | 49.95  | 37.50 |
| Hang Man/Hang Math          | 14 95  | 11 25 |

#### **ACCESSORIES AVAILABLE ALSO**

Monitors • Printers • Expansion Boards
Cables • Interfaces

| CARDCO                        |        |        |
|-------------------------------|--------|--------|
| Cardboard/6                   | 99.95  | 77.95  |
| Card ? (Printer Interface)    | 79.95  | 62.95  |
| DATA 20                       |        | 12,777 |
| Video Pak (Expansion Cart.,   | 199.95 | 159.95 |
| 16K Mem., 40/80 col.,         |        |        |
| includes free word processor) |        |        |
| 16K Memory Cart.              | 99.95  | 79.95  |
| Printer Interface             | 69.95  | 55.95  |

Write or call for FREE CATALOG TO ORDER: CALL 1-714-951-5596 8:00 A.M. - 8:00 P.M. PST Mon - Sat or send check or credit card no. signature. & exp. date

CENTURY MICRO PRODUCTS P.O.BOX 2520 Mission Viejo, CA 92690

Visa/Mastercard add 3% Personal checks allow 2 weeks to clear CA residents add sales tax. Shipping and handling add \$3.00 (hardware extra) Prices subject to change

## VIC-20 Cassette Interface

The VIK Dubber cassette interface allows VIC-20 and Commodore 64 users to save and load data using any standard cassette recorder. The VIK Dubber circuitry filters and enhances the cassette data, virtually eliminating bad loads. The VIK Dubber also includes several features to allow easier cassette use. The VIK Dubber allows you to connect two cassette recorders to-

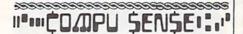

#### CARDBOARD 3

CARDBOARD 3

An Economy Expansion Interface (Motherboard)

For the VIC-20® Personal Computer

The "CARDBOARD/3" is an expansion interface designed to allow the user to access more than one of the plug-in-type memory or utility cartridges now available. It will accept up to 3

RAM or ROM cartridges at once. For example:

16k RAM + 16k RAM + 3k RAM

16k RAM + 8k RAM + Super Expander

16k RAM + 8k RAM + Programmer's Aid

High quality T.R.W. gold plated connectors

This board is fused

- · This board is fused

C.O.D. (Add \$2)

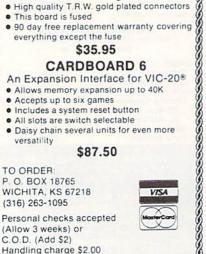

Handling charge \$2.00 VIC-20\* is a registered trademark of Commodore 

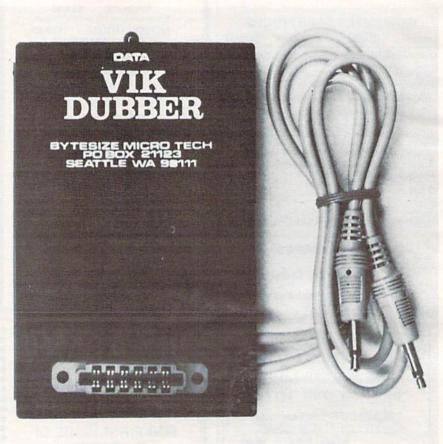

VIK Dubber cassette interface for VIC-20/Commodore 64.

gether to make high quality backup copies of cassette programs, even those written in machine language. The VIK Dubber also has an indicator light and a quiet audible tone to help you adjust the cassette volume for proper use and to allow you to monitor the cassette data. The VIK Dubber gets its power from the computer, so no batteries are needed. It sells for \$34.95 postpaid in the U.S., Canada, or Mexico.

Bytesize Micro Technology P.O. Box 21123 Dept. FG Seattle, WA 98111 (206)236-BYTE

## **Game Book** For VIC

Stimulating Simulations for the VIC is a handbook of 12 simulation game programs written in VIC BASIC.

Each program in the \$6.50 book is presented with a listing, sample run, instructions, and program documentation, including a flowchart, and ideas for variations. Each game can be played by one or more players and can be modified to a variety of difficulty levels.

## (xcommodore

A16050 \$99

C O M 9 64 \$427

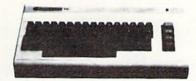

MEMORY EXPANSION

JOK RAM \$69

BU BAM \$39

SOFTWARE FOR THE VIC-20 WORD PROCESSING ......\$23.00 SOFTWARE FOR THE COM-64 WORD PROCESSING \$38.00 MAILING LISTS ..... Call for other software items. VIC 1530 1530 DATASSETTE ...... \$ 64.95 VIC 1525 GRAPHIC PRINTER ..... \$339.00 2Kx8 STATIC RAM CHIPS (200 NSEC) QTY. . . . . . . . . . ea. \$ 7.95 ORDER FORM-VISA (Circle Above Items) CHECK ONE: □ VISA □ MASTERCARD NAME STREET\_

> Personal checks accepted (Allow 3 weeks extra)

CITY

STATE

PHONE

☐ Check Enclosed ☐ C.O.D.

Credit Card # \_

Expiration Date

Credit Cards add 3% Add 3% Shipping Charge

COD's add \$1.50 plus 20% Deposit Required CA Res. 61/9% Tax

## U.S. TECHNOLOGIES

1625 W. OLYMPIC SUITE 800 LOS ANGELES, CA 90015 (213) 383-8127 (Information & Orders)

CREDIT CARD ORDERS ONLY CALL TOLL FREE: 1-800-824-7888 \* (48 states) 1-800-824-7919 \* (Alaska & Hawaii) \* Ask for Operator #649 The 12 programs include: Art Auction, Monster Chase, Lost Treasure, Gone Fishing, Space Flight, Starship Alpha, Forest Fire, Nautical Navigation, Business Management, Rare Birds, Diamond Thief, and The Devil's Dungeon.

The 112-page book was written by C. W. Engle.

Hayden Book Company 50 Essex Street Rochelle Park, NJ 07662

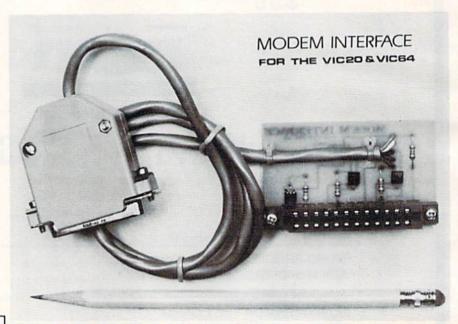

The Modem Interface allows the VIC-20 and Commodore 64 to operate with any standard modem.

## """COMPU SENSELL!

## \$87.50

An expansion interface for the VIC-20. Allows expansion to 40 K or accepts up to six games. May be daisy chained for more versatility.

## \$35.95

Economy expansion interface for the VIC-20

#### CARD "?" CARD/PRINT \$76.00

Universal Centronics Parallel Printer Interface for the VIC-20 or CBM-64. Use an Epson MX-80 or OKIDATA or TANDY or just about any other.

## S30.95

Use any standard cassette player/recorder with your VIC-20 or CBM-64

## \$29.95

A light pen with six good programs to use with your VIC-20 or CBM-64

Prices subject to change.

TO ORDER: P.O. BOX 18765
WICHITA, KS 67218
(316) 263-1095

Personal Checks Accepted (Allow 3 Weeks) or C.O.D. (Add \$2) Handling Charges \$2.00

## Modem Interface

The Modem Interface offers VIC-20 and Commodore 64 users the cost-saving convenience of connecting virtually any modem to their computers. The Modem Interface is compatible with the Microconnection, Hayes Smartmodem, Novation CAT, etc. A three-foot cable with a standard DB25 connector is included. The Modem Interface allows use of your modem's auto-dial/auto-answer features. Included with the Modem Interface is an auto-dial terminal program. The cost is \$21.95 postpaid in the U.S., Canada, or Mexico.

Bytesize Micro Technology P.O. Box 21123 Dept. DM Seattle, WA 98111 (206)236-BYTE

# Cartridge Programs For VIC-20 And 64

Creative Software has released three new cartridges for the VIC-20 and Commodore 64.

Rat Hotel is an arcade-style, "hide-and-seek" game for the VIC-20 in which the player takes the role of Ermine the Rat, a cheese-seeking inhabitant of the Hotel Paradisio who is pursued by Waldo the Maintenance Man.

Using a joystick, the player maneuvers the Rat from the attic, down six floors and into the basement where he can eat Le Grand Cheeseball. The Rat must reach the basement within three minutes. Reaching the cheese at the very bottom enables the player to reach the next difficulty level. There are five levels in the

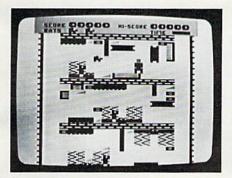

Rat Hotel for the VIC-20.

game.

Tension is created when the Rat encounters the various obstacles in his path. The elevators that allow the Rat to move down each floor will stop for him only if he has eaten all the cheese on the floor he wishes to leave. The cheese, depending on color, will either give the Rat energizing points or leave him paralyzed for a few seconds. In addition, traps are strategically placed in the Rat's favorite dining spots and hiding places.

The second new cartridge is *Pipes*, a home education program for the VIC-20. Designed and written by John Doering, *Pipes* is the first in a series of programs intended to join the worlds of education and games. *Pipes* plays like a game while teaching the concepts of spatial relationships and economics.

The object of *Pipes* is to connect all the houses in town to the main water supply. A joystick is used to direct Arlo the Plumber from the factory where he carefully selects the right pipe to the work-site where he installs it. Arlo can select elbow-joints, T-joints, and valves, each with differing dollar values and inventory limitations, to create a

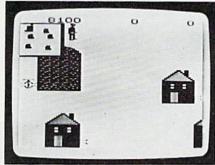

Pipes for the VIC-20.

cost-effective and efficient water system. If the pipes are not connected and sealed properly, leaks will spring and the game will end. The challenge of *Pipes* is to connect all the houses without running out of the right kind of pipe or using too much money.

Pipes, now available for the VIC-20, will be available for the Commodore 64 in August.

The third new cartridge is *Moondust* by Jaron Lanier, a science-fantasy game for the Commodore 64.

Moondust challenges the player to draw colorful trails of moondust crystals through the heart of glowing concentric circles. It is a true computer game utilizing a full range of sound and color capability. Music, composed according to joystick movement, accompanies every action.

Moondust features the friendly Spacewalker, who is the master painter for the Moondust Fleet. The game begins when he drops moondust to be spread across the screen. Depending upon how far away from the center the moondust is dropped, a certain number of possible points will appear on the screen. The Spacewalker directs his col-

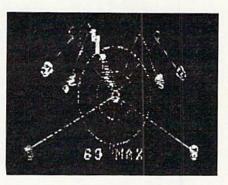

Moondust for the Commodore 64.

orful fleet to drag the moondust toward the center. As they whirl around the screen, they leave trails of aqua, emerald green, cobalt, coral, and purple. The player has to watch for the fleet's flying patterns in order to protect the Spacewalker from being bumped three times and ending the game.

Suggested retail price for all the cartridges is \$39.95.

Creative Software 230 East Caribbean Drive Sunnyvale, CA 94086

COMPUTE!'s Gazette for Commodore welcomes announcements of new products for VIC-20 and Commodore 64 computers, especially products aimed at beginning to intermediate users. Please send press releases and photos well in advance to: Tony Roberts, Assistant Managing Editor, COMPUTE!'s Gazette, P.O. Box 5406, Greensboro, NC 27403.

New product releases are selected from submissions for reasons of timeliness, available space, and general interest to our readers. We regret that we are unable to select all new product submissions for publication. Readers should be aware that we present here some edited version of material submitted by vendors and are unable to vouch for its accuracy at time of publication.

## A Beginner's Guide To Typing In Programs

#### What Is A Program?

A computer cannot perform any task by itself. Like a car without gas, a computer has potential, but without a program, it isn't going anywhere. Most of the programs published in COMPUTE!'s Gazette for Commodore are written in a computer language called BASIC. BASIC is easy to learn and is built into all VIC-20s and Commodore 64s.

#### **BASIC Programs**

Each month, COMPUTE!'s Gazette for Commodore publishes programs for both the VIC and 64. To start out, type in only programs written for your machine, e.g., "VIC Version" if you have a VIC-20. Later, when you gain experience with your computer's BASIC, you can try typing in and converting certain programs from another computer to yours.

Computers can be picky. Unlike the English language, which is full of ambiguities, BASIC usually has only one "right way" of stating something. Every letter, character, or number is significant. A common mistake is substituting a letter such as "O" for the numeral "0", a lowercase "I" for the numeral "1", or an uppercase "B" for the numeral "8". Also, you must enter all punctuation such as colons and commas just as they appear in the magazine. Spacing can be important. To be safe, type in the listings *exactly* as they appear.

#### **Brackets And Special Characters**

The exception to this typing rule is when you see the curved bracket, such as "{DOWN}". Anything within a set of brackets is a special character or characters that cannot easily be listed on a printer. When you come across such a special statement, refer to "How To Type In COMPUTE!'s Gazette Programs."

#### **About DATA Statements**

Some programs contain a section or sections of DATA statements. These lines provide information needed by the program. Some DATA statements contain actual programs (called machine language); others contain graphics codes. These lines are especially sensitive to errors.

If a single number in any one DATA statement is mistyped, your machine could "lock up," or "crash." The keyboard and STOP key may seem "dead," and the screen may go blank. Don't panic – no damage is done. To regain control, you have

to turn off your computer, then turn it back on. This will erase whatever program was in memory, so always SAVE a copy of your program before you RUN it. If your computer crashes, you can LOAD the program and look for your mistake.

Sometimes a mistyped DATA statement will cause an error message when the program is RUN. The error message may refer to the program line that READs the data. *The error is still in the DATA statements, though.* 

#### **Get To Know Your Machine**

You should familiarize yourself with your computer before attempting to type in a program. Learn the statements you use to store and retrieve programs from tape or disk. You'll want to save a copy of your program, so that you won't have to type it in every time you want to use it. Learn to use your machine's editing functions. How do you change a line if you made a mistake? You can always retype the line, but you at least need to know how to backspace. Do you know how to enter inverse video, lowercase, and control characters? It's all explained in your computer's manuals.

#### **A Quick Review**

- 1) Type in the program a line at a time, in order. Press RETURN at the end of each line. Use backspace or the back arrow to correct mistakes.
- Check the line you've typed against the line in the magazine. You can check the entire program again if you get an error when you RUN the program.
- 3) Make sure you've entered statements in brackets as the appropriate control key (see "How To Type COMPUTE!'s Gazette Programs" elsewhere in the magazine.)

We regret that we are not able to respond to individual inquiries about programs, products, or services appearing in COMPUTE!'s Gazette for Commodore due to increasing publication activity. On those infrequent occasions when a published program contains a typo, the correction will appear in the magazine, usually within eight weeks. If you have specific questions about items or programs which you've seen in COMPUTE!'s Gazette for Commodore, please send them to Gazette Feedback, P.O. Box 5406, Greensboro, NC 27403.

# How To Type In COMPUTE!'s Gazette Programs

Many of the programs which are listed in COM-PUTE!'s Gazette contain special control characters (cursor control, color keys, inverse video, etc.). To make it easy to know exactly what to type when entering one of these programs into your computer, we have established the following listing conventions.

Generally, any VIC-20 or Commodore 64 program listings will contain bracketed words which spell out any special characters: {DOWN} would mean to press the cursor down key. {5 SPACES} would mean to press the space bar five times.

To indicate that a key should be *shifted* (hold down the SHIFT key while pressing the other key), the key would be underlined in our listings. For example,  $\underline{S}$  would mean to type the S key while holding the shift key. This would appear on your screen as a "heart" symbol. If you find an underlined key enclosed in braces (e.g.,  $\{10 \text{ N}\}$ ), you should type the key as many times as indicated (in our example, you would enter ten shifted N's).

If a key is enclosed in special brackets, [\*\*], you should hold down the Commodore key while pressing the key inside the special brackets. (The Commodore key is the key in the lower left corner of the keyboard.) Again, if the key is preceded by a number, you should press the key as many times as necessary.

Rarely, you'll see a solitary letter of the alphabet enclosed in braces. These characters can be entered on the Commodore 64 by holding down the CTRL key while typing the letter in the braces. For example, {A} would indicate that you should press CTRL-A. You should never have to enter such a character on the VIC-20, but if you do, you would have to leave the quote mode (press RE-TURN and cursor back up to the position where the control character should go), press CTRL-9 (RVS ON), the letter in braces, and then CTRL-0 (RVS OFF).

About the *quote mode*: you know that you can move the cursor around the screen with the CRSR keys. Sometimes a programmer will want to move the cursor under program control. That's why you see all the {LEFT}'s, {HOME}'s, and {BLU}'s in our programs. The only way the computer can tell the difference between direct and programmed cursor control is the quote mode.

Once you press the quote (the double quote, SHIFT-2), you are in the quote mode. If you type something and then try to change it by moving the cursor left, you'll only get a bunch of reverse-video lines. These are the symbols for cursor left. The only editing key that isn't programmable is the DEL key; you can still use DEL to back up and edit the line. Once you type another quote, you are out of quote mode.

You also go into quote mode when you IN-SerT spaces into a line. In any case, the easiest way to get out of quote mode is to just press RE-TURN. You'll then be out of quote mode and you can cursor up to the mistyped line and fix it.

Use the following table when entering cursor and color control keys:

| When You Read: | Press:           | See: | When You Read: | Press: | See:      | When You Read: | Press:     | See: |
|----------------|------------------|------|----------------|--------|-----------|----------------|------------|------|
| (CLEAR)        | SHIFT CLR/HOME   |      | (CYN)          | CTRL 4 | k         | 878            | <b>G 7</b> |      |
| [HOME]         | CLR/HOME         | 8    | (PUR)          | CTRL 5 |           | E83            | G 8        |      |
| (UP)           | SHIFT [] CRSR [] |      | [GRN]          | CTRL 6 |           | {F1}           | [3]        |      |
| [DOWN]         | [] CRSR []       |      | (BLU)          | CTRL 7 | 6         | {F2}           | 52         | M    |
| (LEFT)         | SHIFT (=CRSR=)   | II   | (YEL)          | CTRL 8 | 1         | [F3]           | THE .      |      |
| (RIGHT)        | (=CRSR ⇒         |      | E13            | 00     |           | {F4}           | 600        |      |
| (RVS)          | CIRL 9           |      | 823            | C 2    | To the    | [F5]           | GE .       |      |
| (OFF)          | CTRL Ø           |      | E33            | G 3    | <b>23</b> | [F6]           | EC.        |      |
| (BLK)          | CTRL 1           |      | 848            | G 4    |           | [F7]           | lise .     |      |
| {WHT}          | CTRL 2           |      | 858            | G 5    |           | [F8]           | re:        |      |
| {RED}          | CTRL 3           | 73   | 863            | G 6    |           |                |            |      |

## Enlivening Programs 90 PRINT" [4 SPACES] E+3 [BLK] With Sound

#### ATTENTION PROGRAMMERS

Before typing in programs, please refer to "How To Type COMPUTE!'s Gazette Programs" and "A Beginner's Guide To Typing In Programs" that appear before the Program Listings.

#### Program 1: Fanfare For 64

- 10 REM: MUSIC PROGRAM FOR 54
- 20 BEGIN=54272:FORCLEAR=BEGTOBEGIN+24:POK ECLEAR, Ø: NEXT
- 30 POKEBE+5,85:POKEBE+6,85:POKEBE+12,85:P OKEBE+13,85
- 40 POKEBE+24,15
- 50 POKEBE+4,33:POKEBE+11,17
- 60 FORX=1T06:READH1,L1,H2,L2:POKEBE+1,H1: POKEBE, L1: POKEBE+8, H2: POKEBE+7, L2
- 65 IFH1=50THENFORT=1TO200:NEXT
- 70 FORT=1T0100:NEXT
- 8Ø DATA25,30,18,209,33,135,25,30,42,62,31 ,165,50,60,37,162,42,62,31,165,50
- 85 DATA37,162
- 90 NEXTX
- 100 BEGIN=54272:FORCLEAR=BEGTOBEGIN+24:POK ECLEAR, Ø: NEXT

#### Program 2: Fanfare For VIC

- O REM: FANFARE FOR VIC
- 10 S1=36876
- 20 S2=36875
- 30 V=36878
- 40 POKEV,15
- 50 FORX=1T06:READP1,P2:POKES1,P1:POKES2,P
- 60 FORT=1TO150:NEXT
- 65 IFP1=235THENFORT=1TO200:NEXT
- 68 NEXT
- 70 POKEV, 0
- 80 DATA215,215,225,225,231,231,235,235,23 1,231,235,235

## The Beginner's Corner

#### Graphics With PRINT

- 10 PRINT" [CLR] [2 DOWN]"
- 20 PRINTTAB(18); "{YEL}Q{DOWN}"
- 30 PRINTTAB(9); "{CYN}UTDOWN}{2 LEFT} U{DOWN}{2 LEFT}U"
- 4Ø PRINTTAB(7);"E-3"
- 50 PRINTTAB(5); "[GRN] [RVS] & E\*3{OFF}{CYN}E-3"
- 60 PRINTTAB(4); "{GRN} {RVS} &
- {2 SPACES} [\*]" 70 PRINT"[3 SPACES][RVS]
- {4 SPACES} [\*]" 80 PRINT" [4 SPACES] [RED] [4 +]"
- 114 COMPUTEI's Gazette July 1983

- - [2 B][RED][+]"
- 110 PRINT" [4 SPACES] [+] [BLK] £2 B3{RED} €+3"
- 120 PRINT" [4 SPACES] E+3[BLK] £2 B3{RED}£+3"
- 130 PRINT" [GRN] [22 E] [BLU]"
- 140 GOTO 140
- 15Ø END

UNDERLINE = SHIFT,

- E 3 = COMMODORE KEY,
- { }= SPECIAL.
- REFER TO LISTING CONVENTIONS

## Commodore Classics: Quickfind

#### Program 1: VIC-20 Quickfind

- 140 N=5:DIM A\$(N):REM N IS # OF PROGRAMS ON TAPE
- 150 FOR I=1 TO N: READ A\$(I): NEXT I
- 160 PRINT CHR\$ (147); CHR\$ (144); " {2 SPACES}PROGRAM":PRINT "NUMBER/NAM E":PRINT
- 170 FOR I=1 TO N:PRINT CHR\$(157); I; " {2 SPACES}"; A\$(I): NEXT I: PRINT
- 180 INPUT "FIND NUMBER"; J:PRINT
- 190 IF J<1 OR J>N THEN 160
- 200 IF J=1 THEN 330
- 210 REM START OF FAST FORWARD ROUTINE
- 220 REM WAIT FOR RELEASE IF NECESSARY
- 230 IF (PEEK(37151) AND 64)=0 THEN PRINT "PRESS STOP ON CASSETTE"
- 240 IF (PEEK(37151) AND 64)=0 THEN 240
- 250 PRINT "PRESS FAST FORWARD": PRINT
- 260 IF (PEEK(37151) AND 64)=64 THEN 260: REM CHECK FOR PRESS
- 270 PRINT "OK": PRINT: A=TI
- 280 IF ABS(TI-A)<(J-1)\*360 THEN 280:REM FAST FORWARD 6 SEC PER PROGRAM
- 290 POKE 37148, PEEK (37148) AND 247: REM S TOP MOTOR
- 300 PRINT "RELEASE FAST FORWARD"
- 310 IF (PEEK(37151) AND 64)=0 THEN 310:R EM WAIT FOR RELEASE
- 320 REM DYNAMIC KEYBOARD LOAD
- 330 PRINT CHR\$(147); CHR\$(17); CHR\$(17); CH R\$(17); "LOAD "; CHR\$(34); A\$(J); CHR\$(3 4); CHR\$(19)
- 340 POKE 198,1:POKE 631,13:END

#### Attention Young People

COMPUTE!'s Gazette wants to know what today's young people are doing with computers. We want our readers to know, too. If you've written an interesting program for the VIC-20 or Commodore 64, share it with us. See the Author Guide elsewhere in this issue, and tell us your age when you submit an article.

350 DATA PROGRAM1, PROGRAM2, PROGRAM3, PROG RAM4, PROGRAM5

UNDERLINE = SHIFT,

{ } = COMMODORE KEY,

{ } = SPECIAL.

REFER TO LISTING CONVENTIONS

#### Program 2: Commodore 64 Quickfind

140 N=5:DIM A\$(N):REM N IS # OF PROGRAMS ON TAPE

150 FOR I=1 TO N: READ A\$(I): NEXT

160 PRINT CHR\$(147); CHR\$(18); PROGRAM :PRINT"NUMBER NAME":PRINT

170 FOR I=1 TO N:PRINT I;" ";A\$(I):NEXT :PRINT

180 INPUT "FIND NUMBER"; J:PRINT

190 IF J<1 OR N>N THEN 160

200 IF J=1 THEN 330

210 REM START OF ROUTINE TO FAST FORWARD

220 REM WAIT FOR RELEASE IF NECESSARY

230 IF (PEEK(1)AND16)=0 THEN PRINT "PRESS STOP ON CASSETTE":PRINT

240 IF (PEEK(1)AND16)=0 THEN 240

250 PRINT "PRESS FAST FORWARD NOW": PRINT

260 IF (PEEK(1)AND16) THEN 260

270 PRINT"OK...SEARCHING":PRINT:A=TI:POKE1
92.1

280 IF ABS(TI-A)<(J-1)\*360 THEN 280:REM FA ST FORWARD 6 SEC PER PROGRAM

290 POKE1, (PEEK(1)OR32): REM STOP MOTOR

300 PRINT"PRESS STOP ON CASSETTE"

310 IF (PEEK(1)AND16)=0 THEN 310

320 REM DYNAMIC KEYBOARD LOAD

330 PRINTCHR\$(147); CHR\$(17); CHR\$(
17);

335 PRINT"LOAD "; CHR\$(34); A\$(J); CHR\$(34); C HR\$(19)

340 POKE 198,1:POKE 631,13:END

350 DATA PROGRAM1, PROGRAM2, PROGRAM3, PROGRAM4, PROGRAM5

## Skydiver

#### ATTENTION PROGRAMMERS

Before typing in programs, please refer to "How To Type COMPUTE!'s Gazette Programs" and "A Beginner's Guide To Typing In Programs" that appear before the Program Listings.

#### Program 1: VIC-20 Version

8 P1=37151:P2=37152:P3=37154:T7=30720:NE

10 PRINT"{CLR}":GOTO60100

12 A(1)=7772:A(2)=7778:A(3)=7782

14 SC=0:BO=100:BA=3:WA=7:W=8:EX=0

16 PRINT" [HOME] SCORE: ØØØ[3 SPACES]"

20 GOSUB5000

21 PRINT"{HOME}";TAB(14);"{3 SPACES}
{3 LEFT}";A\$

22 CT=21+INT(RND(TI)\*20+1):CC=0

3Ø A=Ø

102 CC=CC+1:IFCC>=CT ANDA<21ANDA>1THEN12

105 IFA>=20THENPRINT"{HOME}{DOWN}";TAB(A
);" {DOWN}{LEFT}{2 SPACES}":A=0

110 GOSUB 1000:IFR<>128THENFORI=1T050:NE XT:GOT0100

112 IFA>2ØORA<1THEN1ØØ

120 PRINT" [HOME] [DOWN]"; TAB(A); " [LEFT] [DOWN] [2 SPACES]"

200 B=7747+A:T=INT(RND(TI)\*8+1):T=T+1

210 CH=46:C=0

212 C=C+1

220 POKEB, CH: POKEB, 32: B=B+22

230 POKEB+T7,4:POKEB,CH:IFC<TTHENFORY=1T O80:NEXT:GOTO212

300 CH=65

305 POKEB+T7,4:POKEB,CH

310 GOSUB1000:C=C+1

320 IFC>=WTHENIFR=4THENPOKEB, 32:B=B-1:PO KEB+T7, 4:POKEB, CH:C=0

330 IFC>=WTHENIFR=8THENPOKEB,32:B=B+1:PO KEB+T7,4:POKEB,CH:C=0

34Ø D=D+1

350 IFD>=WATHENPOKEB, 32:B=B+22

355 IFD>=WATHEND=0:IFPEEK(B)<>32THEN3000

360 POKEB+T7,4:POKEB,CH

37Ø WI=WI+1

390 IFWI>=SANDDI=-1THENPOKEB, 32:B=B+DI:P OKEB+T7, 4:WI=0

395 IFWI>=SANDDI=1THENPOKEB,32:B=B+DI:PO KEB+T7,4:WI=Ø

400 IFPEEK(B) <> 32ANDPEEK(B) <> CHTHEN3000

410 POKEB, CH

500 GOTO300

1000 POKEP3,127:X=NOTPEEK(P1)AND60-((PEE K(P2)AND128)=0):POKEP3,255

1010 R=-((XAND4)=4)-2\*((XAND8)=8)-4\*((XA ND16)=16)-8\*((XAND1)=1)-128\*((XAND3 2)=32)

1020 RETURN

3000 POKEB+T7,4

3010 IFP=1THENIFB=8124ORB=8125THENPOKEB, CH:GOTO4000

3020 IFP=2THENIFB=8130THENPOKEB, CH:GOTO4 050

3030 IFP=3THENIFB=8135ORB=8136ORB=8137TH ENPOKEB, CH:GOTO4100

3040 POKEB, 170: GOTO12000

4000 PRINT" [HOME] [8 DOWN] [5 RIGHT] 5 X"; B
O; "="; 5\*BO

4010 VA=5\*BO:GOTO10000

4050 PRINT" [HOME] [8 DOWN] [4 RIGHT] 10 X"; BO; "="; 10\*BO

4060 VA=10\*BO:GOTO10000

4100 PRINT"[HOME][8 DOWN][5 RIGHT]2 X";B
O;"=";2\*BO

4110 VA=2\*BO:GOTO10000

5000 PRINT" [HOME] [19 DOWN]"

5030 PRINT" [RVS] [4 SPACES] 5X[3 SPACES] 10 X[4 SPACES] 2X[4 SPACES] [OFF]";

5040 FORI=8164T08185:POKEI+T7,6:POKEI,16 0:NEXT

5041 IFBA<=0THEN60000

5042 PRINT" [HOME] "; TAB(17); "[4 SPACES]" 5043 IFBA>1THENPRINT" [HOME]"; TAB(18);:FO RI=1TOBA-1:PRINT"A"::NEXT:PRINT 5045 SS=INT(RND(TI)\*3+ $\overline{1}$ ):DI=INT(RND(TI)\* 2+1):IFDI=2THENDI=-15048 IFSS=1THENS=5:SD=15 5049 IFSS=2THENS=10:SD=10 5050 IFSS=3THENS=15:SD=5 5Ø52 D\$="RIGHT":IFDI=-1THEND\$="LEFT" 5053 IFNJ>=NETHENBO=BO+50:PRINT"[HOME] {7 DOWN}BONUS ADVANCE TO{RED}";BO:P RINT" [BLU]" 5Ø54 IFNJ>=NETHENIFWA>4THENWA=WA-1 5055 IFNJ>=NETHENNJ=0:IFW<18THENW=W+1 5056 PRINT" [HOME] [2 DOWN]"; TAB(3); "WIND: ";SD"TO ";D\$:GOSUB50000 5057 FORK=1T01000:NEXT:PRINT"[HOME] [DOWN] [20 SPACES]" 5060 FORI=7724T08141STEP22:POKEI,96:POKE I+21,96:NEXT 5070 RETURN 10000 JM=JM+1:NJ=NJ+1 10100 FORP=1TOVA/10:PRINT"[HOME] {BLU}SCO RE: {RED} ";SC:POKES3, Ø:SC=SC+1Ø:NEX T: PRINT" [HOME] [BLU] SCORE: [RED] ": SC 10110 FORID=1T01000:NEXT:IFEX=0ANDSC>=50 ØØTHENBA=BA+1:EX=1 10120 PRINT" [HOME] [8 DOWN] [21 SPACES] ":G OTO2Ø 12000 PRINT"[HOME][8 DOWN][3 RIGHT]SORRY NO BONUSI": BA=BA-1 12010 FORID=1T0500:NEXT 12120 POKEB, 32: PRINT" [HOME] [8 DOWN] {21 SPACES}":GOTO2Ø 50000 REM SELECTION 50010 PRINT" [HOME] [4 DOWN] [RED] [4 SPACES]5X[3 SPACES]10X {2 SPACES}2X{BLU}":P=1:Z=P 50020 TI\$="000000" 50025 POKEA(P), PEEK(A(P))+128AND255 50027 TM=15-VAL(TI\$) 50028 PRINT" [HOME] [12 DOWN]"; TAB(10);" {2 SPACES}{3 LEFT}";TM:IFTM=ØTHENP =INT(RND(TI)\*3+1):GOTO50100 50030 GOSUB1000: IFR=4ORR=8THENX=PEEK(A(P )):IFX>129THENPOKEA(P),X+128AND255 50035 IFR>127THEN50100 50040 GOSUB1000:IFR=4THENP=P-1:IFP<1THEN P=350045 IFR=8THENP=P+1:IFP>3THENP=1 50050 FORID=1T0100:NEXT:GOT050025 50100 A\$="2X":IFP=1THENA\$="5X" 50110 IFP=2THENA\$="10X" 50120 PRINT" [DOWN] YOU MUST LAND ON "; A\$ 50140 FORID=1T01500:NEXT 50150 PRINT" [HOME] ": FORID=1T018: PRINT" {21 SPACES}":NEXT:RETURN 60000 PRINT"[HOME][7 DOWN][6 RIGHT]GAME OVER": IFSC>HITHENHI=SC 60010 FORHD=1TO2000:NEXT 60020 PRINT"[HOME][7 DOWN][6 RIGHT] [9 SPACES]" 60100 POKE36879,188:PRINT"[HOME]{2 DOWN} {6 SPACES}{RED}SKY DIVER" 60110 PRINT: PRINT: PRINT: PRINT 60120 PRINT" {PUR}USE JOYSTICK TO PLAY" 60130 PRINT: PRINT: PRINT: PRINT 60140 PRINT" [6 SPACES] [GRN] HIGH SCORE

60160 GOSUB1000: IFR=0THEN60160 60170 PRINT" [HOME] ": FORK=1T018: PRINT" [21 SPACES]":NEXT:GOTO12 UNDERLINE = SHIFT,

} = SPECIAL. REFER TO LISTING CONVENTIONS

#### Program 2: For VIC With Super Expander

Additions and modifications to Program 1. The + in lines 12010, 63000, and 63010 indicates CTRL-left arrow. 4 REM SUPER EXPANDER VERSION 6 S1=36874:S2=36875:S3=36876:POKE36878.15 110 IFRJOY(0) <>128THENFORI=1T050:NEXT:GOTO 310 R=RJOY(0):C=C+1 5053 IFNJ>=NETHENBO=BO+50:PRINT"{HOME}{07 DOWN BONUS ADVANCE TO [RED] "; BO: PRINT "{BLU}":GOSUB 63000 10000 RESTORE:JM=JM+1:NJ=NJ+1 10002 READN, M: IFN=999THEN10100 10004 POKES1, N: POKES2, N: POKES3, N: FORI=1TOM: 10006 POKES3,0:POKES1,0:POKES2,0:FORK=1TO20 :NEXT:GOTO10002 10100 FORP=1TOVA/10:POKES3,220:PRINT" [HOME] {BLU}SCORE: {RED} "; SC: POKES3, Ø: NEXT: PRINT" [HOME] [BLU] SCORE: [RED] "; SC 10110 FORID=1TO2000:NEXT:IFEX=0ANDSC>=5000 THENBA=BA+1:EX=1 12010 PRINT" {←}3T2GRT1DTØRT1DRT3ERDRT3R#FR G" 25000 DATA 217,400,213,400,223,400,227,200 ,234,200,230,400,227,200,234,200,230, 25020 DATA 223,400,227,400,217,400,213,400 ,236,400,234,1000,999,0 50030 R=RJOY(0):IFR=40RR=8THENX=PEEK(A(P)): IFX>129THENPOKEA(P), X+128AND255 50040 IFRJOY(0)=4THENP=P-1:IFP<1THENP=3 50045 IFRJOY(0)=8THENP=P+1:IFP>3THENP=1 60160 IFRJOY(0)=0THEN60160 63000 PRINT" (+) S2T3EFT4GEFDECT5D" 63010 PRINT" (+)S3T3EFT4GEFDECT5DT3" 63020 RETURN

#### Program 3: Commodore 64 Version

8 T7=54272: E=2 10 PRINT"{CLR}":GOTO60100 12 A(1)=1192:A(2)=1202:A(3)=1209 14 SC=0:BO=100:BA=3:WA=7:W=8:EX=0 16 PRINT" [HOME] [2 DOWN] [3 RIGHT] SCORE: Ø ØØ[3 SPACES]" 20 GOSUB5000 21 PRINT" {HOME} {2 DOWN} {3 RIGHT}"; TAB(14 ); "{3 SPACES}{3 LEFT}"; A\$ 22 CT=39+INT(RND(TI)\*2Ø+1):CC=Ø 3Ø A=Ø 100 PRINT" [HOME] [DOWN] "; TAB(A); " [OFF] [RVS][\*][2 LEFT][DOWN][OFF] [RVS] [2 I]":A=A+1 102 CC=CC+1:IFCC>=CT ANDA<39ANDA>1THEN12 105 IFA>=38THENPRINT"[HOME][DOWN]"; TAB(A );" [DOWN] [LEFT] [2 SPACES]": A=0 110 GOSUB 1000:IFFR<>0THENFORI=1TO50:NEX

{RED}":PRINT

60150 XX=LEN(STR\$(HI))/2:PRINTTAB(10-XX)

| 12 PRINT* [HOM5] [DOWN]*, TAB(A); " [LEFT]                                                                                                    | T:GOTO100                                                                                                    | [5 RIGHT][7 DOWN]BONUS ADVANCE TO                                                                                                    |
|----------------------------------------------------------------------------------------------------|----------------------------------------------------------------------------------------------------|----------------------------------------------------------------------------------------------------|
| 120 PRINT"   HOME  [DOWN] "TAB(A);" [LEFT   DOWN]   2 PARCES   1908   1146+A:T=INT(RND(TI)*8+1):T=T+1   120 CH+46:C=0   121 CH+46:C=0   121 CH+46:C=0   122 POKEB, C:POKEB, 2:B=B+22   122 POKEB, C:POKEB, 2:B=B+22   123 POKEB, C:POKEB, 7:POKEB, CH:ITCYTHENFORY=IT   123 CH+65:C=0   124 CH+67:T-GOTO212   125 POKEB, T.7, 4:POKEB, CH:ITCYTHENFORY=IT   126 CH+65:C=0   127 CKEB+77, 4:POKEB, CH:C=0   127 CKEB+77, 4:POKEB, CH:C=0   128 CKEB+77, 4:POKEB, CH:C=0   128 CK                                                                                                    |                                                                                                    | {RED}";BO:PRINT"{BLU}"                                                                                                    |
| [DOWN]   [2 SPACES]"   2585   IRNJ-METHENNI-0:1FW16THENN-W-1   210 CH-46:C=0                                                                                                    | 120 PRINT"[HOME][DOWN]":TAB(A):" [LEFT]                                                                                                    |                                                                                                    |
| 208 B=1146-A.T=IN(RND(TI)*8+1):T=T+1 10 CH-46(-0°8) 212 CC+1 212 CC+1 213 POKEB, CH:POKEB, 32:B=B+22 213 POKEB, CH:POKEB, CH:IFC <tthenfory=1 086:next:goto212="" 308="" 500="" 507="" a:pokeb,="" ch-65="" ch:co*="" fokeb-t7,="" ifc="" keht7;="">=WTHENIFR-4THENPOKEB, 32:B=B-1:POKEB+7, A:POKEB, CH:CO* 309 IFC&gt;=WTHENIFR-6THENPOKEB, 32:B=B+1:POKEB+7, A:POKEB, CH:CO* 309 IFC&gt;=WTHENIFR-6THENPOKEB, 32:B=B+1:POKEB+7, A:POKEB, CH:CO* 309 IFC&gt;=WTHENIFR-6THENPOKEB, 32:B=B+1:POKEB+7, A:POKEB, CH:CO* 309 IFV=&gt;WATHENDE*0:POKEB, 32:B=B+1:POKEB+7, A:POKEB, CH:CO* 300 IFC&gt;=WTHENFER-6THENPOKEB, 32:B=B+1:POKEB+7, A:POKEB, CH:CO* 300 IFV=&gt;WATHENDE*0:POKEB, 32:B=B+1:POKEB+7, A:POKEB, CH:CO* 300 IFV=&gt;WATHENDE*0:POKEB, 32:B=B+1:POKEB+7, A:POKEB, CH:CO* 300 IFV=&gt;WENT*7, A:POKEB, CH:CO* 300 IFV=&gt;WENT*1, A:POKEB, CH:CO* 300 IFV=&gt;WENT*1, A:POKEB, CH:CO</tthenfory=1> | [DOWN][2 SPACES]"                                                                                                    | 5Ø55 IFNJ>=NETHENNJ=Ø:IFW<18THENW=W+1                                                                                                    |
| 210   CH-46   C-8                                                                                                    |                                                                                                    |                                                                                                    |
| 212 C                                                                                                    |                                                                                                    |                                                                                                    |
| DOMN  28 PACES "   DOMN  28 PACES "   S66 FORE  18470186457EP48 POKE ,96 POKE   193 POKEBHT7,4 POKEB,CH  157 POKEBHT7,4 POKEB,CH  157 POKEBHT7,4 POKEB,CH  157 POKEBHT7,4 POKEB,CH  157 POKEBHT7,4 POKEB,CH  157 POKEBHT9,4 POKEB,32 B=B+1 POKEBHT9,4 POKEB,74 POKEB,CH  157 POKEBHT7,4 POKEB,CH  157 POKEBHT7,4 POKEB,CH  157 POKEBHT7,4 POKEB,CH  157 POKEBHT7,4 POKEB,CH  157 POKEBHT7,4 POKEB,CH  157 POKEBHT7,4 POKEB,CH  157 POKEBHT7,4 POKEB,CH  157 POKEBHT7,4 POKEB,CH  157 POKEBHT7,4 POKEB,CH  157 POKEBHT7,4 POKEBHT7,4 POKEB,CH  157 POKEBHT7,4 POKEBHT7,4 POKEBHT                                                                                                    |                                                                                                    |                                                                                                    |
| 308   008   008   008   008   008   008   008   008   008   008   008   008   008   008   008   008   008   008   008   008   008   008   008   008   008   008   008   008   008   008   008   008   008   008   008   008   008   008   008   008   008   008   008   008   008   008   008   008   008   008   008   008   008   008   008   008   008   008   008   008   008   008   008   008   008   008   008   008   008   008   008   008   008   008   008   008   008   008   008   008   008   008   008   008   008   008   008   008   008   008   008   008   008   008   008   008   008   008   008   008   008   008   008   008   008   008   008   008   008   008   008   008   008   008   008   008   008   008   008   008   008   008   008   008   008   008   008   008   008   008   008   008   008   008   008   008   008   008   008   008   008   008   008   008   008   008   008   008   008   008   008   008   008   008   008   008   008   008   008   008   008   008   008   008   008   008   008   008   008   008   008   008   008   008   008   008   008   008   008   008   008   008   008   008   008   008   008   008   008   008   008   008   008   008   008   008   008   008   008   008   008   008   008   008   008   008   008   008   008   008   008   008   008   008   008   008   008   008   008   008   008   008   008   008   008   008   008   008   008   008   008   008   008   008   008   008   008   008   008   008   008   008   008   008   008   008   008   008   008   008   008   008   008   008   008   008   008   008   008   008   008   008   008   008   008   008   008   008   008   008   008   008   008   008   008   008   008   008   008   008   008   008   008   008   008   008   008   008   008   008   008   008   008   008   008   008   008   008   008   008   008   008   008   008   008   008   008   008   008   008   008   008   008   008   008   008   008   008   008   008   008   008   008   008   008   008   008   008   008   008   008   008   008   008   008   008   008   008   008   008                                                                                                    |                                                                                                    |                                                                                                    |
| 089.NEXT:00TO212 306 CH-65 305 POKEB+T7,4:POKEB,CH 306 CH-65 CM 307 FFC-WTHENIFF=ATHENPOKEB,32:B=B-1:PO KEB+T7,4:POKEB,CH:C-06 308 IFC-WTHENIFF=ATHENPOKEB,32:B=B-1:PO KEB+T7,4:POKEB,CH:C-06 309 CH-65 309 FFC-WTHENIFF=ATHENPOKEB,32:B=B+1:PO KEB+T7,4:POKEB,CH:C-06 304 DD-11 305 IFD>-WARTHENPOKEB,32:B=B+40 305 IFD>-WARTHENPOKEB,32:B=B+40 305 IFD>-WARTHENPOKEB,CH:C-07 308 IFV=SANDDI=-THENPOKEB,CH:C-07 309 IFVI-SANDDI=-THENPOKEB,32:B=B+DI:PO OKEB+T7,4:WI=0 309 IFVI-SANDDI=-THENPOKEB,32:B=B+DI:PO OKEB+T7,4:WI=0 309 IFVI-SANDDI=-THENPOKEB,32:B=B+DI:PO OKEB+T7,4:WI=0 309 IFVI-SANDDITHENPOKEB,32:B=B+DI:PO OKEB+T7,4:WI=0 300 IFVI-SANDDITHENPOKEB,32:B=B+DI:PO OKEB+T7,4:WI=0 300 IFVI-SANDDITHENPOKEB,32:B=B+DI:PO OKEB+T7,4:WI=0 300 IFVI-SANDDITHENPOKEB,32:B=B+DI:PO OKEB+T7,4:WI=0 300 IFVI-SANDDITHENPOKEB,32:B=B+DI:PO OKEB-T7,4:WI=0 300 IFVI-SANDDITHENPOKEB,32:B=B+DI:PO OKEB-T7,4:WI=0 300 IFVI-SANDDITHENPOKEB,32:B=B+DI:PO OKEB-T7,4:WI=0 300 IFVI-SANDDITHENPOKEB,32:B=B+DI:PO OKEB-T7,4:WI=0 300 IFVI-SANDDITHENPOKEB,32:B=B+DI:PO OKEB-T7,4:WI=0 300 IFVI-SANDDITHENPOKEB,32:B=B+DI:PO OKEB-T7,4:WI=0 300 IFVI-SANDDITHENPOKEB,32:B=B+DI:PO OKEB-T7,4:WI=0 300 IFVI-SANDDITHENPOKEB,32:B=B+DI:PO OKEB-T7,4:WI=0 300 IFVI-SANDDITHENPOKEB,32:B=B+DI:PO OKEB-T7,4:WI=0 300 IFVI-SANDDITHENPOKEB,32:B=B+DI:PO OKEB-T7,4:WI=0 300 IFVI-SANDDITHENPOKEB,32:B=B+DI:PO 0KB-T7,4:WI=0 300 IFVI-SANDDITHENPOKEB,32:B=B+DI:PO 0KB-T7,4:WI=0 300 IFVI-SANDDITHENPOKEB,32:B=B+DI:PO 0KB-T7,4:WI=0 300 IFVI-SANDDITHENPOKEB,32:B=B+DI:PO 300 IFVI-SANDDITHENPOKEB,32:B=B+DI:PO 300 IFVI-SANDDITHENPOKEB,32:B=B+DI:PO 300 IFVI-SANDDITHENPOKEB,32:B=B+DI:PO 300 IFVI-SANDDITHENPOKEB,32:B=B+DI:PO 300 IFVI-SANDDITHENPOKEB,32:B=B+DI:PO 300 IFVI-SANDDITHENPOKEB,32:B=B+DI:PO 300 IFVI-SANDDITHENPOKEB,32:B=B+DI:PO 300 IFVI-SANDDITHENPOKEB,32:B=B+DI:PO 300 IFVI-SANDDITHENPOKEB,32:B=B+DI:PO 300 IFVI-SANDDITHENPOKEB,32:B=B+DI:PO 300 IFVI-SANDDITHENPOKEB,32:B=B+DI:PO 300 IFVI-SANDDITHENPOKEB,32:B=B+DI:PO 300 IFVI-SANDDITHENPOKEB,3                                                                                                    |                                                                                                    |                                                                                                    |
| 308   DOKEBHT7,4;POKEB,CH   1080   JM=MH:NJ=NJ=1   1080   JM=MH:NJ=NJ=1   1080   JM=MH:NJ=NJ=1   1080   JM=MH:NJ=NJ=1   1080   FOR_P=1TOWA[J6:PRINT"[HOME][BLU]SCO   SR:[RED]",SR:DOKES,G:SC-SC-10:NEX   T:PRINT"[HOME][SLU]SCO   SR:[RED]",SR:DOKES,G:SC-SC-10:NEX   T:PRINT"[HOME][SLU]SCO   SR:[RED]",SR:DOKES,G:SC-SC-10:NEX   T:PRINT"[SC-S                                                                                                    |                                                                                                    |                                                                                                    |
| 306 GOUBLOWS   CHICAGO                                                                                                    |                                                                                                    |                                                                                                    |
| 10   50   FORD-ITOWA/16:PRINT"   FORES; 2: B=B-1:PO                                                                                                    |                                                                                                    |                                                                                                    |
| TFC = WTHENTREA-4PHENPOKEB, 32:B=B-1:PO   KEBHT7, 4:POKEB, CH1C=8   S12:B=B+1:PO   KEBHT7, 4:POKEB, CH1C=8   S12:B=B+1:PO   KEBHT7, 4:POKEB, CH1C=8   S12:B=B+10:PO   KEBHT7, 4:POKEB, CH1C=8   S12:B=B+10:PO   S12:B=B+10:PO   S12:B=B+10:PO   S1                                                                                                    | 10 10 00 00 00 00 00 00 00 00 00 00 00 0                                                                                                    |                                                                                                    |
| THENTY   THE   THE   T                                                                                                    |                                                                                                    |                                                                                                    |
| TCC=WTHENTFR=SHENPOKEB, 32:B=B+1:PO                                                                                                    |                                                                                                    |                                                                                                    |
| ### WEB-T7, 4. POKEB, CH: C=0  340   D=D-1  355   FPD-WATTHENPOKEB, 32:B=B+01  355   FPD-WATTHENPOKEB, 32:B=B+01  356   POKEB-T7, 4. POKEB, CH  378   WFW1-1  379   WFW1-1  379   WFW1-1  370   WFW1-1  370   WFW1-1  370   WFW1-1  371   WFW1-1  371   WFW1-1  372   WFW1-1  373   WFW1-1  374   WFW1-1  375   WFW1-1  376   WFW1-1  377   WFW1-1  377   WFW1-1  378   WFW1-1  379   WFW1-1  370   WFW1-1  370   WFW1-1                                                                                                    |                                                                                                    |                                                                                                    |
| 1912   PRINT"                                                                                                    |                                                                                                    |                                                                                                    |
| 1FD = MATHENPOKEB, 32   B=B+48   355   IPD = MATHENPOKEB, 32   IPPEEK   B) < 32 THEN3080   366   POKEB+T7, 4 : POKEB, CH   370   M   = M   1   370   M   = M   1   370   M   = M   1   371   M   = M   1   372   FWIT = SANDDI = -1 THENPOKEB, 32 : B=B+DI : POKEB+T7, 4 : WI = 0   373   FWIT = SANDDI = -1 THENPOKEB, 32 : B=B+DI : POKEB+T7, 4 : WI = 0   374   M   = M   1   375   FWIT = SANDDI = -1 THENPOKEB, 32 : B=B+DI : POKEB+T7, 4 : WI = 0   376   M   FYEEK   B) < 32 AND PEEK   B) < CHTHEN3080   377   FWIT = SANDDI = -1 THENPOKEB, 32 : B=B+DI : POKEB, CH   378   FWIT = SANDDI = -1 THENPOKEB, 32 : B=B+DI : POKEB, CH   379   GOTO309   GOTO309   370   FWIT = FWIT   FWIT   FWIT   FWIT   FWIT   370   FWIT = FWIT   FWIT   FWIT   FWIT   FWIT   377   FWIT   FWIT   FWIT   FWIT   FWIT   FWIT   FWIT   378   FWIT = SANDDI = -1 THENPOKEB, CH   379   GOTO309   GOTO309   370   FWIT = FWIT   FWIT   FWIT   FWIT   FWIT   FWIT   370   FWIT = FWIT   FWIT   FWIT   FWIT   FWIT   FWIT   370   FWIT = FWIT   FWIT   FWIT   FWIT   FWIT   371   FWIT   FWIT   FWIT   FWIT   FWIT   FWIT   FWIT   372   FWIT = FWIT   FWIT   FWIT   FWIT   FWIT   FWIT   FWIT   373   FWIT   FWIT   FWIT   FWIT   FWIT   FWIT   FWIT   374   FWIT   FWIT   FWIT   FWIT   FWIT   FWIT   375   FWIT   FWIT   FWIT   FWIT   FWIT   FWIT   FWIT   375   FWIT   FWIT   FWIT   FWIT   FWIT   FWIT   FWIT   375   FWIT   FWIT   FWIT   FWIT   FWIT   FWIT   FWIT   FWIT   FWIT   375   FWIT   FWIT                                                                                                    |                                                                                                    |                                                                                                    |
| 12000 PRINT"(HOME)[8 DOWN][3 RIGHT]SORRY NO BONUS: "BABBAD." 12010 PRINT"(HOME)[8 DOWN] 12010 PRINT"(HOME)[8 DOWN][11 RIGHT] 12010 PRINT"(HOME)[8 DOWN][11 RIGHT] 12010 PRINT"(HOME)[8 DOWN][11 RIGHT] 12010 PRINT"(HOME)[8 DOWN][11 RIGHT] 12010 PRINT"(HOME)[8 DOWN][11 RIGHT] 12010 PRINT"(HOME)[8 DOWN][11 RIGHT] 12010 PRINT"(HOME)[11 DOWN][11 PRINTTHENTH PRINT PRINT"(DOWN] 12010 PRINT"(HOME)[8 DOWN][11 RIGHT] 12010 PRINT"(HOME)[8 DOWN][11 RIGHT] 12010 PRINT"(HOME)[12 DOWN][11 PRINTTHENTH PRINT"(DOWN][11 PRINTTHENTH PRINTTHENTH                                                                                                    |                                                                                                    |                                                                                                    |
| NO BONUSI*:BA=BA-1   12010 FORD-ITO-500*NEXT   12010 FORD-ITO-500*NEXT   12010 FORD-ITO-500*N                                                                                                    |                                                                                                    |                                                                                                    |
| 12010 FORD=170.FIVORED,   12010 FORTD=1T0500.FEXT   1000   1                                                                                                    |                                                                                                    |                                                                                                    |
| 12129   POKEB, 32:PERNT"   HOME   {8 DOWN }                                                                                                    |                                                                                                    |                                                                                                    |
| ACKEB+T7,4;WI=0                                                                                                    |                                                                                                    |                                                                                                    |
| 39   IFW1=SANDDI=THENPOKEB, 32:B=B+DI:PO   KEB+T7, 4:WI=0   KEB+T7, 4:WI=0   KEB-T7, 4:WI=0   KEB-T7, 4:WI=0   KEB-T7, 4:WI                                                                                                    |                                                                                                    |                                                                                                    |
| Septembers    Septembers                                                                                                    |                                                                                                    |                                                                                                    |
| ABPACES SX 3 SPACES SX X   SPACES SX X   SPACES X   SPACES X   S                                                                                                    |                                                                                                    |                                                                                                    |
| SPACES 2X ELU ":P=1:Z=P                                                                                                    |                                                                                                    |                                                                                                    |
| 5000 GOTO 300   5000 R=PEEK(56321)   5000 R=PEEK(56321)   5000 R=PEEK(                                                                                                    |                                                                                                    |                                                                                                    |
| 5000   STOSON   STOSON   STOON   STOSON   STOSON   STOSON   STOSON   STOSON   STOSON   STOO                                                                                                    |                                                                                                    |                                                                                                    |
| 500                                                                                                    |                                                                                                    |                                                                                                    |
| Relocation   Relocation   Rel                                                                                                    |                                                                                                    |                                                                                                    |
| \$\ \text{15}    \$\ \text{   \$\ \text{   \$\ \te     |                                                                                                    |                                                                                                    |
| IFF=ITHENIFB=1831ORB=1832THENPOKEB, CH:GOTO4000                                                                                                    | 1020 R=15-(RAND15): RETURN                                                                                                    |                                                                                                    |
| CH:GOTO4000   Specific colors   Specific colors   Specific color                                                                                                    |                                                                                                    |                                                                                                    |
| 3020 IFF=2THENIFB=1842THENPOKEB, CH:GOTO 4                                                                                                    | 3010 IFP=1THENIFB=1831ORB=1832THENPOKEB,                                                                                                    |                                                                                                    |
| 050 050 050 050 050 050 050 050 050 050                                                                                                    | CH:GOTO4000                                                                                                    |                                                                                                    |
| 3030   IFP=3THENIFB=18510RB=18530RB=1855TH                                                                                                    | 3020 IFP=2THENIFB=1842THENPOKEB, CH:GOTO4                                                                                                    |                                                                                                    |
| ENPOKEB, CH: GOTO4 100  3040 POKEB, 170: GOTO1 2000  4000 PRINT" [HOME] {8 DOWN} {11 RIGHT}5 X";                                                                                                    | 050                                                                                                    |                                                                                                    |
| SOURCE   170:GOTO12000   SOURCE   170:GOTO12000   SOURCE   170:GOTO12000   SOURCE   170:GOTO12000   SOURCE   170:GOTO12000   SOURCE   170:GOTO12000   SOURCE   170:GOTO50025   SOURCE   170:GOTO10000   SOURCE   170:GOTO50025   SOURCE   170:GOTO50025   SOURCE   170:GOTO50025   SOURCE   170:GOTO50025   SOURCE   170:GOTO50020   SOURCE   170:GOTO50020   SOURCE   170:GOTO50020   SOURCE   170:GOTO50020   SOURCE   170:GOTO50020   SOURCE   170:GOTO50000   SOURCE   170:GOTO50020   SOURCE   170:GOTO10000   SOURCE   170:GOTO10000   SOURCE   170:GOTO10                                                                                                    |                                                                                                    |                                                                                                    |
| ### ### ### ### ######################                                                                                                    | ENPOKEB, CH: GOTO4100                                                                                                    |                                                                                                    |
| ## BO; "=";5*BO                                                                                                    |                                                                                                    |                                                                                                    |
| ### ### ### ### ### ### ### ### ### ##                                                                                                    |                                                                                                    |                                                                                                    |
| ### ### ### ### ### ### ### ### ### ##                                                                                                    |                                                                                                    |                                                                                                    |
| ## BO; "=";10*BO ## BO; "=";10*BO ## BO; "=";10*BO ## BO; "=";10*BO ## BO; "S PACES   S S S PACES   S S S S S S S S S S S S S S S S S S                                                                                                    |                                                                                                    |                                                                                                    |
| 4060 VA=10*BO:GOTO10000 4100 PRINT"(HOME)(8 DOWN)(11 RIGHT)2 X"; BO;"=";2*BO 4110 VA=2*BO:GOTO10000 4110 VA=2*BO:GOTO10000 4110 VA=2*BO:GOTO10000 4110 VA=2*BO:GOTO10000 4110 VA=2*BO:GOTO100000 5000 PRINT"(HOME)(19 DOWN)" 5020 PRINT"(HOME)(19 DOWN)" 5020 PRINT"(G SPACES)(BLK)(EL)(S)(S)(S)(S)(S)(S)(S)(S)(S)(S)(S)(S)(S)                                                                                                    |                                                                                                    |                                                                                                    |
| 4100 PRINT"                                                                                                    |                                                                                                    |                                                                                                    |
| ### BO; "="; 2*BO ### BO; "="; 2*BO ### BO; "="; 1*BO ### BO; "="; 1*BO ### BO; "=";                                                                                                    |                                                                                                    | 50150 PRINT"(HOME)":FORID=1T018:PRINT"                                                                                                    |
| Alid   VA=2*B0:GOTO10000                                                                                                    | 4100 PRINT" [HOME] [8 DOWN] [11 RIGHT] 2 X";                                                                                                    |                                                                                                    |
| 5000 PRINT" [HOME] [19 DOWN]"  5020 PRINT" [6 SPACES] [BLK] EL] [YEL]                                                                                                    | BO; "="; 2*BO                                                                                                    |                                                                                                    |
| 5020 PRINT"[6 SPACES] BLK] [2] YEL]  [84 13 [8 LK] [2] [5 SPACES]  [8LK] [2] [4 YEL] [3 13 [8 LK]  [8                                                                                                    |                                                                                                    |                                                                                                    |
| [9 SPACES]" [8LK] & [1] & [1] & [1] & [2] & [3] & [3] & [4] & [4]                                                                                                    |                                                                                                    | CAAIA PODUD-IMOOAAA NEVM                                                                                                    |
| [BLK] { YEL} { 3   3   BLK }                                                                                                    |                                                                                                    |                                                                                                    |
| ## PRINT HOME   4 DOWN   11 SPACES   13   12   13   14   15   15   13   15   15   15   15   15                                                                                                    | <pre></pre>                                                                                                    | 60020 PRINT" [HOME] [7 DOWN] [6 RIGHT]                                                                                                    |
| ## PRINT HOME   4 DOWN   11 SPACES   13   14   15   15   15   15   15   15   15                                                                                                    | {BLK} { L} { YEL } { 3   1} { BLK }                                                                                                    | 60020 PRINT" [HOME] [7 DOWN] [6 RIGHT]                                                                                                    |
| Solution                                                                                                    | R.T. 17 SPACES   RT. 3 (VET. )                                                                                                    | 60020 PRINT" [HOME] [7 DOWN] [6 RIGHT] [9 SPACES]"                                                                                                    |
| 5030 PRINT" [RVS] {8 SPACES} 5X {9 SPACES} 10     X {10 SPACES} 2X {6 SPACES} {0FF}";  5040 FORI=1984T02023:POKEI+T7,6:POKEI,16     0:NEXT  5041 IFBA <= 0THEN60000  5042 PRINT" {10 SPACES} {2 BLU} USE JOYSTIC  60120 PRINT" {8 SPACES} {2 BLU} USE JOYSTIC  K TO PLAY"  60130 PRINT:PRINT:PRINT:PRINT" {2 DOWN}"  60140 PRINT" {12 SPACES} {GRN} HIGH SCORE  {RED} ":PRINT" {2 DOWN}"  60150 XX=LEN(STR\$(HI))/2:PRINTTAB(16-XX)  ;HI  XT:PRINT  5045 SS=INT(RND(TI)*3+1):DI=INT(RND(TI)*  2+1):IFDI=2THENDI=-1  5048 IFSS=1THENS=5:SD=15  5049 IFSS=2THENS=10:SD=10  5050 IFSS=3THENS=15:SD=5  5050 IFSS=3THENS=15:SD=5  5051 D\$="RIGHT":IFDI=-1THEND\$="LEFT"  5050 IFSS=3THENS=15:SD=5  5050 IFSS=3THENS=15:SD=5  5050 PRINT" {12 SPACES} {2 BLU} USE JOYSTIC  K TO PLAY"  60120 PRINT:PRINT:PRINT                                                                                                    | EO 3 ( OT MCDO ) ED 3 ( TDD )                                                                                                    | 60020 PRINT" [HOME] [7 DOWN] [6 RIGHT] [9 SPACES]" 60100 POKE53281,1": POKE53280,6[3 SPACES]                                                                                                    |
| X{10 SPACES}2X{6 SPACES}{OFF}";  5040 FORI=1984TO2023:POKEI+T7,6:POKEI,16                                                                                                    |                                                                                                    | 60020 PRINT" [HOME] {7 DOWN} {6 RIGHT} {9 SPACES}" 60100 POKE53281,1 : POKE53280,6[3 SPACES] : PRINT" [HOME] {4 DOWN} {11 SPACES}                                                                                                    |
| 5040 FORI=1984TO2023:POKEI+T7,6:POKEI,16 0:NEXT 60130 PRINT:PRINT:PRINT:PRINT"{2 DOWN}" 60140 PRINT"{12 SPACES}{GRN}HIGH SCORE [RED]":PRINT"{2 DOWN}" 60140 PRINT"{12 SPACES}{GRN}HIGH SCORE [RED]":PRINT"{2 DOWN}" 60150 XX=LEN(STR\$(HI))/2:PRINTTAB(16-XX) (18);:FORI=1TOBA-1:PRINT"A";:NE XT:PRINT 60160 GOSUB1000:IFFR<>0THEN60160 60170 PRINT"{CLR}":FORK=1TO18:PRINT" 2+1):IFDI=2THENDI=-1 5048 IFSS=1THENS=5:SD=15 5049 IFSS=2THENS=10:SD=10 5050 IFSS=3THENS=15:SD=5 5051 D\$="RIGHT":IFDI=-1THEND\$="LEFT" 5050 IFSS=3THENS=15:SD=5 5052 D\$="RIGHT":IFDI=-1THEND\$="LEFT" 5050 IFSS=3THENS=15:SD=5 5050 IFSS=3THENS=15:SD=5 5050 IFSS=3THENS=15:SD=15 5050 IFSS=3THENS=15:SD=15 5050 IFSS                                                                                                    | <pre>E5 I3{BLK}&amp;J3{BLU}"</pre>                                                                                                    | 60020 PRINT" [HOME] [7 DOWN] [6 RIGHT] [9 SPACES]"  60100 POKE53281,1 : POKE53280,6[3 SPACES] :PRINT" [HOME] [4 DOWN] [11 SPACES] [BLK] SKY DIVER"                                                                                                    |
| ### ### ### ### ### ### ### ### ### ##                                                                                                    | <pre></pre>                                                                                                    | 60020 PRINT" [HOME] [7 DOWN] [6 RIGHT] [9 SPACES]"  60100 POKE53281,1 : POKE53280,6[3 SPACES] : PRINT" [HOME] [4 DOWN] [11 SPACES] [BLK] SKY DIVER"  60110 PRINT: PRINT: PRINT: PRINT" [2 DOWN]"                                                                                                    |
| 5041 IFBA<=0THEN60000 5042 PRINT"{HOME}";TAB(17);"{4 SPACES}" 5043 IFBA>1THENPRINT"{4 DOWN}{HOME}";TAB (18);:FORI=1TOBA-1:PRINT"A";:NE XT:PRINT 5045 SS=INT(RND(TI)*3+1):DI=INT(RND(TI)* 2+1):IFDI=2THENDI=-1 5048 IFSS=1THENS=5:SD=15 5049 IFSS=2THENS=10:SD=10 5050 IFSS=3THENS=15:SD=5 5052 D\$="RIGHT":IFDI=-1THEND\$="LEFT"  50610 PRINT"{12 SPACES}{GRN}HIGH SCORE {RED}":PRINT"{2 DOWN}" 60150 XX=LEN(STR\$(HI))/2:PRINTTAB(16-XX) ;HI 60160 GOSUB1000:IFFR<>0THEN60160 60170 PRINT"{CLR}":FORK=1T018:PRINT" {21 SPACES}":NEXT:GOTO12  UNDERLINE = SHIFT, { } = COMMODORE KEY, { } = SPECIAL.                                                                                                    | <pre></pre>                                                                                                    | 60020 PRINT" [HOME] [7 DOWN] [6 RIGHT]  [9 SPACES]"  60100 POKE53281, I : POKE53280, 6[3 SPACES] : PRINT" [HOME] [4 DOWN] [11 SPACES] [BLK] SKY DIVER"  60110 PRINT: PRINT: PRINT: PRINT" [2 DOWN]"  60120 PRINT" [8 SPACES] [2 BLU] USE JOYSTIC                                                                                                    |
| 5042 PRINT" {HOME}"; TAB(17); "{4 SPACES}"                                                                                                    | <pre>#5 13{BLK} #J3{BLU}" 5030 PRINT" {RVS} {8 SPACES} 5X {9 SPACES} 10</pre>                                                                                                    | 60020 PRINT" [HOME] [7 DOWN] [6 RIGHT] [9 SPACES]"  60100 POKE53281, I : POKE53280, 6[3 SPACES] :PRINT" [HOME] [4 DOWN] [11 SPACES] [BLK] SKY DIVER"  60110 PRINT:PRINT:PRINT:PRINT" [2 DOWN]" 60120 PRINT" [8 SPACES] [2 BLU] USE JOYSTIC K TO PLAY"                                                                                                    |
| 5043 IFBA>1THENPRINT" [4 DOWN] [HOME]"; TAB (18); :FORI=1TOBA-1:PRINT"A"; :NE XT:PRINT  5045 SS=INT(RND(TI)*3+1):DI=INT(RND(TI)* 2+1):IFDI=2THENDI=-1  5048 IFSS=1THENS=5:SD=15  5049 IFSS=2THENS=10:SD=10  5050 IFSS=3THENS=15:SD=5  5052 D\$="RIGHT":IFDI=-1THEND\$="LEFT"  60150 XX=LEN(STR\$(HI))/2:PRINTTAB(16-XX) ;HI 60160 GOSUB1000:IFFR<>0THEN60160 60170 PRINT"[CLR]":FORK=1T018:PRINT" {21 SPACES}":NEXT:GOTO12  UNDERLINE = SHIFT, [8] = COMMODORE KEY, [9] SPECIAL.                                                                                                    | <pre></pre>                                                                                                    | 60020 PRINT" [HOME] [7 DOWN] [6 RIGHT] [9 SPACES]"  60100 POKE53281, I : POKE53280, 6[3 SPACES] : PRINT" [HOME] [4 DOWN] [11 SPACES] [BLK] SKY DIVER"  60110 PRINT: PRINT: PRINT PRINT" [2 DOWN]"  60120 PRINT" [8 SPACES] [2 BLU] USE JOYSTIC K TO PLAY"  60130 PRINT: PRINT: PRINT: PRINT" [2 DOWN]"                                                                                                    |
| (18);:FORI=1TOBA-1:PRINT"A";:NE                                                                                                    | <pre>#5 13{BLK}#J3{BLU}" 5030 PRINT"{RVS}{8 SPACES}5X{9 SPACES}10     X{10 SPACES}2X{6 SPACES}{OFF}"; 5040 FORI=1984T02023:POKEI+T7,6:POKEI,16     0:NEXT 5041 IFBA&lt;=0THEN60000</pre> | 60020 PRINT" [HOME] [7 DOWN] [6 RIGHT] [9 SPACES]"  60100 POKE53281, I : POKE53280, 6[3 SPACES] : PRINT" [HOME] [4 DOWN] [11 SPACES] [BLK] SKY DIVER"  60110 PRINT: PRINT: PRINT" [2 DOWN]"  60120 PRINT" [8 SPACES] [2 BLU] USE JOYSTIC K TO PLAY"  60130 PRINT: PRINT: PRINT: PRINT" [2 DOWN]"  60140 PRINT" [12 SPACES] [GRN] HIGH SCORE                                                                                                    |
| XT:PRINT 60160 GOSUB1000:IFFR<>0THEN60160 60170 PRINT"{CLR}":FORK=1T018:PRINT" {2+1):IFDI=2THENDI=-1 {21 SPACES}":NEXT:GOTO12 } {21 SPACES}":NEXT:GOTO12 } {21 SPACES}":NEXT:GOTO12 } {21 SPACES}":NEXT:GOTO12 } {22 SPACES}":NEXT:GOTO12 } {23 SPACES}":NEXT:GOTO12 } {23 SPACES}":NEXT:GOTO12 } {                                                                                                    | <pre></pre>                                                                                                    | 60020 PRINT" [HOME] [7 DOWN] [6 RIGHT] [9 SPACES]"  60100 POKE53281, I : POKE53280, 6[3 SPACES] :PRINT" [HOME] [4 DOWN] [11 SPACES] [BLK] SKY DIVER"  60110 PRINT:PRINT:PRINT:PRINT" [2 DOWN]"  60120 PRINT" [8 SPACES] [2 BLU] USE JOYSTIC K TO PLAY"  60130 PRINT:PRINT:PRINT:PRINT" [2 DOWN]"  60140 PRINT" [12 SPACES] [GRN] HIGH SCORE [RED]":PRINT" [2 DOWN]"                                                                                                    |
| 5045 SS=INT(RND(TI)*3+1):DI=INT(RND(TI)* 2+1):IFDI=2THENDI=-1  5048 IFSS=1THENS=5:SD=15  5049 IFSS=2THENS=10:SD=10  5050 IFSS=3THENS=15:SD=5  5052 D\$="RIGHT":IFDI=-1THEND\$="LEFT"  5050 SS=INT(RND(TI)*3+1):DI=INT(RND(TI)*  60170 PRINT"{CLR}":FORK=1T018:PRINT"  {21 SPACES}":NEXT:GOTO12  UNDERLINE = SHIFT,  { } = COMMODORE KEY,  { } = SPECIAL.                                                                                                    | <pre></pre>                                                                                                    | 60020 PRINT" [HOME] [7 DOWN] [6 RIGHT] [9 SPACES]"  60100 POKE53281, I : POKE53280, 6[3 SPACES] : PRINT" [HOME] [4 DOWN] [11 SPACES] [BLK] SKY DIVER"  60110 PRINT: PRINT: PRINT: PRINT" [2 DOWN]"  60120 PRINT" [8 SPACES] [2 BLU] USE JOYSTIC K TO PLAY"  60130 PRINT: PRINT: PRINT: PRINT" [2 DOWN]"  60140 PRINT" [12 SPACES] [GRN] HIGH SCORE [RED]": PRINT" [2 DOWN]"  60150 XX=LEN(STR\$(HI))/2: PRINTTAB(16-XX)                                                                                                    |
| 2+1):IFDI=2THENDI=-1 {21 SPACES}":NEXT:GOTO12<br>5048 IFSS=1THENS=5:SD=15<br>5049 IFSS=2THENS=10:SD=10 UNDERLINE = SHIFT,<br>5050 IFSS=3THENS=15:SD=5 { 3 = COMMODORE KEY,<br>5052 D\$="RIGHT":IFDI=-1THEND\$="LEFT" { } = SPECIAL.                                                                                                    | <pre>     [5 1]{BLK} [6]]{BLU}"  5030 PRINT"{RVS}{8 SPACES}5X{9 SPACES}10</pre>                                                                                                    | 60020 PRINT" [HOME] {7 DOWN} {6 RIGHT} {9 SPACES}"  60100 POKE53281, I': POKE53280, 6{3 SPACES} :PRINT" [HOME] {4 DOWN} {11 SPACES} {BLK} SKY DIVER"  60110 PRINT: PRINT: PRINT: PRINT" {2 DOWN}"  60120 PRINT" {8 SPACES} {2 BLU} USE JOYSTIC K TO PLAY"  60130 PRINT: PRINT: PRINT: PRINT" {2 DOWN}"  60140 PRINT" {12 SPACES} {GRN} HIGH SCORE {RED}": PRINT" {2 DOWN}"  60150 XX=LEN(STR\$(HI))/2: PRINTTAB(16-XX); HI                                                                                                    |
| 5048 IFSS=1THENS=5:SD=15 5049 IFSS=2THENS=10:SD=10                                                                                                    | <pre></pre>                                                                                                    | 60020 PRINT" [HOME] {7 DOWN} {6 RIGHT} {9 SPACES}"  60100 POKE53281, I': POKE53280, 6{3 SPACES} :PRINT" [HOME] {4 DOWN} {11 SPACES} {BLK} SKY DIVER"  60110 PRINT: PRINT: PRINT: PRINT" {2 DOWN}"  60120 PRINT" {8 SPACES} {2 BLU} USE JOYSTIC K TO PLAY"  60130 PRINT: PRINT: PRINT: PRINT" {2 DOWN}"  60140 PRINT" {12 SPACES} {GRN} HIGH SCORE {RED}": PRINT" {2 DOWN}"  60150 XX=LEN(STR\$(HI))/2: PRINTTAB(16-XX) ;HI  60160 GOSUB1000: IFFR<>0THEN60160                                                                                           |
| 5049 IFSS=2THENS=10:SD=10 UNDERLINE = SHIFT, 5050 IFSS=3THENS=15:SD=5                                                                                                    | <pre></pre>                                                                                                    | 60020 PRINT" [HOME] [7 DOWN] [6 RIGHT] [9 SPACES]"  60100 POKE53281, I : POKE53280, 6[3 SPACES] : PRINT" [HOME] [4 DOWN] [11 SPACES] [BLK] SKY DIVER"  60110 PRINT: PRINT: PRINT: PRINT" [2 DOWN]"  60120 PRINT" [8 SPACES] [2 BLU] USE JOYSTIC K TO PLAY"  60130 PRINT: PRINT: PRINT: PRINT" [2 DOWN]"  60140 PRINT" [12 SPACES] [GRN] HIGH SCORE [RED]": PRINT" [2 DOWN]"  60150 XX=LEN(STR\$(HI))/2: PRINTTAB(16-XX) ; HI  60160 GOSUB1000: IFFR<>0THEN60160 60170 PRINT" [CLR]": FORK=1T018: PRINT"                                                 |
| 5050 IFSS=3THENS=15:SD=5                                                                                                    | <pre></pre>                                                                                                    | 60020 PRINT" [HOME] [7 DOWN] [6 RIGHT] [9 SPACES]"  60100 POKE53281, I : POKE53280, 6[3 SPACES] : PRINT" [HOME] [4 DOWN] [11 SPACES] [BLK] SKY DIVER"  60110 PRINT: PRINT: PRINT: PRINT" [2 DOWN]"  60120 PRINT" [8 SPACES] [2 BLU] USE JOYSTIC K TO PLAY"  60130 PRINT: PRINT: PRINT: PRINT" [2 DOWN]"  60140 PRINT" [12 SPACES] [GRN] HIGH SCORE [RED]": PRINT" [2 DOWN]"  60150 XX=LEN(STR\$(HI))/2: PRINTTAB(16-XX) ; HI  60160 GOSUB1000: IFFR<>0THEN60160 60170 PRINT" [CLR]": FORK=1T018: PRINT"                                                 |
| 5052 D\$="RIGHT":IFDI=-1THEND\$="LEFT" { }= SPECIAL.                                                                                                    | <pre></pre>                                                                                                    | 60020 PRINT" [HOME] [7 DOWN] [6 RIGHT] [9 SPACES]"  60100 POKE53281, I : POKE53280, 6[3 SPACES] : PRINT" [HOME] [4 DOWN] [11 SPACES] [BLK] SKY DIVER"  60110 PRINT: PRINT: PRINT: PRINT" [2 DOWN]"  60120 PRINT" [8 SPACES] [2 BLU] USE JOYSTIC K TO PLAY"  60130 PRINT: PRINT: PRINT: PRINT" [2 DOWN]"  60140 PRINT" [12 SPACES] [GRN] HIGH SCORE [RED]": PRINT" [2 DOWN]"  60150 XX=LEN(STR\$(HI))/2: PRINTTAB(16-XX) ; HI  60160 GOSUB1000: IFFR<>0THEN60160 60170 PRINT" [CLR]": FORK=1T018: PRINT" [21 SPACES]": NEXT: GOTO12                      |
|                                                                                                    | <pre></pre>                                                                                                    | 60020 PRINT" [HOME] [7 DOWN] [6 RIGHT] [9 SPACES]"  60100 POKE53281, I : POKE53280, 6[3 SPACES] : PRINT" [HOME] [4 DOWN] [11 SPACES] [BLK] SKY DIVER"  60110 PRINT: PRINT: PRINT: PRINT" [2 DOWN]"  60120 PRINT" [8 SPACES] [2 BLU] USE JOYSTIC K TO PLAY"  60130 PRINT: PRINT: PRINT: PRINT" [2 DOWN]"  60140 PRINT" [12 SPACES] [GRN] HIGH SCORE [RED]": PRINT" [2 DOWN]"  60150 XX=LEN(STR\$(HI))/2: PRINTTAB(16-XX) ; HI  60160 GOSUB1000: IFFR<>0THEN60160 60170 PRINT" [CLR]": FORK=1T018: PRINT" [21 SPACES]": NEXT: GOTO12                      |
|                                                                                                    | <pre></pre>                                                                                                    | <pre>60020 PRINT"{HOME}{7 DOWN}{6 RIGHT} {9 SPACES}"  60100 POKE53281,1':POKE53280,6{3 SPACES} :PRINT"{HOME}{4 DOWN}{11 SPACES} {BLK} SKY DIVER"  60110 PRINT:PRINT:PRINT:PRINT"{2 DOWN}" 60120 PRINT"{8 SPACES}{2 BLU}USE JOYSTIC K TO PLAY"  60130 PRINT:PRINT:PRINT:PRINT"{2 DOWN}" 60140 PRINT"{12 SPACES}{GRN}HIGH SCORE {RED}":PRINT"{2 DOWN}"  60150 XX=LEN(STR\$(HI))/2:PRINTTAB(16-XX) ;HI 60160 GOSUB1000:IFFR&lt;&gt;0THEN60160 60170 PRINT"{CLR}":FORK=1T018:PRINT" {21 SPACES}":NEXT:GOTO12</pre> UNDERLINE' = SHIFT, § 3 = COMMODORE KEY, |

## **Snake Escape**

#### ATTENTION PROGRAMMERS

Before typing in programs, please refer to "How To Type COMPUTE!'s Gazette Programs" and "A Beginner's Guide To Typing In Programs" that appear before the Program Listings.

#### Program 1: VIC Version

- 100 SO=0:SR=3:S1=36875:V=36878
- 110 GOSUB30000:GOSUB29000
- 120 PRINT" [CLR]"
- 130 GOSUB28000:GOSUB8000:GOSUB9000:GOSUB 28000
- 140 TI\$="000000"
- 150 CL=INT(RND(1)\*7)+1:IFCL=50RCL=3THEN1
  50
- 160 IFTI\$=L\$THENGOSUB7000:GOTO130
- 170 IFDH=0THENPOKEB, HC
- 180 POKEB, HC: POKECO, CL
- 190 K=PEEK(197)
- 200 IFK=20THENDR=-1:GOTO250:REM LEFT
- 210 IFK=44THENDR=1:GOTO250:REM RIGHT
- 220 IFK=12THENDR=-22:GOTO250:REM UP
- 230 IFK=36THENDR=22:GOTO250:REM DOWN
- 24Ø GOTO16Ø
- 250 POKEB, BC: B=B+DR: CO=CO+DR: SO=SO+1
- 260 IFPEEK(B)=88THENDH=0:GOTO9500
- 270 IFPEEK(B)=160THENGOSUB5000:GOTO120
- 280 IFPEEK(B)=81THENGOTO9500
- 300 IFB<76800RB>8185THENB=B-DR:CO=CO-DR
- 310 GOSUB10000:GOTO150
- 4000 REM PRINT INSTRUCTIONS
- 4010 PRINT"{CLR}{DOWN}{BLU} YOUR GOAL IS TO MOVE{2 SPACES}THE SNAKE OUT OF THE{2 SPACES}POISON PATCH."
- 4020 PRINT" [DOWN] [GRN] TRY TO AVOID ALL [6 SPACES] POISON ([BLK] X [CYN]).
- 4030 PRINT"{DOWN}{RED}CONTROLS:":PRINT"
  {PUR} J={RVS}LEFT":PRINT"{GRN} K=
  {RVS}RIGHT"
- 4040 PRINT" [CYN] I= [RVS]UP": PRINT" [RED]
  M= [RVS]DOWN"
- 4050 PRINT" [DOWN] [RED] POINT VALUES: "
- 4060 PRINT" {BLU}BODY SEGMENT={RVS}1 {OFF} POINT"
- 4070 PRINT" (DOWN) (YEL) YOU WILL RECEIVE A [4 SPACES] BONUS FOR ESCAPING."
- 4080 PRINT"{DOWN}{CYN}{RVS}{RIGHT} HIT A
  KEY TO START "
- 4090 GETA\$: IFA\$=""THEN4090
- 4100 RETURN
- 5000 VB=0:POKE36879,27
- 5010 IFS=1THENVB=20
- 5020 IFS=2THENVB=30
- 5030 IFS=3THENVB=40
- 5035 IFS=4THENVB=50
- 5040 BN=FNSC(VB)
  5050 PRINT"{CLR}{6 DOWN}{RIGHT}{BLU}YOU
  HAVE ESCAPED!!!"
- 5060 SO=SO+BN
- 5070 PRINT"{2 DOWN}{6 SPACES}{RED}{RVS}B ONUS{OFF}:{RVS}{CYN}"BN"{OFF}"
- 5080 PRINT"{2 DOWN}{6 SPACES}{RVS}{PUR}S CORE[OFF]:{RVS}{GRN}"SO

- 5090 PRINT"{2 DOWN}{RIGHT}{CYN}"SR"{RED} SNAKES REMAINING"
- 5100 FORPI=150T0250STEP5:POKES3,PI:POKEV ,15
- 5110 FORT=1TO50:NEXTT:NEXTPI:POKEV,0:POK ES3,0:DH=2
- 5120 FORT=1TO2000:NEXTT:RETURN
- 6000 PRINT"{CLR}{10 DOWN}{4 RIGHT}{BLU}
  VVVVVVV
  VVVVVV":PRINT"
  - [4 RIGHT]{BLU}V{RVS}{CYN} {11 RIGHT}{OFF}{BLU}V"
- 6005 PRINT"{4 RIGHT}VVVV
- 6010 PRINT"{HOME}{11 DOWN}{5 RIGHT}{RVS} {CYN} GAME"
- 6020 POKEV,15:POKE36874,175:FORT=1T01000 :NEXTT
- 6025 POKE36874,150:PRINT"{HOME}{11 DOWN} {10 RIGHT}{RVS}{CYN} OVER ":FORT=1T O1000:NEXTT
- 6030 POKE36874,0:POKEV,0
- 6040 PRINT" [3 DOWN] [5 RIGHT] [RED] PLAY AG
- 6050 GETP\$: IFP\$=""THEN6050
- 6060 IFP\$="Y"THENSO=0:SR=3:LK=0:GOTO120
- 6070 IFP\$<>"N"THEN6050
- 6080 PRINT" [3 DOWN] [9 SPACES] BYEI [HOME]"
- 7000 SR=SR-1:POKE36879,27
- 7010 PRINT"{CLR}"SPC(23)"{CYN}WHEW! YOU HAVE JUST{3 SPACES}DIED OF EXAUSTIO
- 7020 PRINTSPC(49)"{RVS}{PUR}SCORE{OFF}:
   {RVS}{GRN}"SO
- 7030 PRINTSPC(67)"[RED]"SR"[BLU]SNAKES R EMAINING"
- 7040 FORVD=13TOØSTEP-1:POKE36874,200:POK EV,VD:FORT=1TO100:NEXT:NEXT:POKE368 74,0
- 7050 FORT=1T02000:NEXT
- 7060 IFSR=0THEN6000
- 7070 RETURN
- 8000 POKE36879,218:PRINT"[CLR][2 DOWN]"S PC(24)"[RED]CHOOSE YOUR SKILL:"
- 8005 PRINT"{2 SPACES} [17 T]"
- 8010 PRINTSPC(45)"[BLU]LEVEL 1=60 SECOND
- 8020 PRINTSPC(23)" [RED] LEVEL 2=45 SECOND S"
- 8030 PRINTSPC(23)"{GRN}LEVEL 3=30 SECOND
- 8040 PRINTSPC(23)"[PUR]LEVEL 4=15 SECOND
- 8045 PRINT"{2 DOWN}{7 RIGHT}{YEL}L{BLU}E {GRN}V{PUR}E{CYN}L {RED}?"
- 8050 GETS\$: IFS\$=""THEN8050
- 8060 S=VAL(S\$)
- 8070 IFS=1THENL\$="000100":RETURN
- 8080 IFS=2THENL\$="000045": RETURN
- 8090 IFS=3THENL\$="000030":RETURN
- 8100 IFS=4THENL\$="000015":RETURN
- 8110 GOTO8050
- 9000 POKE36879,138:PRINT"{CLR}"
- 9010 FORF=1T0150:D=INT(RND(1)\*489)+7697
- 9020 POKED, 88: POKED+30720, 0: NEXTF
- 9030 POKE8185,160:POKE8184,160:POKE8163, 160:POKE8162,160
- 9040 POKE38905,4:POKE38904,4:POKE38883,4 :POKE38882,4

170 IFDH=0THENPOKEB, HC 9050 POKE8141,32:POKE8183,32 180 POKEB, HC: POKECO, CL 9060 RETURN 190 K=PEEK(197) 9500 POKEV, 15: POKES1, 200: FORT=1T0500: NEX 200 IFK=34THENDR=-1:GOTO250:REM LEFT 9510 POKES1,175:FORT=1T0500:NEXTT 210 IFK=37THENDR=1:GOTO250:REM RIGHT 9520 POKES1, 150: FORT=1T0600: NEXTT 220 IFK=33THENDR=-40:GOTO250:REM UP 230 IFK=36THENDR=40:GOTO250:REM DOWN 9530 POKESI, Ø: POKEV, Ø 240 GOTO160 954Ø SR=SR-1 250 POKEB, BC: B=B+DR: CO=CO+DR: SO=SO+1 9550 PRINT" [HOME] "SPC(208)" [RVS] [WHT] {RIGHT} {RIGHT}"SPC(19)"RIP"SPC(19)
"{RIGHT} {RIGHT}"SPC(19)"{RIGHT} 260 IFPEEK(B)=88THENDH=0:GOTO9500 270 IFPEEK(B)=160THENGOSUB5000:GOTO120 28Ø IFPEEK(B)=81THENGOTO95ØØ [RIGHT] [OFF]" 300 IFB<10240RB>2023THENB=B-DR:CO=CO-DR 9560 FORT=1TO1000:NEXTT 9570 POKE36879,27:PRINT"{CLR}" 310 GOSUB10:GOTO150 9580 PRINTSPC(45)"[YEL]TOO BAD!!" 4000 REM PRINT INSTRUCTIONS 4010 PRINT"{CLR}{DOWN}{BLU}{5 RIGHT}YOUR 9590 PRINT"{2 DOWN}{6 RIGHT}{RVS}{BLU}SC ORE{OFF}: {RVS} {PUR} "SO" {OFF} " GOAL IS TO MOVE THE SNAKE OUT OF T 9600 PRINTSPC(67)"[GRN]"SR"[BLU]SNAKES R HE{2 SPACES}POISON PATCH. 4020 PRINT" [DOWN] [GRN] [5 RIGHT] TRY TO AV EMAINING" OID ALL POISON ({BLK}X{CYN})." 9610 FORT=1TO2000:NEXTT:IFSR=0THEN6000 4030 PRINT"{3 DOWN} { RED} CONTROLS: ": PRINT 962Ø GOTO12Ø "{PUR} J={RVS}LEFT":PRINT"{GRN} K= 10000 POKEV, 15: POKES3, 217: POKES3, 217: POK {RVS}RIGHT" EV, Ø: POKES3, Ø: RETURN 28000 BC=81:HC=87:B=7680:S3=36876:CO=384 4040 PRINT"{CYN} I={RVS}UP":PRINT"{RED} M={RVS}DOWN" ØØ:LK=Ø:RETURN 4050 PRINT" [DOWN] [RED] POINT VALUES: " 29000 DEFFNA(L)=INT(RND(1)\*L)+7702 4060 PRINT"{BLU}BODY SEGMENT={RVS}1{OFF} 29010 DEFFNSC(L)=INT(RND(1)\*L)+5:RETURN POINT" 30000 POKE36879,27 4070 PRINT"{2 DOWN} [RED] YOU WILL RECEIVE 30010 PRINT"{CLR}{8 DOWN}{2 RIGHT}{RVS} A BONUS FOR ESCAPING." {RED}{17 SPACES}" 30020 PRINT" [2 RIGHT] [RVS] [RED] [GRN] 4080 PRINT" [3 DOWN] [PUR] [RVS] [8 RIGHT] HI {15 SPACES} {RED} T A KEY TO START " 30030 PRINT" [2 RIGHT] [RVS] [RED] [GRN] SN 4090 GETA\$: IFA\$=""THEN4090 AKE ESCAPE! {RED} 4100 RETURN 30040 PRINT" {2 RIGHT } { RVS } { RED } { GRN } 5000 VB=0:POKE53280,3:POKE53281,1 {15 SPACES} {RED} " 5010 IFS=1THENVB=20 5020 IFS=2THENVB=30 30050 PRINT"{2 RIGHT} [RVS] [RED] 5030 IFS=3THENVB=40 [17 SPACES]" 30060 PRINT"{2 DOWN}{2 RIGHT}{GRN}BY 5035 IFS=4THENVB=50 [CYN] DARYL BIBERDORF 5040 BN=FNSC(VB) 30070 PRINT"{2 DOWN}{4 RIGHT}{YEL}INSTRU 5050 PRINT" [CLR] [6 DOWN] [8 RIGHT] [BLU] ... CTIONS ?" .YOU HAVE ESCAPEDIII" 5060 SO=SO+BN 30080 GETI\$:IFI\$=""THEN30080 30090 IFI\$="Y"THENGOSUB4000:GOTO30120 5070 PRINT" [2 DOWN] [15 RIGHT] [RED] [RVS] B 30100 IFI\$="N"THEN30120 ONUS{OFF}: {RVS}{BLU}"BN"{OFF}" 5080 PRINT" [2 DOWN] [15 RIGHT] [RVS] [PUR] S 30110 GOTO30080 3Ø12Ø RETURN CORE [OFF]: [RVS] [GRN] "SO 5090 PRINT"{2 DOWN}{8 RIGHT}{BLU}"SR" UNDERLINE = SHIFT, [RED] SNAKES REMAINING" 5100 POKE54296, 15 :POKE54277, 83 :POKE5 E 3 = COMMODORE KEY, 4278, 50 [ ]= SPECIAL. REFER TO LISTING CONVENTIONS 5102 FORHI=33TO 57STEP2:LO=INT(RND(0)\*50 )+180 5103 POKE 54276,17:FORJ=1TO60:NEXTJ:POKE Program 2: 64 Version 54273, HI: POKE54272, LO: NEXT 5106 FORT=1TO 200 :NEXT:POKE54276,0:POKE 5 GOTO100 54273, Ø: POKE54272, Ø 10 POKE54296, 15 :POKE54277, 17 :POKE542 5120 DH=2:RETURN 78, 17 6000 PRINT"{CLR}{10 DOWN}{12 RIGHT}{BLU} 15 POKE 54276, 17 :POKE 54273, 28 :POKE5 VVVVVVV 4272, 49 VVVVVV" 20 POKE54276,0:POKE54273,0:POKE54272,0 6003 PRINT" [12 RIGHT] [BLU] V[RVS] 30 RETURN {CYN} { ll RIGHT } {OFF } {BLU } V" 100 SO=0:SR=3 6005 PRINT" [12 RIGHT] VVV 110 GOSUB30000:GOSUB29000 VVVVVV 120 PRINT" [CLR]" VVV" 130 GOSUB28000:GOSUB8000:GOSUB9000:GOSUB 6010 PRINT" [HOME] [11 DOWN] [13 RIGHT] 28000 {RVS}{BLK} GAME" 140 TI\$="000000" 6020 POKE54296, 15 :POKE54277, 53 :POKE5 150 CL=INT(RND(1)\*7)+1:IFCL=50RCL=3THEN1 4278, 69

160 IFTI\$=L\$THENGOSUB7000:GOTO130

6021 POKE 54276, 33 :POKE 54273, 3 :POKE

54272, 244 6022 FORT=1TO 900 :NEXT:POKE54276,0:POKE 54273, Ø: POKE54272, Ø 6025 POKE36874,150:PRINT"[HOME][11 DOWN] {18 RIGHT} {RVS} {BLK} OVER " 6026 POKE54296, 15 :POKE54277, 53 :POKE5 4278, 69 6027 POKE 54276, 33 :POKE 54273, 2 :POKE 54272, 163 6028 FORT=1TO 900 :NEXT:POKE54276,0:POKE 54273,Ø:POKE54272,Ø 6040 PRINT" [3 DOWN] [12 RIGHT] [RED] PLAY A GAIN ?" 6050 GETP\$: IFP\$=""THEN6050 6060 IFPS="Y"THENSO=0:SR=3:LK=0:GOTO120 6070 IFP\$<>"N"THEN6050 6080 PRINT" [3 DOWN] [17 RIGHT] BYE! [HOME]" : END 7000 SR=SR-1:POKE53280,3:POKE53281,1 7010 PRINT" [CLR] [6 DOWN] [RED] WHEW! YOU HAVE JUST DIED OF EXAUSTION! 7020 PRINTSPC(14)"[4 DOWN][GRN]2 [PUR]SCORE[OFF]:[RVS][GRN]"SO 7030 PRINTSPC(9)"[5 DOWN][RED]"SR"[BLU]S NAKES REMAINING" 7040 POKE54296, 10 :POKE54277, 31 :POKE5 4278, 17 7042 POKE 54276, 33 :POKE 54273, 5 :POKE 54272, 71 7043 FORVØ=15TO5STEP-.5:POKE54296,VØ:FOR T=1TO100:NEXT:NEXT 7045 POKE54276,0:POKE54273,0:POKE54272,0 : POKE54296, Ø 7050 FORT=1TO2000:NEXT 7060 IFSR=0THEN6000 7070 RETURN 8000 POKE53280, 4: POKE53281, 1: PRINT" [CLR] [3 DOWN] "SPC(42) " [RED] CHOOSE YOUR S KILL: 8005 PRINT" {2 SPACES} £17 T3" 8010 PRINTSPC(51)"[DOWN][BLU]LEVEL 1=60 SECONDS" 8020 PRINTSPC(51)" [RED] LEVEL 2=45 SECOND S" 8030 PRINTSPC(51)"[GRN]LEVEL 3=30 SECOND S" 8040 PRINTSPC(51)"{PUR}LEVEL 4=15 SECOND S" 8045 PRINT" [3 DOWN] [7 RIGHT] [YEL] L[BLU] E [GRN]V[PUR]E[CYN]L [RED]?" 8050 GETS\$: IFS\$=""THEN8050 8060 S=VAL(S\$) 8070 IFS=1THENL\$="000100":RETURN 8080 IFS=2THENL\$="000045": RETURN 8090 IFS=3THENL\$="000030":RETURN 8100 IFS=4THENL\$="000015": RETURN 811Ø GOTO8Ø5Ø 9000 POKE53280,4:POKE53281,8:PRINT"{CLR} 9010 FORF=1T0150:D=INT(RND(1)\*966)+1058 9020 POKED, 88: POKED+54272, 1: FORJ=1 TO20: NEXTJ:POKED+54272,Ø:NEXTF 9030 POKE2023, 160: POKE2022, 160: POKE1983, 160:POKE1982,160 9040 POKE56295,6:POKE56294,6:POKE56255,6 : POKE56254,6 9050 POKE1943,32:POKE2021,32 9060 RETURN 9500 POKE54296, 15 :POKE54277, 53 :POKE5 4278, 69 9505 POKE 54276, 33 :POKE 54273, 5 :POKE 54272, 71

9510 FORT=1TO 900 :NEXT:POKE54276,0:POKE 54273, Ø: POKE54272, Ø 9515 POKE54296, 15 : POKE54277, 53 : POKE5 4278, 69 9520 POKE 54276, 33 :POKE 54273, 3 :POKE 54272, 244 9525 FORT=1TO 900 :NEXT:POKE54276,0:POKE 54273, Ø: POKE54272, Ø 9530 POKE54296, 15 : POKE54277, 53 : POKE5 4278, 69 9533 POKE 54276, 33 :POKE 54273, 2 :POKE 54272, 163 9536 FORT=1TO 900 :NEXT:POKE54276,0:POKE 54273,0:POKE54272,0 9540 SR=SR-1 9550 PRINT"[HOME][10 DOWN]"SPC(18)"[RVS] {WHT}{RIGHT} {RIGHT}"SPC(37)"RIP"SP C(37)"{RIGHT} {RIGHT}"SPC(37)" {RIGHT} {RIGHT}{OFF}" 9560 FORT=1TO1000:NEXTT 9570 POKE53280,3:POKE53281,1:PRINT"[CLR] [5 DOWN]" 9580 PRINTSPC(14)"[RED]TOO BAD!!" 9590 PRINT"{4 DOWN}{14 RIGHT}{RVS}{BLU}S CORE[OFF]:{RVS}{PUR}"SO"{OFF}" 9600 PRINTSPC(8)"[4 DOWN][GRN]"SR"[BLU]S NAKES REMAINING" 9610 FORT=1TO2000:NEXTT:IFSR=0THEN6000 9620 GOTO120 10000 POKEV, 15: POKES3, 217: POKES3, 217: POK EV, Ø: POKES3, Ø: RETURN 28000 BC=81:HC=87:B=1024:S3=36876:CO=552 96:LK=Ø:RETURN 29000 DEFFNA(L)=INT(RND(1)\*L)+1064 29010 DEFFNSC(L)=INT(RND(1)\*L)+5:RETURN 30000 POKE53280,3:POKE53281,1 30010 PRINT" [CLR] [8 DOWN] [11 RIGHT] [RVS] {RED}{17 SPACES}" 30020 PRINT" [11 RIGHT] [RVS] [RED] [GRN] [15 SPACES] [RED] 30030 PRINT" [11 RIGHT] [RVS] [RED] [GRN] S NAKE ESCAPE! [RED] 30040 PRINT" [11 RIGHT] [RVS] [RED] [GRN] [15 SPACES] [RED] 30050 PRINT"{11 RIGHT}{RVS}{RED} [17 SPACES]" 30070 PRINT"{2 DOWN}[12 RIGHT]{BLU}INSTR UCTIONS ?" 30080 GETI\$: IFI\$=""THEN30080 30090 IFI\$="Y"THENGOSUB4000:GOTO30120 30100 IFI\$="N"THEN30120 30110 GOTO30080 30120 RETURN

UNDERLINE = SHIFT,

§ } = COMMODORE KEY,

[ }= SPECIAL.
REFER TO LISTING CONVENTIONS

## Alfabug

#### ATTENTION PROGRAMMERS

Before typing in programs, please refer to "How To Type COMPUTE!'s Gazette Programs" and "A Beginner's Guide To Typing In Programs" that appear before the Program Listings.

#### Program 1: VIC-20 Version

- 1 POKE51, Ø: POKE52, 28: POKE55, Ø: POKE56, 28:
- 5 FORN=7168T07679:POKEN, PEEK(N+25600):NE XTN
- 10 PRINT" [WHT] [CLEAR] ": POKE36879, 13: POKE3 6878, 15
- 20 DIMY(5), K(5), O(5), CO(5): AB=64
- 25 CO(Ø)=1:CO(1)=3:CO(2)=4:CO(3)=5:CO(4)=
- 3Ø Z=Ø5:A=45:CR=42:IN=-1
- 34 SS=7168+(41\*8):FORI=ØTO15:READQ:POKESS +I,Q:NEXTI
- 36 DATA 36,72,123,254,254,123,72,36,144,7 2,123,254,254,123,72,144
- 4Ø FORN=ØTO4:READY(N):NEXTN
- 50 DATA 7835,7879,7923,7967,8011
- 55 FORW=ØTO4:K(W)=Y(W):NEXTW
- 57 PRINT" [WHT] {CLEAR}": FORP=ØTO4:0(P)=48: NEXTP:X=7812:F=48
- 60 FORL=0TO5:FORI=0TO21:POKEX+I,A:NEXTI
- 70 POKEX+I-1,115:X=X+44:NEXTL
- 75 FORG=ØTO4:POKEY(G)-1,49+G:POKEY(G),CR: POKEY(G)+3Ø72Ø,CO(G):NEXTG
- 76 REM AB=INT(RND(1)\*26)+64
- 77 AB=AB+1:IFAB>90THENAB=65
- 78 PRINT" [HOME] [DOWN] PRESS "; CHR\$ (18) CHR\$ (AB) CHR\$ (146); "TO START"
- 79 GETA\$: IFA\$=""THEN79
- 8Ø IFASC(A\$) <> ABTHENGOSUB175:GOTO78
- 81 POKE36869,255:M=19:FORC=ØTO4:IFK(C)=Y(C)+19THEN1Ø5
- 85 POKEK(C), 32
- 9Ø E=INT(RND(1)+.5):K(C)=K(C)+E:IFK(C)=>Y
  (C)+MTHENK(C)=Y(C)+M:F=F+1
- 100 POKEK(C), CR:POKEK(C)+30720, CO(C):FOR J =0TOZ:NEXTJ:IFK(C)=Y(C)+MTHEN105
- 102 GOTO110
- 105 IFO(C) <> 1THENPOKEK(C) +1, F: POKEK(C), 42: O(C) =1:GOSUB200
- 110 NEXTC
- 115 CR=CR+IN:IN=IN\*-1:IFF<53THEN81
- 118 POKE36869,240
- 120 PRINT" [HOME] [19 DOWN] AGAIN? 'Y' OR 'N'
- 130 GETY\$: IFY\$=""THEN130
- 140 IFY\$="Y"THENCR=42:IN=-1:GOTO55
- 145 IFY\$ <> "N"THENGOSUB175:GOTO120
- 15Ø ENI
- 175 FORD=ØTO3Ø:POKE36877,128:NEXTD:POKE368 77,Ø:RETURN
- 200 FORD=0T025:POKE36875,241:NEXTD:POKE368 75,0:RETURN

#### Program 2: 64 Version

- Ø PRINT" {CLEAR} INITIALIZING"
- 1 POKE52,48:POKE56,48:CLR:POKE56334,PEEK (56334)AND254:POKE1,PEEK(1)AND251
- 5 FORN=ØTO1279:POKEN+12288,PEEK(N+53248)
- :NEXTN:POKE1,PEEK(1)OR4 6 POKE56334,PEEK(56334)OR1
- 10 PRINT" [BLK] [CLEAR] ": POKE53281, 1
- 20 DIMY(5), K(5), O(5), CO(5): AB=64
- 25  $CO(\emptyset) = \emptyset : CO(1) = 3 : CO(2) = 4 : CO(3) = 5 : CO(4) = 7$
- 30 Z=05:A=45:CR=42:IN=-1:WX=54272
- 34 SS=12288+(41\*8):FORI=0TO15:READQ:POKES S+1,Q:NEXTI
- 36 DATA 36,72,123,254,254,123,72,36,144,7

- 2,123,254,254,123,72,144
- 40 FORN=0TO4: READY(N): NEXTN
- 50 DATA 1306, 1386, 1466, 1546, 1626
- 55 FORW=ØTO4:K(W)=Y(W):NEXTW
- 57 PRINT" [WHT] {CLEAR}":FORP=ØTO4:O(P)=48: NEXTP:X=1264:F=48
- 60 FORL=0T05:FORI=0T039:POKEX+I,A:POKEX+I +WX,0: NEXTI
- 70 POKEX+I-1,115:X=X+80:NEXTL
- 74 FORG=ØTO4:POKEY(G)-1+WX,Ø:POKEY(G)+WX, CR:NEXTG
- 75 FORG=ØTO4:POKEY(G)-1,49+G:POKEY(G),CR:
   NEXTG
- 76 REM AB=INT(RND(1)\*26)+64
- 77 AB=AB+1:IFAB>90THENAB=65
- 78 PRINT" [HOME] [BLK] [DOWN] PRESS "; CHR\$ (18 ) CHR\$ (AB) CHR\$ (146); " TO START"
- 79 GETA\$: IFA\$=""THEN79
- 8Ø IFASC(A\$) <> ABTHENGOSUB174:GOTO78
- 81 POKE53272, (PEEK(53272)AND240)+12: M=35 :FORC=0TO4:IFK(C)=Y(C)+35THEN105
- 85 POKEK(C), 32
- 9Ø E=INT(RND(Ø)+.5)+1.5:K(C)=K(C)+E:IFK(C) )=>Y(C)+M-1.5THENK(C)=Y(C)+M:F=F+
- 100 POKEK(C), CR:POKEK(C)+WX, CO(C):FOR J=0T
  OZ:NEXTJ:IFK(C)=Y(C)+MTHEN105
- 102 GOTO110
- 105 IFO(C) <> 1THENPOKEK(C) +1, F: POKEK(C) +1+W
  X, Ø: POKEK(C), 42:O(C) =1:GOSUB200
- 110 NEXTC
- 115 CR=CR+IN:IN=IN\*-1:IFF<53THEN81
- 118 POKE53272,21
- 120 PRINT" HOME BLK 19 DOWN AGAIN? 'Y' OR 'N'"
- 130 GETY\$: IFY\$=""THEN130
- 140 IFY\$="Y"THENCR=42:IN=-1:GOTO55
- 145 IFY\$<>"N"THENGOSUB174:GOTO120
- 150 END
- 174 SO=54272:FORGH=SOTOSO+24:POKEGH, Ø:NEXT:POKESO+24,15:POKESO+1,34:POKESO,
- 175 POKESO+5,72:POKESO+6,72
- 176 POKESO+4,129:FORT=1TO500:NEXT
- 177 FORGH=10TO0STEP-1:POKESO+24,GH:NEXT
- 178 RETURN
- 200 SO=54272:FORGH=SOTOSO+24:POKEGH,0:NEXT:POKESO+24,15:POKESO+1,34:POKESO,75
- 205 POKESO+5,72:POKESO+6,72
- 210 POKESO+4,17:FORT=1T0500:NEXT
- 215 FORGH=10TO0STEP-1:POKESO+24,GH:NEXT
- 220 RETURN

## **VIC Marquee**

#### ATTENTION PROGRAMMERS

Before typing in programs, please refer to "How To Type COMPUTE!'s Gazette Programs" and "A Beginner's Guide To Typing In Programs" that appear before the Program Listings.

#### **Moving Message**

- 1 REM VIC MARQUEE
- 2 PRINT" [CLEAR]"

10 REM COLOR FOR MARQUEE 11 FORI=ØTO21:POKE384ØØ+I,6:NEXTI 20 GOSUB800: REM MARQUEE LOADER 30 GOSUB2000: REM MESSAGE 40 SYS1008: REM STARTS MARQUEE 5Ø END 800 REM MARQUEE BASIC LOADER 801 FORAD=864T01015:READ D:POKEAD, D:NEXTAD 864 DATA22, Ø, 15, 191, 234, 7 87Ø DATA15,22,160,1,185,0 876 DATA30,153,255,29,200,204 882 DATA96,3,208,244,32,161 888 DATA3, 205, 97, 3, 240, 15 894 DATA192,255,240,11,200,140 900 DATA101,3,172,96,3,153 906 DATA255,29,96,172,96,3 912 DATA169, 32, 153, 255, 29, 238 918 DATA103,3,173,103,3,205 924 DATA96,3,176,48,96,172 930 DATA101,3,177,0,41,191 936 DATA96,141,0,0,142,1 942 DATAØ, 169, Ø, 141, 103, 3 948 DATA141,101,3,173,20,3 954 DATA141,99,3,173,21,3 960 DATA141,100,3,120,169,223 966 DATA141,20,3,169,3,141 972 DATA21,3,88,96,120,173 978 DATA99,3,141,20,3,173 984 DATA100,3,141,21,3,88 990 DATA96, 206, 102, 3, 16, 9 996 DATA32, 104, 3, 173, 98, 3 1002 DATA141,102,3,108,99,3 1008 DATA162,3,169,62,32,169 1014 DATA3,96 1016 RETURN 2000 REM MARQUEE MESSAGE 2001 FORAD=830T0859: READ D: POKEAD, D: NEXTAD 2030 DATA86,73,67,32,77,65,82,81,85,69 2040 DATA69,32,66,89,32,76,79,85,32,77 2050 DATA69,78,68,69,76,83,79,72,78,0

## **Word Hunt**

2060 RETURN

#### ATTENTION PROGRAMMERS

Before typing in programs, please refer to "How To Type COMPUTE!'s Gazette Programs" and "A Beginner's Guide To Typing In Programs" that appear before the Program Listings.

#### **Program 1:** Word Hunt – VIC Version

Note: See "How To Type In COMPUTE!'s Gazette Programs" to understand the underlined characters.

2 CLR 3 A=Ø 4 POKE36879,8 5 A=A+1 10 PRINT"[CLR]":PRINT"[7 DOWN][4 RIGHT] [DOWN] [RVS] QQQQQQQQQQQQQQQ" 11 PRINT" {RVS} {4 RIGHT}Q{11 SPACES}

12 PRINT" {RVS} {4 RIGHT}Q WORD HUNT

13 PRINT" [RVS] [4 RIGHT] Q[11 SPACES] 14 PRINT" {RVS} {4 RIGHT} QQQ QQQQQQQQQQQQQ [OFF]" 20 FOR X=1TO200:NEXT:PRINT"{CLR}" 25 L\$="{WHT}{YEL}{GRN}{PUR}{RED}{CYN}":P RINT MID\$(L\$,A,1):IF A<7 THEN 5 70 FOR X=1 TO VAL(RIGHT\$(TI\$,2)):R=RND(1 80 S=10:W=10:DIM M(S,S),W\$(W),P(S,S),L(W),3),F(8) 90 POKE36879,253:PRINT"[CLR][DOWN][BLU]W HAT SKILL LEVEL" 95 PRINT: PRINT: PRINT 100 PRINT" (PUR) 1 (EASY) TO 5 (HARD) [3 SPACES]3[3 LEFT]"; 110 INPUTR\$:X=VAL(R\$):IF X<1 AND X>5 THE 120 SL=9-X 130 PRINT" [BLK] [2 DOWN] ENTER" W"WORDS," 140 PRINT: PRINT"MAKE EACH WORD 3 TO 8" 150 PRINT: PRINT" CHARACTERS LONG. " 170 FOR X=1TOW:L(X,1)=0:L(X,2)=0:L(X,3)=180 PRINT: PRINT" [RED] WORD"; X; TAB(8); " {2 RIGHT}?{3 LEFT}";

190 INPUT R\$:Q=LEN(R\$)

200 IF Q<3 THEN PRINTTAB(26); "{RVS}[BLU] {UP}\* TOO SHORT \*{OFF}":GOTO 180

210 IF Q>8 THEN PRINTTAB(26); "{RVS}{PUR} {UP}\* TOO LONG \*{OFF}":GOTO 180

220 X9=0:FOR Y=1TOQ:A=ASC(MID\$("\*"+R\$+"\* ",Y+1,1))

230 IF A<65 OR A>90 THEN X9=1:Y=Q 240 NEXT Y: IF X9=1 THEN PRINTTAB(26)" [UP] \* BAD WORD \*":GOTO 180 250 IF X=11 THEN W\$(X)R\$+"\*":GOTO290

260 X9=0:FORY=1TOX:IFQ<=LEN(W\$(Y))-1 THE N 280

27Ø FOR B=XTOY+1STEP-1:W\$(B)=W\$(B-1):NEX T:W\$(Y)=R\$+"\*":X9=1:Y=X-1

280 NEXT 290 NEXT

295 POKE36879,194

300 PRINT" [BLU] [CLR] [4 DOWN] [23 SPACES]T HAT'S ENOUGH WORDS! [23 SPACES]"

310 PRINT" [PUR] [4 DOWN] [23 SPACES] PLEASE BE PATIENT ... [23 SPACES]"

320 PRINT" [BLK] [2 DOWN] [22 SPACES] I'M MA KING THE PUZZLE! [22 SPACES]"

340 FOR X=1TOS:FORY=1TOS:M(Y,X)=42:NEXT: NEXT:Q=Ø

360 FOR X=1 TO S:FORY=1TOS:P(Y,X)=0:NEXT

370 NEXT:Q=Q+1:IF Q>W THEN 760

38Ø G=LEN(W\$(Q))-2

400 X9=0:FORX=1TOS:FORY=1TOS:IF P(Y,X)=0 THENX9=1:X=S:Y=S

410 NEXT:NEXT:IF X9=1 THEN 450

430 PRINT" [CLR] THIS LIST OF WORDS {4 SPACES}WILL NOT ALL FIT

440 PRINT"PLEASE ENTER NEW WORDS":GOTO13

450 A=INT(S\*RND(1)+1):B=INT(S\*RND(1)+1): IF P(B,A) <> Ø THEN 450

460 P(B,A)=1:IF M(B,A)=42 THEN 490 470 IF M(B,A) <> ASC(LEFT\$(W\$(Q),1))THEN40

490 FOR X=1TO8:F(X)=0:NEXT 500 X9=0:FOR X=1TO8:IF F(X)=0 THEN X9=1: X=8

Cwww.commodore.ca

Q"

```
C. "
510 NEXT: IF X9=0THEN400
                                               1025 PRINTTAB(15)"{GRN}ROW{BLK}, {RED}COL
520 D=INT(8*RND(1)+1):IF F(D)=1 THEN 520
530 F(D)=1:ON D GOTO 550,590,580,620,610
                                               1030 FORG=6TO11:GOSUB1700:
     ,650,640,560
                                               1040 PRINT"[5 SPACES]":NEXTG:G=6:GOSUB17
550 IF (A+G)>S THEN 500
560 IF (B-G) <1 THEN 500
                                               1050 B$="":GETB$:IFB$=""THEN1050
57Ø GOTO 67Ø
                                               1060 IF ASC(B$)=13THEN1050
58Ø IF (B+G)>S THEN 500
                                               1070 PRINTB$; ", ";: IFB$="0"THENB=0:GOTO10
590 IF (A+G)>S THEN 500
600 GOTO 670
                                               1080 B=VAL(B$):IFB<10RB>9THENPRINT"
610 IF (A-G) <1 THEN 500
                                                    [2 LEFT] [2 SPACES] [2 LEFT] ";: GOTO10
620 IF (B+G)>S THEN 500
63Ø GOTO 67Ø
                                               1090 A$="":GETA$:IFA$=""THEN1090
640 IF (B-G) <1 THEN 500
                                               1100 IF ASC(A$)=13THEN1090
650 IF (A-G) <1 THEN 500
                                               1110 PRINTA$:IFA$="0"THENA=0:GOTO1140
670 X=A:Y=B:X9=0:FORN=2TOG+1:GOSUB1550:I
                                               1120 A=VAL(A$):IFA<10RA>9THEN1030
     F M(Y,X) = 42 THEN 690
                                               1140 G=7:GOSUB1700:PRINT"DIR: ":PRINT:PRI
680 IF M(Y,X) \Leftrightarrow ASC(MID\$(W\$(Q),N,1)) THEN
                                                    NTTAB(15);" {LEFT}";
     X9=1:N=G+1
                                               1150 GETD$:IFD$=""THEN1150
690 NEXT: X=A: Y=B: IF X9=1 THEN500
                                               1160 IF ASC(D$)=13THEN1150
710 FOR N=1TOG+1: IF M(Y, X)=42 THEN M(Y, X
                                               1170 PRINT" {UP} {RIGHT}"; D$: D=VAL(D$): IFD
     )=ASC(MID$(W$(Q),N,1))
                                                    <10RD>8THEN1140
72Ø GOSUB 155Ø:NEXT
                                               1190 WT=TI:IFB<>L(WP, 2)THEN1230
740 L(Q,1)=A-1:L(Q,2)=B-1:L(Q,3)=D:IF Q<
                                               1200 IF A<>L(WP, 1)THEN1230
    W THEN360
                                               1210 IF D=L(WP,3)THEN1360
760 FOR Y=1TOS:FORX=1TOS:IFM(Y,X)=42 THE
                                               1230 X=A+1:Y=B+1:G=LEN(W$(WP))-1:IFM(Y,X
    NM(Y,X) = INT(25*RND(1)+65)
                                                    ) <> ASC(LEFT$(W$(WP),1))THEN1300
770 NEXT:NEXT:WP=0:TS=0
                                               1240 X9=0:FORN=2TOG:GOSUB1550:IF X<10RX>
775 POKE36879,15
                                                    10THEN1270
780 PRINT" [CYN] [CLR] [5 DOWN] [RVS] READY"
                                               1250 IF Y<1 OR Y>10 THEN1270
790 PRINT" [GRN] [5 DOWN] PRESS ANY KEY TO
                                               1260 IF M(Y,X)=ASC(MID\$(W\$(WP),N,1))THEN
    PLAY"
                                                    1280
800 R$="":GETR$:IF R$="" THEN 800
                                               1270 X9=1:N=G
810 POKE36879,25
                                              1280 NEXTN: IF X9=0THEN 1360
820 PRINT" [BLU] [CLR] [DOWN] [DOWN]
                                              1300 G=6:GOSUB 1700:PRINTSPC(0);:B$=STR$
     {2 SPACES}{RVS}COLUMN"; TAB(14); "
                                                    (L(WP, 2)):A\$=STR\$(L(WP, 1))
     (CYN) (RVS) (UP)W O R D"
                                              1310 PRINTRIGHT$(B$, LEN(B$)-1); ", "; RIGHT
860 PRINT" [BLU] [4 DOWN] [RVS] R[DOWN]
                                                    $(A$, LEN(A$)-1)
     [LEFT]O(DOWN)[LEFT]W[5 UP][2 LEFT]
    [OFF]";
                                              132Ø G=8:GOSUB17ØØ:PRINT SPC(1);L(WP,3)
861 PRINT" [BLK] [4 RIGHT]";
                                              1330 G=10:GOSUB 1700:PRINT" | "
870 FORX=0TOS-1:PRINTRIGHT$(STR$(X),1);:
                                              1340 G=11:GOSUB1700:PRINT"J [RVS] NO
    NEXTX: PRINT: Y=1:GOSUB1650
                                                    [OFF]"
    FORY=1TOS:PRINT" {RIGHT}"; RIGHT$ (STR$
880
                                              1341 G=13:GOSUB1700:PRINT"[DOWN]HIT ANY"
    (Y-1),1);"-";
                                                    :G=13:GOSUB1700:PRINT"[2 DOWN]
890 FORX=1TOS: PRINTCHR$ (M(Y,X)); : NEXTX
                                                    [2 SPACES]KEY"
900 PRINT"-":NEXTY:Y=0:GOSUB1650
                                              1342 QW$="":GETQW$:IFQW$=""THEN1342
910 PRINT"[RED] [RVS] [DOWN] [3 SPACES] 7 8
                                              1343 G=10:GOSUB1700:PRINT" "
    1[3 SPACES]"
                                              1344 G=11:GOSUB1700:PRINT"[5 SPACES]"
920 PRINT" [RVS] [4 SPACES] M-N
                                              1345 G=13:GOSUB1700:PRINT"[DOWN]
    [4 SPACES]":PRINT"[RVS][3 SPACES]6
                                                    [7 SPACES]":G=13:GOSUB1700:PRINT"
    *Q*2[3 SPACES]"
                                                    {2 DOWN}{5 SPACES}"
921 PRINT" [RVS] [4 SPACES] NBM
                                              1350 GOTO 1420
    [4 SPACES]":PRINT"[RVS][3 SPACES]5 4
                                              1360 IF WT < (SL*60)THENWS=100:GOTO1390
     3[3 SPACES]"
                                              1370 IF WT < (SL*1200) THENWS=10:GOTO1390
930 G=17:GOSUB1700:PRINT:PRINT"{UP}"TAB(
                                              1380 WS=5+INT((SL*1200)-WT)/60)
    12);:PRINT"[PUR][RVS][2 SPACES]SCORE
                                              1390 G=10:GOSUB1700:PRINT" | "
    {2 SPACES}":PRINTTAB(12);" [3]
                                              1400 G=11:GOSUB1700:PRINT"[RVS]Y[OFF].
    [7 SPACES] [L]"
                                                    [LEFT] "WS:TS=TS+WS
940 PRINTTAB(12); "[J][3 SPACES]0
                                              1420 G=17+2:GOSUB1700:PRINT TS
    [3 SPACES] [L]"
                                              143Ø GOTO 96Ø
950 PRINTTAB(12); "[J][7 SPACES]
                                              1450 PRINT"[HOME][15 DOWN]"
    EL3"
                                              1460 FORX=1T06:PRINT"[12 SPACES]":NEXTX
951 PRINTTAB(12); " [9 U]": PRINT"
                                              1470 FORG=-2TO14:GOSUB1700
    {HOME}"
                                              1480 PRINT"[22 SPACES]":NEXTG
960 G=2:GOSUB1700:PRINT"[9 SPACES]"
                                              1490 FORX=1T01500:NEXTX:PRINT"[CLR]"
970 WP=WP+1:IFWP>WTHEN1450
                                              1491 POKE36879.76
98Ø Q=LEN(W$(WP))-1
                                              1492 PRINT" [HOME] [8 DOWN] [YEL] DO YOU WIS
1000 GOSUB1700:PRINTTAB(15-(Q/2));LEFT$(
                                                   H TO PLAY [3 SPACES] [DOWN] ANOTHER GA
     W$(WP),Q):TI$="ØØØØØØ"
                                                   ME? IF YOU[2 SPACES][DOWN]DO ENTER
1020 G=4:GOSUB1700:PRINTTAB(15);"{BLU}LO
                                                   Y FOR YES."
```

1493 PRINT" [DOWN] IF YOU DON'T ENTER N {2 SPACES} [DOWN] FOR NO. 1500 R\$="":GETR\$:IFR\$=""THEN1500 1505 IFR\$="N"THEN1520 1510 IF R\$= "Y"THEN90 1515 IFR\$<>"N"ANDR\$<>"Y"THEN1500 1520 PRINT" {CLR}": POKE36879, 42 1525 PRINT" [HOME] [7 DOWN] [CYN] THANK YOU FOR PLAYING [DOWN] [YEL] WORD HUNT {CYN}. HOPE YOU{3 SPACES}{DOWN}HAD FUN. 1530 PRINT"{2 DOWN} [6 RIGHT] GRN SEE YOU LATERIII" 1535 FORX=1T05000:NEXTX:PRINT"{CLR}":POK E36879,110 1540 PRINT" [HOME] [10 DOWN] [CYN] [4 SPACES] END OF PROGRAM": FORI=1 TO 1000:NEXT I 1541 PRINT"{CLR}":POKE 36879,27:END 1550 ON D GOTO 1560,1570,1580,1590,1600, 1610,1620,1630 156Ø Y=Y-1 1570 X=X+1: RETURN 158Ø X=X+1 1590 Y=Y+1: RETURN 1600 Y=Y+1 1610 X=X-1:RETURN 1620 X=X-1 1630 Y=Y-1: RETURN 1650 PRINT"{2 RIGHT}";:IFY=1THENPRINT" EA3";:GOTO1670 1660 PRINT" [Z]"; 1670 FORX=OTOS-1:PRINT"\*";:NEXTX:IFY= 1THENPRINT"[S]": RETURN

UNDERLINE = SHIFT,

{ } = COMMODORE KEY,

{ } = SPECIAL.

REFER TO LISTING CONVENTIONS

1680 PRINT"[X]": RETURN

#### Program 2: Word Hunt - 64 Version

1700 PRINT"{HOME}"TAB(14);:FORX9=1TOG:PR
INT"{BLK}{DOWN}";:NEXTX9:RETURN

Substitute the following lines into Program 1 for the 64 version.

11 PRINT" [RVS] [10 RIGHT] [18 SPACES]
Q"

12 PRINT" (RVS) (10 RIGHT) Q[5 SPACES] W ORD HUNT [4 SPACES] Q"

13 PRINT" [RVS] [10 RIGHT] [18 SPACES]
O"

14 PRINT" (RVS) (10 RIGHT) QQQ QQQQQQQQ QQQQQQQQ Q(OFF)"

90 POKE53280,4:POKE53281,1:PRINT"{CLR} {DOWN}{BLU}WHAT SKILL LEVEL"

295 POKE53281,1

300 PRINT" (RVS) (BLU) (CLR) (6 DOWN) (10 SPACES) THAT'S ENOUGH WORDS! (10 SPACES)"

310 PRINT" (RVS) (PUR) (5 DOWN) (10 SPACES) P LEASE BE PATIENT... (10 SPACES)"

320 PRINT" [RVS] [BLK] [4 DOWN] [9 SPACES] I'M MAKING THE PUZZLEI [9 SPACES]"

430 PRINT"{CLR}THIS LIST OF WORDS WILL N
OT ALL FIT

775 POKE53280,7

780 PRINT"[BLU][CLR][5 DOWN][RVS]READY"
790 PRINT"[GRN][5 DOWN][9 RIGHT]PRESS AN

Y KEY TO PLAY"

810 POKE53280,1 1480 PRINT"{41 SPACES}":NEXTG

1491 POKE53280,4:POKE 53281,6

1492 PRINT" {HOME } {8 DOWN } {WHT } DO YOU WIS H TO PLAY ANOTHER GAME?": PRINT" {DOWN } IF YOU DO, ";

1493 PRINT"ENTER Y FOR YES.":PRINT"
[DOWN]IF YOU DON'T ENTER N FOR NO."

1520 PRINT"{CLR}":POKE53280,2:POKE 53281

1525 PRINT" [HOME] {7 DOWN] {4 RIGHT] {WHT} T HANK YOU FOR PLAYING {YEL} WORD HUNT

1527 PRINT"{2 DOWN}{WHT}{10 RIGHT}HOPE Y OU HAD FUNI!"

1530 PRINT"{2 DOWN}{11 RIGHT}{WHT}SEE YO U LATER!!!"

1535 FORX=1T05000:NEXTX:PRINT"{CLR}":POK E53280,6:POKE 53281,6

1541 SYS 2048: END

UNDERLINE = SHIFT,

§ 3 = COMMODORE KEY,

§ 3 = SPECIAL.

REFER TO LISTING CONVENTIONS

## VIC Timepiece

#### ATTENTION PROGRAMMERS

Before typing in programs, please refer to "How To Type COMPUTE!'s Gazette Programs" and "A Beginner's Guide To Typing In Programs" that appear before the Program Listings.

#### Rolling-Ball Clock

10 T=36874:POKET,0:POKE36875,0:POKE36876

15 S=36877:VO=36878:POKEVO,Ø

20 POKE36879,137:POKE657,128

30 DIMA(40), B(48)

50 PRINT"{CLR} {RVS} {WHT} "TAB(5) "BALL CLO CK{OFF}":PRINT"{DOWN}TO SET TIME, PRE SS KEY"

60 PRINT"{DOWN}WHEN ENTERING TIME, {3 SPACES}GIVE HOURS AND MINUTESIN TH IS MANNER:"

7Ø PRINT"{YEL}{DOWN}915{RVS}RETURN{OFF}
 OR"

80 PRINT"{YEL}{DOWN}1231{RVS}RETURN{OFF}
":PRINTTAB(88)"(PRESS ANY KEY)

83 POKE198, Ø

85 GETA\$: IFA\$=""THEN85

90 GOSUBI000

100 REM DRAW CLOCK

105 PRINT"{HOME}{DOWN}{RED}{RVS}"TAB(12)
"{9 SPACES}"

110 PRINT"[BLK][3 DOWN][RVS][2 SPACES]
[UP][LEFT][OFF][D][RVS][DOWN]1
234[RED][8 SPACES]"

```
120 PRINT" [4 DOWN] [BLK] [RVS] 1122334455
    [RED] [5 SPACES]"
130 PRINT" [BLK] [RVS] 50505050505[RED]
    [5 SPACES]"
140 PRINT" [BLK] [4 DOWN] [RVS] [9 SPACES] 11
    1[RED][5 SPACES]"
150 PRINT" [BLK] [RVS] 123456789012 [RED]
    [4 SPACES] [OFF] b"
160 PRINTTAB(17)"[RED][RVS] 5
    [DOWN] [2 LEFT] b [OFF] b
    [DOWN] [3 LEFT] TRVS ] toff]
170 PRINT" [DOWN] [WHT] [5 SPACES] QQQQQQQQQ
    QQQQQQQ [5 UP]";:POKE8185,81
200 REM READ DATA
210 FORU=ITO40: READA(U): NEXT
220 FORU=1TO33: READB(U): NEXT: GOTO900
300 REM START OF BALL MOVEMENT ROUTINE
310 FORX=1TO40
320 POKEA(X),81
325 IFX>22THENPOKEA(X-1),32
330, IFX>1ANDX<24THENPOKEA(X-1),99
340 IFX>2THENPOKEA(X-2),32
350 GOSUB2000:NEXT:POKE8185,81
400 REM CONT TO MINUTES
410 L=A(40)
420 IFPEEK(L-1)=81THEN500
430 L=L-1:POKEL+1,32:POKEL,81:IFPEEK(L-1
    )=81THEN900
440 IFL=A(40)-4THEN900
450 GOSUB2010:GOTO430
460 POKEVO, 0
500 REM MINUTES FULL, [9 SPACES] GOTO 5'S
5Ø5 Z=7892
510 FORX=5TO22:POKEB(X),81:POKEB(X-5),32
    :GOSUB2Ø4Ø:NEXT
520 FORX=23TO38:POKEB(X),81
525 Z=Z-1:IFPEEK(Z) <>81ANDZ>7877THENPOKE
    Z,81:POKEZ+1,32
530 POKEB(X-4), 32:GOSUB2080:NEXT:POKEVO,0
600 IFPEEK(7889) <> 81THEN900: REM OR 5'S FULL
605 Z=7880
610 FORX=7889TO7892:POKEX,81:POKEX-12,32
    :GOSUB2080:NEXT
620 FORX=18TO28:POKEB(X),81
630 Z=Z+1:POKEZ,32:GOSUB2060:NEXT
640 FORX=29TO37:POKEB(X),81:POKEB(X-12),32
650 GOSUB2040: NEXT
659 Z=B(37-11)
660 FORX=37TO44:POKEB(X),81:POKEB(X-11),32
670 Z=Z-1:IFPEEK(Z)<>81THENPOKEZ,81:POKE
    Z+1,32
68Ø GOSUB2Ø4Ø:NEXT:
690 IFZ-1>8009ANDPEEK(Z-1) <>81THENZ=Z-1:
    POKEZ, 81: POKEZ+1, 32: GOSUB2015: GOTO690
695 POKEVO, Ø
700 IFPEEK(8022)<>81THEN900
710 REM HRS FILLEDT
720 FORX=8023T08027:POKEX,81:POKEX-12,32
73Ø GOSUB21ØØ:NEXT
740 FORX=1TO12:POKEB(X+26),81:POKE8015+X,32
75Ø GOSUB21ØØ:NEXT
760 FORX=1T07:POKEB(27+X),32:GOSUB2110:N
    EXT
900 REM TIME FOR ACTION!
905 POKEVO, Ø
91Ø IFRIGHT$(TI$,2)>"57"THEN3ØØ
920 GETA$: IFA$<> ""THENRUN
93Ø GOTO9ØØ
```

1000 REM TIME SETTING ROUTINE

1010 PRINT" {CLR} "TAB(53) "TIME? {HOME} "TAB

(90)"(IN 3 OR 4 DIGITS)" 1020 INPUTA\$ 1030 AS="0"+A\$: A\$=RIGHT\$(A\$,4) 1040 A=VAL(LEFT\$(A\$,2)):B=VAL(RIGHT\$(A\$, 2)):C=INT(B/5):B=B-5\*C1045 IFA>120RC>11THEN1000 1050 REM SETTING CLOCK 1055 PRINT" {CLR}" 1060 FORX=1TOA:POKE8009+X,81:NEXT:REM HRS 1070 X=0 1080 X=X+1:IFX>BTHEN1100 1090 POKE7769+X,81:GOTO1080:REM MINUTES 1100 X=0 1110 X=X+1:IFX>CTHEN1130 112Ø POKE7877+X,81:GOTO111Ø 113Ø GOTO1ØØ 2000 REM SOUND 2005 GOTO2020 2010 IFX=37THEN2190 2015 POKEVO, 10: FORV=1TO4: POKES, 244: FORW= 1TO2: NEXT: POKES, 240: NEXT: RETURN 2020 IFX<24THENFORY=1TO55:NEXT:RETURN 2030 IFX>33ANDX<37THENPOKEVO,0:RETURN 2035 GOTO2010 2040 IFPEEK (7892) = 81THENGOTO2190 2060 IFPEEK(8026)=81THENGOTO2190 2080 IFPEEK(B(29))=81THENGOTO2190 2085 IFPEEK(B(32))=81THENGOTO2190 2090 IFPEEK(B(26))=81THENGOTO2190 2100 IFPEEK(8071)=81THEN2190 2110 IFPEEK(8155)=81THEN2190 212Ø GOTO2Ø15 218Ø IFX>4THEN2Ø15 2190 POKEVO, 15: POKET, 245: FORY=1T09: NEXT: POKET, Ø: FORY=1T060: NEXT: RETURN 7999 GOTO7999 8000 DATA8185,8163,8141,8119,8097,8075,8 053,8031,8009,7987,7965,7943,7921,7 899: REM STND 8010 DATA7877,7855,7833,7811,7789,7767,7 745,7723,7701,7700,7699,7698,7697,7 696,7695 8020 DATA7694,7693,7692,7691,7712,7734,7 756,7778,7777,7776,7775,7714 8025 DATA7770,7771,7772,7773 8030 DATA7774,7775,7776,7777,7778,7779,7 780,7781,7782,7804,7826,7848,7870,7 892,7893 8040 DATA7894,7916,7938,7960,7982,8004,8 026,8027,8049,8071,8092,8113,8134,8155

UNDERLINE = SHIFT,

{ } = COMMODORE KEY,

{ } = SPECIAL.

REFER TO LISTING CONVENTIONS

## Using Joysticks On The 64

#### ATTENTION PROGRAMMERS

Before typing in programs, please refer to "How To Type COMPUTE!'s Gazette Programs" and "A Beginner's Guide To Typing In Programs" that appear before the Program Listings.

## Program Explanation

This program contains three subroutines you can use in your own programs. Lines 10-70 just test the subroutines and show you how to use them. The subroutine at 500 will accept a yes or no answer (left = no, right = yes) and return it in A\$.

Lines 700-770 let the user enter a number by counting it up and down with the joystick. The number can be found in the variable C. C will not exceed the limits of MN (minimum) and MX (maximum). The user presses the joybutton to exit. Notice the POKE 198,0. Since the first joystick interferes with the keyboard, this POKE is used to clear it out.

You can use the subroutine at 800 to accept a letter of the alphabet. The letter is returned as a number from 1-26 in the variable C. In the sample program (line 20), it is used to accept a three-digit string of initials.

#### **Example Program**

- 10 PRINT"ENTER YOUR INITIALS:";
- 2Ø GOSUB8ØØ:N\$=N\$+CHR\$(C+64):IFLEN(N\$)<3 THEN2Ø
- 30 PRINT: PRINT"HOW OLD ARE YOU? ";:GOSU B700: AGE=C
- 40 PRINT: PRINTN\$; ", YOU CLAIM TO BE"; AGE ; "YEARS OLD."

- 50 PRINT:PRINT"IS THAT TRUE?";:GOSUB500
- PRINTA\$: IFA\$="YES"THENPRINT"GOOD FOR YOU": END
- 70 PRINT"SO WHAT IS THE TRUTH?":GOTO 30
- 500 REM SUBROUTINE FOR YES/NO
- 5Ø5 A\$=""
- 51Ø V=15-(PEEK(56321)AND15)
- 520 IF(VAND4)>0 THEN A\$="NO"
- 530 IF(VAND8)>0 THEN A\$="YES"
- 540 IFA\$=""THEN510
- 550 POKE 198,0:REM GET RID OF ANY EXTRA KEYS
- 560 RETURN
- 600 REM COUNTING SUBROUTINE
- 610 REM C WILL CONTAIN THE COUNT
- 620 REM VARIABLE MX AND MN CONTROL
- 630 REM THE MAXIMUM AND MINIMUM
- 640 REM VALUES ALLOWED. [2 SPACES]USE
- 650 REM GOSUB 700 FOR THE DEFAULT
- 660 REM (1 AND 10), OR GOSUB 710
- 670 REM IF YOU ALTER MX AND MN
- 700 MN=1:MX=99
- 710 C=MN
- 720 PRINTRIGHT\$("{2 SPACES}"+STR\$(C),2); "{2 LEFT}"
- 73Ø V=15-(PEEK(56321)AND15)
- 740 C=C+((VAND8)=8)\*(C<MX)-((VAND4)=4)\*(C>MN)
- 750 REM IF FIRE BUTTON PRESSED, EXIT
- 760 IF(PEEK(56321)AND16)=0THENPOKE198,0: PRINT" {2 RIGHT}"; : RETURN
- 77Ø GOTO 72Ø
- 800 REM TEXT ENTRY: SIMILAR TO NUMBER COU NTING ROUTINE
- 810 C=1
- 820 PRINT CHR\$(64+C); "{LEFT}";
- 83Ø V=15-(PEEK(56321)AND15)
- 840 C=C+((VAND8)=8)\*(C<26)-((VAND4)=4)\*(
- 850 IF(PEEK(56321)AND16)=0THENPOKE198,0: PRINT" {RIGHT}"; : RETURN
- 860 GOTO820

## PRODUCT MART

#### 64 Music Has Finally Arrived!! MOTE PRO II

Note Pro II turns your 64 into a performance quality 3 voice sythesiser, and enhances the user's ability to create and explore music. Here are a few of its features:

- ★ High speed play up to 90 notes/second
- ★ 8 measure treble clef input display
- Preset facility for control of ADSR, wave shape, ring modulation, and voltage controlled filter.
- ★ 700 measure capacity

#### SEND FOR FREE BROCHURE Also available - Note Pro I

Note Pro II: tape \$46.95, disk \$49.95 Note Pro I: tape \$24.95, disk \$27.95 VISA/MC accepted, include \$1.50 shipping

(C) ELECTRONIC LABORATORIES INC. Balto., Md. 21209

#### VIC-20 AND C64 USERS!!!

#### INTERFACE ANY MODEM TO YOUR COMPUTER

- Plugs into the User I/O socket. No soldering needed.
- Includes 3 foot connector cable at no extra charge
- Compatible with Microconnection, Smartmodem, CAT, etc. Allows use of your modem's autodial/autoanswer features.
- No batteries or additional part required. Just plug INCLUDES FREEIN BASIC AUTODIAL TERMINAL PROGRAM, FREE!!
- Easy to use. Immediate shipping. Satisfaction guaranteed. \$21.95 post paid. Add \$1.75 extra for international postage.
- · CHARGE OR COD ORDERS CALL TOLL FREE FOR FASTEST SHIPPING

1-800-227-3800 TOLL FREE 1-800-792-0990 IN CALIFORNIA **ASK FOR OPERATOR 225** 

For check orders or additional information, call or write:

BYTESIZE MICRO TECHNOLOGY POBOX 21123 - DEPT B - SEATTLE, WA 98111 (206) 236-BYTE

DEALERS INQUIRIES REQUESTED

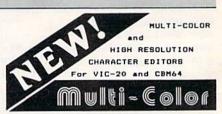

- Character color and mode set for
- -Character color and mode set for each character.
  -Auxiliary, border, and screen color commands.
  -B Power magnification for editing area.
  -Cursor controls, RETURN, HOME, CLR, all work within the editing area.
  -4x5 animation area cycles through user-selected character collections.
  -Saves set to all output devices.
  -Loads set from all input devices.
  -VIC-20 Version
  -64 characters edited at one time.
  -2 character collections alternate in the animation area.
  -Fits in an unexpanded VIC-20.
  -256 characters edited; 192 available at one time.
  -8 character collections available for the animation area.
  -90 degree rotation command.
  -Move command shifts pixels of one character, as a group, up, down, right, or left.

- CASSETTE-419.95 DISKETTE-421.95 (CA MES AND AT TAI)
  Please specify which version you'd like.
  Just Another Software Co., Dept. A7
  P.O. 893, Palo Alto, CA 94301

## VIC &

A no nonsense book to help kids learn to operate a VIC-20. It is designed to give youngsters many enjoyable lessons. Included are operable programs for kids' fun. Also lessons on animation and designing programmable characters.

20-64 SOFTWARE

1050 Trotter Drive Twin Falls, ID 83301

\$6.95 + 50¢ shipping

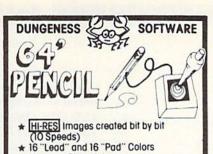

Maps ★ Blueprints

★ Images (200x320 pixels) Stored to Disc (34 blocks)

Essential for Game Background Development

\* Machine Coding (6510)

FREE Catalog included!

\$ 995

Specify Disc or Tape

Send check or M.O. to: **DUNGENESS SOFTWARE** 323 Lotzgesell Road Sequim, WA 98382

#### VIC-20 AND C64 USERS!!!

#### USE ANY CASSETTE RECORDER WITH THE VIK-DUBBER CASSETTE INTERFACE

- Plugs into the cassette outlet on back of computer.
- Allows you to connect any standard cassette recorder. Circuitry filters and shapes data for optimum loading.
- Indicator light lets you easily set the volume correctly.
- Hear data coming in thru the VIK-Dubber. Easy Queing Connect two cassette recorder for perfect backup
- Easy to use. Immediate shipping. Satisfaction guaranteed. \$34.95 post paid. Add \$2.50 for international postage.
- CHARGE OR COD ORDER CALL TOLL FREE FOR FASTEST SHIPPING

1-800-227-3800 TOLL FREE 1-800-792-0990 IN CALIFORNIA **ASK FOR OPERATOR 225** 

For check orders or additional information, call or write:

BYTESIZE MICRO TECHNOLOGY PO BOX 21123 - DEPT B - SEATTLE, WA 98111 (206) 236-BYTE

DEALERS INQUIRIES REQUESTED

#### **PROGRAMS** FOR YOUR VIC-20 COMPUTER

1800 INCLUDES SHIPPING ONLY

ENTIRE SET ON ERROR FREE CASSETTES

INCLUDED ARE **GAMES • UTILITIES • HOME** FINANCE • EDUCATIONAL FROM K-8 • PROGRAMMERS AIDS MUSIC . GRAPHICS-MORE

RATED No. 1 BY VIC-20 **OWNERS NATIONWIDE** BEAT THE HIGH COST OF SOFTWARE! GUARANTEED

SEND TO:

MICRO-VIC-COMPUTERS P.O. BOX 587 PITTSFIELD, MA 01202

PERSONAL CHECKS OR MONEY ORDERS OK

#### EXPANDER for VIC: 20

\*\*\*\*\* 5 SLOTS \*\*\*\*\* Use VIC MON, 8K Memory, 16K Memory,

SUPEREXPANDER. PROGRAMMERS' AID,

Other I/O Devices \*\*\* GAZETTE SPECIAL \*\*\* \$44.95

\*\*NOT FOR \*\* MULTIPLE ROM GAMES

Ferris Associates P.O. Box 68421 Indianapolis, IN 46268 (317) 297-0842

Dealer Inquiries Invited Master Card & VISA accepted.

## VIC-20/C64 FREEDOM

Give your Commodore VIC-20/ C64 computer the same mobility feature as computers costing more than twice as much. Sit back and enjoy comfortable computing with our 5 ft. remote. system.

Send check or Money Order for 39.95 plus | 3.00 | postage | and | handling (42.95-ea.) to PRS.Dept. C. P.O. Box 32. Amargosa Valley. Nev. 89020

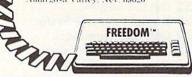

#### Wasting Money? We Have the World's Most Cost Effective Development System.

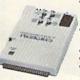

Send for

Free Brochure

- Includes Hexkit 1.0, a powerful 100% machine code editor debugger utility program that makes coding for 8-bit Micros a snap.
   Program from Commodore VIC-20 keyboard into built-in 4K ROM emulator.
- Jumper to target ROM socket
- Test programs in circuit
   Built-in EPROM programmer and power supply
   Burns & runs EPROMS for the Commodore VIC-20, too
- Fits EXPANSION PORT

#### PROMQUEEN CARTRIDGE ONLY \$199 U.S. \$269 CAN. U.S. Can

+ Prices Can \$299.00 \$399.00 Promoueen 64 8K board w/ 1 Eprom 16K board w/ 1 Eprom \$ 29.95 \$ 39.95 \$ 39.95 \$ 49.95 8K ROM board

w 1 Eprom-C64 \$ 39.95 \$ 49.95 Distributed in U.S. by Arbutus Total Soft, Inc.

4202 Meridian, Suite 214 Bellingham, WA 98226

Ph. 800-426-1253, in Washington 206-733-0404

Distributed in Canada by **IBC/Distribution Canada** 

4047 Cambie St., Vancouver, BC V5Z 2X9 Ph. 604-879-7812

#### HOW TO MAKE MONEY

with your VIC 20

**COMMODORE 64** PERSONAL COMPUTER

You've made the investment-now spend just \$4.95 more to learn how to get it all back-and more. New 1983 compendium of practical, proven methods for operating a profitable business right in your own home has just been published. Includes latest software listings. Sent postpaid the same day we receive your check for \$4.95.

| •••••                                      |     | •••••      | PRACTICAL APPLICATIONS |
|--------------------------------------------|-----|------------|------------------------|
| Practical Appli<br>Box 336<br>Edwardsburg, |     | SEND<br>ME |                        |
| Name                                       |     |            |                        |
| Address                                    |     |            |                        |
| City                                       |     |            |                        |
| State                                      | Zin | П          | Check enclosed         |

#### GATOS INTERNATIONAL

C-64 SOFTWARE

\$12.95 GATOS LETTER Prints Letters to Paper or Tape \$12.95 MEOWDEM Outputs to Screen or Paper

(ABOVE FOR MODEL 1525 PRINTER)

GATOS HOME MANAGEMENT SYSTEM INVENTORY CHECKBOOK LIBRARY FILE

\$9.95 each all 4 for \$26.95 ROCKY LARUE'S CASINO \$29.95 Let Mr. LaRue show you his casino!

SLOTS - BLACKJACK - KENO -POKER - CRAPS and Madam Magenta's Lounge!

SF, CA 94102

GATOS INTERNATIONAL **218 ROSE** 

## **ADVERTISERS INDEX**

| Reader Service Number/ Advertiser     | Page  | Reader Service Number/ Advertiser      | Page  |
|---------------------------------------|-------|----------------------------------------|-------|
| 102 Abacus Software                   | 45    | 159 Micro World Electronix Inc         | . 98  |
| <b>103</b> Academy Software           | 56    | <b>160</b> Midwest Micro Inc           |       |
| 104 Accolade Computer Products        | 45    | 161 Nüfekop                            |       |
| <b>105</b> Adventures                 | 51    | 162 Olympic Sales Company              | . 33  |
| 106 A-1 Computer Services             | 26    | 163 Parsec Research                    | . 77  |
| 107 Arbutus Totalsoft Inc.            |       | <b>164</b> Pixell                      | 107   |
| 108 Brøderbund Software               |       | <b>165</b> PM Products                 | 105   |
| <b>109</b> Byte Size Micro Technology | . 126 | <b>166</b> Powerbyte                   |       |
| 110 Byte Size Micro Technology        |       | 167 Practical Applications             | 127   |
| 111 Cardco, Inc                       | IBC   | 168 Precision Technology Inc           | 101   |
| <b>112</b> Cass-A-Tapes               | . 107 | 169 The Printer Store                  | 91    |
| <b>113</b> Century Micro              |       | 170 Professional Software Inc          | . 9   |
| 114 Comm*Data                         |       | <b>171</b> Program Design, Inc         |       |
| 115 Commercial Data Systems Ltd       | 25    | <b>172</b> The Program Store           | 53    |
| 116 Commodore Business Machines Inc   | BC    | 173 Progressive Peripherals & Software | 105   |
| <b>117</b> Compuscope, Inc            |       | 174 Protecto Enterprizes               | 39    |
| <b>118</b> Compu Sense                |       | 175 PRS                                |       |
| 119 Compu Sense                       |       | 176 Quality Computer                   | 43    |
| <b>120</b> Compu Sense                |       | 177 Quick Brown Fox                    | 79    |
| 121 Compu Sense                       |       | 178 Rainbow Computer Corporation       | 41    |
| 122 Compu Sense                       |       | 179 SAVE                               |       |
| 123 Computer Center                   |       | <b>180</b> Screenplay                  | 21    |
| 124 Computer Mail Order               |       | 181 Selective Engineering Technology   | 66    |
| 125 ComputerMat                       |       | 182 Sierra On-Line, Inc.               |       |
| 126 Computer Outlet                   | 87    | 183 Sim Computer Products Inc.         | 89    |
| <b>127</b> ComStar                    |       | 184 SJB Distributors                   |       |
| 128 Creative Software                 |       | 185 Skyles Electric Works              | 57    |
| <b>129</b> Cursor 64                  |       | 186 Skyles Electric Works              | 73    |
| 130 Datacopy                          |       | 187 Skyles Electric Works              | 65    |
| 131 Data Equipment Supply             |       | <b>188</b> Soft-Aware                  | 103   |
| <b>132</b> Del Games, Inc             | 107   | <b>189</b> Software To Go              |       |
| 133 Digital Interface Systems         |       | 190 Southern Solutions                 |       |
| 134 DMI Software Inc.                 |       | Spinnaker                              |       |
| 135 Dungeness Software                |       | 191 Star Micronics                     |       |
| 136 Dynamic Technologies              |       | <b>192</b> Startech                    |       |
| <b>137</b> Dytek                      |       | <b>193</b> Synapse                     | 13    |
| 138 Educational Software              |       | 194 Systems Management Associates      | 18    |
| 139 Electronic Laboratories Inc.      |       | 195 T & F Software Company             | 1     |
| 140 Electronic Protection Devices Inc |       | 196 T & F Software Company             |       |
| 141 Ferris Associates                 |       | 3G Company, Inc.                       | 93    |
| 142 Foxfire Systems, Inc.             | 72    | <b>197</b> Topologic                   |       |
| 143 French Silk                       | 50    | 198 Toronto Pet Users Group            | 43    |
| 144 French Silk                       |       | 199 Tot'l Software                     | 99    |
| 145 Gatos International               |       | 200 Tronix                             | 22 23 |
| 146 Genesis Computer Corp             |       | <b>201</b> 20-64 Software              |       |
| 147 Hewitt's National Wholesale       |       | <b>202</b> U.S. Technologies           |       |
| 148 House of Software                 |       | 203 Victory Software Corp              | 103   |
| 149 Human Engineered Software         |       | <b>204</b> Voice World                 |       |
|                                       |       | 205 York 10 Computerware               |       |
| 150 Interesting Software              | 124   | TOR TO Computerwate                    | . 55  |
| <b>152</b> Luna Software              |       |                                        |       |
|                                       |       |                                        |       |
| 153 Macro Dynamics                    |       | COMPUTE!'s First Book of VIC           | 94    |
| 154 Micro Software International Inc  |       | COMPUTE!'s Machine Language for        |       |
| 155 Microspec                         | 10    | Beginners                              | 95    |
| 156 Microsystems Development          |       |                                        |       |
| 157 Micro-Vic-Computers               | . 12/ |                                        |       |
| 158 Micro-Ware Distributing Inc       | 27    |                                        |       |

## Look to the future with ...

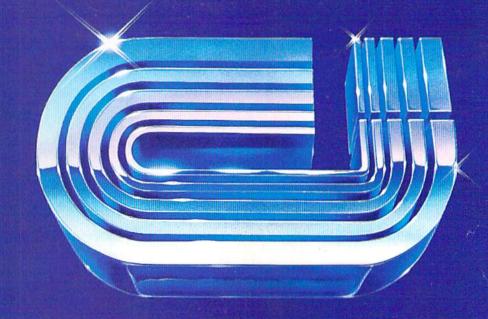

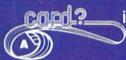

is the #1 selling printer interface for VIC20® and Commodore 64 computers because it works.

The "CARD/PRINT" works with all of these parallel printers without any modification to the printer: Epson MX-80 & EPSON MX-100 (with or without GRAFTRAX+), EPSON FX-80, EPSON FX-100, STAR MICRONICS DP 8480, STAR MICRONICS GEMINI 10, STAR MICRONICS GEMINI 15, PROWRITER, C-ITOH 8510, STARWRITER, SMITH CORONA TP-1, BYTEWRITER, MPI 88, MPI 99, DATA IMPACT D-92, OKIDATA 80, OKIDATA 82, OKIDATA 83, OKIDATA 84, OKIDATA 92, OKIDATA 93, TRANSTAR 130, TRANSTAR 140, IDS MICROPRISM, IDS PRISM (IDS printers require IDS cable P/N 603-673-9100), MENNESMANN TALLY MT-160, MANNESMANN TALLY 1000, NEC 8023, AXIOM GP-100, TANDY CGP-115 PRINTER/ PLOTTER and many more.

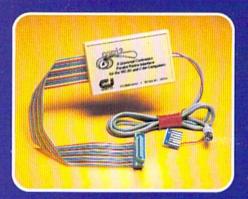

- INCLUDES ALL NECESSARY PLUGS CABLES AND HARDWARE
- REQUIRES NO SOFTWARE DRIVERS JUST PLUG IT IN AND PRINT
- ALL FUNCTIONS ARE UNDER USER OR PROGRAM SOFTWARE CONTROL
- ADDS SEVEN NEW COMMANDS TO INCREASE PRINTER FLEXIBILITY
- SOFTWARE SELECTABLE ASCII CONVERSION AND GRAPHICS MODES

NOTICE: CARDCO, Inc. is now offering the "PRINTER UTILITY PACKAGE" tape based program for use with our interface, a VIC 20® or a Commodore 64 and a Star Gemini series, and Epson MX or FX 80 or 100, or a PROWRITER printer. These programs include a machine language high-res screen dump, facilities to print Commodore graphics, and several sizes and styles of the "BANNER HEADLINE" type printing all for \$19.95.

See a complete line of American made Cardco Products at a computer store near you, today.

313 Mathewson • Wichita, Kansas 67214 • (316) 267-6525

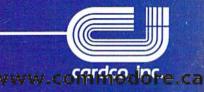

# F PERSONAL

A personal computer is supposed to be a computer for persons. Not just wealthy persons. Or whiz-kid persons. Or privileged persons.

But person persons.

In other words, all the persons whom Apple, IBM, and Radio Shack seem to have forgotten about (including, most likely, you).

But that's okay. Because now you can get a high-powered home computer without taking out a second mortgage on your home.

It's the Commodore 64. We're not talking about a low-priced computer that can barely retain a phone number. We're talking about a memory of 64K. Which means it can perform tasks most

APPLE® Ile 64K

TRS-80° III 16K other home computers can't. Including some of those that cost a lot more.

(Take another look at the three comput-

понивиния

ENG

ers above.) By itself, the Commodore 64 is all the computer you'll ever need. Yet, if you do want to expand its capabilities some day, you can do so by adding a full complement of Commodore peripherals. Such as disk drives. Modems. And printers.

You can also play terrific games on the Commodore 64. Many of which

will be far more challenging than those you could ever play on a

game machine alone. And as great as all this sounds, what's even greater-sounding

is the price. It's hundreds of dollars less than that of our nearest competitor.

So while other companies are trying to take advantage of the computer revolution, it seems to us they're really taking advantage of something else:

Their customers.

\*Manufacturers' suggested list prices as of March 20, 1983. Monitor included with TRS 80 III only. Commodore Business Machines, PO Box 500R, Corishohocken, PA 19428; Canada-3370 Pharmacy, Avenue, Agincourt, Ont., Can. MIW 2K4.

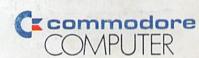

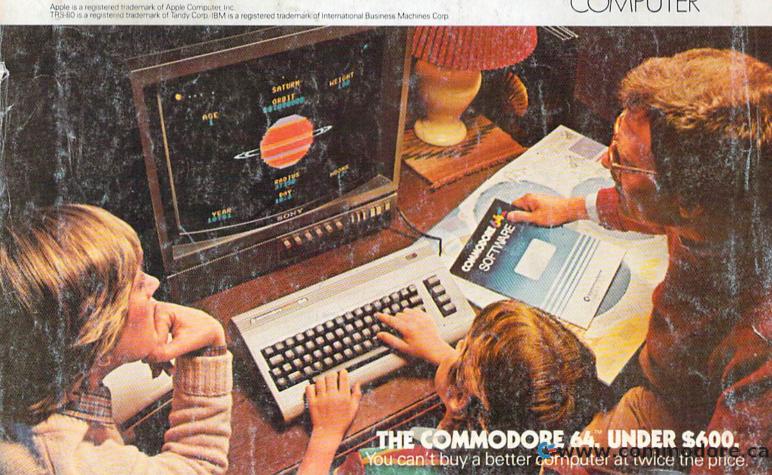